#### REPUBLIQUE ALGERIENNE DEMOCRATIQUE ET

#### POPULAIRE

الجمهورية الجزائرية الديموقراطية الشعبية MINISTÈRE DE L'ENSEIGNEMENT SUPÉRIEUR ET DE LA RECHERCHE SCIENTIFIQUE وزارة التعليم العالي والبحث العلمي UNIVERSITÉ SAAD DAHLAB DE BLIDA 1

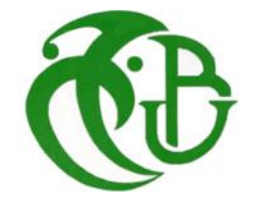

Faculté De Technologie Département : Génie Civil Spécialité : Matériaux de construction

# **MEMOIRE DE FIN D'ETUDE**

Pour l'obtention de diplôme : Master

### **THEME**

# **Etude d'un bâtiment (R+7 +sous-sol) à usage multiple (commercial, habitation, et bureau) en béton armé contreventé par des voiles**

**Présenté par : Melle DJELTI HAYET** 

**Mr. BAL Ilyes Docteur USDB de Blida Encadreur** 

**Mr. DERBAL Ismail Docteur USDB de Blida Co-encadreur** 

**Blida, 2021** 

#### **ملخص**

يهدف هذا المشروع الى دراسة عمارة ذات طابع متعدد الوظائف يتألف من طابق أرضي 7 طوابق + طابق تحت ارضي تم إنجازه بوالية سكيكدة المصنفة ضمن المنطقة الزلزالية رقم (IIa (حسب القواعد الجزائرية المضادة للزالزل )2003v99RPA)ان مقاومة واستقرار البناية لكل الحموالت العمودية واالفقية مضمونة بواسطة الروافد االعمدة والجدران المشكلة من مادة الخرسانة المسلحة .استعملنا برنامج ألي )2013 ETABS )للدراسة الحركية للبناية اما بالنسبة لتحديد االبعاد والتسليح كل العناصر المقاومة للبناية صممناها طبق المعايير والقوانين المعمول بها (2003 BAEL91 modifié 99, RPA99 version 2003) وبواسطة برنامج )SOCOTEC )سلحنا عناصر المقاومة وفيي األخير دراسة الطوابق التحت أرضية تمت في نهاية هذا المشروع.

#### **Résumé**

Le but de cette étude est la conception d'un bâtiment R+7, à usage multiple, commerciale ,bureaux, sous sol qui sera implanté dans la wilaya de SKIKDA, classé en zone IIa selon le règlement parasismique Algérien (RPA 99 version 2003).La stabilité de l'ouvrage est assurée par les poutres, les poteaux et les voiles . Nous avons utilisé le logiciel (ETABS2013) pour l'étude dynamique et l'analyse de ce projet, et par rapport le prédimensionnement et le ferraillage de tous les éléments résistants et non résistants sont conformes aux règles applicables en vigueurs (BAEL91 modifié 99, RPA99 version 2003), et avec le logiciel SOCOTEC le ferraillage des éléments porteurs été mené. En fin, l'étude des éléments de l'infrastructure ont été traité à la fin de ce projet.

#### Abstract

The purpose of this study is to design a for building multifunctional use, of  $R+7$ , commercial ,offices, one underground which will be implanted in SKIKDA, classified in zone IIa according to the Algerian seismic code (RPA 99 version 2003). The stability of the structure is provided by the beams, columns and walls. We used the software (ETABS2013) to study and analysis of this project. And by contribution the calculation of per dimensions and reinforcement of all the resistance elements and no resistance are consistent with the rules applicable in strengths namely (BAEL91 modified 99, RPA99 2003 version), and with SOCOTEC software the reinforcement of structural elements was done by. In the end, the study of the infrastructure elements were treated at the end of this project.

### **LISTE DES FIGURES.**

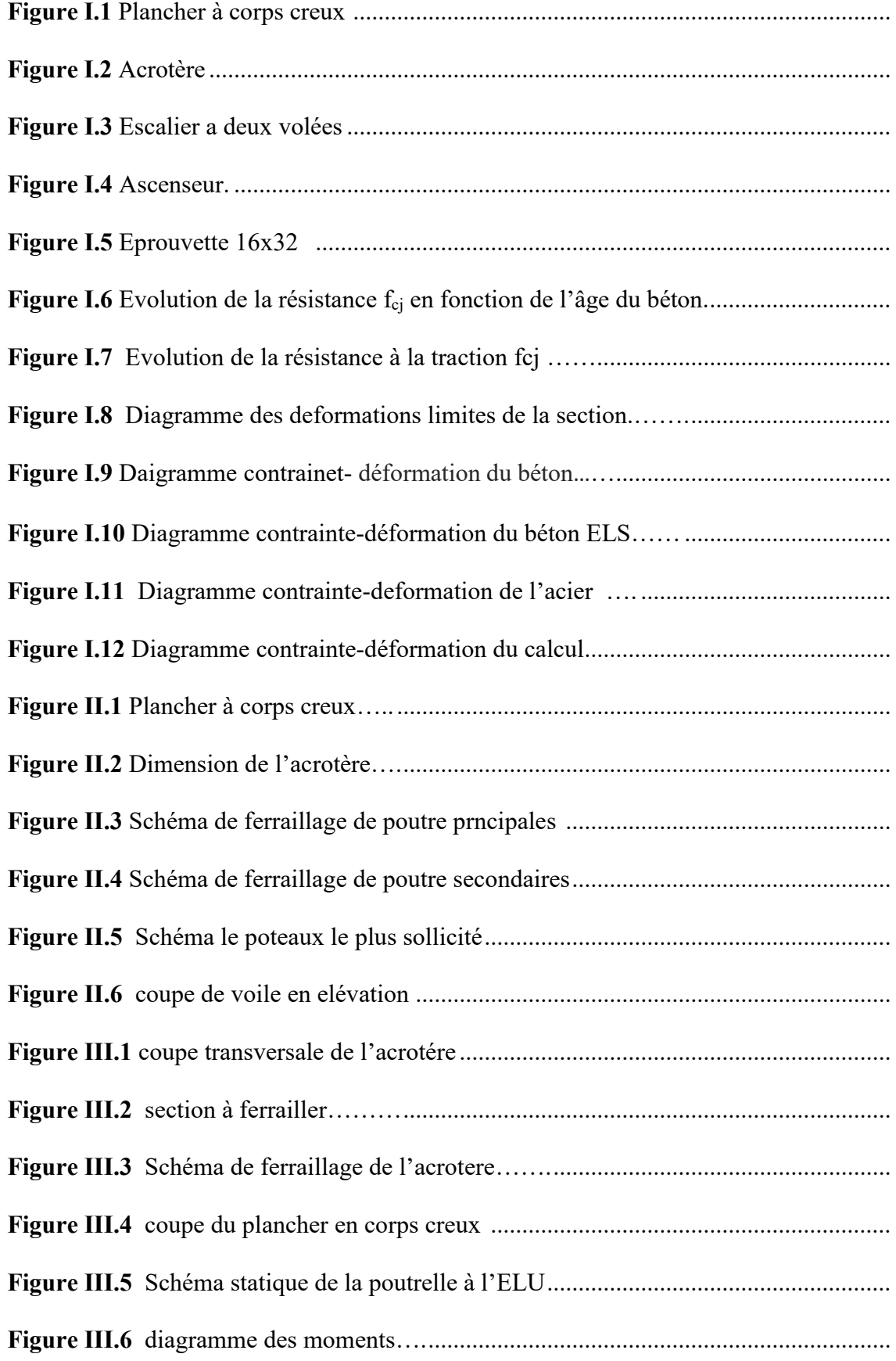

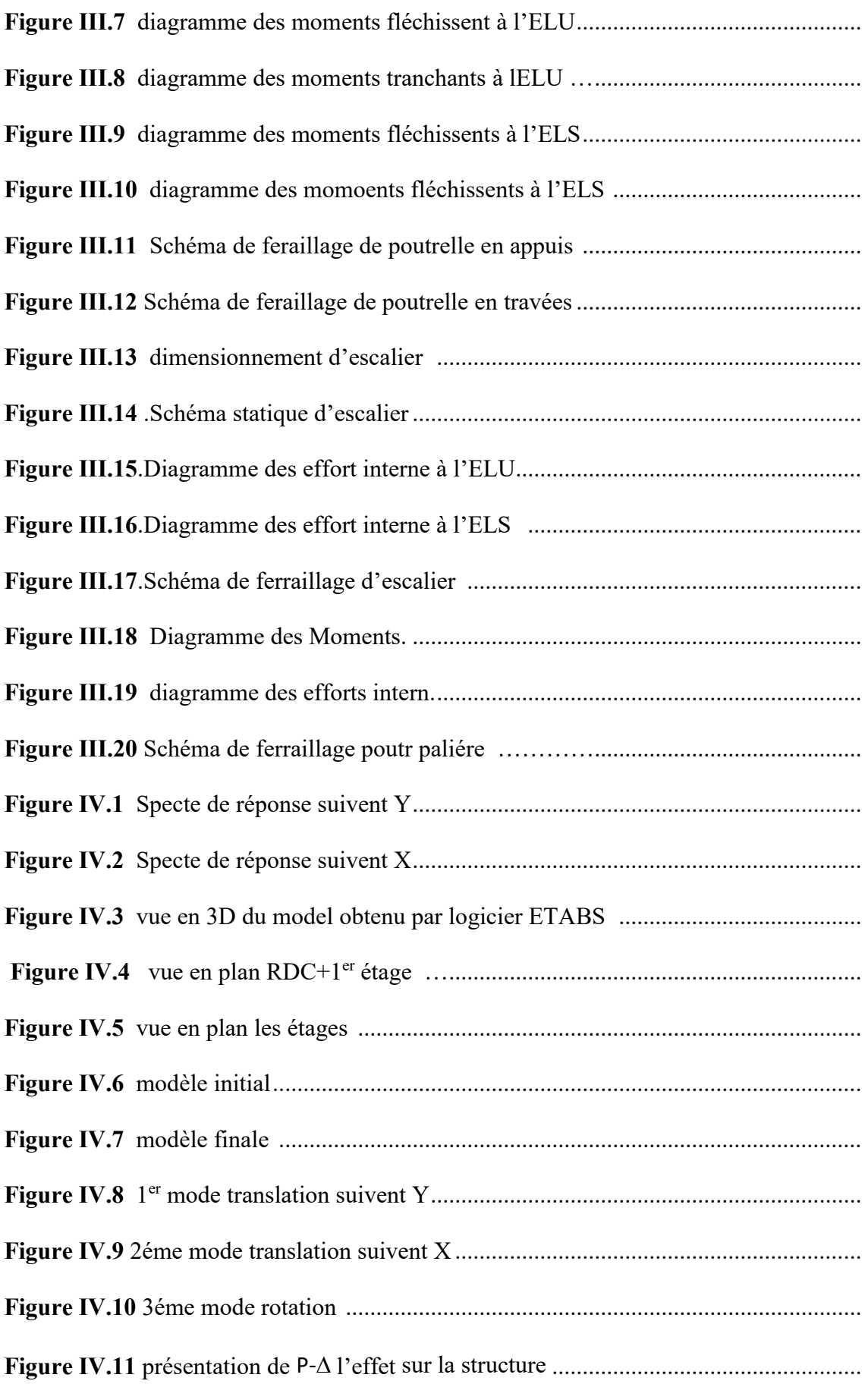

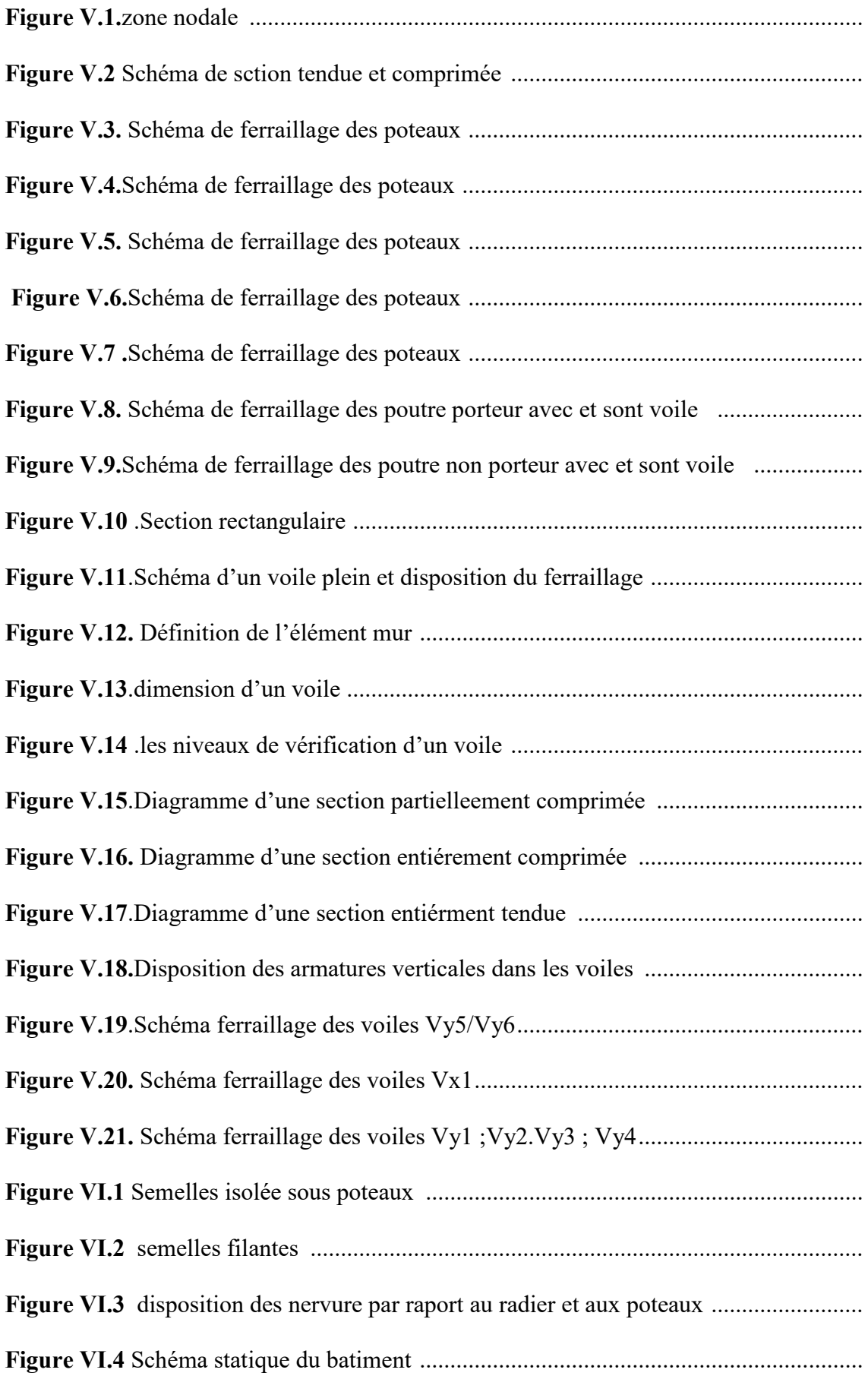

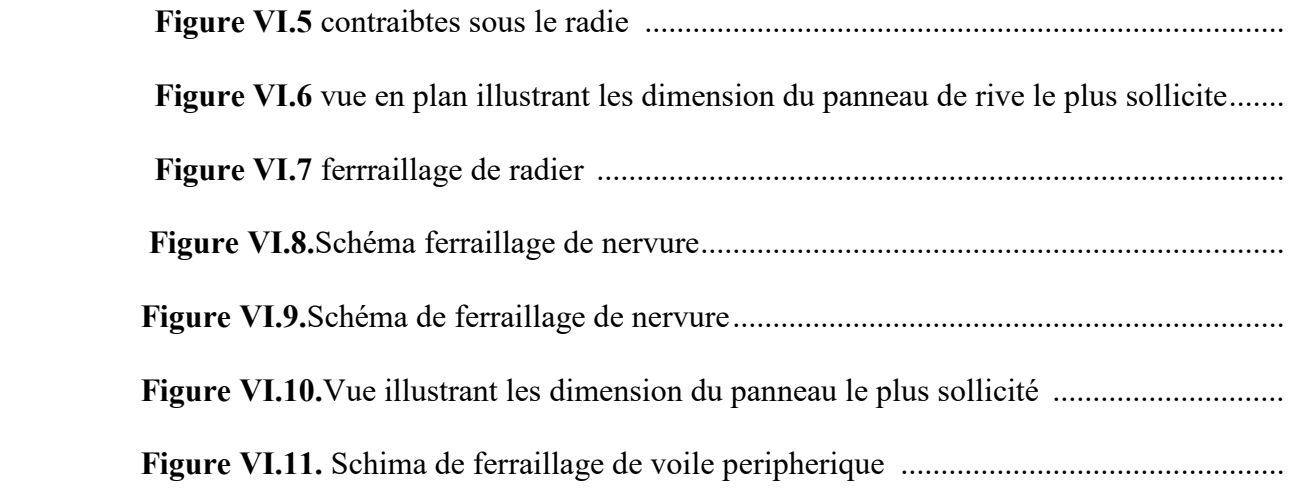

## **TABLE DES MATIERE.**

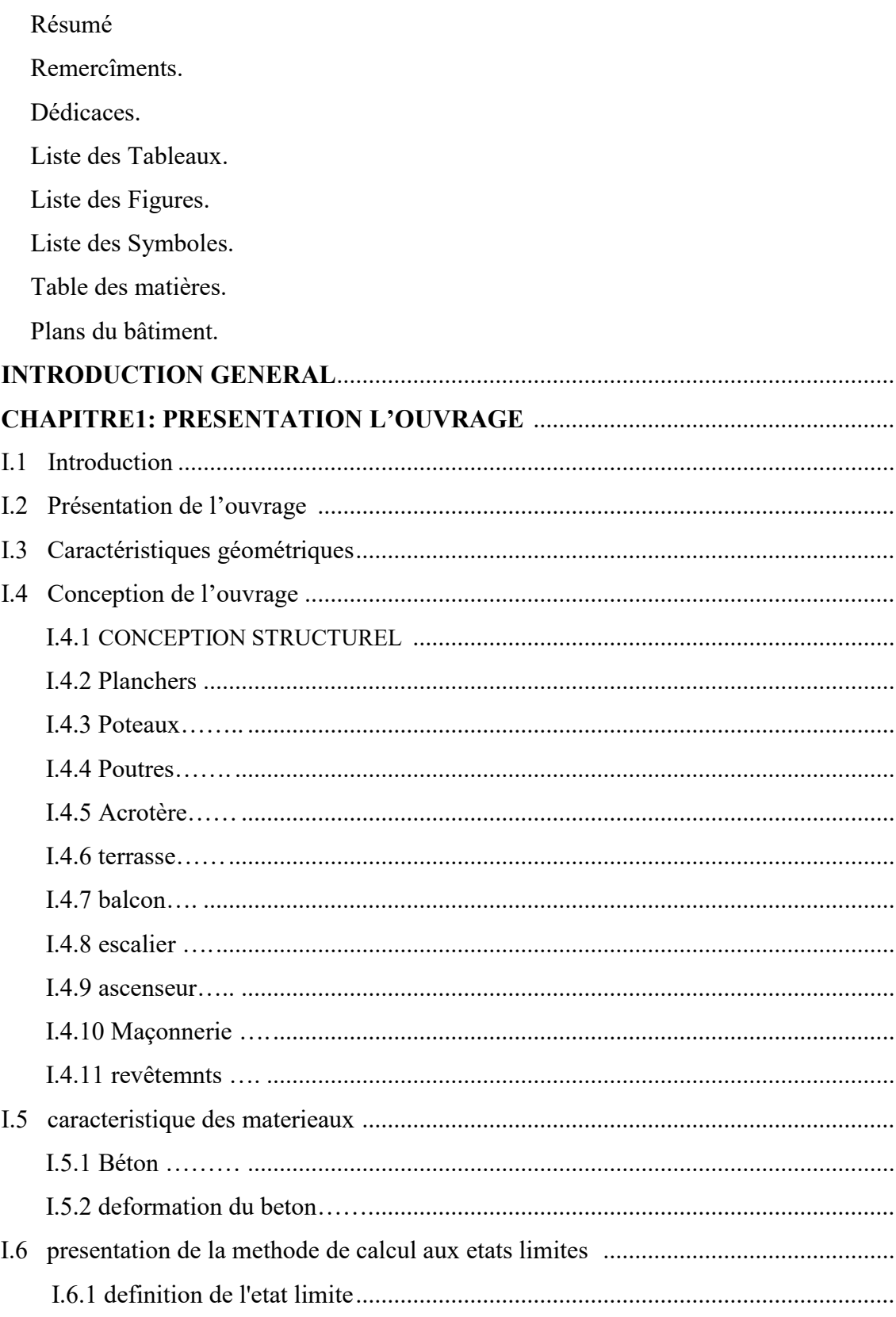

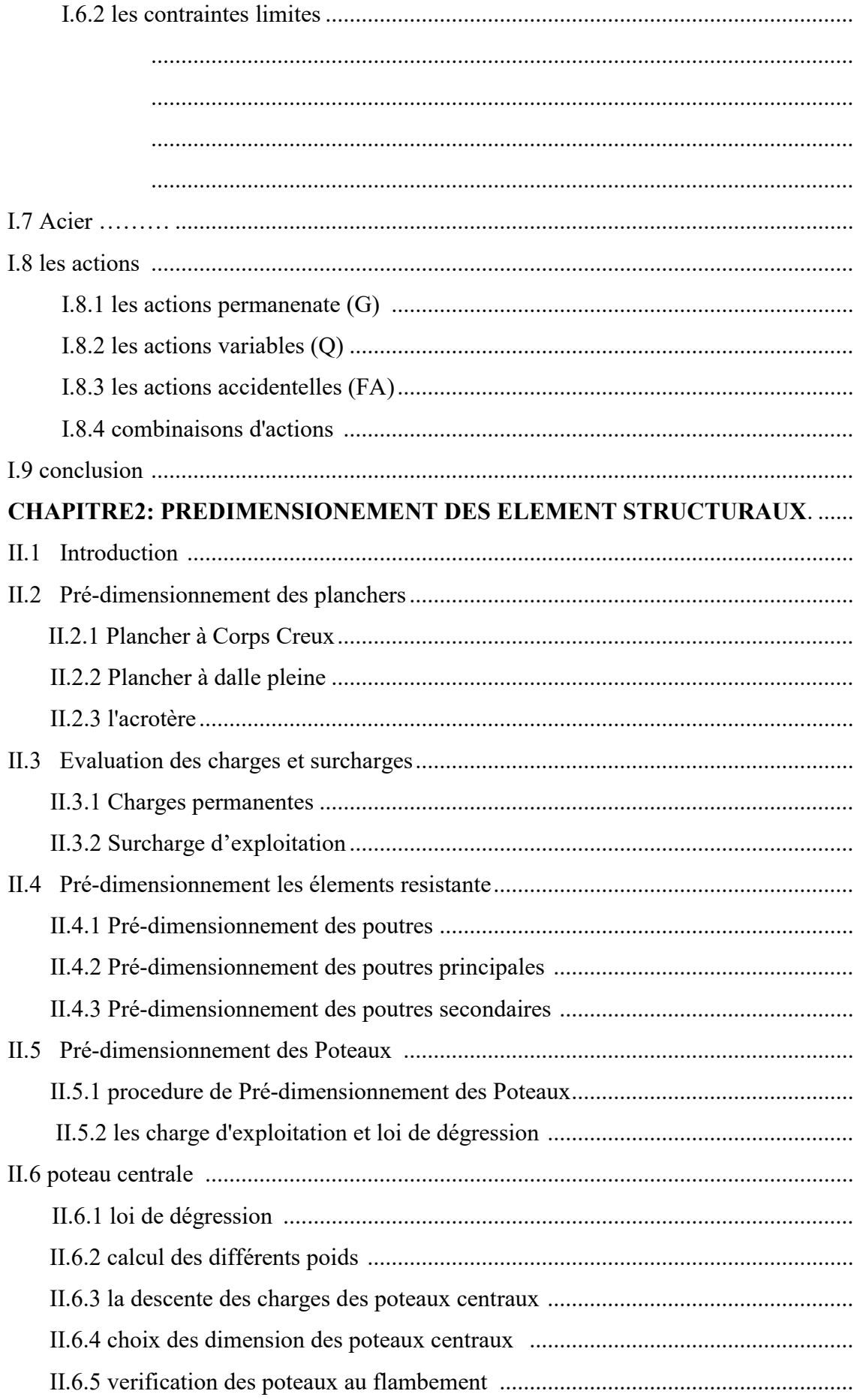

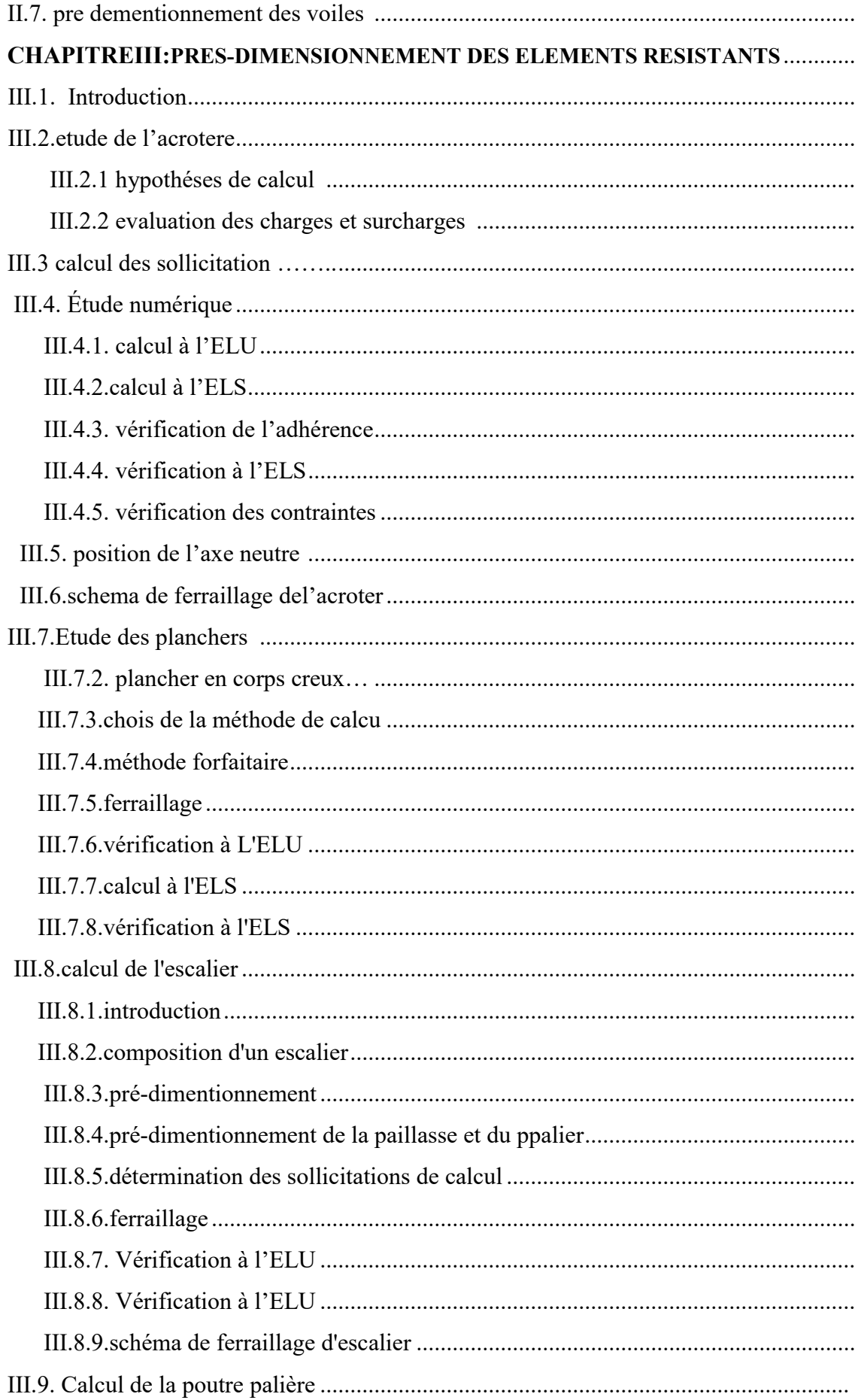

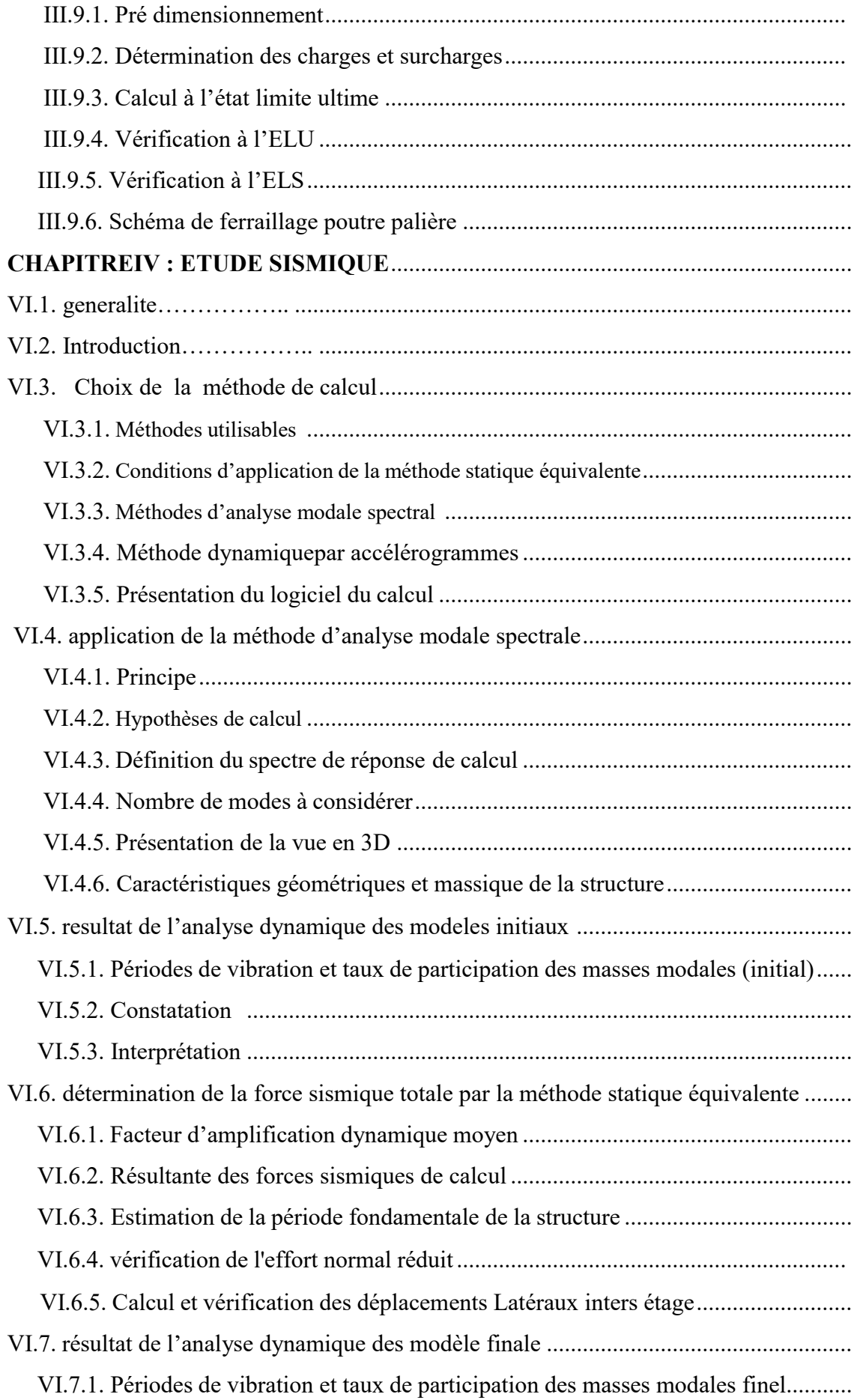

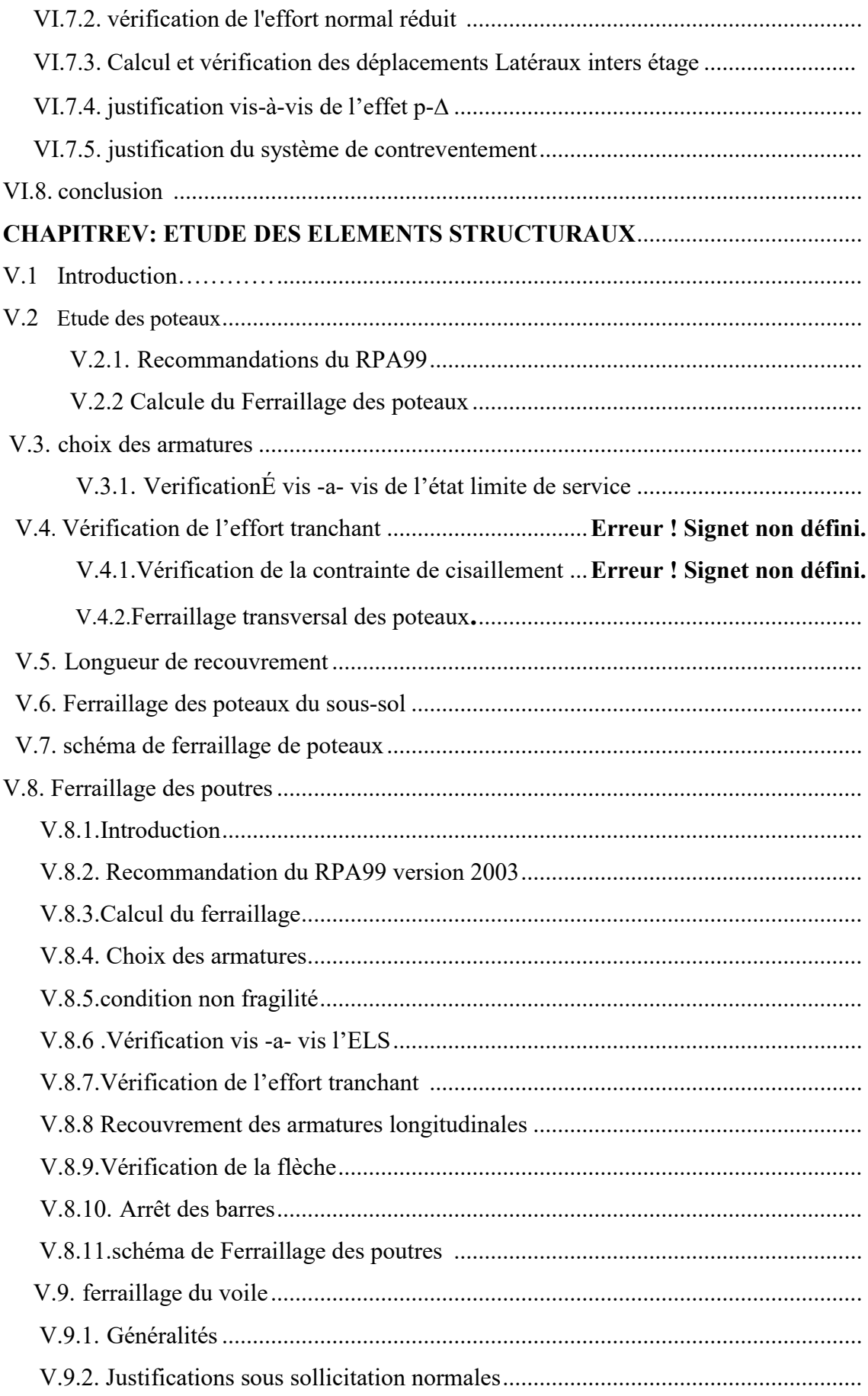

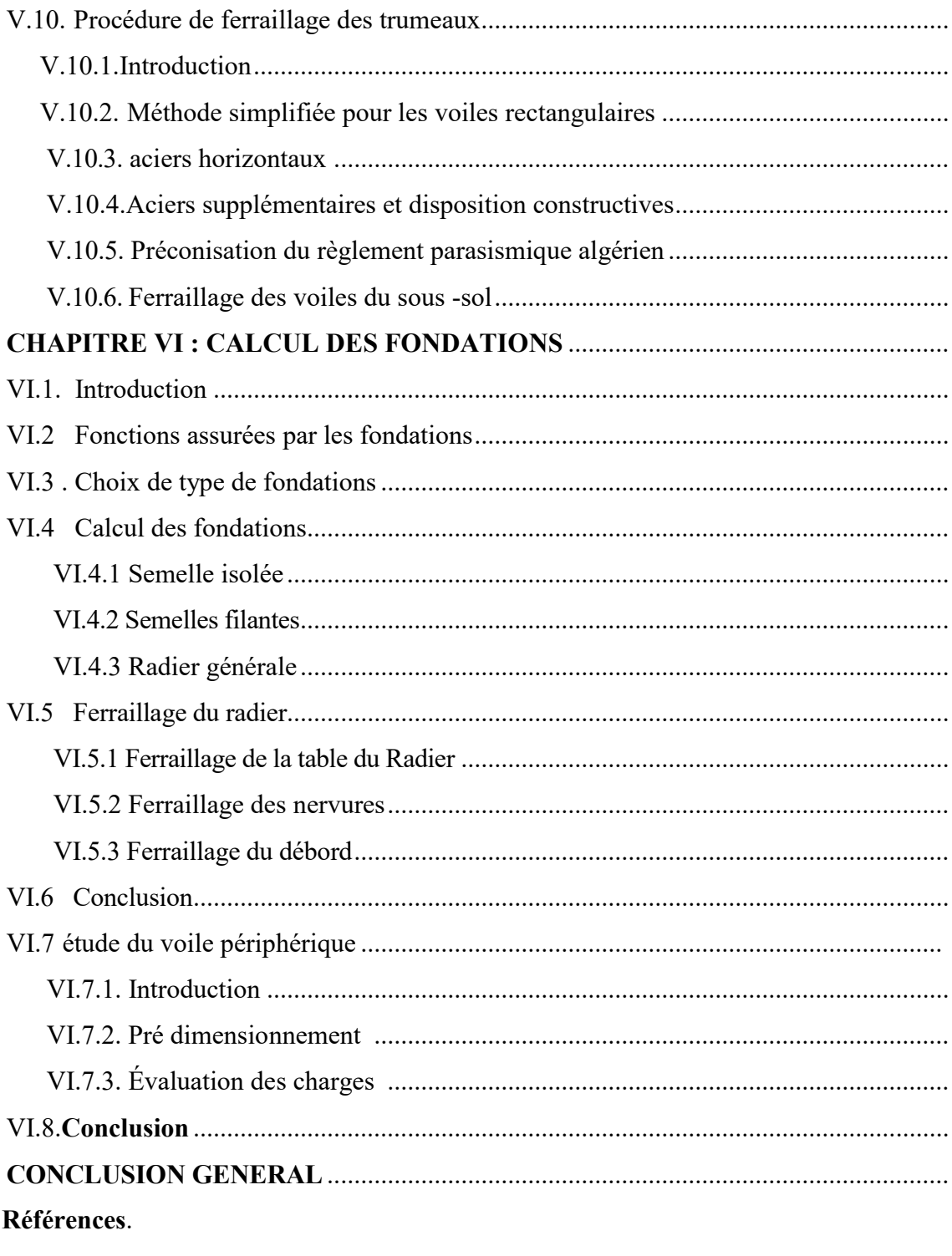

Annexes.

# **Introduction générale**

### **Introduction générale**

Les ingénieurs en génie civil s'occupent de la conception, la réalisation, l'exploitation et la réhabilitation d'ouvrages de construction et d'infrastructures toute en utilisant l'ensemble des techniques concernant les constructions civiles, afin d'assurer la sécurité publique.

Notre projet de fin d'étude consiste à l'étude et le calcul d'un bâtiment (R+7) à usage d'habitation et commercial, bureaux, sous-sol, en utilisant des méthodes appropriées aux calculs des éléments (portiques, voiles, planchers…..) et tout en respectant les exigences du règlement du béton aux états limite (BAEL) et du règlement parasismiques algérien (RPA) afin que chaque éléments puisse répondre aux fonctions pour lesquelles il a été conçu, il s'avère que le calcul manuel de ces éléments rend la tâche plus longue et fais aboutir à des résultats moins proches de la réalité, mais aujourd'hui il existe des logiciel tels que ETABS REBOT, SAP2000,… permettant non seulement de réduire considérablement le temps du travail, mais aussi d'aboutir à des résultats plus satisfaisants.

Notre travail se subdivisera en quatre parties principales :

Dans la première partie, nous présenterons d'abord l'ouvrage et ses caractéristiques, puis nous précéderons au calcul des descentes de charges, ainsi qu'au pré dimensionnement des éléments. Enfin nous calculerons les ferraillages des éléments secondaire tel que l'acrotère, escaliers, , plancher… etc

 la deuxième partie portera sur l'étude dynamique du bâtiment, la détermination de l'action sismique et les caractéristiques dynamiques propres de la structure lors de ses vibration. L'étude du bâtiment sera faite par l'analyse du modèle de la structure en 3D à l'aide du logiciel ETABS

Dans la troisième partie nous aurons pour objectif, le calcul des ferraillages des éléments principaux (poutres, poteaux, voiles) fondé sur les résultats du logiciel ETABS

Enfin dans la dernière partie, nous étudierons l'infrastructure dont nous exposerons la méthode de calcul des fondations.

# **Chapitre I**

# **Présentation du projet**

- **Présentation du projet de fin d'étude**
- **Caractéristique des matériaux**
- **Hypothèses de calcul**

#### **I.1 . INTRODUCTION**

La stabilité de l'ouvrage est en fonction de la résistance des différents éléments structuraux (poteaux, poutres, voiles…) aux différentes sollicitations (compression, flexion...) dont la résistance de ces éléments est en fonction du type des matériaux utilisés et de leurs dimensions et caractéristiques.

Donc pour le calcul des éléments constituants un ouvrage, on se base sur des règlements et des méthodes connues (BAEL91, RPA99modifié en2003) qui s'appuie sur la connaissance des matériaux (béton et acier) et le dimensionnement et ferraillage des éléments résistants de la structure.

#### **I.2. PRESENTATION DE L'ouvrage**

Notre projet a pour objectif l'étude d'un bâtiment à usage d'habitation collective et de bureaux **(Sous-sol + RDC + 7 étages + comble habitable)** en béton armé, et implanté a Bouzaaroura commune de Filfila wilaya de Skikda, qui fait une partie de la zone de moyenne sismicité **(zone IIa)** selon les règles **(Art 3.1 RPA 99/ V 2003).** 

D'après la classification de ces règles le bâtiment est considéré comme un ouvrage courant ou d'importance moyenne **(groupe d'usage 02)** puisque sa hauteur totale ne dépasse pas 48 m **(Art. 3.2 RPA 99/V2003** 

#### **I.3. CARACTERISTIQUES GEOMETRIQUES**

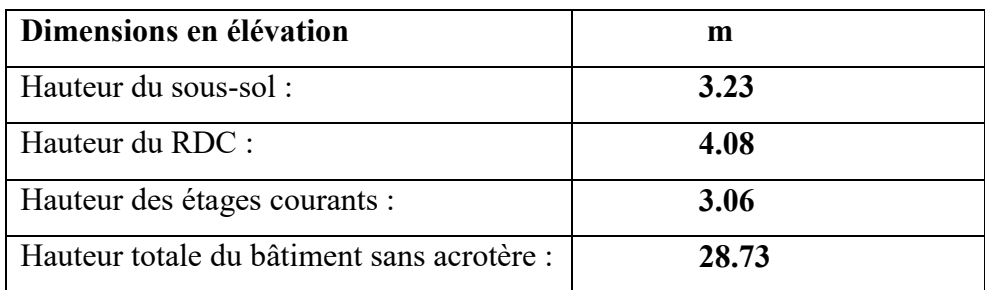

**Tableau I.1**caracteristiques géométriques de bâtiment (en élévation)

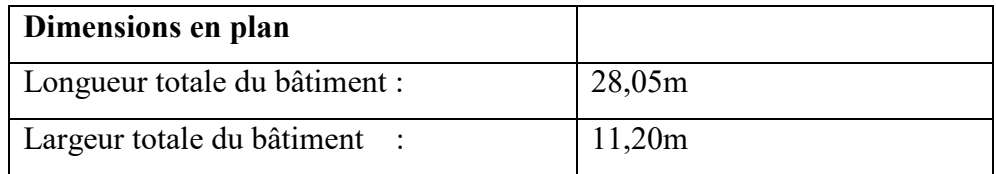

**Tableau I.2** caractéristiques géométriques de bâtiment (en plan)

#### **I.4. CONCEPTION DE L'OUVRAGE**

#### **I.4.1. Conception structurelle :**

Le souci de tous les ingénieurs est de concevoir une structure assurant le maximum de sécurité aux usages et de rependre aux besoins économiques des projets et les différentes bases de critère de cette conception sont :

- L'importance de l'ouvrage,
- L'usage auquel il est destiné
- Le confort souhaitable
- Nature du sol
- Superstructure
- Structure porteuse
- Assuré la stabilité de l'ouvrage.

#### **I.4.2. Planchers**

Les planchers sont considérés comme des diaphragmes rigides d'épaisseur relativement faible par rapport aux autres dimensions de la structure. Ils remplissent deux fonctions principales :

 **Fonction de résistance mécanique :** les planchers supportent leur poids propre et les surcharges d'exploitation.

 **Fonction d'isolation :** ils assurent l'isolation thermique et acoustique des différents étages.

#### **a) Planchers à corps creux :**

 Ce type de plancher est constitué de poutrelles préfabriquées en béton armé espacées de 60 cm, de corps creux (hourdis) et d'une table de compression de faible épaisseur (4 à 5 cm) en béton armé.

Ce type de planchers est généralement utilisé pour les raisons suivantes :

- Facilité de réalisation.
- Réduire le poids du plancher et par conséquent l'effet sismique.
- Minimiser le coût de coffrage.

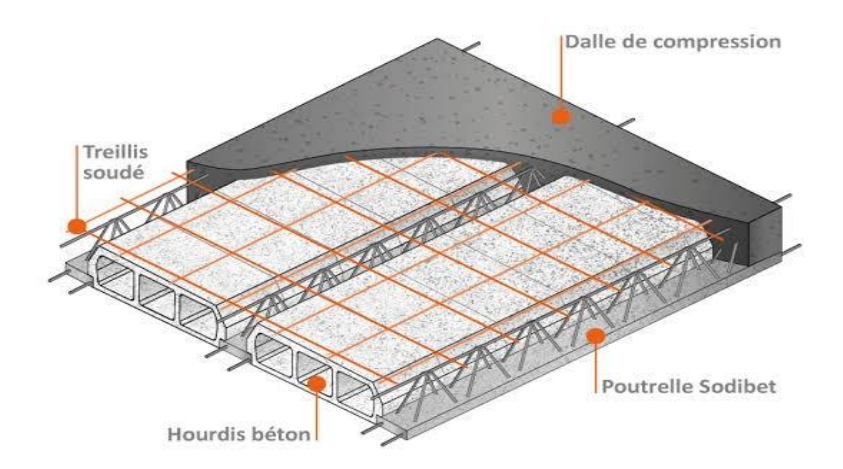

 **Figure I.1.** Plancher à corps creux

#### **b) Planchers en dalle pleine**

Pour certaines zones on utilise des dalles pleines comme dans la dalle de sous-

sol et le palier de repos des escaliers.

#### **I.4.3. Poteaux**

Les poteaux sont des éléments verticaux de l'ossature du bâtiment qui supportent principalement un effort normal de compression avec un moment fléchissant négligeable.

#### **I.4.4. Poutres**

Les poutres sont des éléments horizontaux de la conception structurale de l'ouvrage, conçues pour résister à la flexion. Pour les deux structures on a deux types de poutres : porteuses et non porteuses**.**

#### **I.4.5. Acrotère**

Au niveau de terrasse, on a un acrotère en béton armé d'une hauteur égale à 60 cm et de 10 cm d'épaisseur**.** 

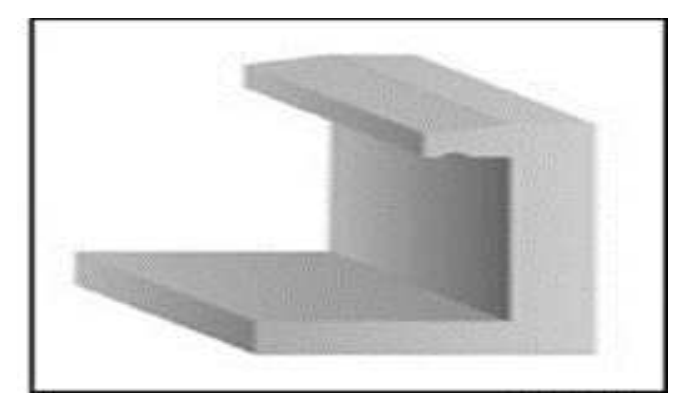

**Figure I.2** Acrotère

#### **I.4.6. Terrasse**

Dans notre bâtiment, on distingue deux types de terrasse :

- Une terrasse du bâtiment inaccessible.
- Une autre accessible (comble et toiture).

#### **I.4.7. Balcons**

Les balcons sont réalisés en :

- Consoles par une dalle pleine en béton armé.
- Dans certaines zones par une dalle en corps creux.

#### **I.4.8. Escalier**

 Un escalier est une construction architecturale constitué d'une suite régulière de marches, ou degrés, permettant d'accéder d'un étage à l'autre

 Le bâtiment comporte un seul type d'escaliers à deux volées et un palier de repos. Les escaliers sont coulés sur place.

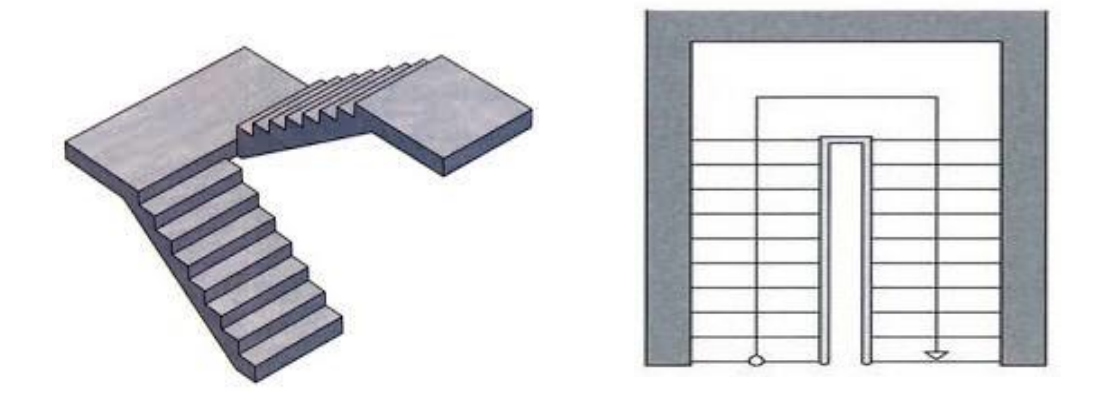

Figure I.3 : escalier a deux volées

#### **I.4.9. Ascenseur**

 Le bâtiment est de hauteur importante, c'est pour cela la conception d'un ascenseur est indispensable afin que les usagés puissent circuler facilement entre les différents étages. Les deux structures possèdent une seule cage d'ascenseur**.** 

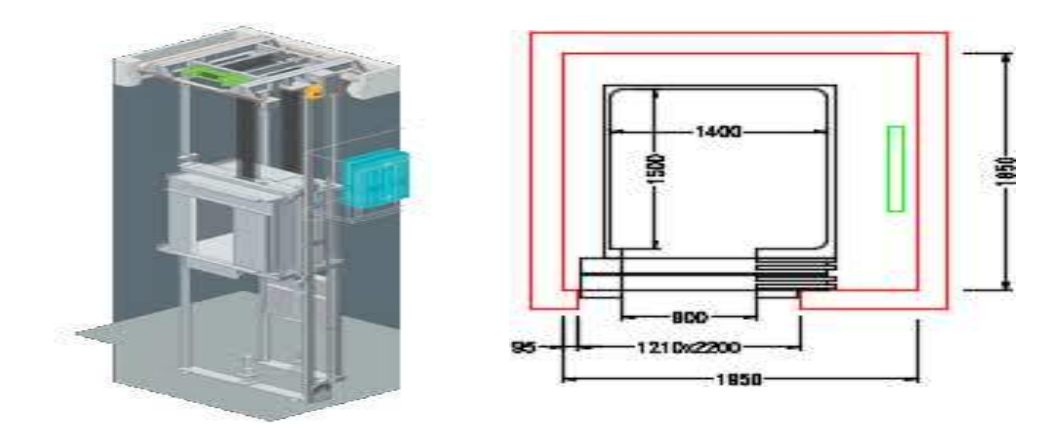

**Figure I.4 : Ascenseur** 

#### **I.4.10. Maçonnerie**

La maçonnerie la plus utilisée en ALGERIE est en briques creuses pour cet ouvrage nous avons deux types de murs :

 **Murs extérieurs :** réalisés en doubles cloisons en brique creuse de **15** et **10 cm**  d'épaisseur séparées d'une Lame d'air de **5 cm**

 **Murs intérieurs :** seront réalisés en simples cloisons de **10 cm** d'épaisseur, ayant comme principale fonction la séparation des espaces et leurs assurer une isolation acoustique.

#### **I.4.11**. **Revêtement**

- Le revêtement du bâtiment est constitué par :
- Un carrelage de 2 cm pour les chambres, les couloirs et les escaliers.
- De la céramique recouvrant les murs dans les salles d'eau.
- Enduit de plâtre pour les murs intérieurs et plafonds ( $e = 2$  cm).
- Mortier de ciment (e=3cm). Pour crépissages des façades extérieurs.
- Mortier de pose de carrelage ( $e = 2$  cm).
- Lit de sable sous le carrelage de  $(e = 1$  cm)

#### **I.4.12. Caractéristiques du sol**

 Le bâtiment est implanté dans une zone de moyenne sismicité (zone IIa).selon le règle **(Art 3.1 RPA 99/V 2003)**.

- La contrainte admissible du sol  $\bar{\sigma} = 2$  bars
- Le site est considéré comme **meuble** (S3) **(Art 3.3.1 RPA 99/V2003)**.

#### **I.5. CARACTERISTIQUE DES MATERIAUX**

#### **I.5.1.Le Béton** :

Le béton est utilisé comme matériau de construction (béton armé ou précontraint) ou de remplissage (génie civil) et même comme élément décoratif (parements, mobilier). C'est un matériau constitué par le mélange dans des proportions convenables, de granulats naturels normaux (graviers, sable) avec un dosage en ciment au moins égal à 300 kg par m<sup>3</sup>de béton mis en œuvre.

 Ce matériau peut varier en fonction de la nature des granulats, adjuvants, colorants, traitements de surface et peut ainsi s'adapter aux exigences de chaque réalisation par ses performances et son aspect. Il résiste bien à la compression, tandis que sa résistance à la traction est faible.

#### **a) Composition du béton ( BAEL 91 modifié 99** et **DTU** associés**)**

 Le ciment : se présente sous la forme d'une poudre fine de couleur grise ou blanche. C'est le composant fondamental du béton, puisqu'il permet la transformation d'un mélange sans cohésion en un corps solide. Le ciment utilisé dans la composition est du type : CPJ - CEM II/B42.5

Les granulats : elles sont constituées par les sables, les gravillons et les cailloux. Ils forment le squelette du béton. Par convention, on appelle sables les grains de dimensions comprises entre 0,08 mm et 5 mm, gravillons ceux dont les dimensions sont comprises entre 5 et 25 mm et cailloux ceux dont les dimensions sont supérieures à 25mm.

**L'eau** : dite eau de gâchage, doit présenter les propriétés d'une eau potable.

Les adjuvants : ce sont des produits ajoutés en faible dose lors du malaxage ou avant la mise en œuvre dans les coffrages du béton afin d'améliorer certaines propriétés.

Ils représentent entre 1 à 3 % du poids du ciment.

#### **b) Résistance du béton (BAEL 91 modifié 99 )**

#### **Résistance caractéristique à la compression**

Le béton est défini par sa résistance caractéristique à la compression, notée **fcj**.

On utilise le plus souvent la valeur de fc28. Elle est déterminée à la base d'écrasements d'éprouvette normalisée **(**16x32) par compression axiale après 28 jours de durcissement

Pour notre présent projet on prend :  $f<sub>c28</sub> = 25$  MPa En cas des calculs en phase de réalisation, **figure I.5** Eprouvette 16x32

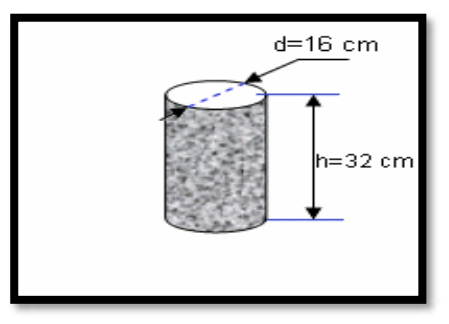

On adoptera les valeurs de  $f_{ci}$  à (j) jours, à partir de  $f_{c28}$ , par les formules suivantes :

**Pour des résistances** fc28 ≤ 40 MPa :

$$
\begin{cases}\nfcj = \frac{j}{4.76 + 0.83j} f c 28 & si \quad j \le 60 \text{ jours} \\
f_{cj} = 1.10 f_{c28} & si \quad j > 60 \text{ jours}\n\end{cases}
$$

 **Pour des résistances** fc28 > 40 MPa :  $f_{cj} = \begin{cases} \frac{J}{1,40+0,95j} f_{c28} & \text{si } j \leq 28 \text{ joure} \end{cases}$ 

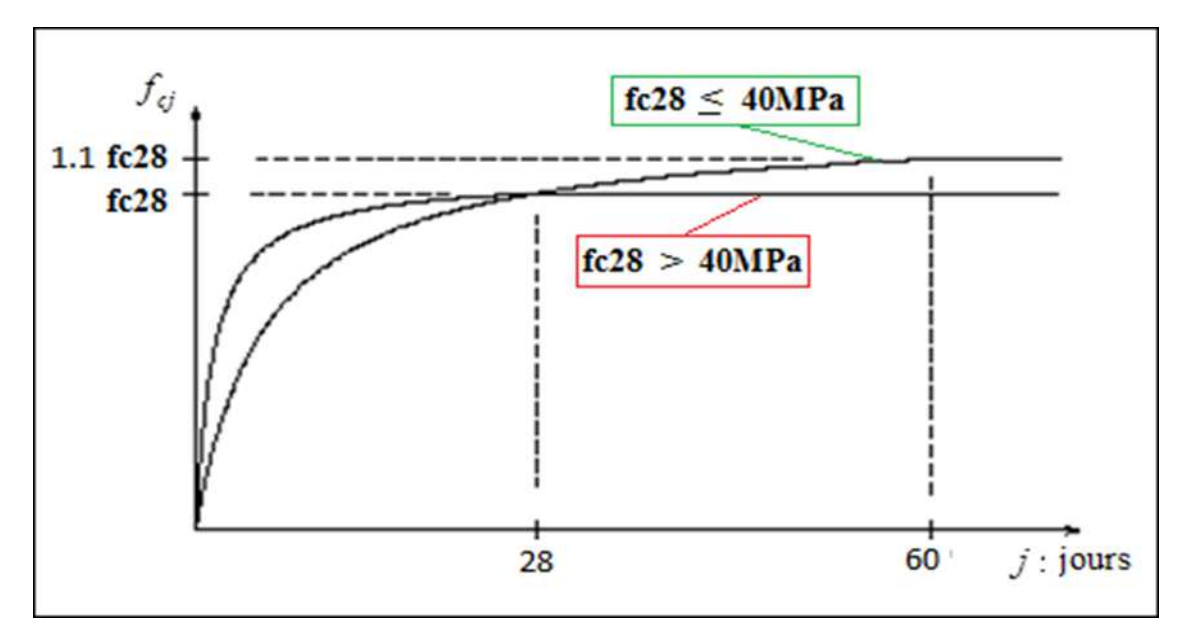

Figure I.6 Evolution de la résistance f<sub>cj</sub> en fonction de l'âge du béton

Lorsque la sollicitation s'exerce sur un béton d'âge  $j < 28$  jours, sa résistance à la compression est calculée selon BAEL 91/(Art 2.1.11) comme suite :

$$
j \le 28: \begin{cases} f_{cj} = \frac{j}{4,76+0,83j} f_{c28} & pour f_{c28} \le 40 MPa \\ f_{cj} = \frac{j}{1,40+0,95j} f_{c28} & pour f_{c28} > 40 MPa \end{cases}
$$

#### **Résistance caractéristique à la traction** (BAEL91/Art A2. 1. 12)

La résistance caractéristique du béton a la traction, à l'âge de j jours notée ftj est conventionnellement définie par :

$$
f_{tj} = 0.6 + 0.06 f_{cj}
$$

Pour j = 28 jours  $\implies$   $f_{tj} = 0.6 + 0.06.25 = 2.1 MPa$ 

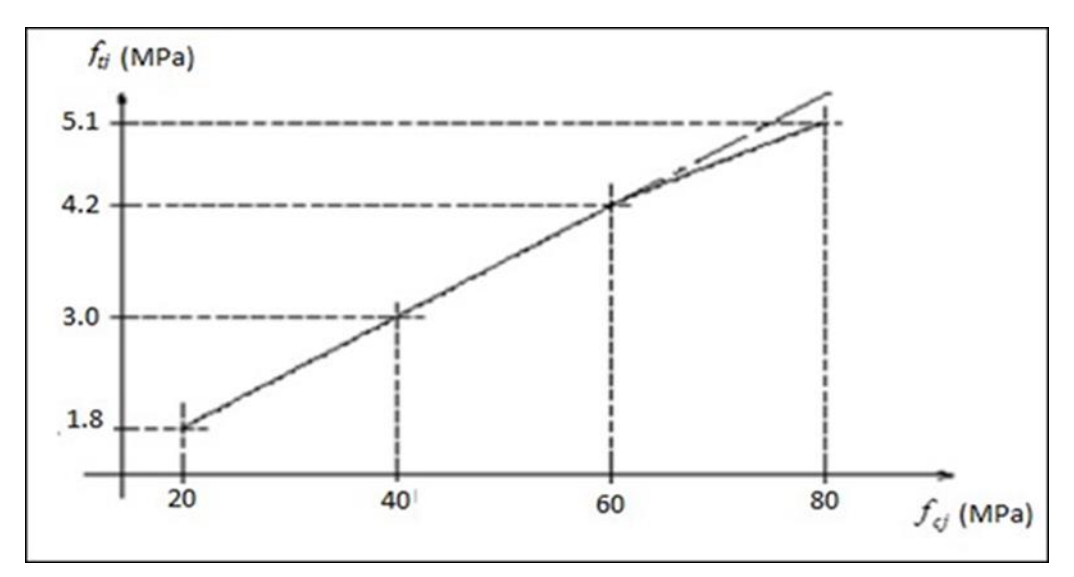

**Figure I.7** Evolution de la résistance à la traction  $f_{ti}$  en fonction de  $f_{ci}$ 

#### **I.5.2. Déformation du béton**

**a) Module de déformation longitudinale :** On distingue deux modules de Young ; instantané (E<sub>ij</sub>) et différé (E<sub>vj</sub>) déterminés d'après le BAEL 91

#### **Module de déformation instantanée :**

Sous les contraintes normales d'une durée d'application inférieur à 24 heures, le module de déformation longitudinale instantané du béton âgé de (J) jours note Eij est égale à (Art.A.2 .1. 21 BAEL91): dans notre cas :

 $\int E_{ij} = 1100\sqrt[3]{f_{cj}}$  … … … … … … … ... pour BAEL 91 Art 2.1.21  $E_{ij=}$  32 164.2 MPa ... ... ... ... ... ... ... ... pour  $f_{cj} = 25$  MPa

#### **Module de déformation différée :**

Sous des contraintes de longue durée d'application, le module de déformation longitudinale différé qui permet de calculer la déformation de fluage du béton finale du béton est donné par la formule (art  $A - 2.1.22$  BAEL91) : dans note cas :

{ Eij = 3700 × √fc28 <sup>3</sup> … … … … … … … pour (BAEL 91 Art 2.1.22) Eij = 10 818.87 … … … … … … … … … … … … … … pour fcj = 25 MPa

Le module instantané est pris égal à trois fois le module différé:  $(E_{ij} = 3E_{vi})$ .

#### **a) Module de déformation transversale:**

Le module de déformation transversale noté ‹‹G›› est donné par la formule suivante :

$$
G = \frac{E}{2(1+\nu)} \qquad (MPa)
$$

E **:** module de YOUNG.

ν **:** Coefficient de Poisson.

#### **b) Coefficient de Poisson :** (BAEL91, Art. A 2.1.3) :

Le coefficient de poisson ν par définition est le rapport entre la déformation transversale et la déformation longitudinale.

$$
v = \frac{allowement \; relating \; transversal}{raccour cissement \; relating \; longitudinal} = \frac{\Delta d/d}{\Delta l/l}
$$

Il est pris égal :

 $v = 0$  (E.L.U) pour le calcul des sollicitations ........ (Section fissurée à ELU).

 $v = 0.2$  (E.L.S) pour le calcul des déformations ... (Section non fissurée à ELS).

#### **I.6.PRESENTATION DE LA METHODE DE CALCUL AUX ETATS LIMITES**

#### **I.6.1. Définition de l'état limite :**

On définit les états limites comme des états qui correspondent aux diverses conditions de sécurité et de bon comportement en service, pour lesquels une structure est

calculée. Suivant les règles BAEL 91, on distingue des deux états de calcule :

**a) Etat limite ultime** (ELU) : (BAEL91/Art A.4.3. 41)

Leur dépassement entrainerait la ruine de l'ouvrage. Il correspond à la limite :

- De l'équilibre statique de la construction (non-renversement).
- De la résistance et de la fatigue des matériaux (non rupture).
- De la stabilité de forme (non flambement).

#### **Hypothèse de calcul à l'ELU:**

- Conservation des sections planes après déformation.
- Pas de déplacement relatif entre l'acier et le béton.
- La résistance à la traction du béton est limitée à 3.5‰ en flexion simple et 2‰ en compression simple.
- Les diagrammes linéaires de déformation passent par l'un des trois pivots.
- L'allongement ultime de l'acier est limité à 10 ‰.

Le dimensionnement à l'ELU est conduit en supposant que le diagramme des déformations passe par l'un des trois pivots A, B ou C :

- **Pivot A :** les pièces sont soumises à la flexion simple ou composée, la traction simple.
- **Pivot B :** les pièces sont soumises à la flexion simple ou composée.
- **Pivot C** : les pièces sont soumises à la flexion composée ou à la compression simple

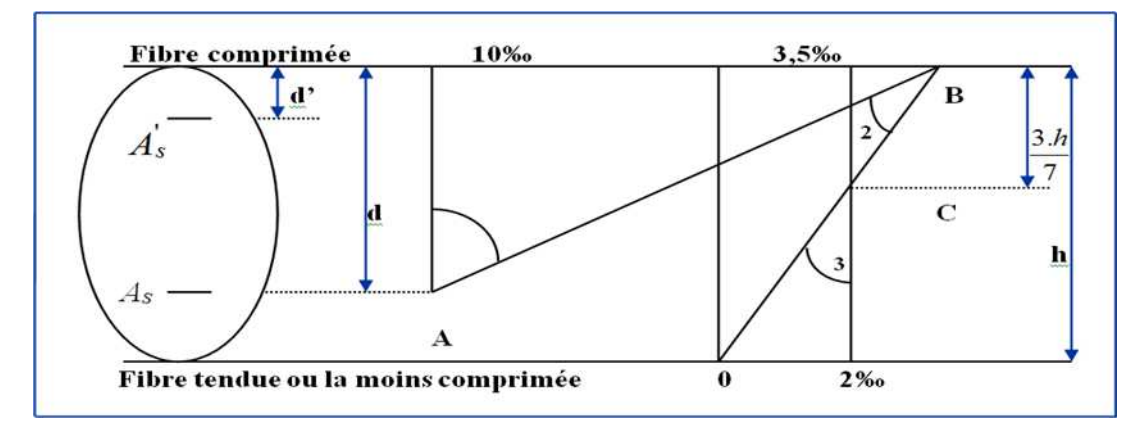

**Figure I.8.** Diagramme des déformations limites de la section

#### **b) Etat limite de service (ELS):** (BAEL91/ Art 4.2)

C'est l'état dont le dépassement compromettrait le bon fonctionnement en service de la structure. Ils sont liés aux conditions normales d'exploitation et de durabilité. Il correspond aux phénomènes suivants :

- Ouvertures excessives des fissures.
- Compression excessive du béton.
- Déformations excessives des éléments porteurs.
- Vibrations excessives et inconfortables
- Pertes d'étanchéité

#### **Hypothèse de calcul à L'ELS:**

 Les sections droites restent planes et il n'y a pas de glissement relatif entre les armatures et le béton en dehors du voisinage immédiat des fissures.

- Le béton tendu est négligé dans les calculs.
- Le béton et l'acier sont considérés comme des matériaux linéairement élastiques.
- Le module d'élasticité longitudinal de l'acier est par convention **15 fois** plus grand que celui du béton  $(E_s = 15 E_b; n = 15)$ .

 $\mathbf{n} = \mathbf{E}_s / \mathbf{E}_b$  : coefficient d'équivalence.

#### **I.6.2. Les contraintes limites :**

#### **À l'état limite ultime (ELU) :**

Les sollicitations de calcul à considérer résultant des combinaisons d'action dont on retient les plus défavorables. La contrainte limite du béton en compression est :

$$
f_{bu} = 0.85 \frac{f_{c28}}{\theta \gamma_b} \dots \dots \dots \dots \dots (BEAL91.art.A.4.3.41)
$$

tel que :  $\gamma_b$  = Coefficient de sécurité partiel<br>  $\gamma_b$  = { 1.5 en situation durable (S.D)<br>
1.15 en situation accidentalle (S.A)

**:** est en fonction de la durée T d'application des combinaisons d'action :

$$
\theta = \begin{cases} 1,00: \Rightarrow > 24heures \\ 0,90: \Rightarrow 1heure \le t \le 24heures \\ 0,85: \Rightarrow < 1heures \end{cases}
$$

Pour notre cas :  $f_{c28} = 25 \text{ MPa}$ 

On obtient: 
$$
\begin{cases} f_{bu} = 14.2 \text{ MPa} & en (S.D) \\ f_{bu} = 18.48 \text{ MPa} & en (S.A) \end{cases}
$$

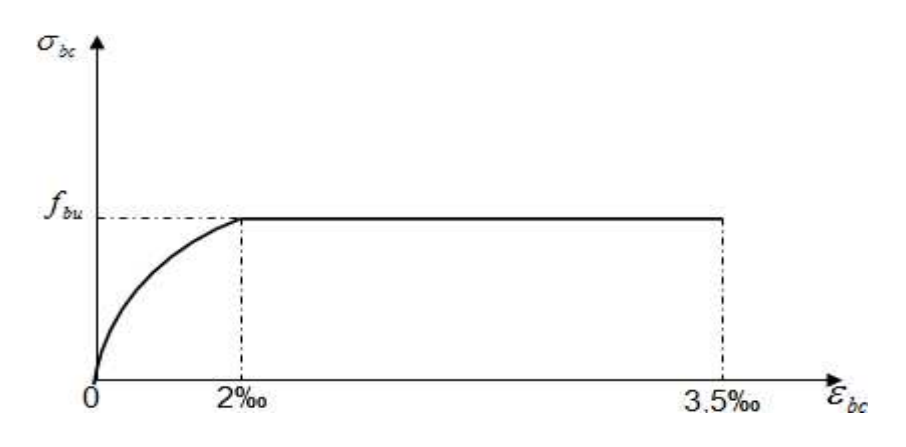

 **Figure I.9 :** Diagramme contrainte- déformation du béton.

#### **À l'état limite de service (ELS):**

La valeur de la contrainte limite de service est donnée par :

 $\sigma_{bc} = 0.6$ .  $f_{c28}$  (art 4 – 5.2 BAEL91)

Pour notre cas:  $f_{c28} = 25 \text{ MPa}$ 

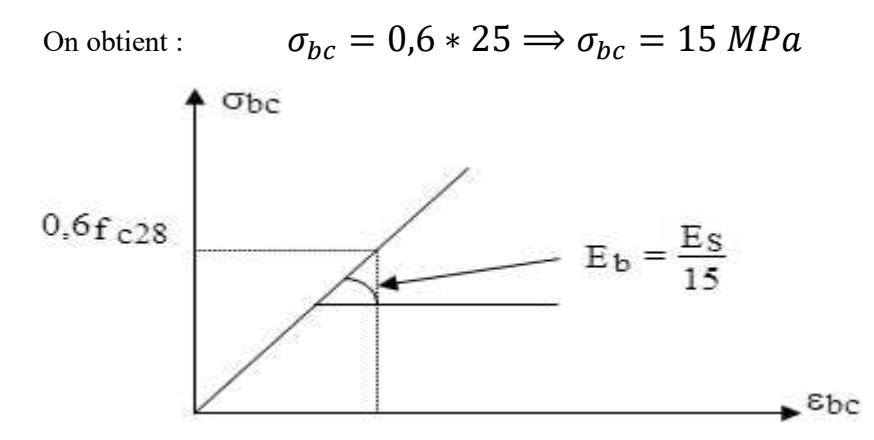

**Figure I.10:** Diagramme contrainte-déformation du béton E.L.S.

#### **I.7. ACIER**

L'acier est un alliage fer carbone en faible pourcentage, il présente une très bonne résistance à la traction, et une bonne résistance à la compression dans le cas d'élancements faibles. Mais si aucun traitement n'est réalisé, il subit les effets de la corrosion. De plus, son comportement est ductile, avec des déformations très importantes avant la rupture (de l'ordre de la dizaine de %).

Selon le RPA99/V2003, les armatures longitudinales pour le béton armé sont des éléments principaux qui doivent être à haute adhérence (HA) avec fe  $\leq$  500 MPa, l'allongement relatif sous charge maximale spécifique doit être supérieur ou égale à 5%.

#### **I.7.1.Caractéristiques des aciers :**

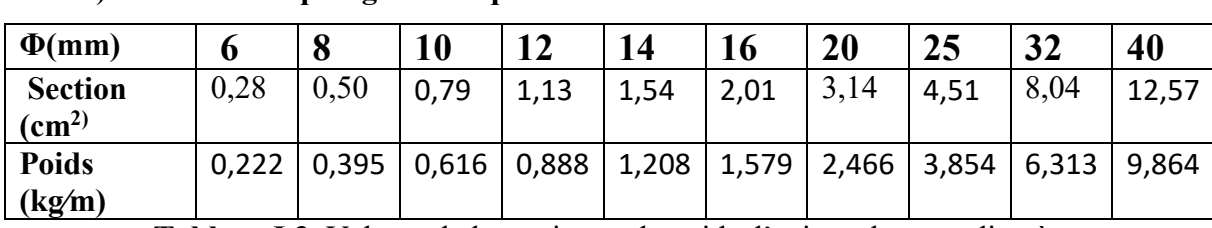

### **a) Caractéristiques géométriques :**

**Tableau I.3.** Valeurs de la section et de poids d'acier selon son diamètre

#### **b) Caractéristiques mécaniques :**

Fe (résistance caractéristique) =  $C$ 'est la contrainte pour laquelle le retour élastique donneune déformation résiduelle de 2‰ (limite d'élasticité garantie) en MPa.

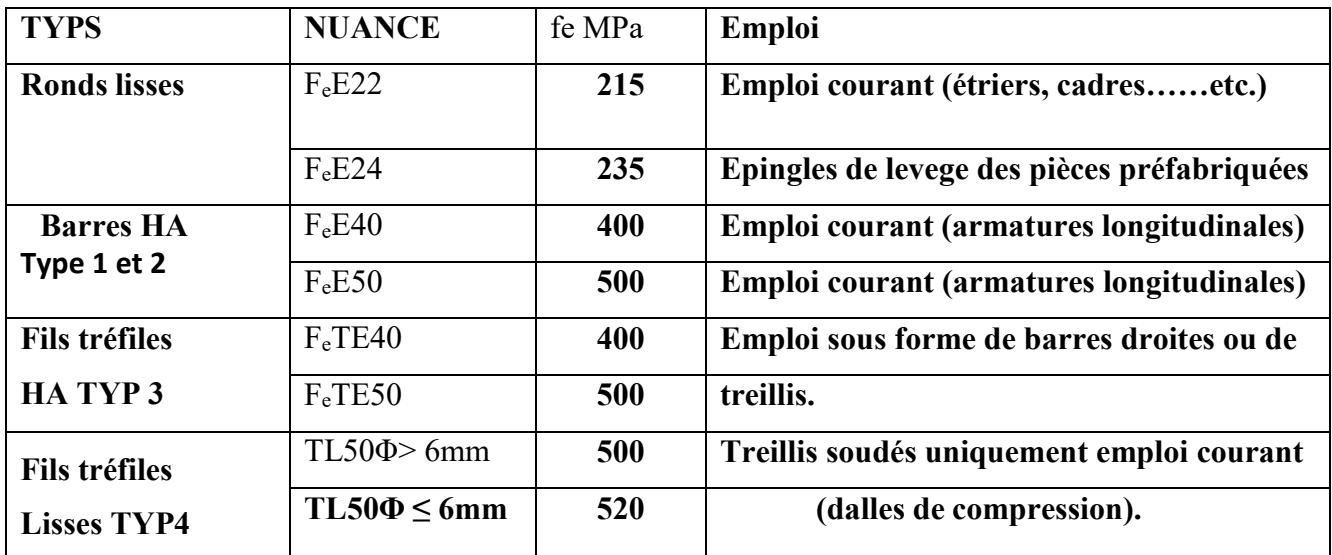

 **Tableau I.4.** Valeurs de la limite d'élasticité garantie fe.

#### **Module d'élasticité :**

 $\delta_s = \frac{f_e}{\gamma_s}$ 

Le module d'élasticité longitudinal de l'acier est pris égal à : Es**= 200 000 MPa s**elon **(BAEL 91, Art. A.2.2, 1).** 

#### **Coefficient de Poisson des aciers :**

Le coefficient de Poisson (υ) des aciers est pris égal à 0, 3.

#### **c) Contraintes limites d'élasticité de l'acier :**

**Contrainte limite ultime à l'ELU:**

$$
\int f_e : \text{Limite d'élasticité de l'acter : } f_e = 400 \text{ Mpa.}
$$

 $\Big\{\, \gamma_s:$  Coefficient de sécurité.

Tel que  $\begin{cases} Y_s = 1.15 \dots \dots \dots \dots \dots \dots$  pour la situation durables<br>Tel que  $\begin{cases} Y_s = 1.00 \end{cases}$  nour la situations accident  $\gamma_{_S} = 1$ ,00 … … … … … … … pour la situations accidentelles

Pour notre cas :

 = ⟹ {348 … … … … … … 400 … … … … … …

#### **Diagramme contraintes- déformations :**

La mise en évidence des caractéristiques mécaniques de l'acier se fait à partir de l'essai detraction, qui consiste à rompre une tige en acier sous l'effet de la traction simple. Le diagramme contrainte déformation a l'allure suivante

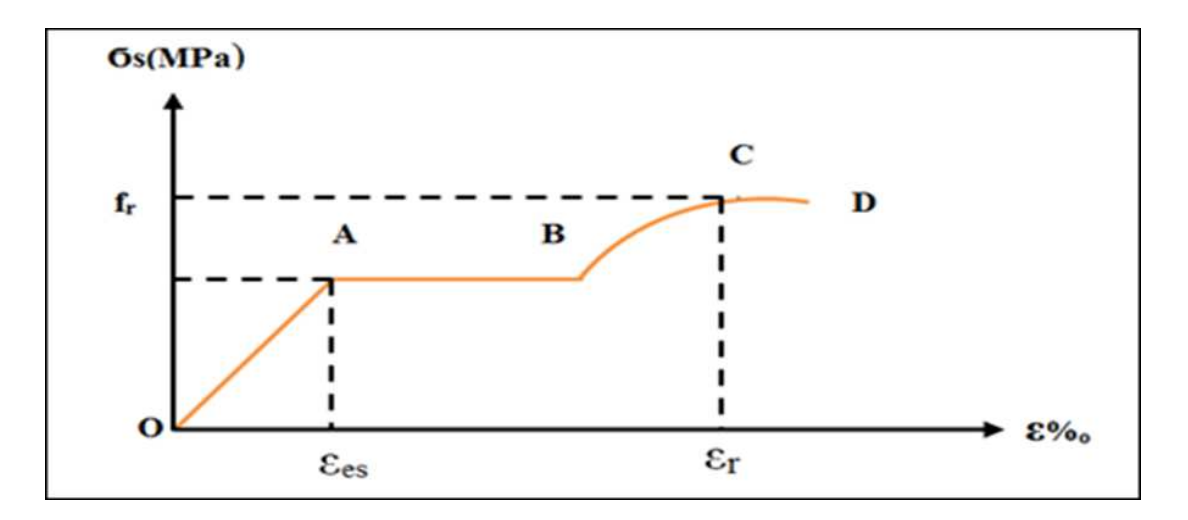

**Figure I.11** Diagramme contrainte déformation de l'acier

Avec :

fr : Résistance à la rupture

fe **:** Limite d'élasticité

**es :** Allongement relatif correspondant à la limite élastique de l'acier

**r :** Allongement à la rupture

On distingue du diagramme précédent 04 parties :

- Zone 0A **:** Domaine élastique linéaire.
- Zone AB : Domaine plastique.
- Zone BC : Domaine de raffermissement.
- Zone CD : Domaine de striction

Pour les calculs on utilise le diagramme contrainte-déformation de calcul selon

(BAEL91/Art 2.2.2) :

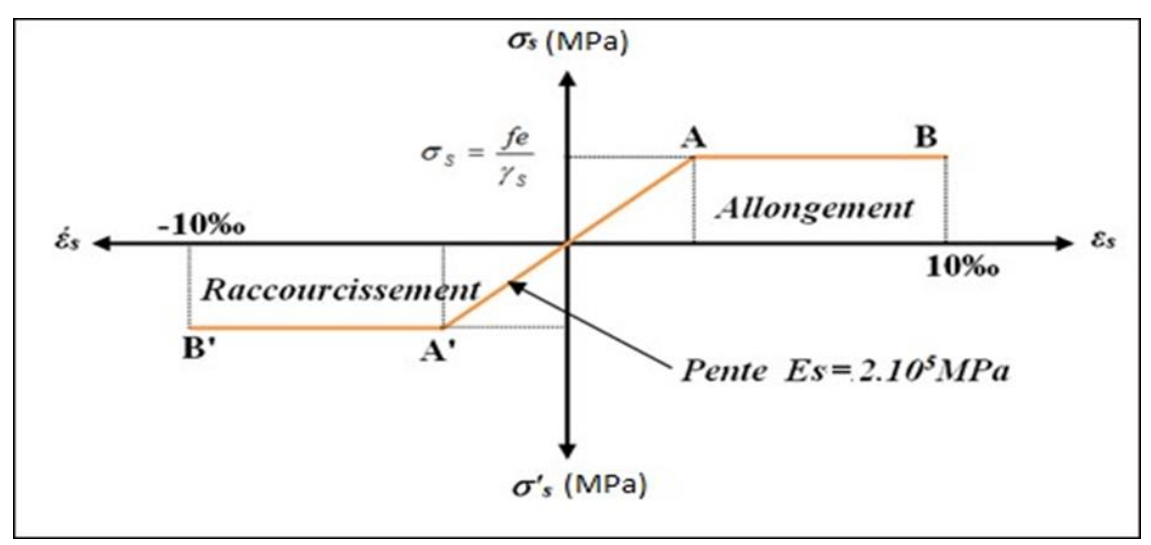

 **Figure I.12.** Diagramme contraintes- déformations de calcul

$$
\zeta_1 = \frac{F_e}{\gamma_s \times E_s} = \frac{400}{1.15 \times 2 \times 10^5} = 1.739 \, \%
$$
\n
$$
\zeta_s < \zeta_l \Rightarrow \sigma_s = \zeta_s = \frac{F_e}{\gamma_s} \Rightarrow \sigma_s = \frac{400}{1.15} = 348 \, MPa
$$

#### **Contrainte limite de service à l'ELS :**

Face au risque de corrosion des armatures, il est nécessaire de limiter l'ouverture des fissures. D'après les règles BAEL91 (A.4.5.3), on distingue trois cas de fissuration :

 **Fissuration peut nuisible :** (BAEL91/Art 4.5.3.2) aucune vérification à faire en dehors de la vérification à l'ELU car la contrainte n'est soumise à aucune limitation.

 **Fissuration préjudiciable** : (BAEL91/Art 4.5.3.3) cas des éléments exposés aux intempéries, il y a risque d'infiltration.

$$
\sigma_{st} \leq \overline{\sigma_{st}} = min\left(\frac{2}{3}fe, 110\sqrt{\eta \cdot f_{tj}}\right)
$$

n : coefficient de fissuration.

 $n = 1.6$  pour les aciers à haute adhérence (HA) si  $\phi \ge 6$ mm

 $n = 1,3$  pour les aciers à haute adhérence avec  $\varnothing < 6$ mm

 **Fissuration très préjudiciable :** (BAEL91/Art 4.5.3.4) cas d'un milieu agressif où une bonne étanchéité doit être assurée. Dans ce cas la contrainte de traction des armatures est limitée à :

$$
\sigma_{st} \leq \overline{\sigma_{st}} = \ min\left(\frac{1}{2}fe \ ,\ 90\sqrt{\eta \cdot f_{tj}}\ \right)
$$

n=1 ...........................pour les rondes lisse (R.L)

n=1,6 .......................pour les aciers à Haute Adhérence (HA)

#### d) **Protection des armatures : (Art A.7-2.4 BAEL91) :**

Dans le but d'avoir un bétonnage correct et prémunir les armatures des effets d'intempérie et des agents agressifs. On doit veiller à ce que l'enrobage (C) des armatures soit conforme aux prescriptions suivantes :

 $C \geq 5$  cm : Pour les éléments exposés à la mer, aux embruns ou aux brouillards salins ainsi que pour les éléments exposés aux atmosphères très agressives.

- $C \geq 3$  cm : les éléments situés au contact d'un liquide (réservoir, tuyaux. Canal d'eau .)
- $C \geq 1$  cm **:** Pour les parois situées dans des locaux non exposés aux condensations.

Donc dans notre bâtiment on prend :

#### **I.8. Les A C T I O N :**

Les actions sont des forces et des couples dues aux charges appliquées ou aux déformations imposées à une construction, l'ouvrage est conçu se trouve dans deux types de situations, à savoir durables et accidentelles, durant lesquelles s'exercent des actions .On distingue :

#### **I.8.1**.**les actions permanentes (G):**

Ce sont des actions dont l'intensité varie très peu dans le temps elles comportent :

- Poids propre des éléments.
- Poussée des terres,…etc.

#### **I.8.2. les actions variables (Qi) :**

Ce sont des actions dont l'intensité varie fréquemment dans le temps, elles comportent en particulier :

- Surcharge d'exploitation et charges appliquées au cours d'exécution.
- Charges climatiques (neige, vent) plus les actions de température, du retrait,…etc.

#### **I.8.3. les actions accidentelles (Fa) :**

Ce sont des actions dues à des phénomènes qui se produisent rarement et avec une faible durée d'application: (séisme, explosion,…etc.).

#### **I.8.4. Combinaisons d'actions :**

Les sollicitations de calcul à considérer dans les calculs (moments fléchissant, efforts normaux, efforts tranchants) résultent des combinaisons d'actions définis comme suite :

- **1. Combinaison du BAEL 91:**
- ELU :  $1.35G + 1.5Q$
- $\bullet$  ELS:  $G + Q$

#### **2 Combinaisons d'actions données par le RPA99 version 2003:**

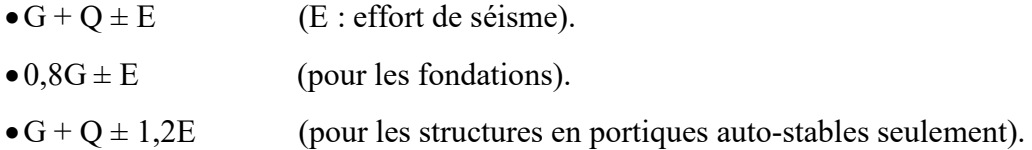

#### **I.9. CONCLUSION**

 A ce niveau on a défini tous les éléments qui contient notre ouvrage, et les caractéristiques mécaniques qu'on va utiliser lors de la construction, on respectant les règles de BAEL91modiffié99, et le règlement parasismique algérien (RPA).

# **Chapitre II Pré-dimensionnement des éléments résistants**

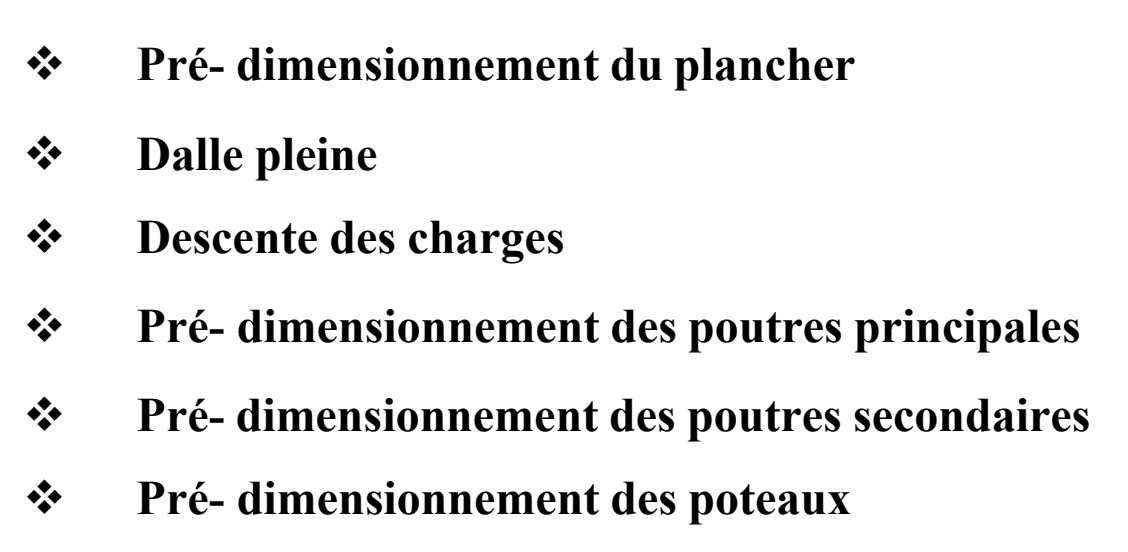

**Pré- dimensionnement des voiles** 

### **Chapitre II : Prés-Dimensionnement Des Eléments Résistants**

#### **II.1. INTRODUCTION**

 Le pré dimensionnement des éléments principaux est une étape essentielle dans l'étude de n'importe quelle construction en génie civil et qui a pour but de déterminer l'ordre de grandeur des différents éléments constituant le bâtiment conformément aux règlements et normes en vigueur à savoirRPA99V2003 et BAEL91/modifiée99.

#### **II.2. PRE-DIMENSIONNEMENT DES PLANCHERS**

Le plancher est un élément qui sépare entre deux niveaux, et qui transmet les charges et surcharges qui lui sont directement appliquées aux éléments porteurs tous en assurant des fonctions de confort comme l'isolation phonique, thermique et l'étanchéité des niveaux extrêmes.

Dans notre projet, on utilisera deux types de planchers :

- Plancher à corps creux.
- Plancher à dalle pleine.

#### **II.2.1. Plancher à corps creux**

360

 $\frac{360}{25} \leq h_t \leq \frac{360}{20}$ 

Le dimensionnement d'une planche a corps creux revient à déterminer sa hauteur h tel que :

$$
\frac{L}{25} \le h \le \frac{L}{20}
$$

On  $a: L = 3,60 \text{ m}$ 

donc :

 Nous adopterons un plancher de 21cm d'épaisseur composé d'un corps creux d 16 cm et d'une dalle de compression de 5cm.

 $\frac{1}{20}$  ⇒ 14.4 ≤  $h_t$  ≤ 18

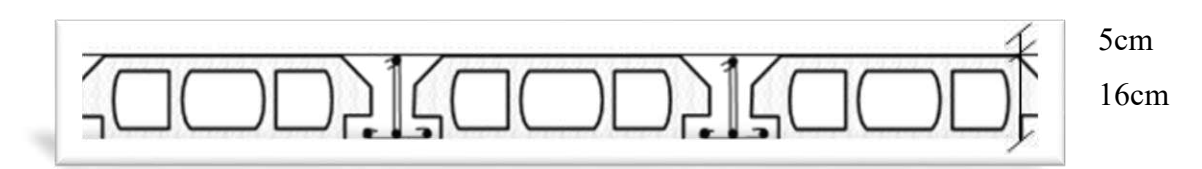

 **Figure II.1.** Plancher à corps creux

# **Chapitre II : Prés-Dimensionnement Des Eléments Résistants**

#### **II.2.2. Plancher à dalle pleine**

L'épaisseur doit vérifier la condition de résistance, donnée en fonction de la nature des appuis sur le quels repose la dalle.

#### **a) Résistance au feu :**

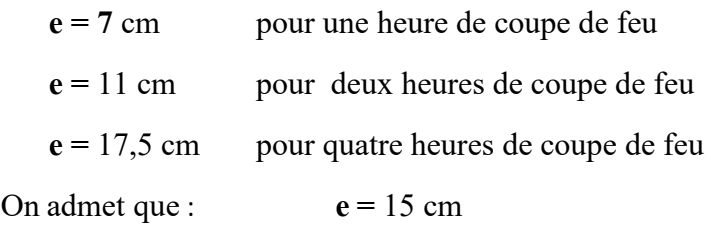

**b) Isolation phonique :** selon le RPA99/V2003

 $e \geq 13$  cm

On limite donc notre épaisseur a :

$$
e = 15 \text{ cm}
$$

**c) Résistance à la flexion :** 

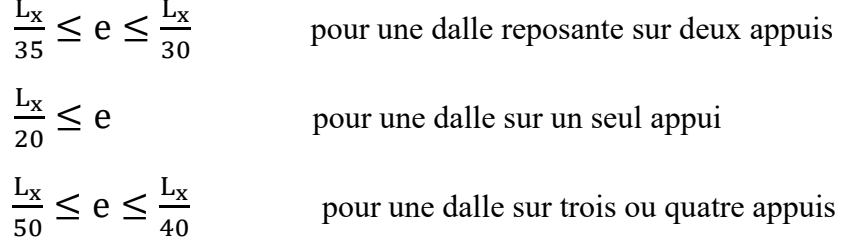

 $L_x = 3.60 \; m$ 

Dans notre cas la dalle pleine repose sur trois appuis donc :

On aura :7,2  $\leq e \leq 9$ 

On prend :  $e = 8$  cm

D'après les conditions précédentes, l'épaisseur des dalles pleines : e = max (8 ;15) Nous adopterons un plancher en dalle pleine de 15cm d'épaisseur.
#### **II.2.3.l'acrotère**

L'acrotère est un élément contournant le bâtiment au niveau de dernier planché. Elle sera calculé comme une console encastré au niveau de la poutre de plancher terrasse. Elle sera soumise à son poids propre et une poussée latérale de 1 KN/ml due à la main courante, le calcul se fera pour 1 m de longueur.

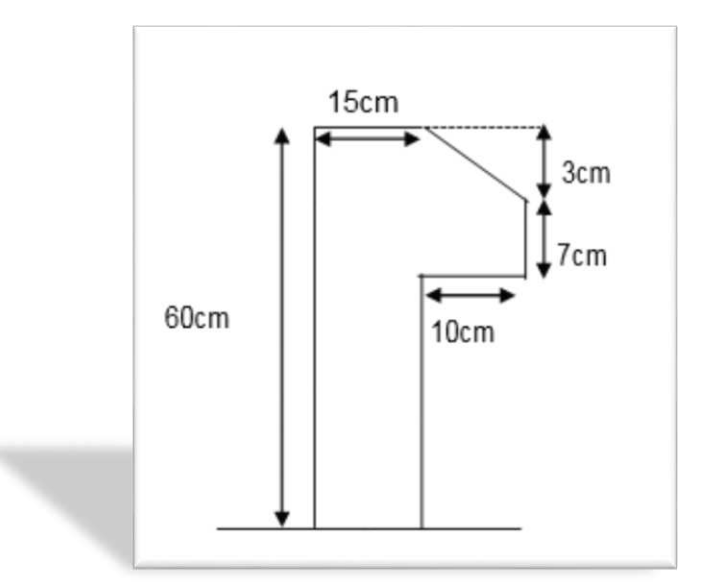

 **Figure II.2.** Dimension de l'acrotère.

 $S = 0.6 \times 0.15 + (0.1 \times 0.07) + (0.1 \times 0.03)/2$ 

 $S = 0.0985$  m<sup>2</sup>

#### **Charge horizontal (Charge sismique)**

D'après le RPA99, l'acrotère est soumis à une force horizontale due au séisme :  $Fp = 4 \times A \times Cp \times Wp$  RPA99/V2003 (article 6.2.3).

Avec :

**A** : Coefficient d'accélération de zone obtenu dans le .

 $\triangleright$  C<sub>p</sub>: Facteur de force horizontale varie entre 0,3 et 0,8.

**WP** : poids de l'élément considéré.

Dans notre cas : Le Groupe d'usage 2 et Zone IIa (SKIKDA).

A= 0,15  
\nC<sub>P</sub> = 0,8  
\nW<sub>P</sub> = 2,6225  
\nF<sub>P</sub> = 4 × 0.15 × 0.8 × 2.6225 
$$
\implies
$$
 F<sub>P</sub> = 1.2588 KN

La section de calcul en flexion composée sera de  $(b * h) = (100 * 10)$  cm2, car le calcul se fait pour une bande de un mètre linéaire.

#### **II.3. EVALUATION DES CHARGES ET SUR CHARGES**

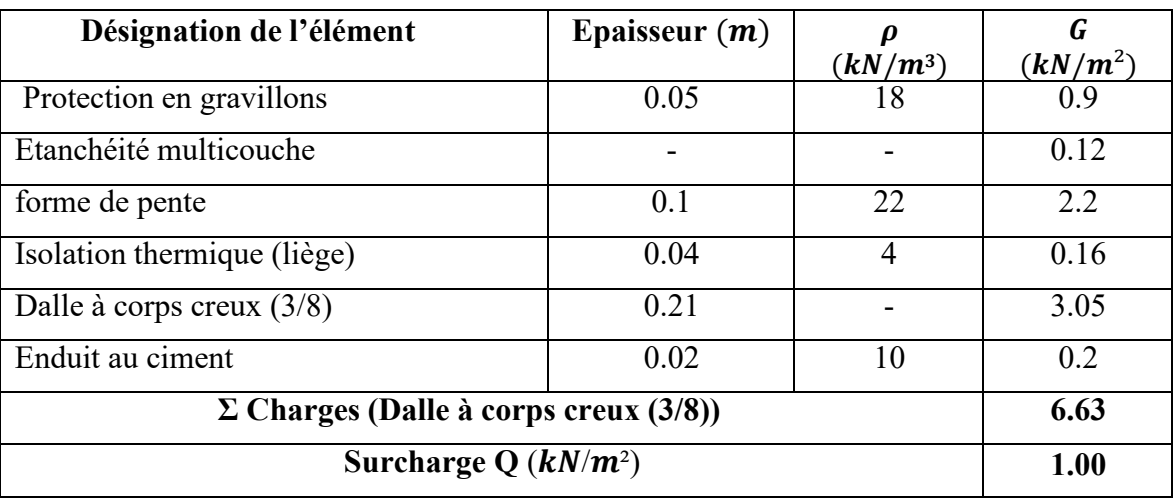

#### **a) Terrasse inaccessible Plancher**

Tableau II.1 : Charge G et Q sur plancher terrasse inaccessible

#### **b) Plancher étage courant**

*<b>.*. *.*. *.* 

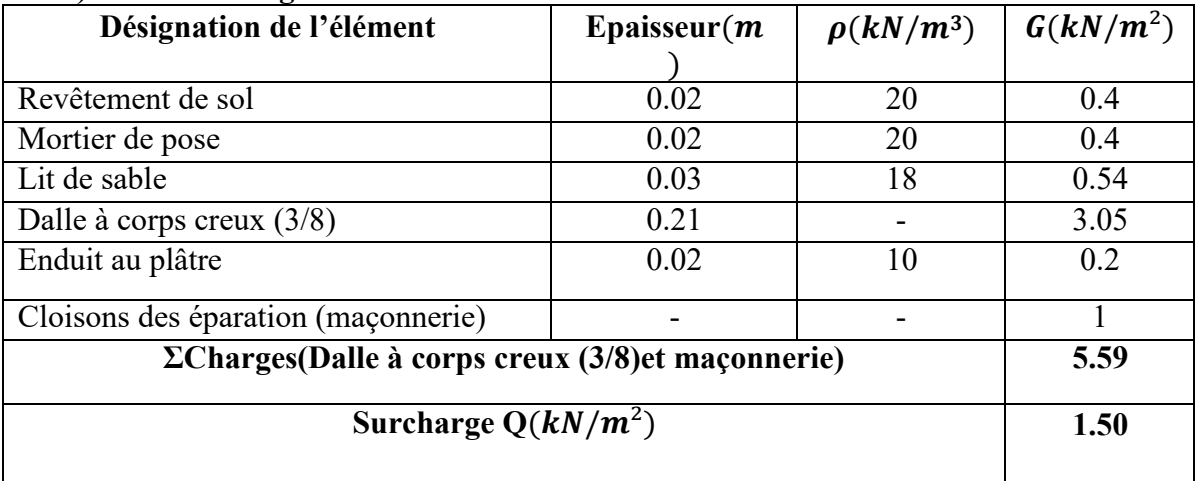

**Tableau II.2:** Charges G et Q sur plancher étage courant

#### **c) Sous-sol (dalle plein)**

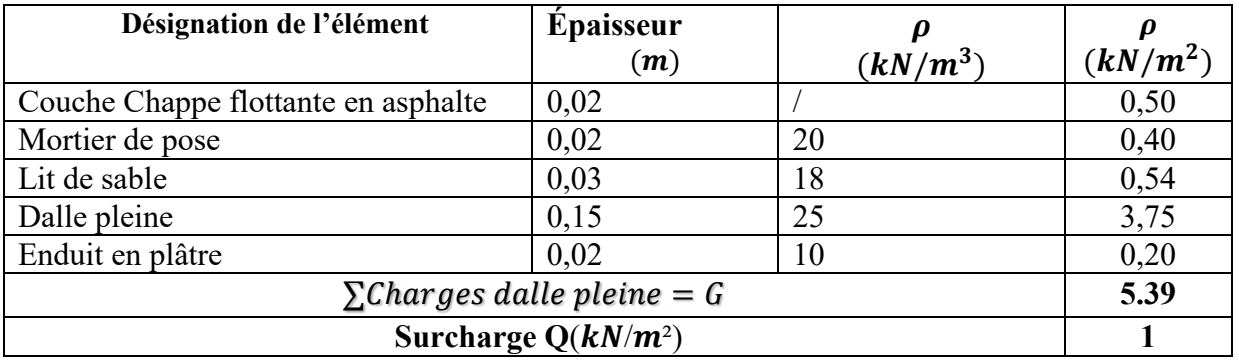

 **Tableau II.3 :** Composition du plancher dalle pleine du sous-sol

#### **d) Balcon**

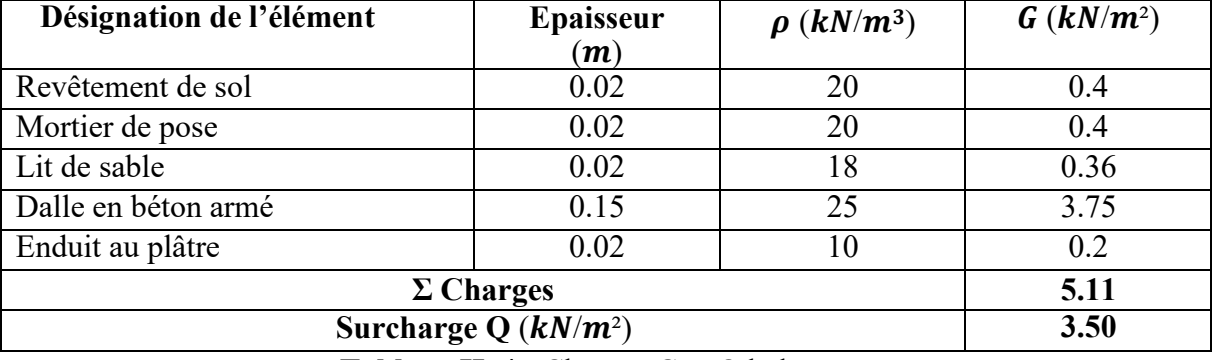

**Tableau II .4 :** Charges G et Q balcon

#### **e) Murs extérieur**

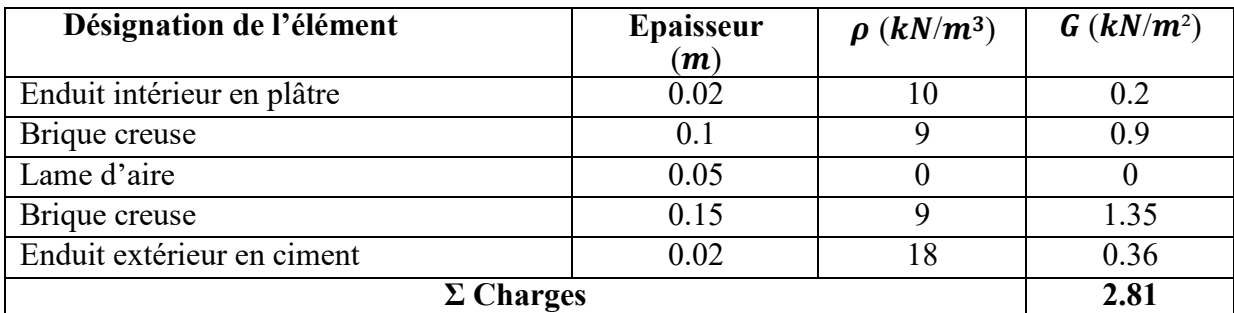

**Tableau II. 5 :** Charges des murs extérieurs.

**Remarque :** la charge d'exploitation de bureau  $(Q=2,5kN/m^2)$ la charge d'exploitation de bureau ( $Q=5 \, \text{kN/m}^2$ )

#### **II.4. PRE-DIMENSIONNEMENT DES ELEMENTS RESISTANTS**

#### **II.4.1. Pré-dimensionnement des poutres :**

 Dans un bâtiment ou d'un tablier de pont. Une poutre reçoit des s'actions mécaniques (efforts et moments, ponctuels ou linéiques), et les transmet sur des appuis Une poutre est un élément porteur horizontal et linéaire faisant partie de l'ossature d'un plancher le prédimensionnement se base sur les trois étapes suivantes :

**a) Détermination des dimensions (h et b) à partir des formules données par le** BAEL 91 modifié 99

selon le BAEL 91 :  $\begin{cases} \n\text{la hauteur h de la pour } \frac{L_{max}}{15} \leq h \leq \frac{L_{max}}{10} \\
\text{log hump, h do he want to 0.2 h < h \leq 0.7h\n\end{cases}$ la largeur b de la poutre  $: 0.3h \le b \le 0.7h$ 

**b) Vérification des conditions imposée sur h et b par le (Art 7.5.1 RPA 99/V2003):** 

**selon DTR B C2 48 :** {la hauteur h de la poutre doit etre ∶ h ≥ 30 cm<br>a la poutre doit etre ∶ h > 20cm la largeur b de la poutre doit etre ∶ b ≥ 20cm

**c) Vérification de la rigidité :**   $\frac{1}{b} \leq 4$ 

#### **II.4.2. Pré-dimensionnement des poutres principales :**

 Les poutres sont des éléments horizontaux en béton, leurs sections doivent respecter le critère de rigidité selon BAEL91 ainsi que les conditions imposées par le règlement parasismique algérien.

#### **a) Critère de rigidité :**

$$
\frac{L_{max}}{15} \le h \le \frac{L_{max}}{10}
$$

 $L_{max}$ : La plus grande portée entre nus de poteaux.

$$
\frac{405}{15} \le h_p \le \frac{405}{10} \Rightarrow 27 \le h_p \le 40.5
$$

On prend La largeur de la poutre :

h =40 cm

$$
0.3h \le b \le 0.7h
$$

 $12 \le b \le 28 \Rightarrow b = 30 \text{ cm}$ 

On adopte pour la largeur de la poutre principale **: b=30**

**b) Vérification des conditions du** (Art 7.5.1 RPA 99/V2003) :

 $b = 30$   $cm \geq 20$   $cm$  (Condition vérifiée)  $h = 40$  cm  $\geq 30$  cm (Condition vérifiée) <u>ከ</u>  $\frac{h}{b}$  ≤ 4  $\Rightarrow \frac{40}{30}$  = 1.33 ≤ 4 (Condition vérifiée)

**Conclusion :** La section des poutres principales (30 x 40) cm.

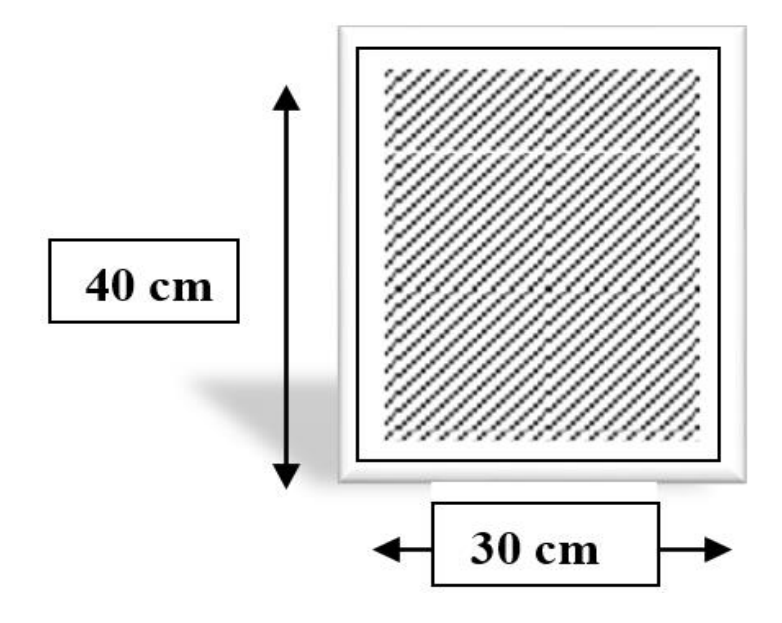

**Figure II.3.** Schéma des poutres principales

#### **II.4.3. Pré-dimensionnement des poutres secondaires :**

**a) Critère de rigidité :**

 $\frac{L_{\text{max}}}{15}$  $\frac{\text{max}}{15} \leq h \leq \frac{L_{\text{max}}}{10}$ 

Lmax : La plus grande portée ente nus de poteaux.

360  $\frac{360}{15} \le h \le \frac{360}{10} \Rightarrow 24 \le h \le 36$ 

On prend La largeur de la poutre : h=35cm

 $0.3h \leq b \leq 0.7h$  $10,5 \le b \le 24,5 \implies b = 30 \text{ cm}$ 

On adopte pour la largeur de la poutre secondaire :  $b = 30$ cm.

**Vérification des conditions du** (Art 7.5.1 RPA 99/V2003) :

 $b = 30$  cm  $\geq 20$  cm (Condition vérifiée)  $h = 35$  cm  $\geq 30$  cm (Condition vérifiée) ℎ  $\frac{h}{b} \leq 4 \Longrightarrow \frac{35}{30} \leq 1,17 \leq 4$  (Condition vérifiée)

**Conclusion :**La section des poutres secondaires (30 x 35) cm.

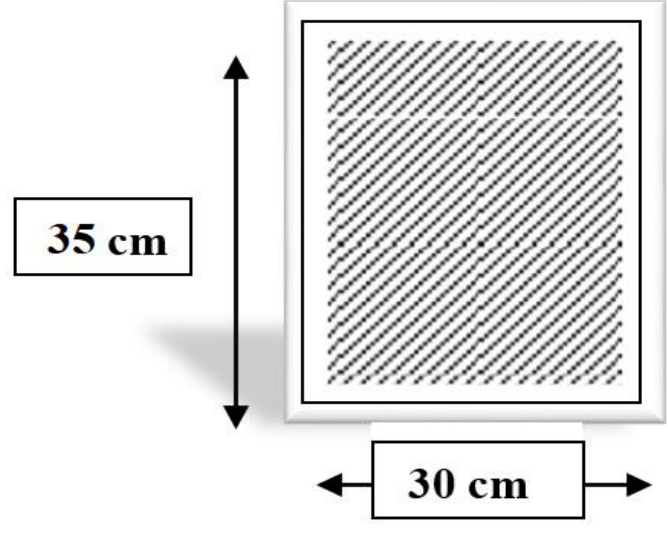

**Figure II.4.** Schéma des poutres secondaires

#### **II.5. PRE-DIMENSIONSIONNEMENT DES POTEAUX**

 Les poteaux sont pré dimensionnés en compression simple en choisissant les poteaux les plus sollicités de la structure, c'est-à-dire un poteau central, un poteau de rive et un poteau d'angle.

 Étant donné que la structure étudiée est constituée de plusieurs parties de différents niveaux et différentes surfaces, le travail se fera en prenant en considération différents poteaux de chaque partie de la structure.

#### **II.5.1. Procédure de pré dimensionnement des poteaux :**

Le pré dimensionnement des poteaux s'effectue de la manière suivante :

- Calcul de la surface reprise par chaque poteau.
- Évaluation de l'effort normal ultime de la compression à chaque niveau

- La section du poteau est alors calculée aux états limites ultimes (ELU) vis-à-vis de la compression simple du poteau.

- La section du poteau doit vérifier les conditions minimales imposées par les RPA 99/V 2003.

Selon l'article B.8.4.1. du BAEL 91 modifié 99:

La section du poteau est déterminée, en supposant que les poteaux sont soumis à la compression simple, par la formule suivante :

 $N_{u} = \alpha \left[ \frac{B_{r}*r_{c28}}{0.9*γ_{b}} + \frac{A_{s}*r_{e}}{γ_{s}} \right]$  $\frac{3}{\gamma_s}$ ]

Avec :

- $N_u$ : effort normal ultime (compression) = 1,35 G + 1,5 Q
- $\alpha$ : coefficient réducteur tenant compte de la stabilité ( $\alpha = f(\lambda)$
- $\lambda$ : élancement d'EULER :  $\lambda = \frac{L_f}{i}$  $\iota$
- $L_f$ : longueur de flambement :  $L_f = k * l_0$
- *i*: rayon de giration :  $i = \sqrt{\frac{l}{\hbar}}$  $\boldsymbol{\beta}$
- I:moment d'inertie de la section :  $I = \frac{b*a^3}{12}$
- $B$ :la surface de la section du béton

$$
\Rightarrow \text{poteux carrée} \qquad B = (a \times b)
$$

- $\Rightarrow$  poteux circulaire  $B = (\pi \times \frac{D^2}{4})$  $\frac{1}{4}$
- $\gamma_b$ : coefficient de sécurité pour le béton ( $\gamma_b = 1.50$  ... *situation durable*);
- $\gamma_s$ : coefficient de sécurité pour l'acier ( $\gamma_s = 1.15$  ... *situation durable*);
- $f_e$ : limite élastique de l'acier ( $f_e = 400MPa$ );
- $f_{c28}$ : contrainte caractéristique du béton à 28 jours ( $f_{c28} = 25 MPa$ )
- $A_s$ : section d'acier comprimée ;

-  $B_r$ : section réduite d'un poteau, obtenue en réduisant de sa section réelle 1 cm d'épaisseur sur toute sa périphérie.

$$
B_r = (a - 0.02)(b - 0.02)
$$
 pour les poteux carrées  

$$
B_r = \frac{\pi (D - 0.02)}{4}
$$
 pour les poteux circulaires

Selon le BAEL 91 modifié 99 :

$$
0.2\,\% \leq \frac{A_s}{B} \leq 5\,\%
$$

On cherche à dimensionner le poteau de telle sorte que :

$$
\begin{cases}\n\alpha = \frac{0.85}{1 + 0.2 \left(\frac{\lambda}{35}\right)^2} & \text{Si} \qquad \lambda \ge 50 \\
\alpha = 0.6 \left(\frac{50}{\lambda}\right)^2 & \text{Si} \quad 50 < \lambda < 70\n\end{cases}
$$

On prend comme hypothèse  $\lambda = 35 \rightarrow \alpha = 0.708$ 

La section réduite du poteau est donnée par l'équation suivante :

$$
B_r \ge \frac{N_u}{\alpha \left[ \frac{f_{C28}}{0.9\gamma_b} + \frac{A_S f_e}{B \gamma_S} \right]} = 0.0642
$$

Donc :

 Le minimum requis par le RPA 99/V2003 pour les poteux rectangulaire en zone sismique IIa on doit avoir au minimum

$$
\begin{cases} \min(a, b) \ge 25 \, cm \\ \min(a, b) \ge \frac{h_e}{20} \, cm \\ \frac{1}{4} < \frac{a}{b} < 4 \end{cases}
$$

Avec :

- $(a, b)$ : Dimensions de la section;
- $h_e$ : Hauteur d'étage;
- $B$ : Section de béton du poteau;
- $A_s$  : ssection d'armatures  $(A_s = 1\%B)$

 Le minimum requis par le **RPA 99/V2003** pour les poteux circulaire en zone sismique IIa on doit avoir au minimum

$$
D \ge 30cm
$$
  

$$
D \ge \frac{h_e}{15}
$$

-  $h_e$ : Hauteur d'étage ;

 $D$  : diamètre de la section circulaire Avec :

$$
a = \sqrt{B_r} + 2 \text{ cm}
$$
  

$$
D = \frac{\sqrt{4 \times 0.06 \, (MN)}}{\pi} \approx 0.3 \sqrt{N_u(M.N)}
$$

#### **II.5.2.Charge d'exploitation et loi de dégression :**

Étant donné qu'il est rare que toutes les charges d'exploitation agissent simultanément, on applique pour leur détermination la loi de dégression qui consiste à réduire les charges identiques à chaque étage de 10 % jusqu'à 0,5 Q.

Cette loi est applicable si seulement si la nombre d'étage est supérieur à 5étage  $\Rightarrow$   $n > 5$ Avec :

- Q : charge d'exploitation.

Ce qui donne :  $Q_0 + \frac{3+n}{2n}$  $\frac{2\pi n}{2n}(Q_1 + Q_2 + \cdots + Q_n)$ , donnée par le BAEL 91 modifié 99. Avec :

- $n :$  Nombre d'étage;
- $Q_0$  : la charge d'exploitation sur la terrasse ;
- $Q_1, Q_2, ..., Q_n$ : Les surcharges d'exploitation des planchers respectif

#### **II.6.POTEAU CENTRAL :**

Poteau étage courant : la surface reprise est de  $S = 1336$  cm<sup>2</sup>

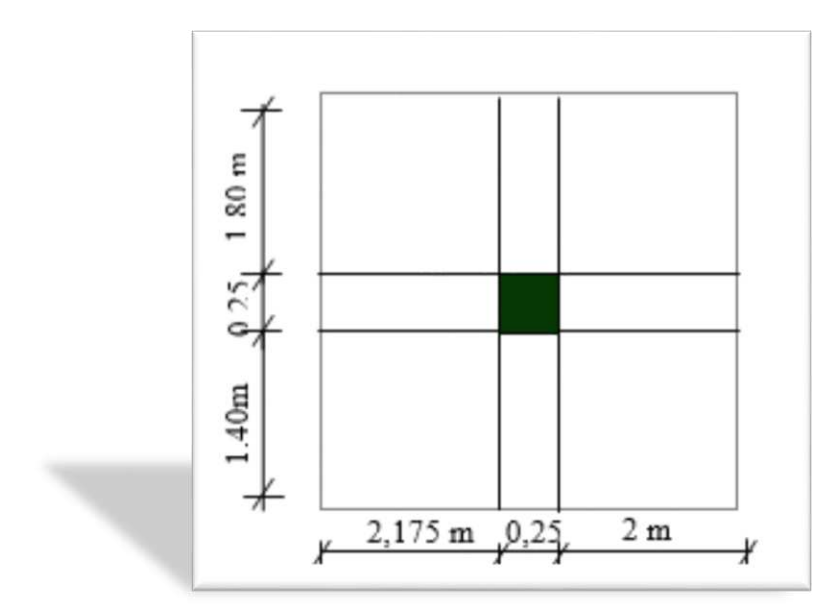

**Figure II.5** : le poteau le plus sollicité

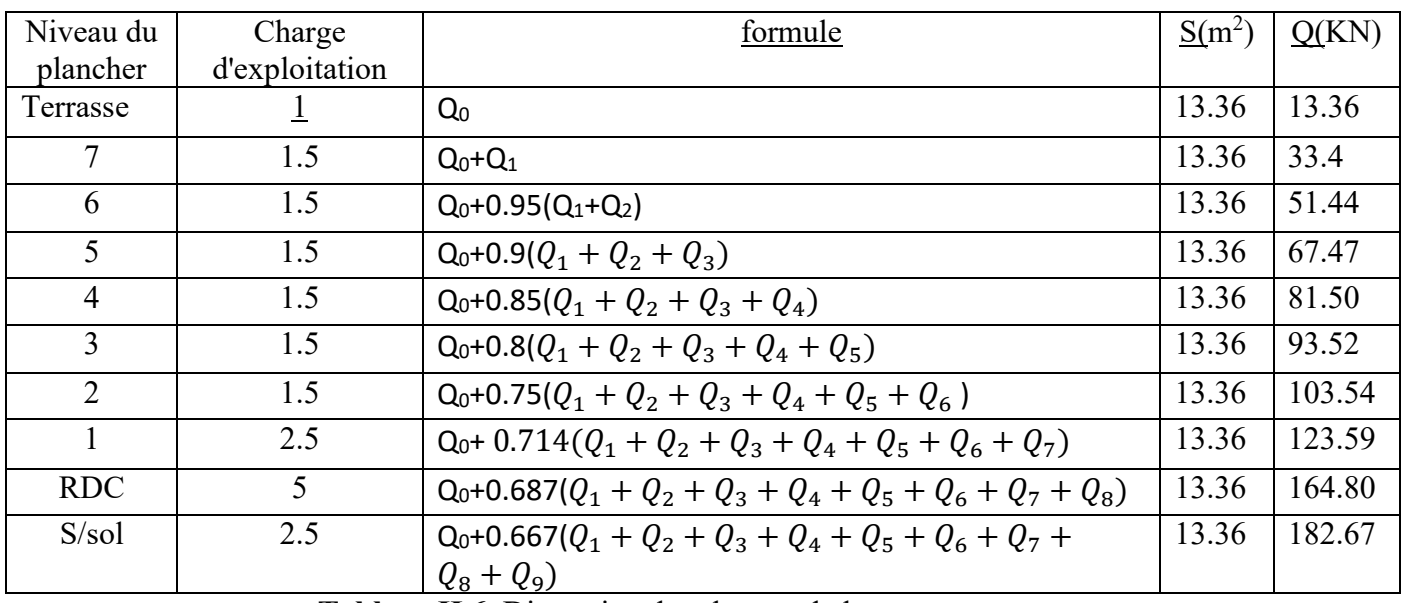

## **II.6.1.Loi de dégression (DTRBC 2.2 5) :**

 **Tableau II.6.** Digression des charges de la structure

#### **II.6.2.Calcul des différents poids**

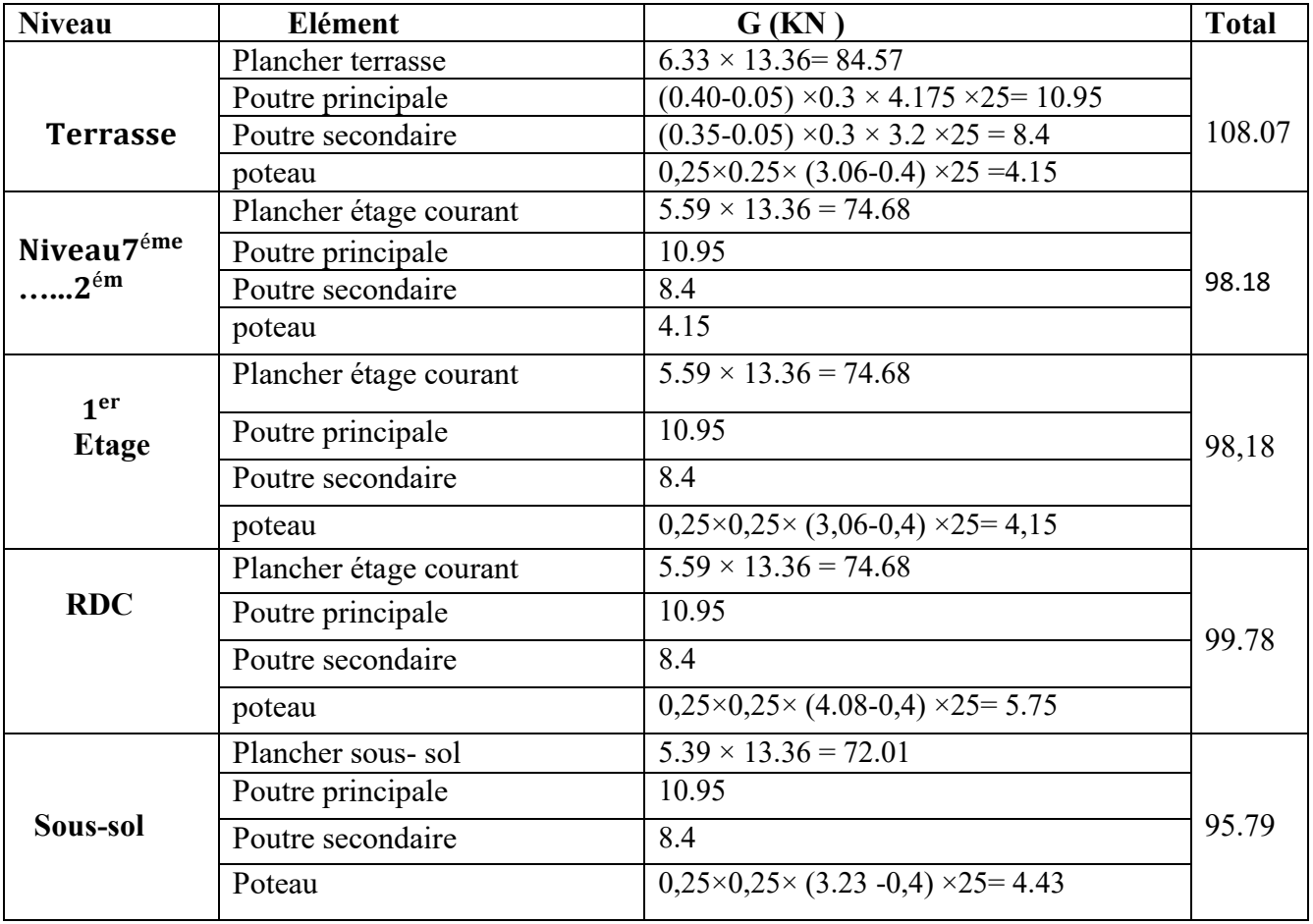

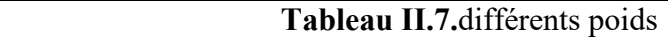

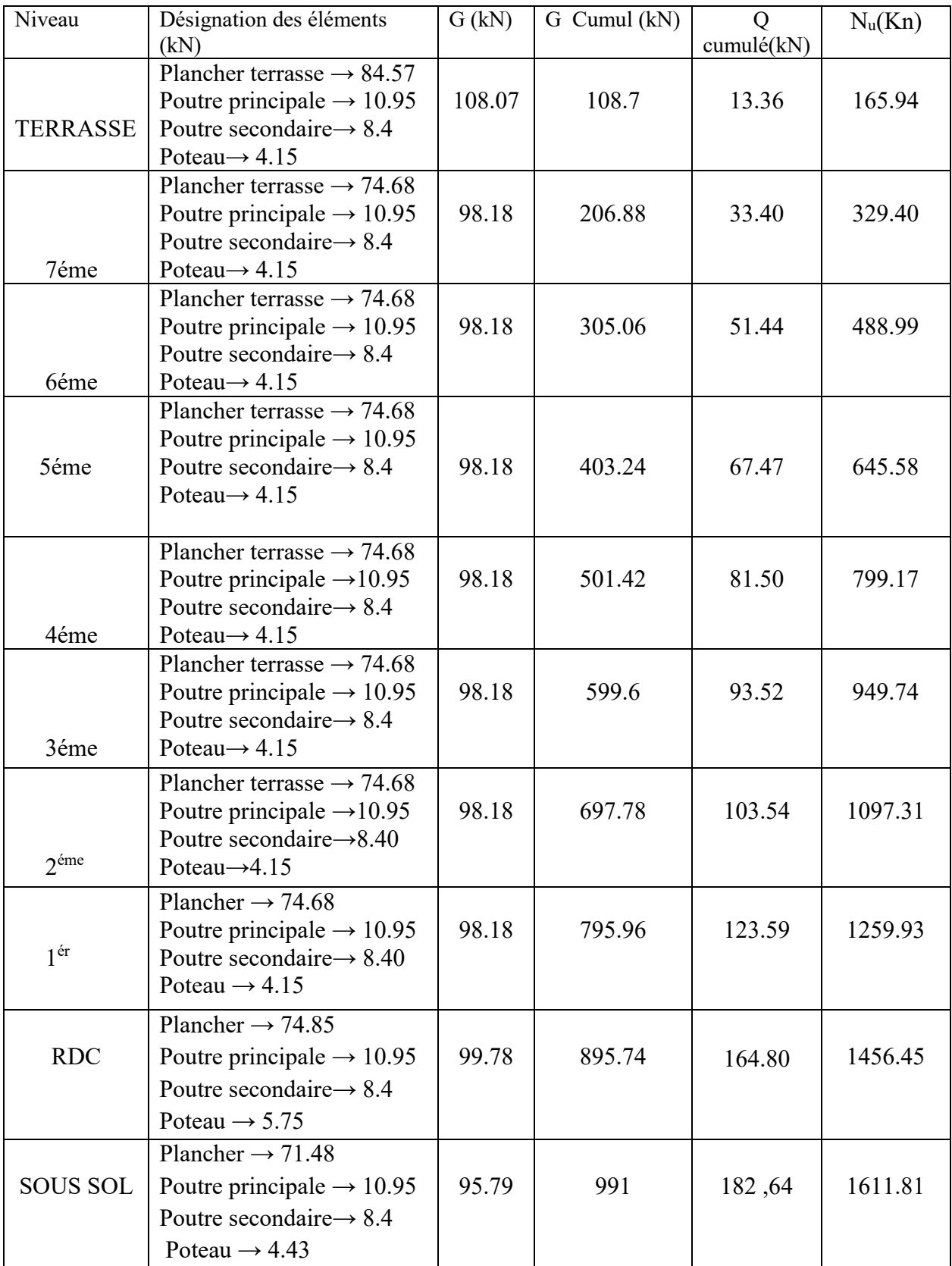

## **II.6.3. La descente des charges des poteaux centraux**

**Tableau II.8.** Descente des charges poteaux centraux

| <b>Niveaux</b>      | G      | Q      | Nu (kN) | $Br$ (cm <sup>2</sup> ) | $a = b$ | <b>RPA</b> | <b>Choix</b> |
|---------------------|--------|--------|---------|-------------------------|---------|------------|--------------|
|                     |        |        |         |                         |         | (cm)       | (cm)         |
| Terrasse            | 108.7  | 13.36  | 165.94  | 106.5                   | 12,31   | $25*25$    | $25*25$      |
| $7_{\rm \hat{e}me}$ | 206.88 | 33.40  | 329.40  | 211.5                   | 16.54   | $25*25$    | $25*25$      |
| 6 <sub>eme</sub>    | 305.06 | 51.44  | 488.99  | 313.9                   | 19.71   | $25*25$    | $25*25$      |
| 5 <sub>eme</sub>    | 403.24 | 67.47  | 645.58  | 414.5                   | 22.35   | $25*25$    | $25*25$      |
| $4_{\rm \,eme}$     | 501.42 | 81.50  | 799.17  | 513.0                   | 24.64   | $25*25$    | $25*25$      |
| $3$ ème             | 599.6  | 93.52  | 949.74  | 609.7                   | 26.69   | $25*25$    | 30*30        |
| $2$ ème             | 697.78 | 103.54 | 1097.31 | 704.5                   | 28.54   | $25*25$    | 30*30        |
| $1_{eme}$           | 795.96 | 123.59 | 1259.93 | 808.8                   | 30.43   | $25*25$    | $30*30$      |
|                     | 795.96 | 123.59 | 1259.93 | 808.8                   | 30.43   | $30\phi$   | $40\phi$     |
| <b>RDC</b>          | 895.74 | 164.80 | 1456.45 | 935.0                   | 32.57   | 25*25      | 35*35        |
|                     | 895.74 | 164.80 | 1456.45 | 935.0                   | 32.57   | $30\phi$   | $40\phi$     |
| Sous sol            | 991    | 182,64 | 1611,81 | 1034.7                  | 34.16   | $25*25$    | $35*35$      |
|                     | 991    | 182,64 | 1611,81 | 1034.7                  | 34.16   | $30\phi$   | $40\phi$     |

 **II.6.4.Choix des dimensions des poteaux centraux** 

**Tableau II.9.** Choix des dimensions des poteaux centraux

**•** Vérification de critère de résistance :  $\frac{N_U}{D}$  $\frac{v_0}{B} \le f_{\text{bu}} = 15 \text{ MP}$ 

|                 | D         |                |         |          |
|-----------------|-----------|----------------|---------|----------|
| <b>Etage</b>    | $N_u(kN)$ | choix          | $N_u/B$ | Vérifiée |
| Terrasse        | 165.94    | $25 \times 25$ | 2.65    | Oui      |
| 7               | 329.40    | $25 \times 25$ | 5.27    | Oui      |
| 6               | 488.99    | $25 \times 25$ | 7.82    | Oui      |
| 5               | 645.58    | $25 \times 25$ | 10.32   | Oui      |
| 4               | 799.17    | $25 \times 25$ | 12.78   | Oui      |
| 3               | 949.74    | $30 \times 30$ | 10.55   | Oui      |
| $\overline{2}$  | 1097.31   | $30 \times 30$ | 12.19   | Oui      |
| $\mathbf{1}$    | 1259.93   | $30 \times 30$ | 13.99   | Oui      |
|                 | 1259.93   | $40\phi$       | 10.03   | Oui      |
| <b>RDC</b>      | 1456.45   | $35\times35$   | 11,88   | Oui      |
|                 | 1456.45   | $40\phi$       | 11,59   | Oui      |
| <b>SOUS SOL</b> | 1611.81   | $35\times35$   | 13,15   | Oui      |
|                 | 1611.81   | $40\phi$       | 12,83   | Oui      |

**Tableau II.10: Vérification de critère de résistance** 

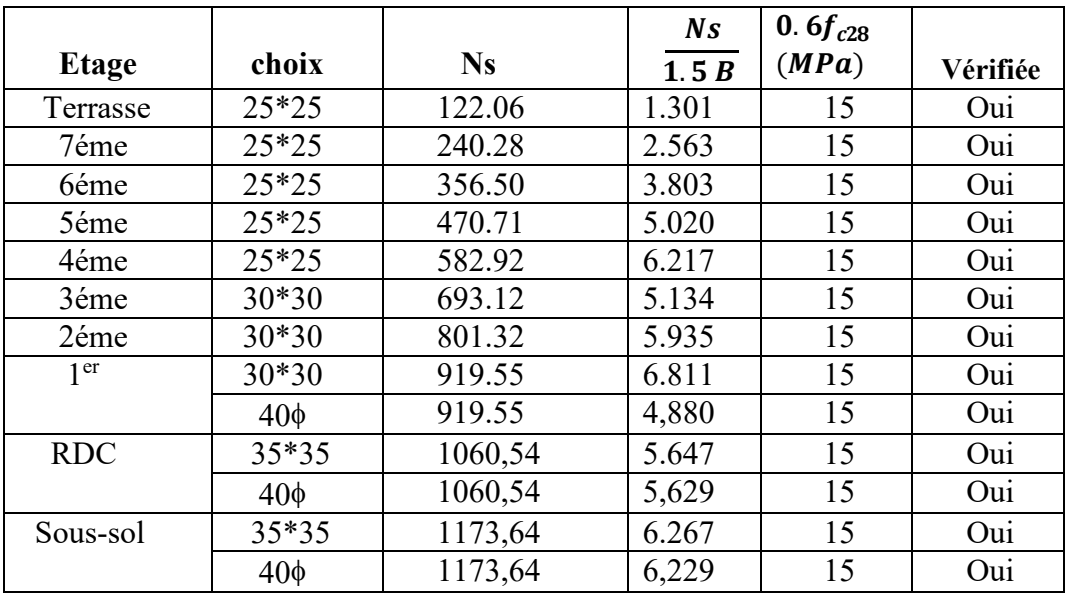

#### **II.6.5. Vérification ELS**

**Tableau II.11. :** Vérification poteaux centraux à l'ELS

#### **II.6.6.Vérification des poteaux au flambement**

Le flambement est un phénomène d'instabilité de la forme qui peut survenir dans les éléments comprimés des structures, lorsque ces derniers sont élancés suite à l'influence défavorable de la sollicitation.

Il faut vérifier l'élancement  $\lambda$  des poteaux :  $\lambda = \frac{L_f}{i} \le 50$ 

 $L_f$ : longueur de flambement  $(L_f = 0.7L_0)$  (poteau encastres à la bas et articuler),

*i*: rayon de giration ( $i = \sqrt{\frac{l}{s}}$  $\frac{1}{s}$ );

 $L_0$ : hauteur libre du poteau ;

S : section transversale du poteau ( $b \times h$ ) ;

*I* : moment d'inertie du poteau ( $I_{yy} = \frac{hb^3}{12}$  $\frac{h b^3}{12}$ ;  $I_{xx} = \frac{b h^3}{12}$  $\frac{dh^3}{12}$ ;  $I_{x,y} = \frac{\pi D^2}{64}$  $\frac{1}{64}$ Dou :

$$
\lambda = \frac{L_f}{\sqrt{\frac{I_{yy}}{S}}} = \frac{0.7L_0}{\sqrt{\frac{b^2}{12}}} = 0.7L_0 \frac{\sqrt{12}}{b}.
$$

$$
\lambda = \frac{L_f}{\sqrt{\frac{I_{X,y}}{S}}} = \frac{0.7L_0}{\sqrt{\frac{D^2}{16}}} = 0.7L_0 \frac{4}{D}.
$$

Poteau 35 × 35 :  $L_0 = 4.08$   $m \Rightarrow \lambda = 28.26 < 50$ . *condition vérifiée* Poteau 30 × 30:  $L_0 = 3.06$   $m \Rightarrow \lambda = 24.73 < 50$ . *condition vérifiée* Poteau 25 × 25:  $L_0 = 3.06$   $m \Rightarrow \lambda = 29.68 < 50$ . condition vérifiée

Poteau 40 $\phi$ :  $L_0 = 3{,}23m \Rightarrow \lambda = 22{,}61 < 50$ . condition vérifiée

Poteau 40 $\phi$ :  $L_0 = 7.14$ m  $\Rightarrow \lambda = 49.98 < 50$ . condition vérifiée

#### **II.7.PRE-DIMENSIONNEMENT DES VOILES ( Art 7.7.1 du RPA99/V 2003)**

 Les voiles sont des éléments rigides en béton armé coulés sur place. Ils sont destinés d'une part à assurer la stabilité de l'ouvrage sous l'effet des chargements horizontaux, d'autre part à reprendre une partie des charges verticales. Leur pré dimensionnement se fera conformément à l'RPA 99/V2003.

L'épaisseur du voile doit être déterminée en fonction de la hauteur libre d'étage he et des conditions de rigidité aux extrémités.

 $a \geq max \{15 cm : \frac{h_e}{22}\}$  $rac{n_e}{22}$  } Pour le R.D.C :  $h_e = 408 - 21 = 387$  cm.  $a \geq max\{15 cm : 17.59 cm\}$  $a \geq 17.59$  cm Pour les autres étages :  $he = 306 - 21 = 285$ cm.  $a \ge max\{15cm\}$ ; 12.95 $cm\}$  $a \geq 15cm$ 

On adoptera **:**  $a = 20$ cm pour l'ensemble des étages.

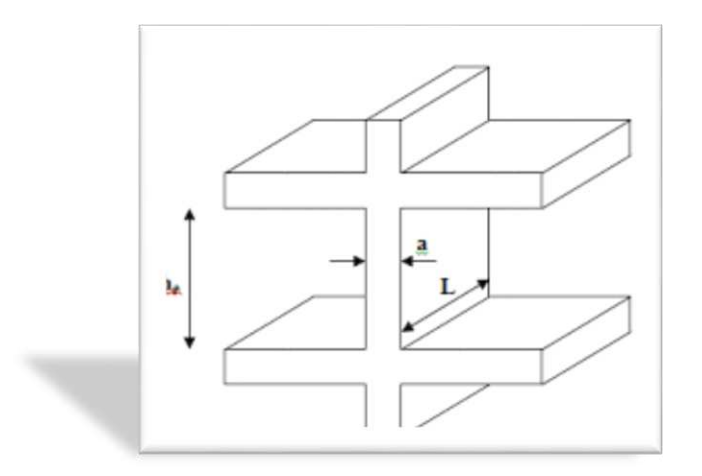

**Figure II.6 :** coupe de voile en élévation

# **Chapitre III**

## *Calcul Des Eléments Secondaires*

- **Calcul des planchers**
- **Etude des escaliers**
- **Calcul de l'acrotère**

#### **III.1.INTRODUCTION**

 La construction est ensemble d'éléments qui sont classés en deux catégories. Eléments principaux et éléments secondaires. Dans ce chapitre on s'intéresse uniquement à l'étude des éléments secondaire (les différents planchers, les escaliers, l'acrotère).

 Cette étude se fait en suivant le cheminement suivant : évaluation des charges sur l'élément considéré, calcul des sollicitations les plus défavorables puis, détermination de la section d'acier nécessaire pour reprendre les charges en question tout en respectant la réglementation en vigueur (B.A.E.L 91, C.B.A 93, RPA/2003).

#### **III.2.ETUDE DE L'ACROTERE :**

L'acrotère est un élément non structural contournant le bâtiment au niveau du dernier plancher (plancher terrasse). Il est conçu pour la protection de la ligne de jonction entre luimême et la forme de pente, contre l'infiltration des eaux pluviales, il sert aussi à l'accrochage du matériel des travaux d'entretiens des bâtiments.

L'acrotère est considéré comme une console, encastrée dans le plancher (plancher terrasse), soumise à son poids propre  $(G)$ , une force latérale due à l'effort  $(F P)$  et une charge horizontale (Q) due à la main courante

#### **III.2.1.hypothèses de calcul :**

- le calcul se fera pour une bande de 1 ml.
- la fissuration est considéré préjudiciable.
- l'acrotère sera calculé en flexion composée.

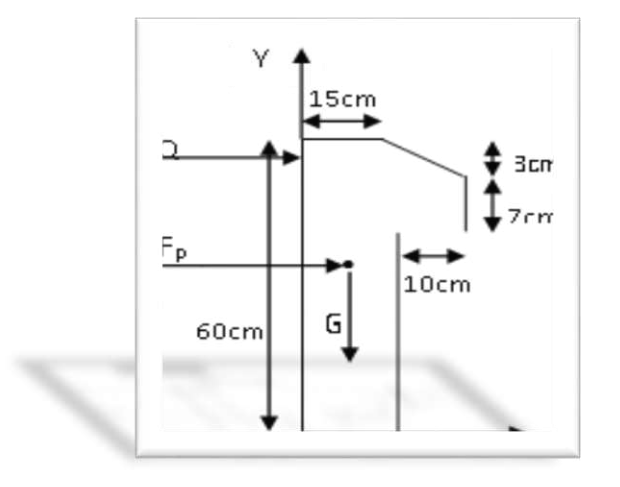

 **Figure III.1.** Coupe transversale de l'acrotère.

#### **III.2.2. Evaluation des charges et surcharges :**

S  $_{acr}$  = 60 x 15 + 7 x 10 + 3 x 10 / 2

S acr= 0, 0985 m.

 $G = 25 \times 0.0985 = 2.4625$  KN/ml.

La charge d'exploitation  $Q = 1.00$  KN/ml

S : surface de la section droite de l'acrotère.

G : poids d'un mètre linéaire de l'acrotère

Les charges revenant à l'acrotère sont résumées dans le tableau suivant :

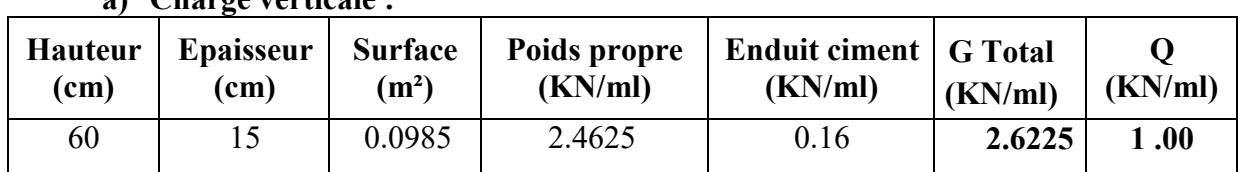

#### **a) Charge verticale :**

**Tableau III.1.** Charge permanente revenant à l'acrotère.

#### **b) Charge horizontale (Charge sismique) :**

D'après le RPA99, l'acrotère est soumis à une force horizontale due au séisme :

 $Fp = 4 \times A \times Cp \times Wp$  RPA99 (article 6.2.3).

A : Coefficient d'accélération de zone obtenu dans le RPA99 (Tableau 4 .1)

Cp : Facteur de force horizontale varie entre 0,3 et 0,8 RPA99 (Tableau 6.1)

WP : poids de l'élément considéré.

Dans notre cas : Le Groupe d'usage 2 et Zone IIa (SKIKDA).

$$
\begin{cases}\nA = 0.15 \\
C_p = 0.8 \\
W_P = 2.6225\n\end{cases}
$$

 $\text{Donc}: F_p = 4 \times 0.15 \times 0.8 \times 2.6225 \Rightarrow F_p = 1.2588K/N$ 

#### **III.3. CACLCUL DES SOLLICITATION :**

$$
\begin{cases}\nX_G = \frac{\sum A_i X_i}{\sum A_i} \\
Y_G = \frac{\sum A_i Y_i}{\sum A_i} \implies \begin{cases}\nX_G = 0,085 \ m \\
y_G = 0,32 \ m\n\end{cases}\n\end{cases}
$$

L'acrotère est soumis à :

 $N_G = 26225$ ,  $N_Q = 0$   $N_{FP} = 0$ 

$$
M_G=0KN
$$

$$
M_Q = Q \times h \Rightarrow M_Q = 1 \times 0.6 \Rightarrow M_Q = 0.6KN.m
$$

 $M_{Fp} = F_p \times Y_q \Longrightarrow M_{FP} = 1,2588 \times 0,32 \Longrightarrow M_{FP} = 0,4KN \cdot m$ 

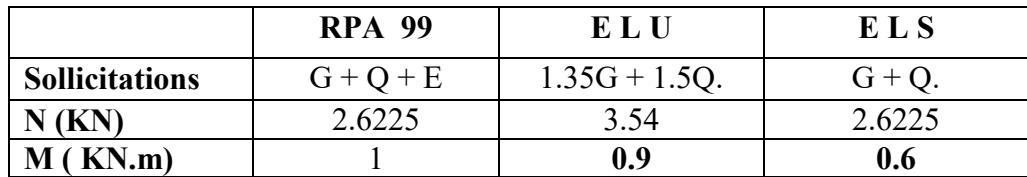

**Tableau III.2.** Combinaisons d'action de l'acrotère.

#### **Calcul de l'excentricité à l'état limite ultime.**

La combinaison à considérer est :  $1,35G + 1,5Q$ .

 $N_{u}$ = 3.54 KN

 $M_{u}= 0.90$  KN.m

 $0,9$ 

Ces sollicitations sont réduites au centre de gravité de la section du béton et l'effort appliqué est un effort de compression.

On a :

$$
e_0 = \frac{M_u}{N_u} = \frac{0.9}{3.54} = 0.25m
$$
  

$$
\frac{h}{6} = \frac{0.15}{6} = 0.025m
$$
  

$$
e_0 = \frac{h}{6} \Rightarrow \text{Le centre de pression se trouve à l'extérieur de la section et Nu est un effort de
$$

compression dans la section est partiellement comprimée.

Le calcul de ferraillage par assimilation a la flexion simple soumise à un moment  $Mua = Nu x e$ 

Les éléments soumis à la flexion composée doivent être justifié vis-à-vis de l'état limite ultime de stabilité de forme (flambement).

On remplace l'excentricité réelle  $e = \frac{M_u}{N_u}$  $N_u$ par une excentricité totale de calcul.

 $e = e_0 + e_a + e_2$ 

Avec :

 $e_0$ : Excentricité (dite de premier ordre) de la résultante des contraintes normales, avant l'application des excentricités additionnelles définis ci-après.

*<sup>e</sup>a* : Excentricités additionnelles traduisant les imperfections géométriques initiales.

*e*2 : Excentricité due aux effets de deuxième ordre, lies à la déformation de la structure.

$$
e_a = \max\left(2cm; \frac{h}{250}\right) = 2cm
$$

 $h= 60$  cm

*<sup>e</sup>a* =max (2cm. 60/250) =2 cm

$$
e_2 = \frac{3 \times l \ f^2 \times (2 + \phi + \alpha)}{h_0 \times 10^4}
$$

*h*0 : Hauteur de la section qui est égale à 15cm.

 $\phi$ : Rapport de la déformation finale due au fluage à la déformation instantanée sous la charge considérée.

$$
\alpha = \frac{M_G}{M_G + M_O} = \frac{0}{0 + 0.6} = 0
$$
 (RPA Article A.4.3.5)

 $l_f$ : Longueur de flambement ;

$$
l_{f=2 \times h} = 2 \times 0.6 = 1.2 \text{m}.
$$
  
\n $\Rightarrow e_2 = \frac{2 \times 1.2^2 \times 2}{10^4 \times 0.15} = 0.00576 \text{ m}$ 

 $D'$ où : e = 0.25 + 0.02 + 0.00576 = 0.276m

Les sollicitations de calcul deviennent :

$$
Nu=3.54 \text{ KN.}
$$

 $Mu = Nu \times e = 3.54 \times 0.276 = 0.976$  KN.m

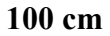

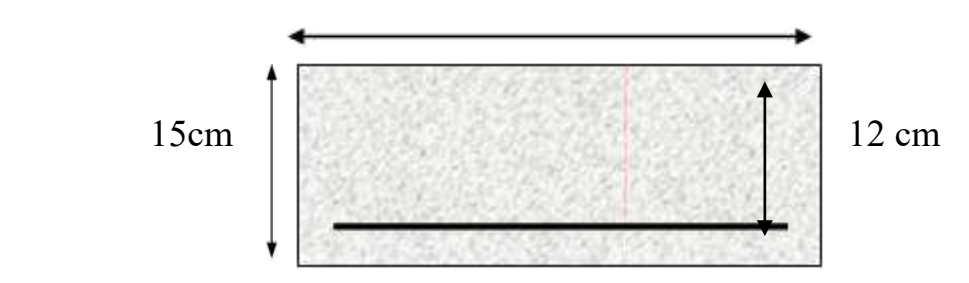

 **Figure III.2.** Section à ferrailler

#### **III.4. FERRAILLAGE DE L'ACROTERE :**

#### **III.4.1.Calcul à l'ELU :**

On calcule les armatures à l'ELU, puis on effectuera la vérification des contraintes à l'ELS  $\frac{h}{h}$  $\frac{h}{6}$  <  $e_0$   $\Rightarrow$  La section est partiellement comprimée, donc on se ramène à un calcul en flexion simple sous l'effet d'un moment fictif MF rapporté au centre de gravité des armatures tendues

$$
M_{ua} = M_U + N_U \left( d - \frac{h}{2} \right) = 0.976 + 3.54 \left( 0.12 + \frac{0.15}{2} \right) = 1.135 \, KN. \, m
$$
\n
$$
\mu_{bu} = 0.0056 < \mu_1 = 0.3916 \implies A' = 0
$$
\n
$$
\alpha = 1.25 \times \left( \sqrt{1 - 2 \times \mu_{bu}} \right) \implies \alpha = 0.007
$$
\n
$$
Z = d \times (1 - 0.4 \times \alpha) \implies Z = 0.119 \, m
$$
\n
$$
A_1 = \frac{M_{UA}}{Z \times f_{st}} = \frac{1.135 \times 10^{-3}}{0.119 \times 348} \implies A_1 = 0.27 \, cm^2
$$
\n
$$
A_S = A_1 - \frac{N_u}{\sigma_s} = 0.27 \times 10^{-4} - \frac{3.54 \times 10^{-3}}{348} \implies A_S = 0.17 \, cm^2
$$

#### **III.4.2.Vérification à l'ELU :**

#### **La condition de non fragilité :**

 $A_{min} = 0.23 \times b \times d \times \frac{f_{t28}}{f_e} \Longrightarrow A_{min} = 0.23 \times 1 \times 0.12 \times \frac{2.1}{400}$  $\frac{2.1}{400} \Rightarrow A_{min} = 1.44 \, \text{cm}^2$  $A_{min} > A_s \Longrightarrow on \text{ adopte: } A_s = 4H A 8 = 2,01 cm^2/ml$ 

#### **Vérification au cisaillement :**

L'acrotère est exposé aux intempéries (fissuration préjudiciable).

 $V_{u} = f_{p} + Q = 1.2588 + 1 = 2.2588$  KN.  $\tau_{\text{u}} = V_{\text{u}}/(b \times d) = 2.2588 \times 10^{-3}/(1 \times 0.12) = 0.0188 \text{ MPa}.$  $\tau_u$  < Min (0.15 f<sub>c28</sub>/ $v_b$ ; 4 MPa)  $\Rightarrow \tau_u$  < min (2.5; 4) MPa. = 2.5Mpa = 0.0188 < = 2.5 ………………………. Condition vérifiée*.* **Armatures de répartition :**   $A_r = \frac{A_S}{4}$  $\frac{4s}{4} \Rightarrow A_r = \frac{2.01}{4}$  $\frac{3.01}{4} \Rightarrow 0.5025$ cm<sup>2</sup>  $\Rightarrow A_r = 4T6 = 1.13$  cm<sup>2</sup>/ml

#### **Espacement :**

Armature principale :  $St \le 100/4 = 25$  cm. On adopte St = 25 cm.

Armatures de répartitions : St  $\leq 60/3 = 20$  cm. On adopte St = 20 cm.

#### **III.4.3.Vérification de l'adhérence :**

 $\zeta_{\rm se} = V_{\rm u} / (0.9 \times d \times \Sigma \mu_{\rm i})$  RPA (Article. A.6.1, 3)

 $\Sigma \mu_i$ : la somme des périmètres des barres.

 $\Sigma \mu_i = n \times \pi \times \Phi \implies \Sigma \mu_i = 4 \times 3.14 \times 8 \implies \Sigma \mu_i = 10.053$  cm

 $\zeta_{\text{es}}$ = 2.2588×10<sup>-3</sup> / (0.9×0.12×0.10053)  $\Rightarrow$   $\zeta_{\text{es}}$ = 0.208 MPa

 $0.6 \times \psi_s^2 \times f_{t28} = 0.6 \times 1.5^2 \times 2.1 = 2{,}83MPa$ 

Ψs est le coefficient de scellement.

ζes< 2,83MPa Þ Pas de risque par rapport à l'adhérence.

#### **III.4.4.Vérification à l'ELS :**

 $d = 0.12 \text{ m}$ ; N<sub>ser</sub> = 2.6225 KN;  $M_{\text{ser}} = Q \times h \Rightarrow M_{\text{ser}} = 0.6 \text{ KN.m}; \eta = 1.6 \text{ pour les HA}$ 

#### **III.4.5.Vérification des contraintes :**

$$
\sigma_{bc} = N_{ser} \times y_{ser} / \mu_{t};
$$
\n
$$
\sigma_{s} = 15 \times N_{ser} \times (d - y_{ser}) / \mu_{t};
$$
\n
$$
\overline{\sigma}_{s} = \min \left[ \frac{1}{2} fe, 90 \sqrt{\eta f_{t28}} \right] = 164.94 \text{ MPa}; \text{avec } \eta = 1,6 \text{ pour les HA}
$$

#### **III.5.POSITION DE L'AXE NEUTRE**

 $c = d - e_1$ 

e1 : distance du centre de pression "c" à la fibre la plus comprimée de la section.

e<sub>1</sub> = Mser/Nser + (d – h/2) b e<sub>1</sub> = (0.6/2.6225) + (0.12 – 0.15/2) 
$$
\Rightarrow
$$
 e<sub>1</sub> = 0.273 m  
e<sub>1</sub> > d b "c" à l'extérieur de section be = 0.12 – 0.273 b c = -0.153 m.  
c = -0.153 m; yser= ye + c; ye<sup>3</sup> + p×ye + q = 0 ......... (\*)

$$
p = -3 \times c^{2} + 90 \times A \times (d-c) / b
$$
  
\n
$$
P = -3 \times (-0.153)^{2} + 90 \times 2.01 \times 10^{-4} \times \frac{0.12 + 0.153}{1} \implies P = -0.065 \text{ m}^{2}
$$
  
\n
$$
q = -2 \times (-0.153)^{3} + 90 \times 2.01 \times 10^{-4} \times \frac{(0.12 + 0.153)^{2}}{1} \implies q = 0.0085 \text{ m}^{3}
$$

En remplaçant "q" et "p" dans (\*), sa résolution donne :  $y_c = -0.314 \implies y_{ser} = 0.1614$ m.

$$
\mu_t = \frac{b \times y^2}{2} = 15 \times A \times (d - y) \Rightarrow \mu_t = 0.0135 m^3
$$

$$
\sigma_{bc} = \frac{2.6225 \times 10^{-3}}{0.0135} \times 0.1614 \Rightarrow \sigma_{bc} = 0.0313 MPa < \bar{\sigma}_{adm}
$$

#### **III.6.SCHEMA DE FERRAILLAGE DE L'ACROTER**

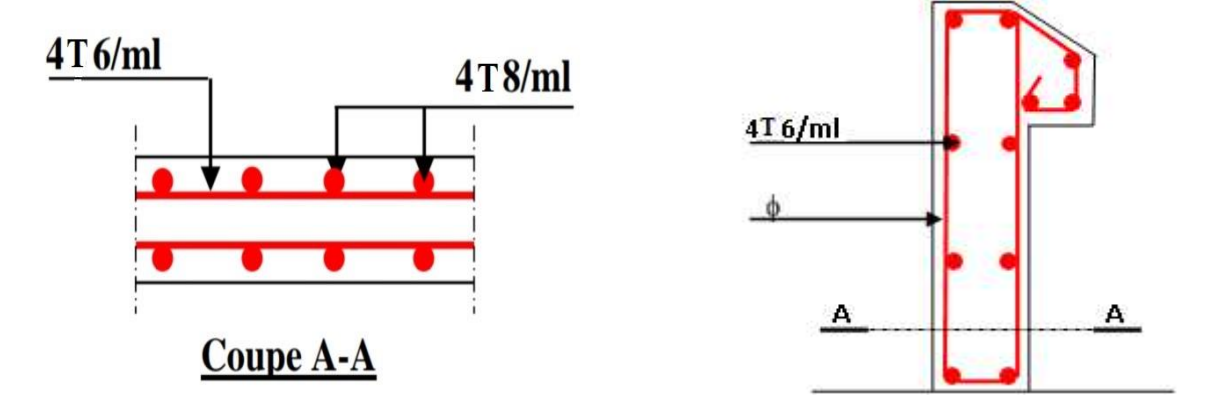

**FigeureIII.3.** schéma de ferraillage de l'acrotère

#### **III.7. ETUDE DES PLANCHERS**

#### **III.7.1. introduction**

Les planchers sont des éléments plans horizontaux et qui ont pour rôle :

- Isolation des différents étages du point de vue thermique et acoustique.
- Répartir les charges horizontales dans les contreventements.
- Assurer la compatibilité des déplacements horizontaux.

#### **III.7.2. PLANCHER EN CORPS CREUX**

Ce type de planchers est constitué d'éléments porteurs (poutrelles) et d'éléments de remplissage (corps creux) de dimension ( $16x20x65$ ) cm<sup>3</sup> avec une dalle de compression de 5cm d'épaisseur.

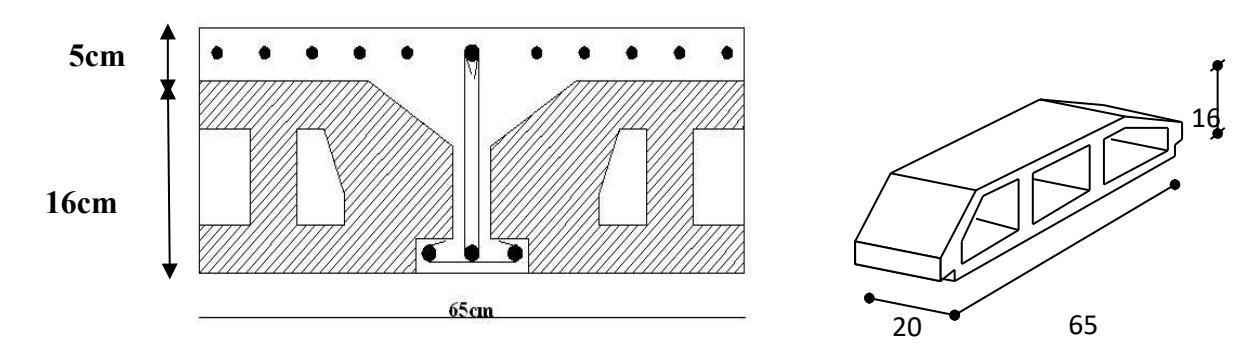

 **Figure III.4:** coupe du plancher en corps creux

**corps creux.** 

#### **a) Etude des poutrelles :**

Les poutrelles sont des éléments préfabriqués, leur calcul est associé à une poutre continue semi encastrée aux poutres de rives.

**a.1. Dimensions de la poutrelles :**

$$
\frac{1}{25} \le \frac{h}{L} \le \frac{1}{20} \implies \frac{435}{25} \le h \le \frac{435}{20}
$$
  
\n
$$
\implies 17,4 \le h \le 21,75cm
$$
  
\n
$$
\implies \begin{cases} h = 21cm & ; h_0 = 5cm \\ b = 65cm & ; b_0 = 12cm \\ c = \frac{b - b_0}{2} = 26,5cm \end{cases}
$$

**a.2. Calcul des moments :**Étant donné que les poutrelles étudiées se présentent comme des poutres continues sur plusieurs appuis, leurs études se feront selon l'une des méthodes suivantes :

#### **a.2.1. Méthode forfaitaire :**

#### **Domaine d'application :**

 $H_1: Q \leq Max \{2G ; 5kN/m^2\}$ 

 **H2** : Les moments d'inertie des sections transversales sont les même dans les différentes travées en continuité.

 **H3** : Les portées successives sont dans un rapport compris entre 0,8 et 1,25.

**H4** : Fissuration non préjudiciable.

#### **Exposé de la méthode :**

 *Travéede rive M Travée ermédiaire <sup>M</sup> M M M M Max M M G Q Q t w e t* ................ 2 2,1 3,0 ................... int 2 1 3,0 2 ,1 05 1; 3,0 0 0 0 0 

Avec :

*M0* : La valeur minimale du moment fléchissant dans chaque travée (moment isostatique).

 $(M_w; M_e)$ : Les valeurs absolues des moments sur appuis de gauche et de droite respectivement dans la travée considérée.

 $M_t$ : Le moment maximal en travée dans la travée considérée.

#### *Moment sur appuis :*

- M=0,6M0………………pour une poutre à deux travées
- $M=0.5M_0$ ………………pour les appuis voisins des appuis de rives d'une poutre à plus

de deux travée

 $M=0,4M_0, \ldots, \ldots, \ldots$  pour les autres appuis intermédiaires d'une poutre à plus de

deux travées

#### **a.2.2. Méthode de CAQUOT :**

Cette méthode est appliquée lorsque l'une des conditions de la méthode forfaitaire n'est pas vérifiée.

Cette méthode est basée sur la méthode des poutres continues.

#### **Exposé de la méthode :**

#### **\*** *Moment sur appuis :*

*M Appuis de rives a* \* 0.......................

 *Appuis ermédiaires l l lq lq M w e ww ee a* .............. int 5,8 \* ' 3' 3' 

#### *Moment en travée :*

$$
M_{t}(x) = -\frac{qx^{2}}{2} + \left(\frac{ql}{2} + \frac{M_{e} - M_{w}}{l}\right)x + M_{w}
$$

Avec :

*M0* : La valeur maximale du moment fléchissant dans chaque travée (moment isostatique).

 $(M_w; M_e)$ : Les valeurs absolues des moments sur appuis de gauche et de droite respectivement dans la travée considérée.

*qw*: Charge répartie à gauche de l'appuis considérée.

*qe*: Charge répartie à droite de l'appuis considérée.

On calcul, de chaque coté de l'appui, les longueurs de travées fictives *« l'<sup>w</sup> »* à gauche et *« l'<sup>e</sup> »* à droite, avec :

*l'=l……………pour une travée de rive*

*l'=0,8l………pour une travée intermédiaire*

Où « *l* » représente la portée de la travée libre.

 *Effort tranchant :*   $(M_e - M_w)$  $(M_e - M_w)$  $\overline{\phantom{a}}$  $\overline{\mathfrak{l}}$  $\Big\}$ ∤  $\sqrt{ }$  $=-\frac{ql}{2}+\frac{(M_e-)}{l}$  $=\frac{ql}{2}+\frac{(M_e-\mu)}{l}$ *l*  $T_e = -\frac{ql}{2} + \frac{(M_e - M)}{l}$ *l*  $T_w = \frac{ql}{2} + \frac{(M_e - M)}{l}$  $\frac{d}{e} = -\frac{q}{2} + \frac{(M_e - M_w)}{l}$  $\frac{q}{w} = \frac{q}{2} + \frac{(M_e - M_w)}{l}$ 2  $\overline{2}$ 

Avec :

*Tw* : Effort tranchant à gauche de l'appui considéré.

*Te* : Effort tranchant à droite de l'appui considéré

#### **a.3. Calcul des poutrelles :**

Le calcul se fait en deux étapes :

- l<sup>ère</sup>étape : Avant le coulage de la table de compression.
- $\bullet$   $2^{\text{eme}}$ étape : Après le coulage de la table de compression.

\* **1 ère étape :** Avant le coulage de la table de compression

- Poutrelle de travée L=4,35m
- On considère que la poutrelle est simplement appuyée à ses extrémités, elle supporte :
- Son poids propre.
- Poids du corps creux.
- Surcharge due à l'ouvrier  $Q=1kN/m^2$

#### **Evaluation des charges et surcharges :**

#### **Charges permanentes :**

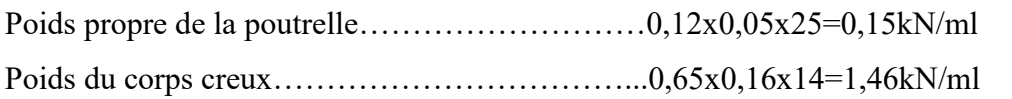

 *G=1,60kN/ml* 

#### **Charges d'exploitation :**

Q=1x0,65=0,65kN/ml

#### **Combinaison des charges :**

 $E.L.U : q_u=1,35G+1,5Q=3,14kN/ml$ 

E.L.S **:** qser=G+Q=2,25kN/ml

#### **Calcul des moments :**

$$
M_u = \frac{q_u l^2}{8} = \frac{3.14x(4.35)^2}{8} = 7.42kNm
$$
  

$$
M_{ser} = \frac{q_{ser} l^2}{8} = \frac{2.25x(4.35)^2}{8} = 5.32kNm
$$

#### **Ferraillage :**

La poutre est sollicitée à la flexion simple à l'E.L.U  $M_u$ =7.42kNm; b=12cm; d=4,5cm;  $\sigma_{bc}$ =14,17Mpa D'après l'organigramme de la flexion simple; on a:

 $=\frac{R_{H_u}}{kd^2 \pi}$  = 2,15  $\phi$   $\mu_R = 0,392 \Rightarrow A_s \neq 0$ *bc*  $\mu$  = 2,15  $\phi$   $\mu$ <sub>R</sub> = 0,392  $\Rightarrow$  A *bd M*  $\mu = \frac{R u}{b d^2 \sigma_{\mu}} = 2.15 \phi \mu_{R} = 0.392 \Rightarrow A_s \neq 0 \Rightarrow$  la section est doublement armée(S.D.A).

\* **2 ème étape :** Après le coulage de la dalle de compression en considérant que la poutrelle travaille comme une poutre continue sur plusieurs appuis encastrés partiellement a ces deux extrémités, elle est soumise aux charges suivantes :

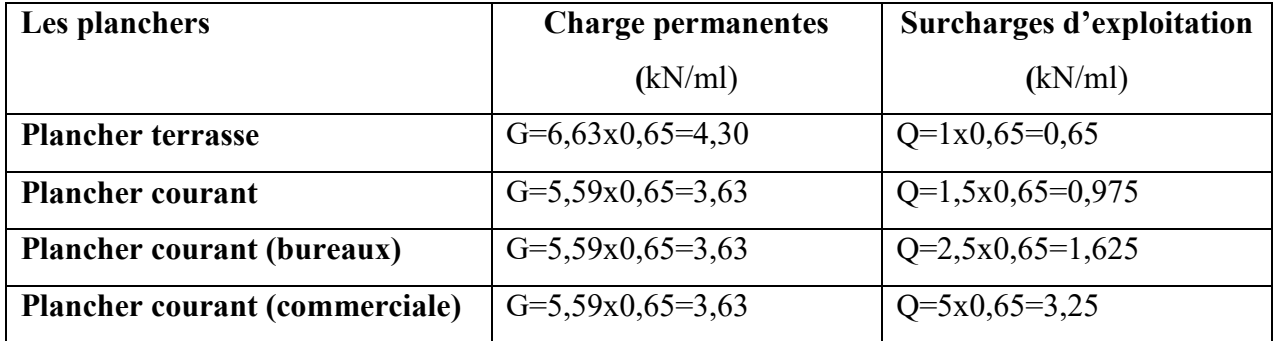

 **Tableau III.3 :** Evaluation des charges et surcharges

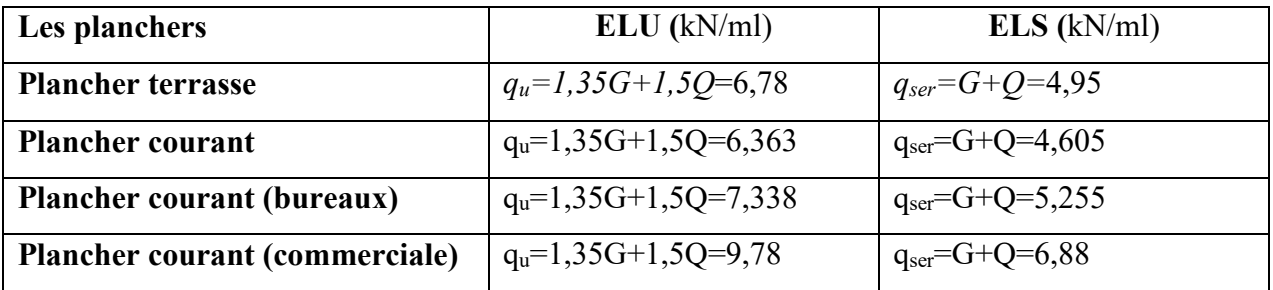

**Tableau III.4 :** Combinaison Des Charges

#### **Remarque :**

Pour le calcul de la poutrelle, on s'intéressera au plancher le plus sollicité, dans notre cas il s'agit du RDC à usage commercial.

#### **III.7.3. choix de la méthode de calcul :**

Les efforts internes sont déterminés selon le type de plancher à l'aide des méthodes usuelles suivantes :

- Méthode forfaitaire
- Méthode de CAQUOT
- Méthode des trois moments

#### **III.7.4.Méthode forfaitaire :**

- **a) Vérification des conditions d'application de la méthode forfaitaire :**
- **1)** Q ≤ Max (2G; 5KN/cm<sup>2</sup>)  $\Rightarrow$  Q ≤ Max(2(3.63); 5 KN/cm<sup>2</sup>)

**2)**  $Q = 2.5 \le 2G = 7.27$  KN/ ml  $\rightarrow$  condition vérifiée.

**3)** Les moments d'inertie des section transversales est le même dans les différentes travées  $considerées \rightarrow condition vérifiée.$ 

**4)** Les portées successives des travées sont dans un rapport compris entre 0.8 et 1.25

$$
0.8 \le \frac{L_i}{L_{i+1}} \le 1.25
$$
  
\n4,35/4 = 1.08  
\n4/3,40 = 1,17  
\n3,40/4,25 = 0.80  $\longrightarrow$  condition vérifiée.  
\n4,25/3,40 = 1,25  
\n3,40/4 = 0,85  
\n4/4,35= 0.91

**5)** La fissuration est considérée comme non préjudiciable  $\rightarrow$  condition vérifiée

#### **b) Calcul des efforts interne**

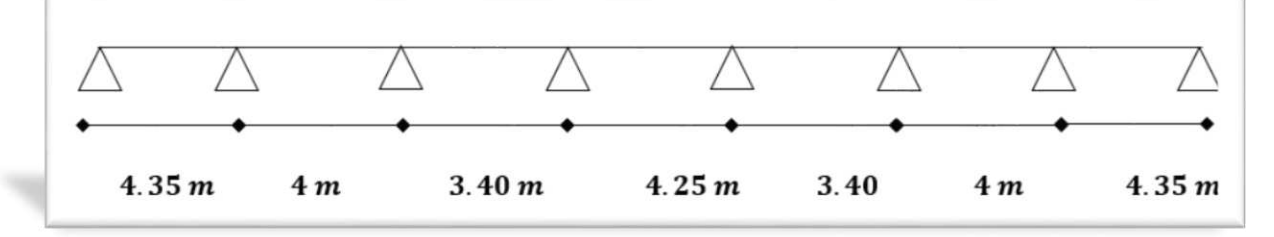

 **Figure III.5.** schéma statique de la poutrelle a l'ELU

#### **Poutrelle à sept travées :**

$$
\begin{cases} q_u = 9{,}78kN/ml \\ q_{ser} = 6{,}88kN/ml \end{cases}
$$

Alors, on utilise la méthode **forfaitaire**

$$
\alpha = \frac{Q}{G+Q} = \frac{0.65}{3.63+0.65} = 0.151
$$

La valeur du moment fléchissant dans chaque travée :

#### **c) Calcul des moments :**

**1) Moment isostatiques :** 

**Travée AB et GH :** 

$$
M_u = \frac{q_u l^2}{8} = \frac{9,78x(4,35)^2}{8} = 23,13kNm
$$

$$
M_{ser} = \frac{q_{ser} l^2}{8} = \frac{6,88x(4,35)^2}{8} = 16,27kNm
$$

**Travée BC et FG :** 

$$
M_u = \frac{q_u l^2}{8} = \frac{9,78x(4)^2}{8} = 19,56kNm
$$

$$
M_{ser} = \frac{q_{ser} l^2}{8} = \frac{6,88x(4)^2}{8} = 13,76kNm
$$

**Travée CD et EF :**

$$
M_u = \frac{q_u l^2}{8} = \frac{9,78x(3,40)^2}{8} = 14,13kNm
$$
  

$$
M_{ser} = \frac{q_{ser} l^2}{8} = \frac{6,88x(3,40)^2}{8} = 9,94kNm
$$

**Travée DE:** 

$$
M_u = \frac{q_u l^2}{8} = \frac{9,78x(4,25)^2}{8} = 22,08kNm
$$

$$
M_{ser} = \frac{q_{ser} l^2}{8} = \frac{6,88x(4,25)^2}{8} = 15,53kNm
$$

#### **2) Moment aux appuis :**

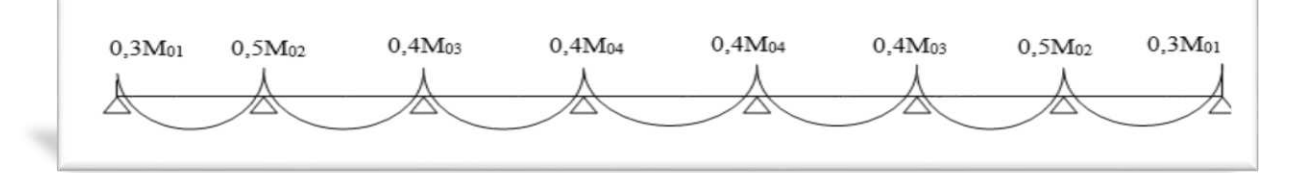

Figure III.6 : diagramme des moments

$$
M_A = M_H = 0.3 M_{01} = 0.3 \times 23.13 = 6.939 \text{ KN.m}
$$
  
\n
$$
M_B = M_G = 0.5 M_{02} = 0.5 \times 23.13 = 11.565 \text{ KN.m}
$$
  
\n
$$
M_C = M_F = 0.4 M_{03} = 0.4 \times 14.13 = 5.652 \text{ KN.m}
$$
  
\n
$$
M_D = M_E = 0.4 M_{04} = 0.4 \times 22.08 = 8.832 \text{ KN.m}
$$

#### **3) Moment aux travée :**

$$
M_t + \frac{M_w + M_e}{2} \ge \max[1.05M_0 : (1 + 0.3\alpha)M_0]
$$

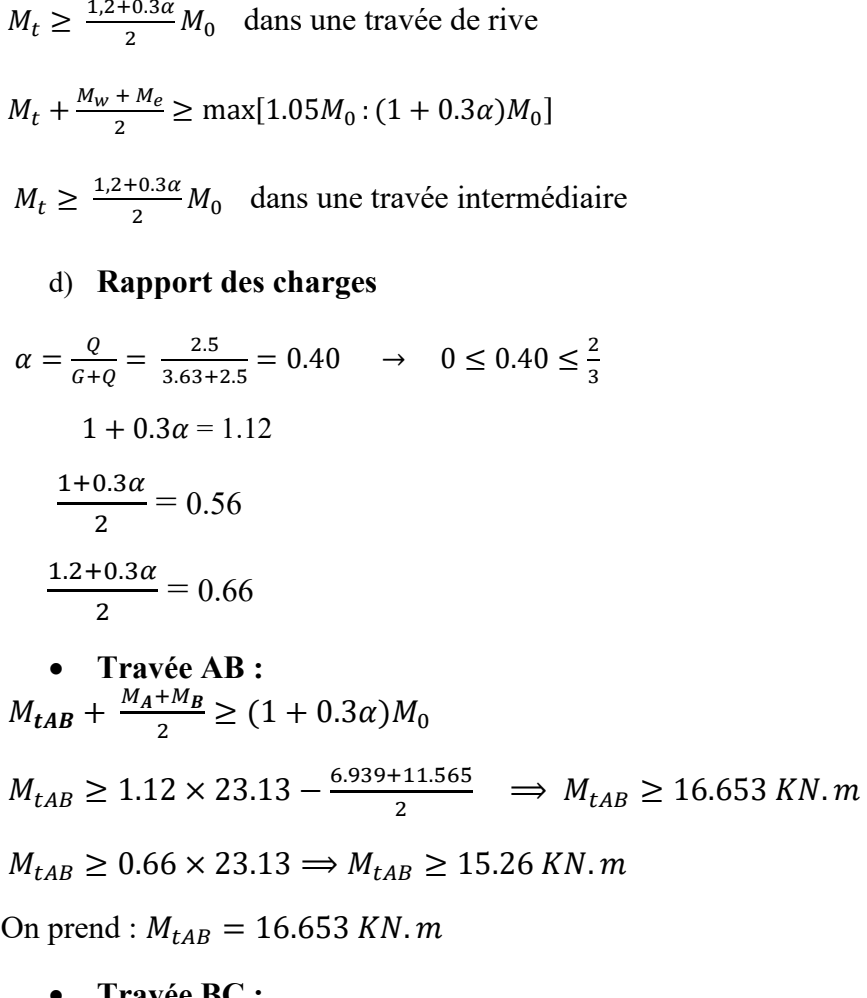

• **Travée BC :**  
\n
$$
M_{tBC} + \frac{M_B + M_C}{2} \ge (1 + 0.3\alpha)M_0
$$
  
\n $M_{tBC} \ge 1.12 \times 19.56 - \frac{11.565 + 5.652}{2} \implies M_{tAB} \ge 13.299 \text{ KN.m}$ 

 $M_{tCB} \geq 0.56 \times 19.56 \Rightarrow M_{tAB} \geq 10.95$  KN. m

On prend :  $M_{tBC} = 13.299$  KN. m

• **Travée CD :**  
\n
$$
M_{tCD} + \frac{M_C + M_D}{2} \ge (1 + 0.3\alpha)M_0
$$
  
\n $M_{tCD} \ge 1.12 \times 14.13 - \frac{5.625 + 8.832}{2} \implies M_{tCD} \ge 8.597 \text{ KN.m}$   
\n $M_{tCD} \ge 0.66 \times 14.13 \implies M_{tCD} \ge 9.325 \text{ KN.m}$ 

On prend :  $M_{tCD} = 9.325$  KN. m

**Travée DE :** 

 $M_{tDE} + \frac{M_D + M_E}{2} \ge (1 + 0.3\alpha)M_0$  $M_{tDE} \geq 1.12 \times 22.08 - \frac{8.832 + 6.939}{2}$  $\frac{1}{2}$   $\Rightarrow$   $M_{tDE} \ge 17.50$  KN.m  $M_{tDE} \geq 0.56 \times 22.08 \Rightarrow M_{tDE} \geq 12.36 \, KN.\,m$ 

**Travée EF :** 

On prend :  $M_{tDE} = 17.50$  KN. m

 $M_{\text{tEF}} + \frac{M_{E} + M_{F}}{2} \ge (1 + 0.3\alpha)M_{0}$  $M_{tEF} \ge 1.12 \times 14.13 - \frac{8.832 + 5.652}{2}$  $\frac{1}{2}$   $\Rightarrow$   $M_{tEF} \geq 8.597$  KN. m  $M_{tEF} \geq 0.66 \times 14.13 \Longrightarrow M_{tEF} \geq 9.325 \: KN.m$ On prend :  $M_{tEF} = 9.325$  KN. m

**Travée FG :** 

$$
M_{tFG} + \frac{M_F + M_G}{2} \ge (1 + 0.3\alpha)M_0
$$
  

$$
M_{tFG} \ge 1.12 \times 19.56 - \frac{5.652 + 11.565}{2} \implies M_{tFG} \ge 13.299 \, KN.\,m
$$

 $M_{tFG} \ge 0.56 \times 19.56 \Rightarrow M_{tFG} \ge 10.953$  KN. m

On prend :  $M_{tMG} = 13.299$  KN. m

**Travée GH:** 

 $M_{tGH} + \frac{M_G + M_H}{2} \ge (1 + 0.3\alpha)M_0$  $M_{tGH} \geq 1.12 \times 23.13 - \frac{11.565 + 6.939}{2}$  $\frac{1}{2}$   $\Rightarrow$   $M_{tGH} \ge 16.653$  KN.m

 $M_{tGH} \geq 0.66 \times 23.13 \Rightarrow M_{tGH} \geq 15.265KN \cdot m$ 

On prend :  $M_{tGH} = 16.653$  KN. m

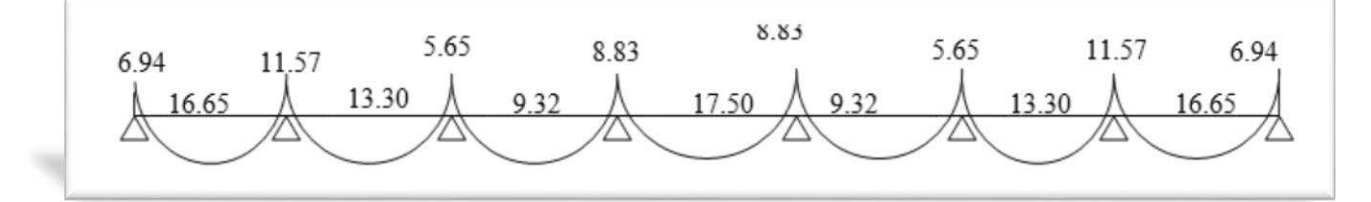

**Figure III.7. :** Diagramme des moments fléchissent

#### **e) Effort tranchant**

$$
V_A + \theta(x) + \frac{M_{t+i} + M_i}{L_i} \quad \text{avec } \theta(x) = \pm \frac{q_u \times l_i}{2}
$$

#### **Travée AB :**

$$
V_A = +\frac{q_u \times L_{AB}}{2} + \frac{M_B + M_A}{L_{AB}} = \frac{9.78 \times 4.35}{2} + \frac{(-6.939) - (-11.565)}{4.35} = 22.334 \text{ KN} \implies
$$

## $V_A = 22.334 K N$

$$
V_B = -\frac{q_u \times L_{AB}}{2} + \frac{M_B + M_A}{L_{AB}} = \frac{-9.78 \times 4.35}{2} + \frac{(-6.939) - (-11.565)}{4.35} = -20.20 \implies
$$

 $V_B = -20.2 K N$ 

#### **Travée BC :**

$$
V_B = +\frac{q_u \times L_{BC}}{2} + \frac{M_C + M_B}{L_{CB}} = \frac{9.78 \times 4}{2} + \frac{(-5.652) - (-11.565)}{4} = KN \Rightarrow V_B = 21.038KN
$$

$$
V_C = -\frac{q_u \times L_{BC}}{2} + \frac{M_C + M_B}{L_{BC}} = \frac{-9.78 \times 4}{2} + \frac{(-6.939) - (-11.565)}{4} = -18.08KN \implies
$$

#### $V_c = -18.08 K N$

#### **Travée CD**

$$
V_C = +\frac{q_u \times L_{CD}}{2} + \frac{M_D + M_C}{L_{CD}} = \frac{9.78 \times 3.40}{2} + \frac{(-5.652) - (-8.832)}{3.40} = 17.56 \text{ KN} \implies V_C = 17.56 \text{ KN}
$$
\n
$$
V_D = +\frac{q_u \times L_{CD}}{2} + \frac{M_D + M_C}{L_{CD}} = \frac{-9.78 \times 3.4}{2} + \frac{(-5.652) - (-8.832)}{3.40} = -15.69 \text{ KN} \implies V_C = 17.56 \text{ KN}
$$

#### $V_D = -15.69$  KN

#### **Travée DE**

$$
V_D = +\frac{q_u \times L_{ED}}{2} + \frac{M_E + M_D}{L_{CD}} = \frac{9.78 \times 4.25}{2} + \frac{(-8.832) - (-8.832)}{4.25} = 20.78KN \implies V_D = 20.78KN
$$
  

$$
V_E = +\frac{q_u \times L_{ED}}{2} + \frac{M_E + M_D}{L_{CD}} = \frac{-9.78 \times 4.25}{2} + \frac{(-8.832) - (-8.832)}{4.25} = -20.78K \implies V_E = -20.78KN
$$

**Travée EF** 

$$
V_E = +\frac{q_u \times L_{EF}}{2} + \frac{M_F + M_E}{L_{CD}} = \frac{9.78 \times 3.40}{2} + \frac{(-8.832) - (-5.652)}{3.40} = KN \implies V_E = 17.56 KN
$$

$$
V_F = +\frac{q_u \times L_{EF}}{2} + \frac{M_F + M_E}{L_{CD}} = \frac{-9.78 \times 3.40}{2} + \frac{(-8.832) - (-5.652)}{3.40} = -20.78K \implies
$$

 $V_F = -15.69KN$ 

**•** Travée FG

 $V_F = + \frac{q_u \times L_{FG}}{2} + \frac{M_G + M_F}{L_{FG}}$  $\frac{G+M_F}{L_{FG}} = \frac{9.78 \times 4}{2}$  $\frac{8\times4}{2} + \frac{(-11.565)-(-5.652)}{4}$  $\frac{1 - (-5.652)}{4} = KN \Rightarrow V_F = 21.038KN$ 

$$
V_G = -\frac{q_u \times L_{FG}}{2} + \frac{M_G + M_F}{L_{FG}} = \frac{-9.78 \times 4}{2} + \frac{(-11.565) - (-5.652)}{4} = -18.08KN \implies
$$

 $V_G = -18.08$  KN

• **Travée GH**  

$$
V_G = +\frac{q_u \times L_{GH}}{2} + \frac{M_H + M_G}{L_{HG}} = \frac{9.78 \times 4.35}{2} + \frac{(-11.565) - (-6.939)}{4.35} = 22.334 \text{ K} \implies
$$

$$
V_G = 22.334 \, KN
$$
\n
$$
V_H = -\frac{q_u \times L_{GH}}{2} + \frac{M_B + M_A}{L_{HG}} = \frac{-9.78 \times 4.35}{2} + \frac{(-11.565) - (-6.939)}{4.35} = -20.20 \implies
$$

$$
V_H = -20.2 \, KN
$$

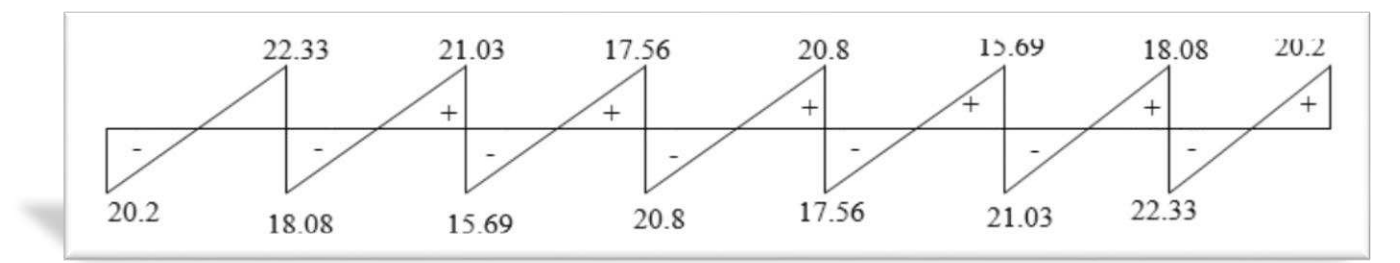

**Figure III.8. :** Diagramme des efforts tranchants

#### **III.7.5. Ferraillage**

On adoptera le même ferraillage pour toutes les travées en utilisant le moment maximum en travée.

$$
M^{\rm t}{}_{\rm max} = 16.653 \, KN.\,m \qquad M^{\rm a}{}_{\rm max} = 11.565 \, KN.\,m
$$

#### **a) Position de l'axe neutre :**

$$
M_0 = b \times h_0 \times f_{bu}(d - \frac{h_0}{2})
$$

 $M_0$ =moment qui peut repris par la table de compression.

$$
M_0 = 0.65 \times 0.05 \times 14.2 \times 10^3 \left(0.189 - \frac{0.05}{2}\right) = 75.68 \text{ KN} \cdot m
$$

#### **b) Calcul d'armatures longitudinales**

#### **En travée :**

$$
\mu = \frac{M_{\text{max}}^t}{bd^2 f_{\text{bu}}}
$$
\n
$$
\mu = \frac{16.653 \times 10^5}{65 \times 18.9^2 \times 14.2 \times 10^2} = 0.050
$$
\n
$$
\mu = 0.050 < \mu_R = 0.392 \implies \text{section simplement armée}
$$
\n
$$
\mu = 0.050 \implies \beta = 0.989
$$
\n
$$
A_{st} = \frac{M_t}{\beta d \sigma_{st}} = \frac{16.653 \times 10^5}{0.989 \times 18.9 \times 348 \times 10^2} = 2.56 \text{ cm}^2
$$
\n
$$
A_{ST} = 2.56 \text{ cm}^2 \text{ soit}: 2HA10+1HA12 = 2.70 \text{ cm}^2
$$
\n**En appui:**\n
$$
\mu = \frac{11.565 \times 10^5}{\sqrt{16.565 \times 10^2}} = 0.035
$$

$$
\mu = \frac{11.563 \times 10}{65 \times 18.9^2 \times 14.2 \times 10^2} = 0.035
$$
\n
$$
\mu = 0.035 < \mu_R = 0.392 \implies \text{section simplement armée}
$$
\n
$$
\mu = 0.050 \implies \beta = 0.982
$$
\n
$$
A_{st} = \frac{M_t}{\beta d \sigma_{st}} = \frac{11.565 \times 10^5}{0.982 \times 18.9 \times 348 \times 10^2} = 1.79 \text{ cm}^2
$$
\n
$$
A_{ST} = 1.72 \text{ cm}^2 \text{ soit}: 3 \text{HA} 10 = 2.36 \text{ cm}^2
$$

#### **c) Armatures transversales :**

 $\checkmark$  Le diamètre minimal est donnée par (Art 7.2.12/ BAEL 91) :

$$
\emptyset_t \le \min\left\{\frac{h}{30} \, ; \, \emptyset_{\max} \, ; \, \frac{b_0}{10}\right\}
$$

 $\varphi_{max}$  : le diamètre maximal des armatures longitudinales .

$$
h=21 \hspace{1.5cm} b_0=12
$$

$$
\Phi_t \le \min\left\{\frac{21}{30}; 12; \frac{12}{10}\right\} = 0.70 \text{ cm}
$$

Les armatures transversales seront réalisées par un étrier de  $\phi_8$ ; avec

 $A_t$  = 2HA8 = 1.01 cm<sup>2</sup>

 $\checkmark$  Espacement des cadres (BAEL/Art A.5.1.22)

$$
S_t \le min(0.9d; 40cm) \Rightarrow min(17.01; 40)
$$
  
soit :  $S_t = 15 cm$ 

 $\checkmark$  Pourcentage minimum armature transversales (BAEL91/Art A5.1.22)

$$
\frac{A_t \times f_e}{b_0 \times S_t} \ge 0.4 \text{ MPa}
$$

101×400  $\frac{101\times400}{120\times150}$  = 2.24  $\geq$  0.4 MPa  $\implies$  condition vérifiée

#### **III.7.6.Vérification a L'ELU**

**a) Vérification de la condition et non fragilité** ( BAEL91/Art A.4.2.1)

$$
A_{min} < A_{S \, adopt\acute{e}e}
$$
\n
$$
A_{min} = \frac{0.23 \times b \times d \times f_{t28}}{fe} = \frac{0.23 \times 12 \times 18.9 \times 14.2}{400} = 1.85 \, \text{cm}^2
$$

**En travée :**  $A_{st}$ =2.70 $cm^2 > A_{min}$  =1.85  $cm^2 \Rightarrow$  condition vérifiée En appuis :  $A_s = 2.36 \text{cm}^2 > A_{min} = 1.85 \text{cm}^2 \Rightarrow$  condition vérifiée

#### **b) Vérification de contrainte de cisaillement** (BAEL91/Art A.5.2.1)

On doit vérifier :

$$
\tau_{\mathbf{u}} = \frac{T_{\text{max}}}{b_0 d} = \langle \bar{\tau}_{\mathbf{u}} \rangle T_{\text{max}} = 22.334 \text{ KN}
$$
\n
$$
\tau_{\mathbf{u}} = \frac{T_{\text{max}}}{b_0 d} = \frac{22.334 \times 10^3}{120 \times 189} = 0.98 \text{MPa}
$$
\n
$$
\bar{\tau}_{\mathbf{u}} \le \min \left\{ \frac{0.15 \times f_{\text{c28}}}{\gamma_b} \right\}; 4 \text{MPa} \Rightarrow \bar{\tau}_{\mathbf{u}} \le \min \left\{ 3.26 \right\}; 4 \}
$$
\n
$$
\tau_{\mathbf{u}} = 0.98 \text{MPa} \le \bar{\tau}_{\mathbf{u}} = 3.26 \text{ MPa} \implies \text{condition } \text{vein} \text{fif,}
$$

#### **c) Vérification de l'adhérence et entrainement des barres** ( BAEL91/Art A.6.1.3)

On doit vérifier

$$
\tau_{se} \le \tau_{se.u}
$$
  
\n
$$
\tau_{se.u} = \Psi \times f_{t28}
$$
 avec  $\Psi$  = 1.5 pour H.A  
\nD'ou :  $\tau_{se.u}$ =1.5 × 2.1 = 3.15MPa

Et :  $\tau_{se} = \frac{T_U}{0.9 \times d}$  $\frac{10}{0.9 \times d \sum u_i}$   $\sum u_i$  = somme des périmètres utiles des barres.  $\tau_{se} =$  $22.334\times10^{3}$ 0.9×189×3×3.14×12 = 1.16 MPa  $\tau_{se}$ = 1.16 MPa <  $\tau_{se.u}$ = 3.15 MPa  $\Rightarrow$  condition vérifiée.

#### **d) Ancrage des barres aux appuis :** ( BAEL 91/Art .A.6.1.22)

 $\tau_s$ = 0.6  $\Psi^2 f_{t28}$  = 0,6.(1,5)<sup>2</sup>.2,1=2.84 MPa

La longueur de scellement droit :  $L_s = \frac{\Phi J e}{4\tau s}$  $\frac{\Phi.f_e}{4\tau_{se}} = \frac{1,2 \times 400}{4 \times 2,84}$ 4×2,84  $= 42.25$  cm

Les règles de BAEL 91 admettent que l'ancrage d'une barre rectiligne terminée par un crochet normal est assuré lorsque la portée ancrée mesurée hors crochet  $(L_C)$ est au moins égale à  $0.4L<sub>S</sub>$  pour les aciers H.A ; donc  $L<sub>C</sub> = 16.90cm = 17cm$ .

#### **e) Influence de l'effort tranchant sur le béton :** ( BAEL91/ART .A5.1.3.13)

Vérification : Tu<sup>max</sup>  $\leq 0.267 \times b_0 \times 0.9d \times f_{c28}$ 

 $Tu^{max} \le 0.267 \times 12 \times 0.9 \times 18.9 \times 25 \times 10^{-1} \Rightarrow Tu^{max} \le 136.22$  KN

Appuis de rive

 $T_u^{max}$  =22.33 KN  $\leq$  131.22 KN  $\implies$  Condition vérifiée.

Appuis intermédiaires :

 $T_u^{max} = 20.20 KN \le 131.22 KN \Rightarrow$  Condition vérifiée.

#### **f) Influence de l'effort tranchant sur les armatures :**

On doit vérifier : A $\geq \frac{\gamma_s}{f_s}$  $\frac{\gamma_s}{f_e}$  (  $T_u$   $\frac{max}{\gamma_{0.9d}}$  $\frac{max}{0.9d}$ 

Appuis de rive :

Avec :  $M_{max}$ =6.939 KN.m; A= 2.36 cm<sup>2</sup>

$$
A \ge \frac{1.15}{400 \times 10^{-1}} (22.33 - \frac{6.939}{0.9 \times 18.9}) = 0.63
$$

$$
A = 2.36 \, \text{cm}^2 \geq 0.63 \, \text{cm}^2
$$

Appuis intermédiaire :

Avec :  $M_{max}$ =11.565KN.m; A= 2.70 cm<sup>2</sup>  $A \ge \frac{1.15}{400 \times 10^{-1}} (20.20 - \frac{11.565}{0.9 \times 18})$  $\frac{11.563}{0.9 \times 18.9}$  = 0.56 cm<sup>2</sup>  $A = 2.70$  cm<sup>2</sup>  $\geq 0.56$  cm<sup>2</sup>

#### **g) Vérification de la contrainte moyenne sur appuis intermédiaire :**

$$
\sigma_{bc}{}^{max} < \bar{\sigma}_{bc}
$$
\n
$$
\sigma_{bc}{}^{max} = \frac{\tau_u{}^{max}}{b_0 \times 0.9d} < \bar{\sigma}_{bc} = 1.3 \frac{f_{c28}}{\gamma_b}
$$
\n
$$
\sigma_{bc}{}^{max} = \frac{20.20 \times 10^3}{120 \times 0.9 \times 189} = 0.989 \, MPa
$$
\n
$$
\bar{\sigma}_{bc} = 1.3 \frac{25}{1.5} = 21.667 \, MPa
$$
\n
$$
\sigma_{bc}{}^{max} = 0.989 \, MPa < \bar{\sigma}_{bc} = 21.667 \, MPa \implies \text{Condition } \text{veinfinite}
$$
\nIII.7.7. Calculate a VEL :

$$
\frac{q_s}{q_u} = \frac{6.88}{9.78} = 0.70
$$

Avec :  $q_s = 6.88$  KN/m

 $q_u = 9.78$ KN/m

Les moments fléchissant et les efforts tranchants a l'ELS : Lorsque la charge est même sur les différentes travée le BAEL(A.6.5.1) précise que la multiplication des résultats de calcul a l'ELU par le coefficient  $(q_s/q_u)$  nous donne les valeurs des efforts internes de calcul a l'ELS, les efforts sont représentés sur les tableaux ci -dessous

|               | AВ       | BC       | CD       | DE       | EF       | FG       | <b>GH</b> |
|---------------|----------|----------|----------|----------|----------|----------|-----------|
| $M_t$         | 1.65     | 9.30     | 6.52     | 12.25    | 6.52     | 9.30     | 11.6      |
| $M_a$         | 4.85     | 8.09     | 3.95     | 6.18     | 3.95     | 8.09     | 4.85      |
| $T_t$         | $-14.14$ | $-12.56$ | $-10.98$ | $-14.54$ | $-10.98$ | $-12.56$ | $-14.14$  |
| T<br>$\sigma$ | 15.63    | 14.72    | 12.29    | 14.54    | 12.29    | 14.72    | 15.63     |

**Tableau III.5.** des moments fléchissent à L'ELS

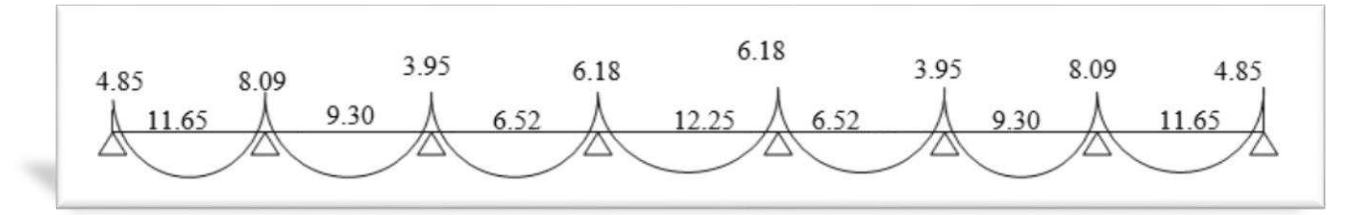

**Figure III.9. :** Diagramme des moments fléchissent

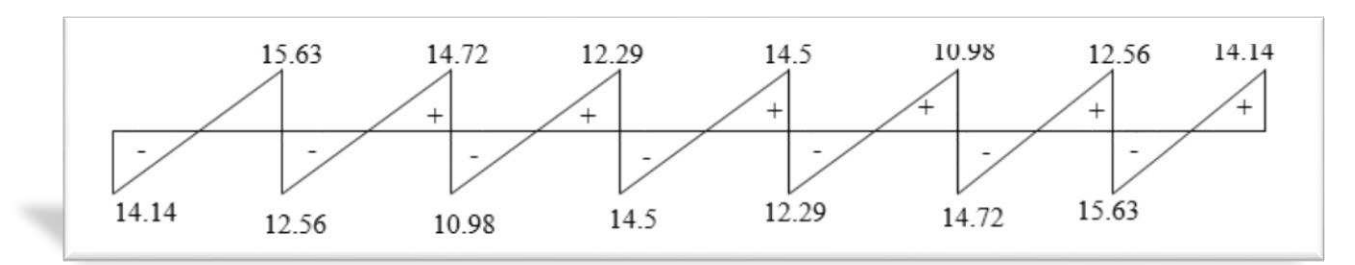

**Figure III.10. :** Diagramme des efforts tranchants
### **III.7.8.Vérification a l'ELS :**

### **a) Vérification de la résistance du béton a la compression :**

On doit vérifiée que :  $\sigma_{hc} < \bar{\sigma}_{hc}$ Avec :  $\sigma_{bc} = k \sigma_{st}$  et  $\bar{\sigma}_{bc} = 0.6 f_{c28}$  **En travée :**   $\rho_1 = \frac{100 A_{st}}{b_0 d}$  $\frac{100A_{st}}{b_0d} = \frac{100 \times 2.70}{12 \times 18.90}$  $\frac{100\times2.70}{12\times18.90} = 1.904$ Avec :  $A_{st} = 2.70 cm^2$  $\rho_1 = 1.904 \Rightarrow \beta_1 = 0.865 \Rightarrow \alpha_1 = 0.430$  $\sigma_{bc} = k \sigma_{st} \implies k = \frac{\alpha_1}{15(1-\alpha_1)} = \frac{0.430}{15(1-0.4)}$  $\frac{15(1-0.430)}{15(1-0.430)} = 0.050$  $\sigma_{st} = \frac{M}{\beta_1 \times d}$  $\beta_1 \times d \times A_S$  $=\frac{9.78\times10^6}{0.056\times10.016}$  $\frac{9.78 \times 10}{0.856 \times 18.9 \times 270} = 223.89 \text{ MPa}$  $\sigma_{bc} = 0.050 \times 223.89 = 11.19 MPa$  $\bar{\sigma}_{bc}$ = 0.6 $f_{c28}$  = 0.6 × 25 = 15MPa  $\sigma_{bc} = 11.19 MPa < \bar{\sigma}_{bc} = 15 MPa \Rightarrow$  Condition vérifiée

• En Appuis  
\n
$$
\rho_1 = \frac{100A_{st}}{b_0d} = \frac{100 \times 2.36}{12 \times 18.90} = 1.088
$$
 avec  $A_{st} = 2.36cm^2$   
\n
$$
\rho_1 = 1.088 \implies \beta_1 = 0.865 \implies \alpha_1 = 0.430
$$
  
\n
$$
\sigma_{bc} = k\sigma_{st}
$$
 
$$
\implies k = \frac{\alpha_1}{15(1-\alpha_1)} = \frac{0.430}{15(1-0.430)} = 0.050
$$
  
\n
$$
\sigma_{st} = \frac{M}{\beta_1 \times d \times A_s} = \frac{6.88 \times 10^6}{0.856 \times 18.9 \times 2.36} = 180.19 MPa
$$
  
\n
$$
\sigma_{bc} = 0.050 \times 180.19 = 9 MPa
$$

 $\bar{\sigma}_{bc}$ = 0.6 $f_{c28}$  = 0.6 × 25 = 15MPa

 $\sigma_{bc} = 9 MPa < \bar{\sigma}_{bc} = 15 MPa \Rightarrow$  Condition vérifiée

### **b) Etat limite d'ouverture des fissures :**

La fissuration étant peu nuisible, aucune vérification n'est à effectuer.

### **Etat limite de déformation :**

La flèche développée au niveau de la poutrelle doit rester suffisamment petite par rapport a la flèche admissible pour ne pas nuire à l'aspect et a l'utilisation de construction.

 $L = 435$  cm (longueur en nus d'appuis).

 $h = 21$  cm (hauteur total de plancher).

 $\bullet$   $\frac{h}{l}$  $\frac{h}{l} \geq \frac{1}{16}$  $\frac{1}{16}$   $\rightarrow$   $\frac{21}{435}$  = 0.048  $<$   $\frac{1}{16}$  $\frac{1}{16}$  = 0.0625 → Condition non vérifiée.  $\bullet$   $\frac{h}{l}$  $\frac{h}{l} \geq \frac{1}{10}$  $\frac{1}{10} \times \frac{M_t}{M_0}$  $M_{\rm 0}$ 

Vu que la première condition n'est vérifiée on doit procéder au calcul de la flèche :

\n- \n
$$
f_v \leq \bar{f} \text{ (Art B.6.5,2/BAEL 91)}
$$
\n
\n- \n
$$
f_v = \frac{M_t^5 \times l^2}{10 E_V \times I f_v}
$$
\n
\n- \n
$$
\bar{f} = \frac{l}{500} \text{ pour } l \leq 5m \text{ (Art B.6.5,3/BAEL91)}
$$
\n
\n

Avec :

 $M_t^s$ : Moment Max en travée l'ELS  $\implies M_t^s = 12.25$  KN. m

L : longueur libre de la poutrelle  $\implies$  1 = 4.35 m

 $E_v$ : module de déformation longitudinale différé ;  $E_V = 37000 \sqrt[3]{f_{c28}} = 10818.865 \text{ MPa}$  $l_{fv}$ : Moment d'inertie fictif total de la section homogénéisée par rapport au centre de gravité de la section  $I_{fv} = \frac{1,1.I_0}{1+u.\lambda}$  $1+\mu.\lambda_v$  $\overline{a}$ 

 $l_0$ : Moment d'inertie totale de la section homogénéisée par rapport au CDG de la section.

$$
I_0 = \frac{b}{3} y_1^3 + \frac{b_0}{3} (h - y_1)^3 - \frac{(b - b_0)}{3} (y_1 - h_0)^3 + 15 A_s (d - y_1)^2
$$

 $Y_1$ = position de l'axe neutre  $Y_1 = \frac{s}{b_1}$  $b_0$ 

Avec :  $S_{xx}$ : Moment isostatique par rapport a l'axe XX passant par le CDG

 $b_0$ : l'aire de la section homogène

$$
y_1 = \frac{\left(\frac{b_0 \times h^2}{2}\right) + (b - b_0) \frac{h_0^2}{2} \times 15 \times A_t \times d}{b_0 \times h + (b - b_0) h_0 + 15 \times A_t}; y_2 = h - y_1
$$
  

$$
y_1 = \frac{\left(\frac{12 \times 21^2}{2}\right) + (65 - 12) \frac{4.35^2}{2} \times 15 \times 2.70 \times 18.9}{12 \times 21 + (65 - 12) 4.35 + 15 \times 2.70} = 7.450 \text{cm}
$$
  

$$
y_2 = 21 - 7.450 = 13.55 \text{ cm}
$$

$$
I_0 = \frac{12 \times (7.45^3 \times 13.55^3)}{3} + (65 - 12) \times 4.35 \times \left[ \frac{4.35^2}{12} + \left( 7.450 - \frac{4.35}{2} \right) \right] + 15 \times 2.70(13.55 - 2)^2
$$

$$
I_0 = 19836.507 \; \text{cm}^4
$$

### **c) Calcul des coefficients μ et λv :**

$$
\rho = \frac{A_t}{b_0 \times d} = \frac{2.70}{12 \times 18.9} = 0.0119 \implies \beta = 0.982
$$

$$
\lambda_v = \frac{0.02 \times f_{t28}}{(2 + \frac{3b_0}{b})\rho} = \frac{0.02 \times 2.1}{(2 + \frac{3 \times 12}{65}) \times 0.119} = 0.203
$$

$$
\mu = \max\left\{1 - \frac{1.75 \times f_{t28}}{4 \times \rho \times \sigma_{st} + f_{t28}} : 0\right\}
$$

$$
\sigma_{st} = \frac{M_t^S}{\beta \times d \times A_{st}} = \frac{9.78 \times 10^6}{0.982 \times 189 \times 270} = 195.16 \text{ MPa}
$$
\n
$$
\mu = \max \left\{ 1 - \frac{1.75 \times 2.1}{4 \times 0.0119 \times 195.16 + 2.1} ; 0 \right\} \Rightarrow \mu = 0.32
$$
\n
$$
I_{fv} = \frac{1.1 \times I_0}{1 + \lambda_v \times \mu} = \frac{1.1 \times 19836.507}{1 + 0.203 \times 0.32} = 20489.18 \text{cm}^2
$$
\n
$$
f_v = \frac{M_t^S \times l^2}{10 \times E_v \times I_{fv}} = \frac{9.78 \times 10^6 \times 4350^2}{10 \times 10818.865 \times 20489.18 \times 10^4} = 8.34 \text{ mm}
$$
\n
$$
\bar{f} = \frac{l}{500} = \frac{4350}{500} = 8.7 \text{ mm}
$$

On constate que  $f_v < \bar{f}$ ; par conséquent la condition de la flèche est vérifiée.

 $\checkmark$  Le ferraillage du plancher est comme suit :

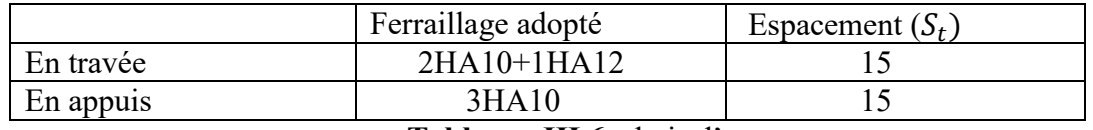

**Tableaux.III.6**. chois d'armature

**Schéma de ferraillage de poutrelle** 

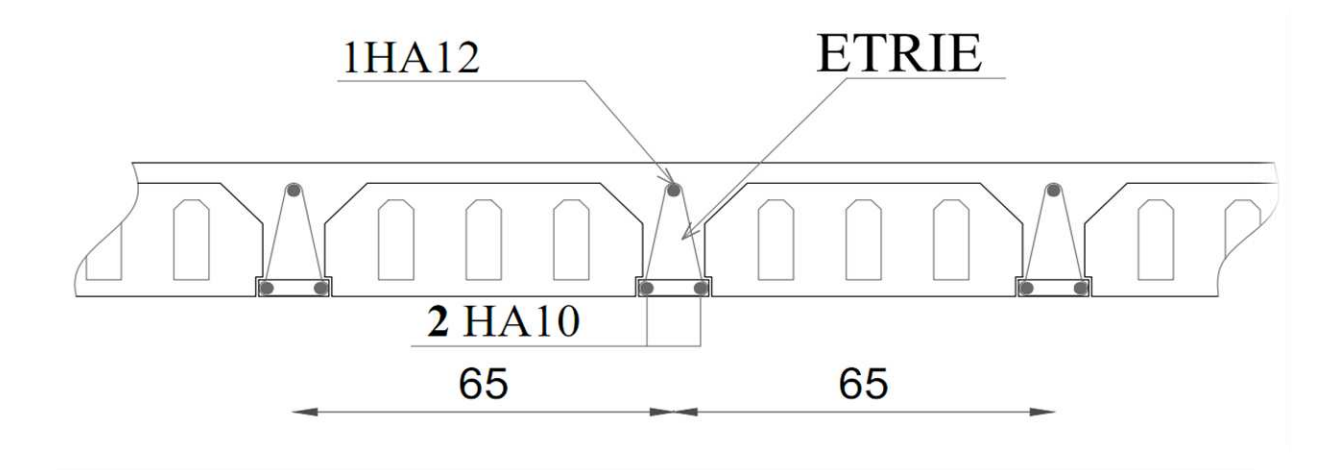

**Figure III.11** schéma de ferraillage de poutrelles en appuis

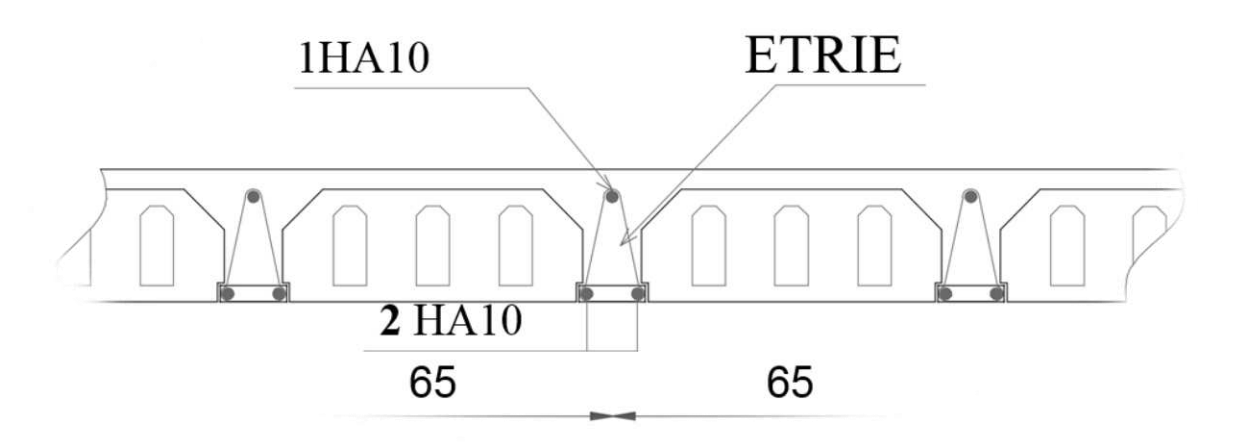

**Figure III.12** schéma de ferraillage de poutrelles en travées

### **III.8. CALCUL DE L'ESCALIER**

### **III.8.1.Introduction**

L'escalier est un élément d'ouvrage permettant de passer à pied d'un niveau de bâtiment à un autre. Il est composé d'une succession régulière des plans horizontaux consistant en de marches et des paliers. Ces ouvrages peuvent être en acier, en bois, mais généralement en béton armé.

Dans notre cas nous avant 03 types d'escaliers et on a étudié l'escalier le plus sollicité escalier à deux voler.

### **III.8.2. Composition D'un Escalier**

- Il est caractérisé par :
- La marche : la partie horizontale des gradins constituant l'escalier (M).
- Le contre marche : la partie verticale des gradins (CM).
- La montée ou la hauteur d'escalier (H).
- La hauteur d'une marche (h).
- Le giron : la largeur de la marche (g).
- L'emmarchement : la largeur de la volée (b).
- La volée : suite ininterrompue des marches.
- La paillasse : le support des marches.
- Le palier : la partie horizontale entre deux volées.

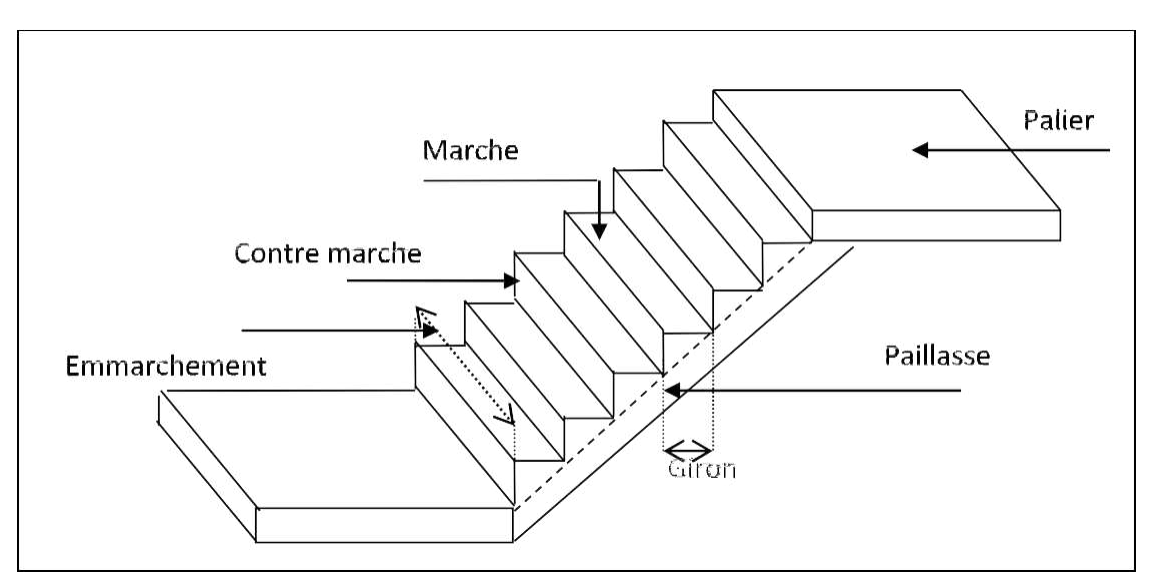

**Figure III.13**.Dimensionnement d'escalier

### **Notations utilisées**

G :giron,

h : hauteur de la contre marche,

ep : épaisseur de la paillasse,

H : hauteur de la volée,

L : longueur de la volée projetée,

### **III.8.3. Pré dimensionnement**

Il comporte 03 volées identiques et 02 paliers intermédiaires.

Calcul du nombre de marches (n-1) pour chaque volée :

 $n \cdot h = H$  $(n-1)$  G = L  $2h + G = 64$  $-64 h^2 + (2h + L + 64) \cdot n + 2H = 0$ Avec : **Figure III.14 :** schémas statique  $H = 2.04$  m

 $L = 3.30$  m

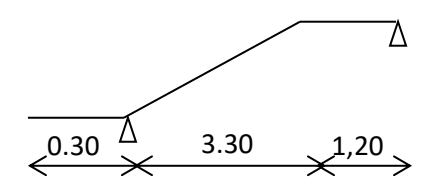

Après résolution de l'équation du deuxième ordre, on obtient  $n = 12$ 

D'ou le nombre de marches  $(n-1) = 11$  marches.

-Calcul de la hauteur de la contre marche et le giron

 $h = H/n = 204 / 12 = 17$  cm  $G = L/(n-1) = 265 / 11 = 30$  cm

-Vérification de la relation de BLONDEL

59 cm  $\le$  G + 2h  $\le$  66 cm

59 cm  $\le$  G + 2h = 64  $\le$  66 cm  $\Rightarrow$  La relation est vérifiée.

### **III.8.4. Pré dimensionnement de la paillasse et du palier**

L'épaisseur du palier et de la paillasse  $(e_p)$  est donnée par :

$$
\frac{L_0}{30}\leq e_{_p}\leq \frac{L_0}{20}
$$

L0 : Longueur d palier et de la paillasse

$$
\Rightarrow \alpha = 29.53 \text{°}, \text{Cos}_{\alpha} = L/L_1
$$
  
\n
$$
L_1 = \frac{L}{\cos \alpha} = \frac{3.30}{0.87} = 3.79 \text{ m}
$$
  
\n
$$
L_0 = 1,85 + 3.79 = 5.64 \text{ m}
$$
  
\n
$$
\frac{564}{30} \le e_p \le \frac{564}{20} \qquad \text{tg}\alpha = \frac{h}{g} = \frac{17}{30} = 0.566
$$

 $\Rightarrow$  18.8 cm  $\leq e_p \leq 28.2$ cm

Nous prenons:

 $e_p = 20$  cm

### **Conclusion** :

Nous prenons une épaisseur de 20 cm pour tous les escaliers de notre bâtiment.

### **III.8.5. Détermination des sollicitations de calcul :**

Le calcul s'effectuera, pour une bonde de (1m) d'emmarchement et une bonde de (1m) de projection horizontale de la volée. En considérant une poutre simplement appuyée en flexion simple.

### **a) Charges et surcharges**

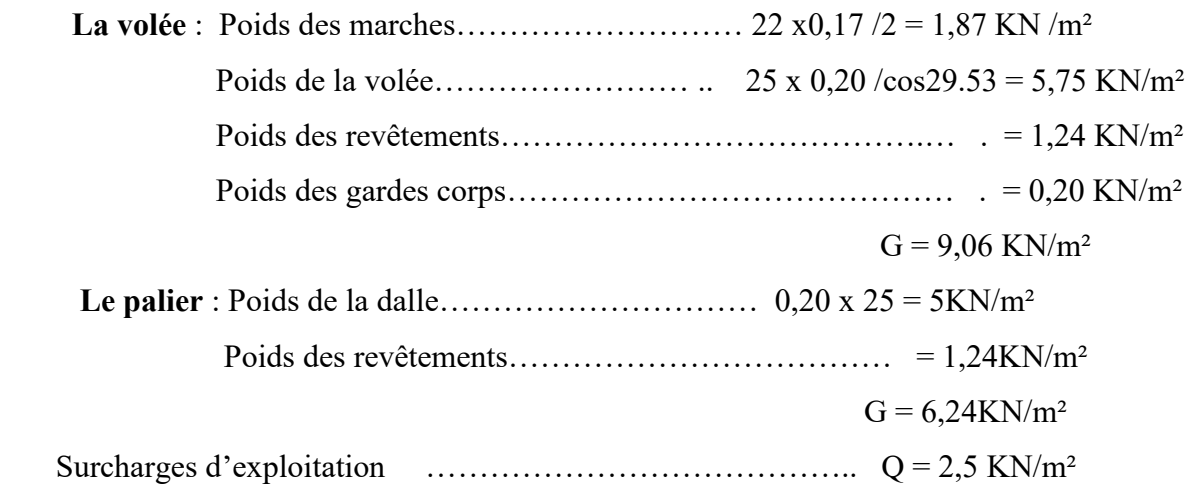

### **b) Combinaisons des charges**

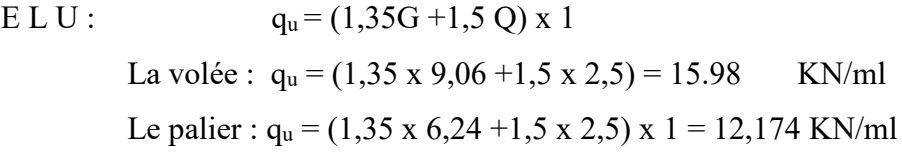

 $E L S : q_s = (G + Q) x 1m$ 

La volée :  $q_s = (9.06 + 2.5) \times 1 = 11.56$  KN/ml

Le palier :  $q_s = (6,24 + 2,5) \times 1 = 8,74$  KN/m

### **III.8.6. Ferraillage**

### **a) Calcul des efforts**

les réactions aux appuis

 $R_A = 48.11$  KN

 $R_B = 27.97$  KN

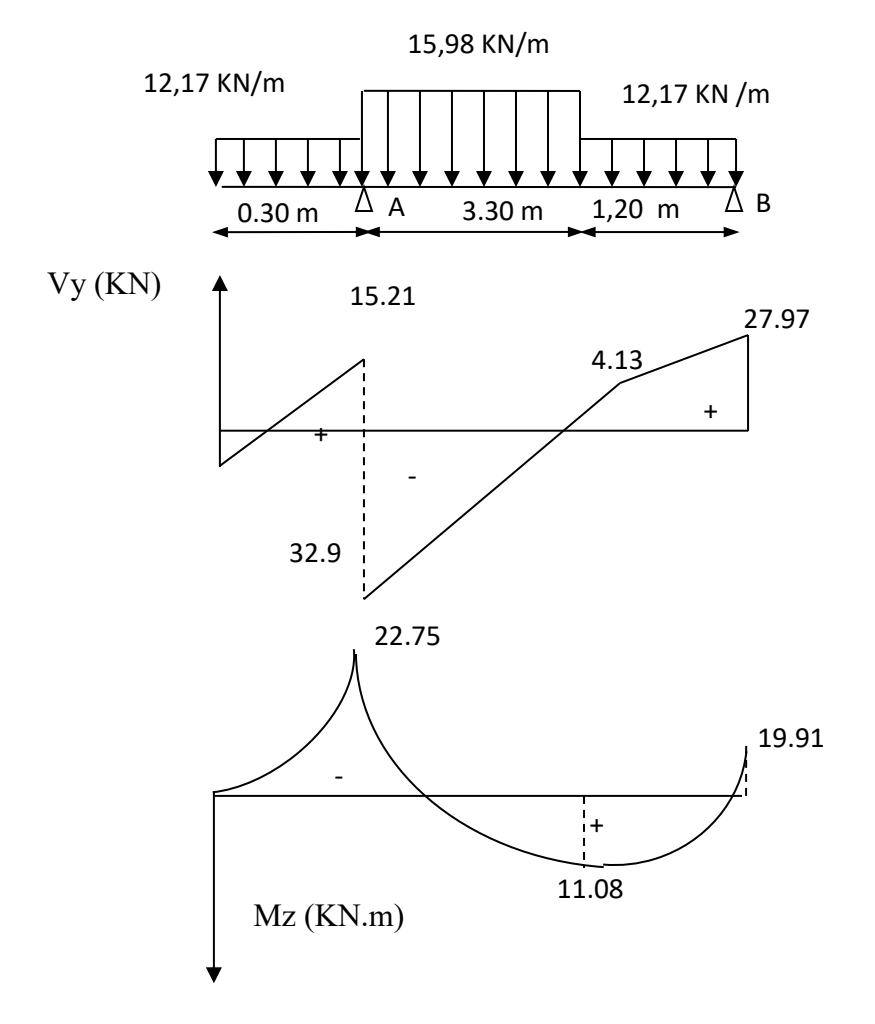

**Figure III.15 :**Diagramme des effort interne à l'ELU

### **a) Calcul des armatures**

Il sera basé sur le calcul d'une section rectangulaire, soumise à la flexion simple**.**

**Sur appuis A :** 

 **Ma = 22.75 KN.m** 

### **Armature principale**

$$
\mu_b = \frac{M_{ua}}{b \times d^2 \times f_{bu}}
$$
  

$$
\mu_b = \frac{22.75 \times 10^3}{100 \times (18.9)^2 \times 14.2} = 0.044
$$

$$
\alpha = 1.25(1 - 1\sqrt{1 - 2\mu} \implies \alpha = 0.11
$$

 $\beta = (1 - 0.4\alpha) \Rightarrow 0.956$ 

Section simplement armée

$$
\mu_b = 0.044 \Rightarrow \beta = 0.956
$$

$$
A_s = \frac{M_{ua}}{\beta \times d \times \frac{f_e}{\gamma_s}}
$$
  

$$
A_s = \frac{22750}{0.956 \times 18.9 \times 348} = 3.61 \text{ cm}^2
$$

 $A_s = 5H A 12 = 5.65$  cm<sup>2</sup> avec  $S_t = 20$ cm

 **Armature de répartition**   $A_r = \frac{A_a}{4} = \frac{3.03}{4} = 1.41$ 4 5.65 4  $a_r = \frac{A_a}{4} = \frac{3.03}{4} =$  $A_r = \frac{A_a}{4} = \frac{5.65}{4} = 1.41$  cm<sup>2</sup>/ml

Soit :

$$
A_r = 5HA10 = 3.93
$$
 cm<sup>2</sup> . avec  $S_t = 20$  cm

**Sur appuis B :** 

 **Ma = 19.91 KN.m** 

**Armature principale** 

$$
\mu_b = \frac{M_{ua}}{b \times d^2 \times f_{bu}}
$$

$$
\mu_b = \frac{19.91 \times 10^3}{100 \times (18.9)^2 \times 14.2} = 0.039
$$

$$
\Rightarrow
$$
 Section simplement armée

$$
\mu_b = 0,039 \implies \alpha = 0.097 \implies \beta = 0,961
$$
\n
$$
A_s = \frac{M_{ua}}{\beta \times d \times \frac{f_e}{\gamma_s}}
$$
\n
$$
A_s = \frac{19910}{0,961 \times 18.9 \times 348} = 3.14 \text{ cm}^2
$$

Soit:

 $A_s = 5H A 10 = 3{,}93 \text{ cm}^2 \text{ avec } S_t = 20 \text{ cm}$ 

### **Armature de répartition**

$$
A_r = \frac{A_a}{4} = \frac{3.93}{4} = 0.98 \text{ cm}^2.
$$
  
Soit:  

$$
A_r = 5HAB = 2.51 \text{ cm}^2 \text{ avec } S_t = 20 \text{ cm}
$$

**En travée:** 

$$
M_t = 11.08 \text{ KN.m}
$$

• Armature principle  
\n
$$
\mu_b = \frac{M_u}{b \times d \times f_{bu}}
$$
\n
$$
\mu_b = \frac{11080}{100 \times (18.9)^2 \times 14.2} = 0,021
$$

 Section simplement armée  $\mu_b = 0.021 \implies \alpha = 0.052 \quad \beta = 0.979$ 

$$
A_s = \frac{M_{u}}{\beta \times d} \frac{f_e}{f_{\gamma_s}}
$$
  

$$
A_s = \frac{11080}{0.979 \times 18.9 \times 348} = 1.72 \text{ cm}^2
$$

Soit :

$$
A_t = 5HA12 = 5.65
$$
 cm<sup>2</sup> avec  $S_t = 25$  cm.

**Armature de répartition** 

$$
A_r = \frac{A_t}{4} = \frac{5.65}{4} = 1.41
$$
 cm<sup>2</sup>/ml

Soit :

$$
A_r = 5HA10 = 3.93
$$
 cm avec  $S_t = 20$  cm.

### **III.8. 7.Vérification à l'E L U**

### **a) Condition de non fragilité**

$$
A_{\min} = 0.23 \times bd \times \frac{f_{t28}}{f_e} = 0.23 \times 100 \times 18.9 \times \frac{2.1}{400} = 2.28 \, \text{cm}^2
$$

 $A_{min}$  < ( $A_{sa}$ ,  $A_{sb}$ ,  $A_{s}$ )  $\Rightarrow$  Condition vérifiée

### **b) Espacement des barres**

-armatures principales  $S_{t,max} = 25$  cm  $\le$  min {3h ; 33cm} = 33 cm  $\Rightarrow$  vérifiée -armatures de répartition :  $S_{t,max} = 20$  cm  $\le$  min {4h ; 45cm} = 45 cm  $\Rightarrow$  vérifiée

### **c) Vérification de la contrainte d'adhérence et d'entraînement** ( **BAEL 91 Art A 6,13)**

$$
\tau_{se} \leq \overline{\tau}_{se} = \Psi_s
$$
  $f_{t28} = 1.5 \times 2.1 = 3.15$  MPa.

**Appui A :** 

$$
\sum u_i = \sum n \times \pi \phi = 4 \times 3,14 \times 1,4 = 17.58 \text{ cm}
$$
  

$$
\tau_{se} = \frac{V_u}{0.9 \times d \times \sum u_i}
$$
  

$$
\tau_{se} = \frac{32.90 \times 10}{0.9 \times 18.9 \times 17.58} = 1.20 MPa
$$
  

$$
\tau_{se} = 1.20 MPa < \bar{\tau}_{se} = 3.15 MPa
$$

**Appui B :** 

$$
\sum u_i = \sum n \times \pi \phi = 4 \times 3,14 \times 1 = 12.56 \text{ cm}
$$

$$
\tau_{se} = \frac{V_u}{0.9 \times d \times \sum u_i}
$$

$$
\tau_{se} = \frac{27.97 \times 10}{0.9 \times 18.9 \times 12.56} = 1.30 MPa
$$

 $\tau_{se} = 1.30 \, MPa < \bar{\tau}_{se} = 3.15 \, MPa$ 

Pas de risque d'entraînement des barres longitudinales.

### **d) Vérification de l'effort tranchant (BAEL 91 Art 5-1.2)**

$$
\tau_u = \frac{V_{u\,\text{max}}}{b \times d} = \frac{32900}{1000 \times 189} = 0,18 MPa
$$

La fissuration est peu nuisible donc :

$$
\bar{\tau}_{u} = \min (0.13 \ f_{c28}, 5 MPa) = 3.25 MPa
$$

$$
\tau_{u} = 0.18 MPa < \bar{\tau}_{u} = 3.25 MPa
$$

Condition vérifiée.

### **e) Ancrage des barres ( BAEL 91 Art A6-1.2.1)**

$$
\tau_s = 0.6 \times \Psi^2 \times f_{t28} = 0.6 \times 1.5 \times 2.1 = 2.84
$$
 MPa

La longueur de scellement droit :

$$
L_s = \frac{\phi \times f_e}{4 \times \tau_s}
$$
  
\n
$$
L_s = \frac{400 \times \phi}{4 \times 2,84} = 35,27 \Phi
$$

A l'appui B  $\implies$  L<sub>s</sub> = 35,27 cm

Les armatures doivent comporter des crochets, vu que la longueur de scellement est importante .

La longueur d'ancrage mesurée hors crochets est :

$$
L_a = 0.4 \times L_s = 0.4 \times 35.27 = 14.018
$$
 cm.

### **f) Influence de l'effort tranchant sur le béton (BAEL 91 Art A 5-1.3.21)**

$$
V_u \le \frac{0.4 \times f_{c28} \times 0.9 \times bd}{\gamma_s}
$$
  
\n
$$
V_u \le \frac{0.4 \times 25 \times 10^{-1} \times 0.9 \times 18.9 \times 100}{1.5} = 1134 \text{ KN}
$$
  
\n
$$
V_{u \text{ (max)}} = 27.97 \text{ KN} < \overline{V_u} = 1134 \text{ KN.} \implies \text{Vérifié.}
$$

**g) Influence de l'effort tranchant sur les armatures longitudinales**

$$
A_a = 4.71 \ge \frac{1.15}{f_e} \times \left[ V_u + \frac{M_u}{0.9 \times d} \right] < 0
$$

 $\Rightarrow$  Donc vérifiée

### **III.8.9. Vérifications à l'ELS**

### **Calcul des efforts à l'ELS**

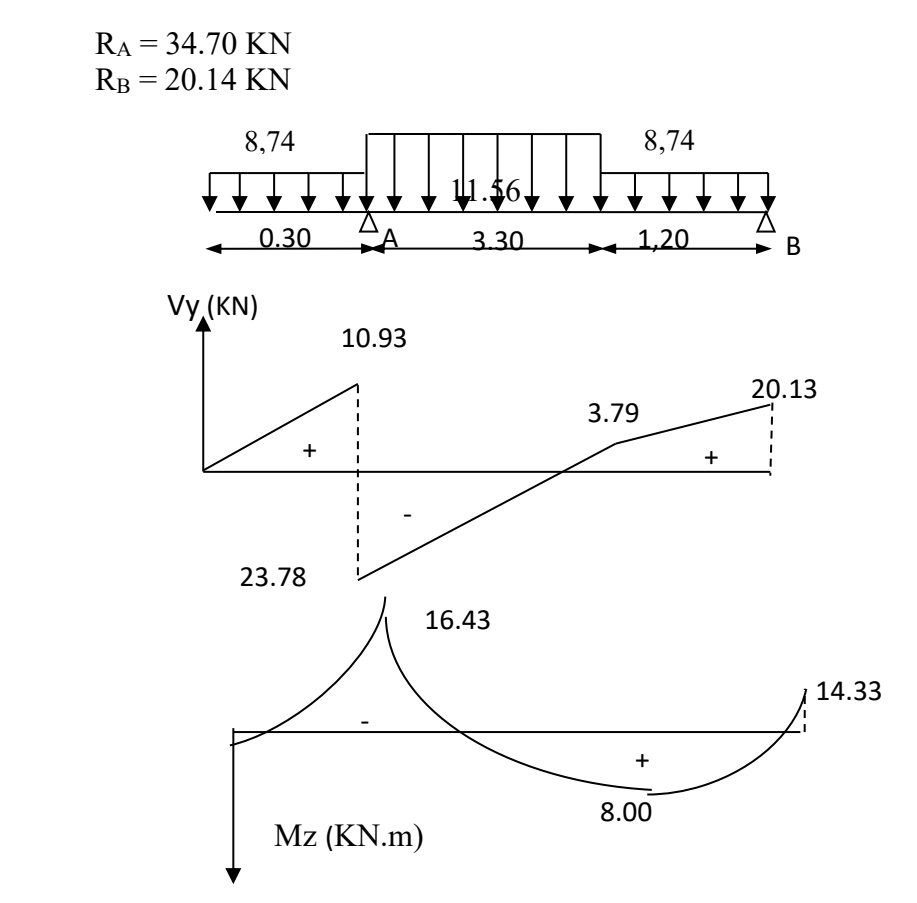

 **Figure III.16** Diagramme des efforts interne à l'ELS

### **a) l'état limite d'ouverture des fissurations**

La vérification n'est pas nécessaire car l'élément est couvert donc la fissuration est peu nuisible.

### **b) L'état limite de compression du béton**

$$
\sigma_{bc} = K\sigma_s \le \overline{\sigma_{bc}} = 15MPa
$$

 **En travée :** 

$$
M_t = 8.00 \text{ KN.m}
$$

$$
\rho_1 = \frac{100 A_{st}}{bd} = \frac{100 \times 4,52}{100 \times 18.8} = 0,239
$$
  

$$
\rho_1 = 0,239 \Rightarrow \beta_1 = 0,920, K_1 = 47,50 \Rightarrow K = 0,021
$$

$$
\sigma_s = \frac{M_t}{A_{st} \beta_1 d} = \frac{8.00 \times 10^3}{4.52 \times 0.920 \times 18.9} = 101.78.
$$

$$
\sigma_{bc} = K \sigma_s = 2.13 \, MPa < \overline{\sigma_{bc}} = 15 \, MPa
$$

**Appuis A : Ma1= 16.43 KN.m**

$$
\rho_1 = \frac{100A_a}{b.d} = \frac{100 \times 5,65}{100 \times 18.9} = 0,298
$$

 $\beta_1 = 0.912$  K= 0,024

$$
\sigma_s = \frac{16.43 \times 10^3}{5,65 \times 0.912 \times 18.9} = 168.70 MPa
$$

$$
\sigma_{bc} = K.\sigma_s = 4.04 MPa < \overline{\sigma_{bc}} = 15 MPa
$$

**Appuis B : Ma2 =14.33 KN.m**

$$
\rho_1 = \frac{100 A_s}{bd} = \frac{100 \times 3.93}{100 \times 18.9} = 0.207
$$

 $\rho_1 = 0,207 \Rightarrow \beta_1 = 0,925, K_1 = 51,67 \Rightarrow K = 0,019$ 

$$
\sigma_s = \frac{M_{a1}}{A_{st}\beta_1 d} = \frac{14.33 \times 10^3}{3,93 \times 0,925 \times 18.9} = 208.56 MPa
$$

$$
\sigma_{bc} = K\sigma_s = 3.96 MPa < \overline{\sigma_{bc}} = 15 MPa
$$

**c) Etat limite de déformation (vérification de la flèche)** 

$$
f = \frac{5}{384} \frac{ql^4}{E_{\nu} I_0} \le \overline{f} = \frac{L}{500} = \frac{450}{500} = 0.9 \, \text{cm}
$$

 $q_{max} = max (q_{1s} , q_{2s}) =11,74$  KN/ml

Position de l'axe neutre :

$$
V_1 = \frac{S/_{xx}}{B_0} = \frac{bh^2}{2} + 15A_{st}d = \frac{50 \times 400 + 15 \times 4,52 \times 18.9}{100 \times 20 + 15 \times 4,52}
$$
  
\n
$$
V_1 = 10,26\,cm \Rightarrow V_2 = 9,74\,cm
$$
  
\n
$$
I_0 = (V_1^3 + V_2^3)\frac{b}{3} + 15A_{st}(V_2 - c)^2
$$
  
\n
$$
\Rightarrow I_0 = 70863,61\,cm^4
$$
  
\n
$$
f = \frac{5}{384} \times \frac{11,74 \times (4,50)^2 \times 10^4}{10818,865 \times 70863,61} = 0,0065m = 0,65\,cm
$$
  
\n
$$
f = 0,65\,cm < \bar{f} = 0,85 \Rightarrow
$$
 Condition verify the

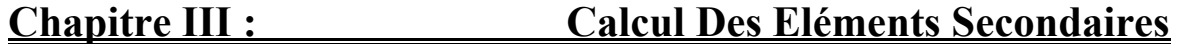

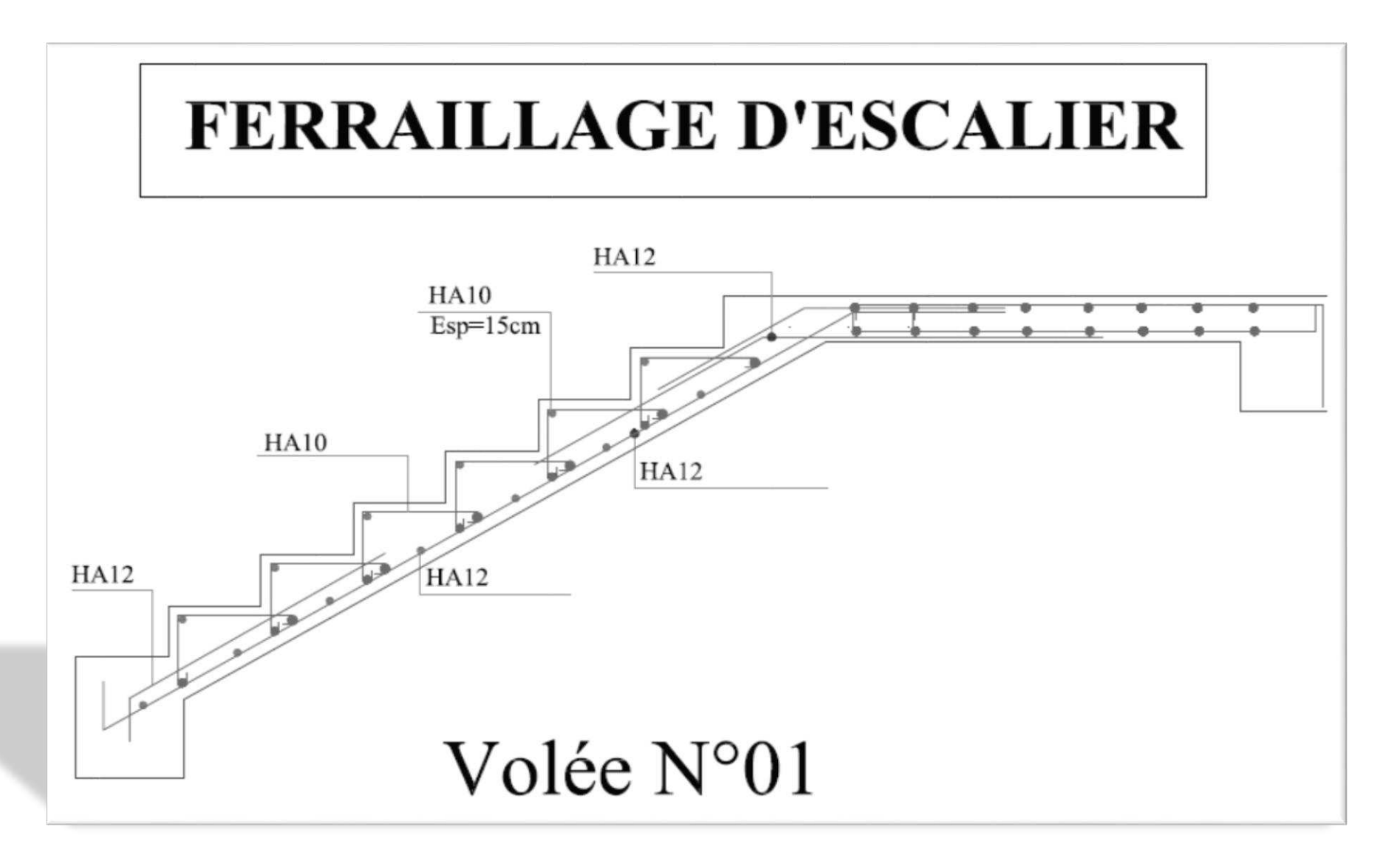

**Figure III.17** : schéma de ferraillage d'escalier

### **III.9.Calcul de la poutre palière**

C'est une poutre palière qui se situe au niveau du palier intermédiaire à mi- étage dans le **RDC** et à l'étage des autres étages. On choisit la poutre palière du **RDC** et on adopte la même poutre palière pour les autres étages.

### **III.9.1. Pré dimensionnement**

$$
\frac{L}{15} \le h_t \le \frac{L}{10}
$$

ht : la hauteur de la poutre

L : partie libre  $L = 3,00 \text{ m}$ 

$$
20 \leq h_{\cdot} \leq 30
$$

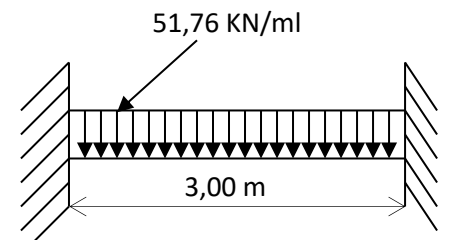

 $20 \le h_r \le 30$  **Figure III.18**: Diagramme des Moments.

Recommandation de RPA 99 Version 2003

$$
h \ge 30 \qquad , \quad b \ge 25
$$

$$
0.4h_t \le b \le 0.7h_t
$$

$$
\left.\frac{h_t}{b} = 35 \, \text{cm} \right\} \Rightarrow \frac{h_t}{b} = 1.17 < 3
$$

 $\Rightarrow$  Condition vérifiée

### **III.9.2 Détermination des charges et surcharges**

 $-$ Poids propre : G = 0,35 x 0,30 x 25 = 2,625 KN/m

- Charge d'exploitation :  $Q = 2.5$  KN/m
- Réaction du palier :

 $ELU: R_u = 65,92$  KN

$$
ELS: R_s = 49,13 KN
$$

-Poids propre du palier :  $25 \times 0,20 \times 1,85 = 9,25 \text{ KN/m}$ 

### **III.9.3. Calcul à l'état limite ultime**

### **a) Combinaison à considérée**

$$
q_u = 1,35 \text{ G} + 1,5 \text{ Q} = 1,35 \text{ x } 2,625 + 65,46
$$
  

$$
q_u = 69,46 \text{ KN/m}
$$
  

$$
q_s = G + Q = 2,625 + 49,13
$$
  

$$
q_s = 51,18 \text{ KN/m}
$$

**b) Réaction d'appuis** :

$$
R_A = R_B = \frac{q_u l}{2} = \frac{69,46 \times 3}{2} = 104,20 \, \text{KN}
$$

### **c) Moment fléchissant et l'effort tranchant :**

$$
M_0 = q_u \frac{1^2}{8} = 69,46 \times \frac{(3)^2}{8}
$$

$$
M_0 = 78,13 \text{ KN.m}
$$

Pour tenir compte de semi encastrement :

$$
M_a = 0,30 \; M_{max} = 3,440 \; KN.m
$$

$$
M_t = 0.85
$$
  $M_{max} = 66,42$   $KN.m$ 

### **d) Calcul les armatures longitudinales**

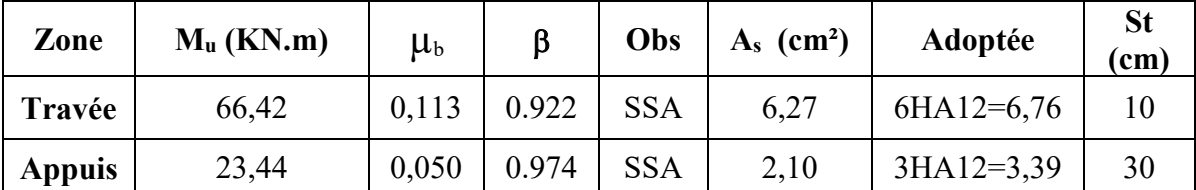

**Tableaux III.7**chois d'armatures de poutre palière

### **III.9.4. Vérification à l'ELU**

### **a) Vérification de la condition de non fragilité**

$$
A_{\min} = 0.23 \frac{f_{.28}}{f_e} bd = 0.23 \times 30 \times 33 \times \frac{2.1}{400} = 1.2 \text{ cm}^2
$$
  

$$
A_{\min} = 1.2 \text{ cm}^2 \quad < \left(A_t = 6.76 \text{ cm}^2, A_a = 3.39 \text{ cm}^2\right)
$$

### **b) Vérification de l'effort tranchant**

$$
\tau_u = \frac{V_u}{b \cdot d} = \frac{104.20}{30 \times 33} = 1.05 \text{ MPa}
$$

$$
\overline{\tau_u} = \min\{0, 13f_{128}, 5MPa\} = 3,33MPA
$$

$$
\tau_u = 1.05 MPa < \tau_u = 3.33 MPa
$$

 $\Rightarrow$  Pas de risque de cisaillement.

**c) Influence de l'effort tranchant au voisinage des appuis**

$$
V_u = 104,20 \, KN \leq 0,4 \times 0,9 \times bd \frac{f_{c28}}{\gamma_s} = 594 \, KN.
$$

**d) Influence de l'effort Vu sur les armatures longitudinaux inférieures** 

$$
A_a = 3,39 \text{ cm}^2 \ge \frac{1,15}{f_e} \bigg( V_u + \frac{M_u}{0.9d} \bigg) = \frac{1,15}{400} \bigg( 104,20 + \frac{-23,44}{0.9 \times 0.33} \bigg) = 0,07 \text{ cm}^2.
$$
 Vérifiée.

### **e) Vérification de l'adhérence aux appuis**   $\sum u_i = 3,14 \times 3 \times 1 = 11,304$ cm

$$
\tau_{se} = \frac{V_{ua}}{0.9 \cdot d \sum U_{i}} = \frac{104.20}{0.9 \times 33 \times 11.304}
$$
  
\n
$$
\overline{\tau}_{se} = \Psi_{s} \cdot f_{t28} = 3.15 \text{ MPa} \implies \text{Vérifiée.}
$$
  
\n
$$
\tau_{se} = 3.10 \text{ MPa} < \overline{\tau}_{se} = 3.15 \text{ MPa}
$$

### **f ) Calcul des ancrages des barres**

$$
\tau_{su} = 0.6\Psi_{s} f_{t28} = 2,835 \text{ MPa}
$$

$$
L_{s} = \frac{f_{e}}{4\tau_{su}} \Phi = 35,27\Phi
$$

$$
L_{s} = 42,32 \text{ cm} > 30 \text{ cm}.
$$

Nous adaptons pour des raisons pratique un crochet normal sera calculée comme suit :

$$
L_r = 0.4 L_s = 16.93 cm
$$
  

$$
L_r = 17 cm
$$

## **g) Calcul les armatures transversales**

Diamètre 
$$
\phi_t \leq \min\left\{\frac{h_t}{35}, \frac{b}{10}, \phi_1\right\}
$$

$$
\phi_t \le \min\left\{\frac{35}{35}, \frac{30}{10}, 1, 2\right\} = 1
$$
 cm

Nous prenons :  $\phi_t = 8$  mm

### **h)****Espacement**

$$
S_{tmax} \le \min\{0, 9.4, 40 \text{ cm}\} = 29, 7 \text{ cm}
$$
  
\n
$$
S_{t1} = 25 \text{ cm}
$$
  
\n
$$
S_{t2} \le \frac{A_t \cdot f_e}{0, 4.b} = \frac{6, 79 \times 400}{0, 4 \times 30} = 226, 33 \text{ cm}
$$
  
\n
$$
S_{t3} \le \frac{0, 8 \cdot A_t f_e}{b(\tau_u - 0, 3 \cdot f_{t28})} = \frac{0, 8 \times 6, 79 \times 400}{30(1, 05 - 0, 3 \times 2, 1)} = 172, 44 \text{ cm}
$$
  
\n
$$
S_t = \min\{S_{t1}, S_{t2}, S_{t3}\} = 25 \text{ cm}
$$

Selon le RPA version 2003 (Art 7.5-2 )

L'espacement doit vérifiée :

**Au appuis :** 

$$
st \le \min\left(\frac{h}{4}, 12\Phi, 30\right) = \min(8, 75, 14, 4, 30).
$$
  
St = 7 cm

**En travée :** 

$$
st \le \frac{h}{2} = 17.5 \quad cm
$$
  
St = 15 cm

**III.9.10. Vérification à l'ELS**

 $q_s = 2{,}625 + 49{,}13 = 51{,}76$  KN/ml

**a) Réaction aux appuis** 

$$
R_A = R_B = q_s \times \frac{l}{2} = 77{,}63 \, KN
$$

**b) Les moments** 

$$
M_0 = q_s \times \frac{l^2}{8} = 58,23 \text{ KN} \cdot m
$$
  
M<sub>a</sub> = -17,47 KN.m  
M<sub>t</sub> = 49,50 KN.m

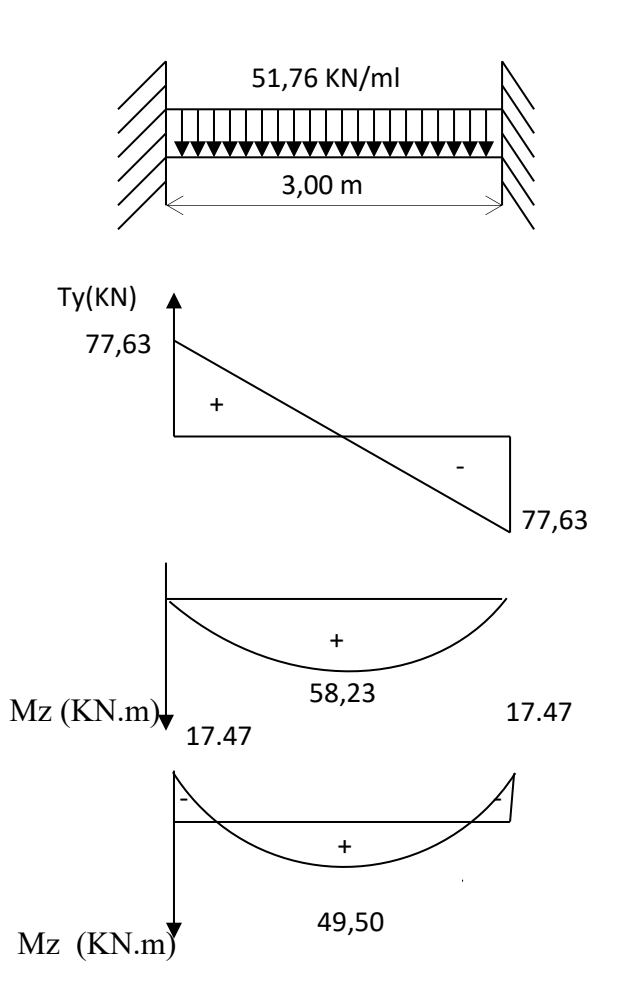

**Figure III.19**: Diagramme des efforts interne à l'ELS

| . .<br>, viinvavivii avy vyhvianivos aa svoji vo av i avivi |              |                          |            |       |       |        |                |                  |
|-------------------------------------------------------------|--------------|--------------------------|------------|-------|-------|--------|----------------|------------------|
| zone                                                        | $M_s$ (KN.m) | $A_s$ (cm <sup>2</sup> ) | $\rho_{1}$ |       |       |        | $\sigma_{h^s}$ | $\sigma_{_{bc}}$ |
| travée                                                      | 49,5         | 6,79                     | 0.68       | 0,879 | 0,038 | 251,32 | 9,55           |                  |
| appuis                                                      | 17,47        | 3,39                     | 0,342      | 0,909 | 0,025 | 171,80 | 4,30           |                  |

**c) Vérification des contraintes du béton et de l'acier**

**Tableaux III.8**. vérification des contraintes du béton et de l'acier

Les contraintes sont vérifiées à l'ELS.

### **d) État limite de déformation : (vérification de la flèche )**

Pour se dispenser du calcul du la flèche il faut vérifier :

$$
-\frac{h}{L} \ge \frac{1}{10} \implies \frac{35}{300} = 0,12 > 0,0625
$$

$$
-\frac{h}{L} \ge \frac{1}{10} \times \frac{M_t}{M_0} = 0,1 \times \frac{49,50}{58,23} = 0,085
$$

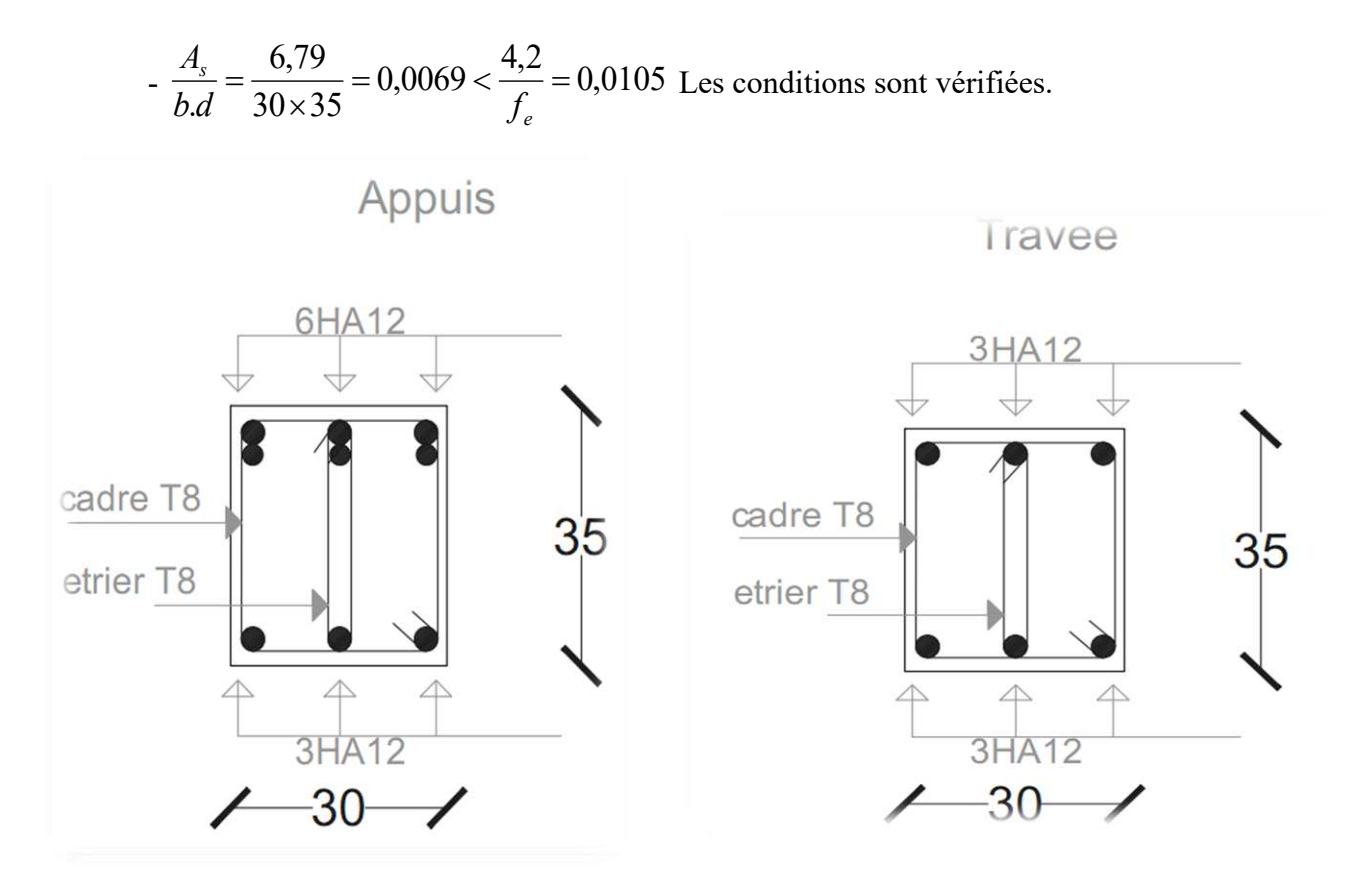

**Figure III.20** : Schéma de ferraillage poutre palière

- **Généralité**
- **Introduction**
- **Choix de la méthode de calcul**
- **Application de la méthode d'analyse modale spectrale**
- **Détermination de la force sismique totale par**
- **la méthode statique équivalente**

### **IV.1. GENERALITE**

 Les tremblements de terre présentent depuis toujours un des plus graves désastres pour l'humanité. Leur apparition brusque et surtout imprévue, la violence des forces mises en jeu, l'énormité des pertes humaines et matérielles ont marqué la mémoire des générations.

 Parfois, les dommages sont comparables à un budget national annuel pour un pays, surtout si ses ressources sont limitées.

 Une catastrophe sismique peut engendrer une grave crise économique, ou au moins une brusque diminution du niveau de vie dans toute une région pendant une longue période.

 L'une des questions qui se posent est : Comment limiter les endommagements causés aux constructions par le séisme ?

### **IV.2. INTRODUCTION :**

 Notre structure étant implantée en zone sismique (**IIa**) et vu les dégâts énormes que peut engendrer un séisme, une étude sismique s'impose. Ainsi, le calcul d'un bâtiment vis à vis au séisme repose sur l'évaluation des charges susceptibles d'être engendrées dans le système structural lors du séisme. Dans le cadre de notre projet, la détermination de ces efforts est conduite par le logiciel **ETABS** en utilisant une approche dynamique basée sur le principe de la superposition modale.

### **IV.3. CHOIX DE LA METHODE DE CALCUL :**

### **IV.3.1. Méthodes utilisables :**

Dans cette partie, nous allons chercher la méthode que nous devons appliquer pour calculer notre structure sous l'action sismique. En effet, le calcul des forces sismiques peut être mené suivant trois méthodes :

- 1. La méthode statique équivalente.
- 2. La méthode d'analyse modale spectrale.
- **3.** La méthode d'analyse dynamique par accélérogrammes**.**

### **IV.3.2. Conditions d'application de la méthode statique équivalente :**

La méthode statique équivalente peut être utilisée dans les conditions suivantes :

- Le bâtiment satisfait aux conditions de régularité en plan et en élévation, avec une hauteur au plus égale à 65m en zones I et II et à 30m en zone III.
- Le bâtiment présente une configuration irrégulière tout en respectant, outres les conditions de hauteur énoncées en (a), les conditions complémentaires suivantes :

**ZONE I :** Tous les groupes.

**ZONE II :** Groupe d'usage3

 Groupe d'usage 2, si la hauteur est inférieure ou égale à 7 niveaux 23m. Groupe d'usage 1B, si la hauteur est inférieure ou égale à 5 niveaux 17m. Groupe d'usage 1A, si la hauteur est inférieure ou égale à 3 niveaux 10m.

**Zone III :** Groupe d'usage 3 et 2, si la hauteur est inférieure ou égale à 5 niveaux 17m. Groupe d'usage 1B, si la hauteur est inférieure ou égale à 3 niveaux 10m. Groupe d'usage 1A, si la hauteur est inférieure ou égale à 2 niveaux 8m.

### **IV.3.3. Méthodes d'analyse modale spectral**

La méthode d'analyse modale peut être utilisée dans tous les cas, et en particulier

dans le cas où la méthode statique n'est pas permise.

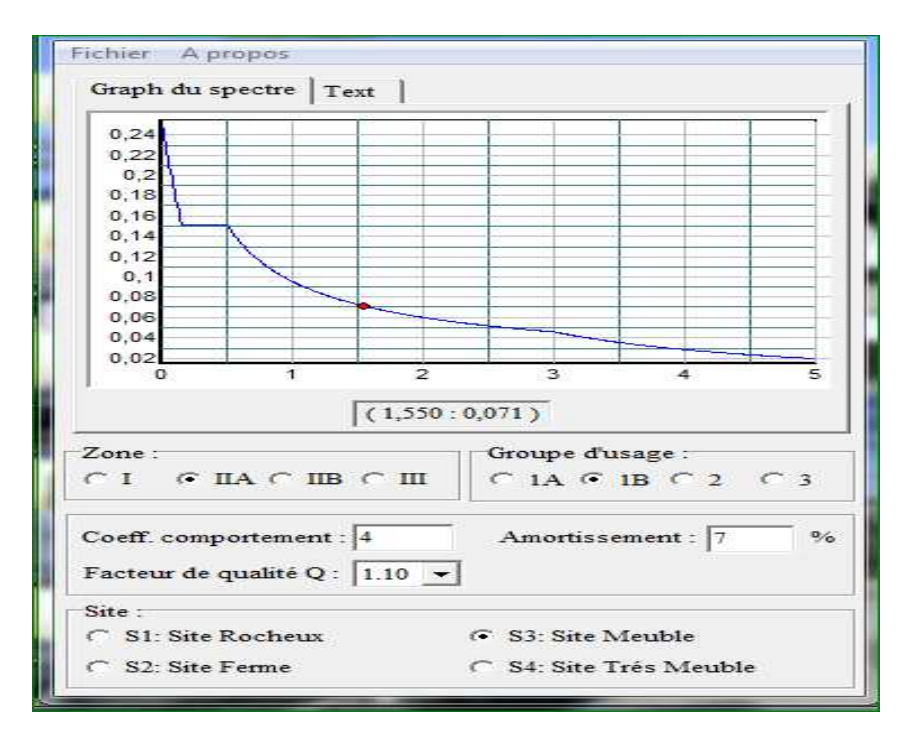

 **Figure.IV.1.** spectral de réponse suivent X

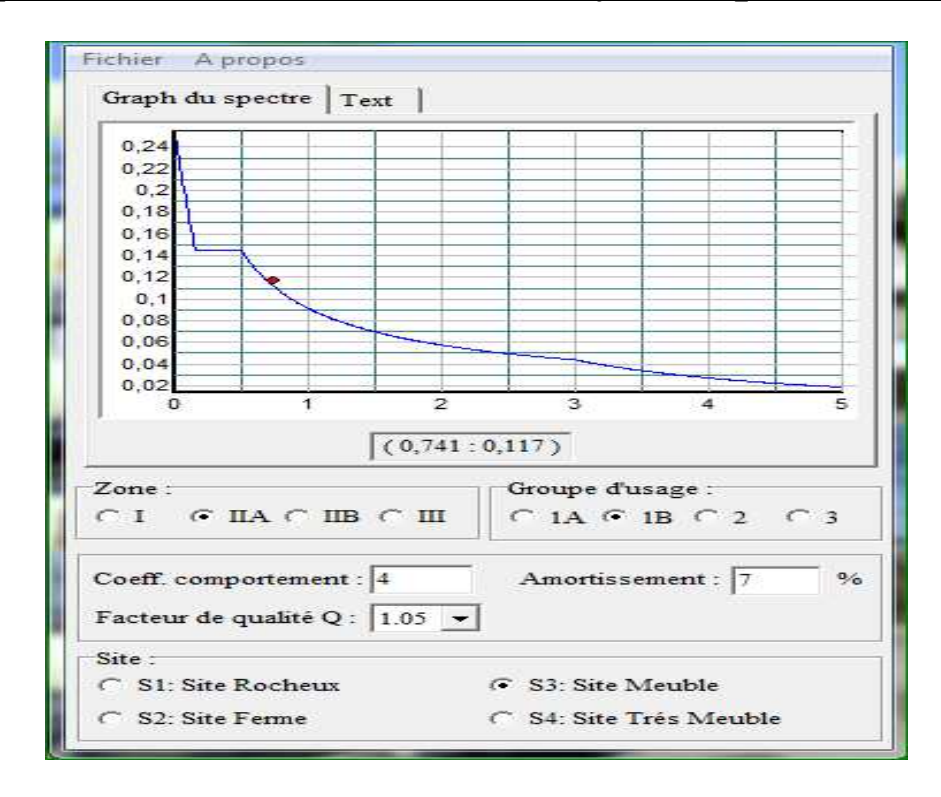

 **Figure.IV.2.** spectral de réponse suivent Y

### **IV.3.4. Méthodes dynamique par accélérogrammes**

La méthode d'analyse dynamique par accélérogrammes peut être utilisée au cas par cas par un personnel qualifié, ayant justifié auparavant les choix des séismes de calcul et des lois de comportement utilisée ainsi que la méthode d'interprétation des résultats et les critères de sécurité à satisfaire.

### **IV.3.5. Présentation du logiciel du calcul**

- Nom du programmer : Extended Analysis of Building Systems
- Version : 2013
- Description :

ETABS est un logiciel de calcul conçu exclusivement pour le calcul des bâtiments. Il permet de modéliser facilement et rapidement tous types de bâtiments grâce à une interface graphique unique. Il offre de nombreuses possibilités pour l'analyse statique et dynamique. Ce logiciel permet la prise en compte des propriétés non-linéaires des matériaux, ainsi que le calcul et le dimensionnement des éléments structuraux suivant différentes réglementations en vigueur à travers le monde (Euro code, UBC, ACI .etc.). De plus de par sa spécificité pour le calcul des bâtiments, ETABS offre un avantage certain par rapport au code de calcul à utilisation plus étendue. En effet, grâce à ces diverses fonctions il permet une décente de charge automatique et rapide, un calcul automatique du centre de masse et de rigidité, ainsi

que la prise en compte implicite d'une éventuelle excentricité accidentelle. De plus, ce logiciel utilise une terminologie propre au domaine du bâtiment (plancher, dalle, trumeau, linteau etc.).

Les 7 principales étapes de modélisation sont suivantes :

**1)** Introduction de la géométrie du modèle (position des nœuds, connectivité des éléments).

**2)** Spécification et assignement des caractéristiques mécaniques et géométriques aux différents éléments.

**3)** Définition des différents cas de charges (statique et dynamique). Assignement de ces charges aux nœuds et aux éléments.

**4)** Spécification des conditions aux limites (appuis, diaphragmes,……).

**5)** Lancement de l'analyse du problème et apporter des corrections au modèle.

**6)** Visualisation des résultats (à l'écran, sur fichier, etc.….).

**7)** Interprétation des résultats.

permet également le transfert de donnée avec d'autres logiciels (SAP 2000, Auto CAD, Robobat et Socotec).

# **IV.4. APPLICATION DE LA METHODE D'ANALYSE MODALE SPECTRALE : IV4.1. Principe :**

Le principe est de rechercher le maximum des effets engendrés dans la structure par les forces sismiques représentés par un spectre de réponse de calcul et cela pour chaque mode de vibration, ces effets sont ensuite combinés pour obtenir la réponse de la structure.

### **IV.4.2. Hypothèses de calcul :**

- Les masses sont supposées concentrées au niveau du plancher.
- Seuls les déplacements horizontaux des nœuds sont pris en compte
- Les planchers et les fondations doivent être rigides dans leurs plans (vis-à-vis des déplacements horizontaux)

### **IV.4.3. Définition du spectre de réponse de calcul :**

Selon le RPA 99 V /2003 l'action sismique est représentée par le spectre de calcul suivant :

$$
\frac{S_a}{g} = \begin{cases} 1.25A\left(1 + \frac{T}{T_1}\left(2.5\eta \frac{Q}{R} - 1\right)\right) & 0 \le T \le T_1\\ 2.5\eta(1.25A)\left(\frac{Q}{R}\right) & T_1 \le T \le T_2\\ 2.5\eta(1.25A)\left(\frac{Q}{R}\right)\left(\frac{T_2}{T}\right)^{2/3} & T_2 \le T \le 3.0s\\ 2.5\eta(1.25A)\left(\frac{T_2}{3}\right)^{2/3}\left(\frac{3}{T}\right)^{5/3}\left(\frac{Q}{R}\right) & T > 3.0s \end{cases}
$$

g : accélération de la pesanteur.

A : Coefficient d'accélération de zone (RPA 99 /V2003. Tableau 4.1)

 : Facteur de correction d'amortissement qui dépend du pourcentage d'amortissement critique **(**Quand l'amortissement est différent de 5%)

**:** Pourcentage d'amortissement critique.

R: coefficient de comportement de la structure. Il est fonction du système de contreventement.

T1, T2 : périodes caractéristiques associées à la catégorie de site.

Q : facteur de qualité.

### **a) Classification du site :**

Selon le RPA 99 V/2003 Les sites sont classés en quatre catégories en fonction despropriétés mécaniques des sols qui les constituent.

Selon le rapport géotechnique relatif à notre ouvrage, on est en présence d'un sol ferme (Catégorie S3).

### **b) Périodes caractéristiques T1, T2 :**

Pour un site type S3 :  $T_1 = 0.15$  s;  $T_2 = 0.50$  s. RPA99 V /2003 (Tableau4.7)

### **c) Coefficient d'accélération de zone A :**

Le coefficient d'accélération A est choisi suivant la zone sismique et le groupe d'usage du bâtiment.

Dans notre cas (Zone IIa, groupe 2) :  $A = 0.15$ 

### **d) Coefficient de correction d'amortissement η :**

Le coefficient d'amortissement est donné par la formule :

$$
\eta=\sqrt{7/\! \left(2+\xi\right)}\geq 0.7
$$

Où **(%)** est le pourcentage d'amortissement critique fonction du matériau constitutif, du structure et de l'importance des remplissages. ( RPA 99 V /2003 Tableau 4.2)

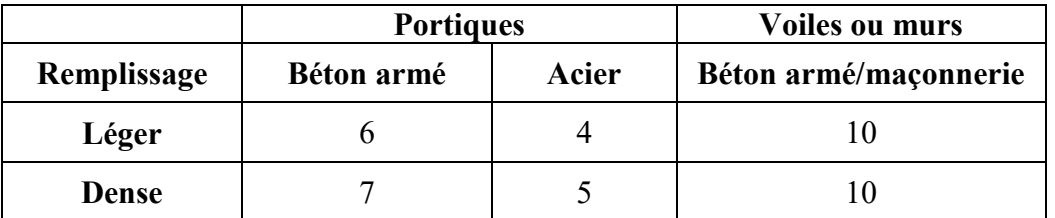

**Tableau IV.1.** Coefficient d'amortissement critique

Valeur de coefficient d'amortissement suivant le système structurel.

Nous avons un contreventement avec des voile porteurs (associés à des portique Donc on prend :

 $\xi = 7\%$ 

Alors : 
$$
\eta = \sqrt{\frac{7}{2+7}} = 0.8819
$$

### **e) Coefficient de comportement global da la structure R :**

Portiques contreventés par des voiles

$$
R = 4
$$
 RPA99/ V2003 (Formule 4.3)

### **f) Facteur de qualité Q :**

La valeur de Q est déterminée par la formule :  $Q = 1 + \sum P_q$  RPA99/2003 (Formule4.4)

**Pq** : est la pénalité à retenir selon que le critère de qualité **q** est satisfait ou non.

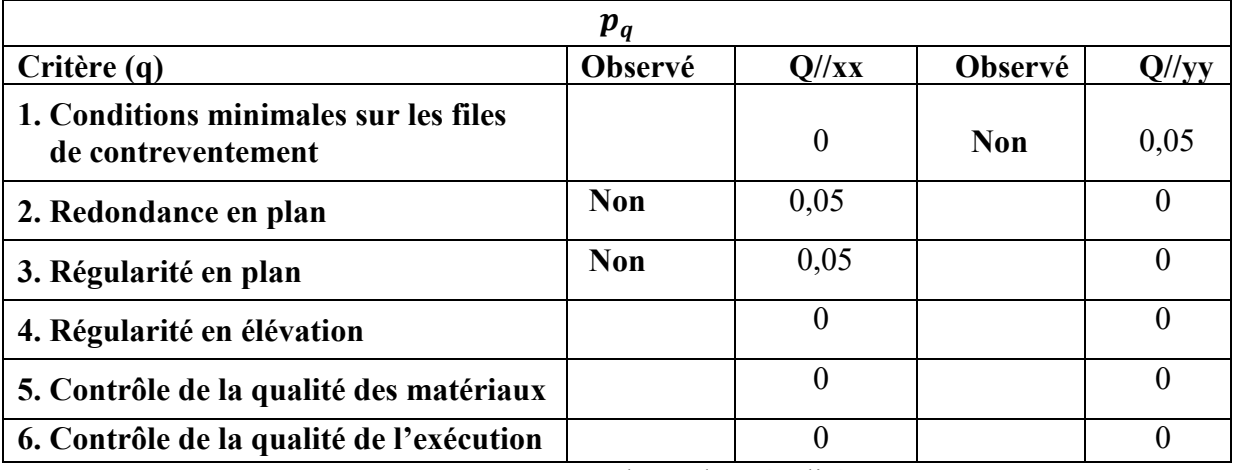

**Tableau IV.2.** Valeurs des pénalités Pq

 $Q_x = 1 + 0.1 \implies Q_x = 1.10$  $Q_{\nu} = 1 + 0.05 \implies Q_{\nu} = 1.05$ 

### **IV.4.4. Nombre de modes à considérer :**

 Pour les structures représentées par des modèles plans dans deux directions orthogonales, le nombre de modes de vibration à retenir dans chacune des deux directions d'excitation doit être tel que :

 La somme des masses modales effectives pour les modes retenus soit égale a 90% au moins de la masse totale de la structure.

 tous les modes ayant une masse modale effective supérieure à 5% de la masse totale de la structure soient retenus pour la détermination de la réponse totale de la structure.

Le minimum de modes à retenir est de trois dans chaque direction considérée.

Dans le cas où les conditions décrites ci-dessus ne peuvent pas être satisfaites a cause de l'influence importante des modes de torsion, le nombre minimal de modes (K) à retenir doit être tel que :

$$
K \ge 3 \frac{\sqrt{N}}{N}
$$
 et  $T_K \le 0.20$  sec ..........(Art 4.14 RPA 99 /V 2003)

Ou : **N** est le nombre de niveaux au-dessus du sol et **T<sup>K</sup>** la période du mode **K.**

Dans notre cas  $K \ge 3\sqrt{7} \Rightarrow K \ge 7,93 \Rightarrow k = 12$ 

# **IV.4.5. Présentation de la vue en 3D**

### **Présentation de la vue en plan et en 3D**

La modalisation de notre structure à partir de logiciel ETABS 9.7 nous a donné la vue en 3D suivante :

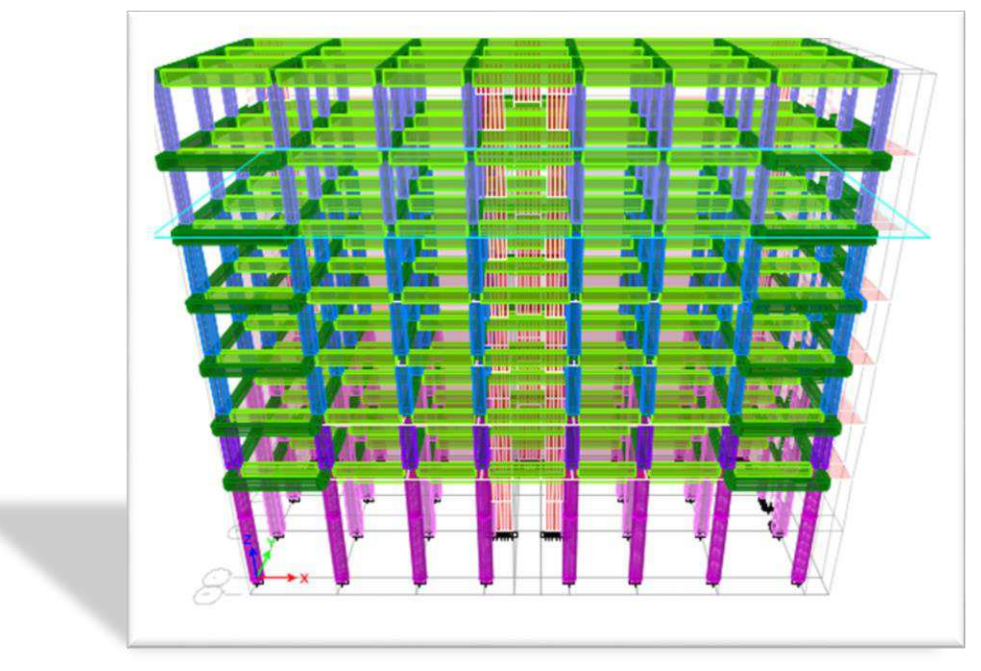

**Figure IV.3.**Vue en 3D du model obtenu par logiciel ETABS

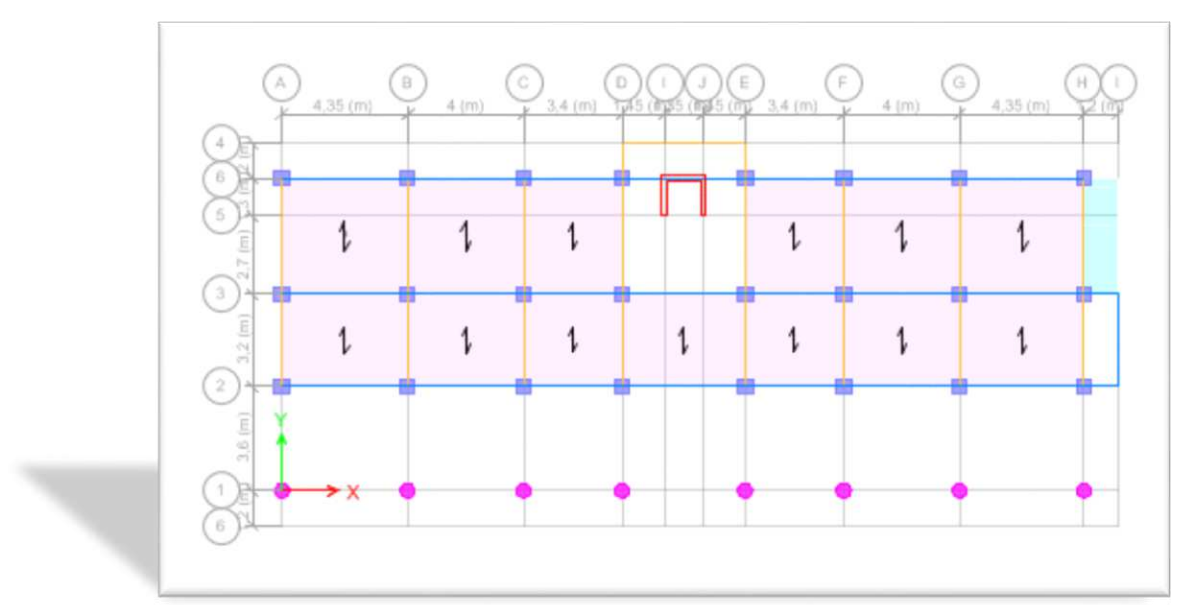

**Présentation de la vue en plan** 

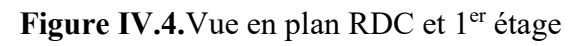

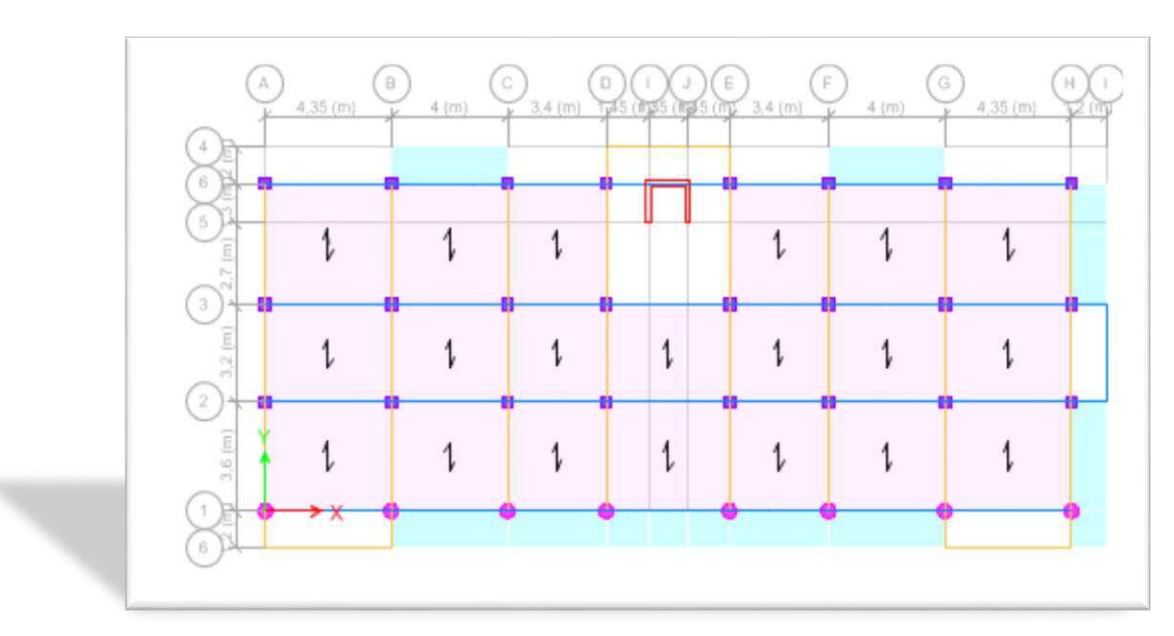

**Figure IV.5.**Vue en plan les étages

### **IV.4.6. Caractéristiques géométriques et massique de la structure :**

### **Détermination des masses et centres de masse par étages**

Elle et Égal à la somme des poids, calculés à chaque niveau (i) :

$$
W = \sum_{i=1}^{n} W_i
$$
 avec  $W_{i=} W_{Gi} + \beta W_{Qi}$  RPA99 /V2003 (Formule 4.5)

 $\bullet$  W<sub>Gi</sub>: poids dû aux charges permanentes et à celles des équipements fixes éventuels, solidaires de la structure.

 $\bullet$  W<sub>Qi</sub>: charges d'exploitation.

**β = 0,2** Coefficient de pondération, fonction de la nature et de la durée de la charge d'exploitation.

Interprétation des résultats de l'analyse dynamique donnés par étapes

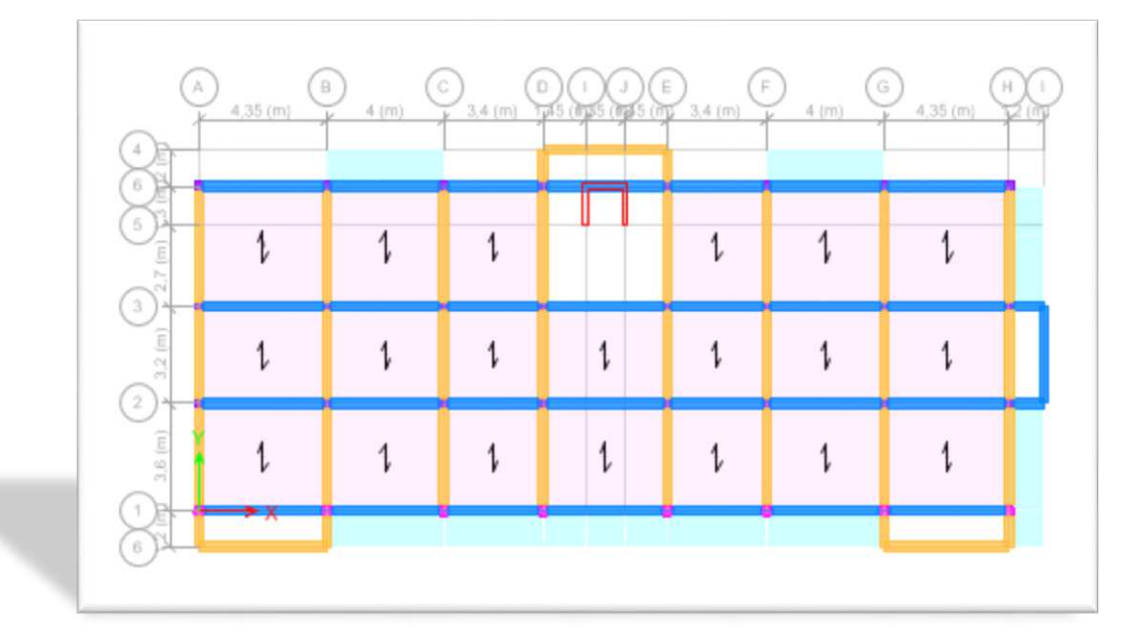

### **IV.5. RESULTAT DE L'ANALYSE DYNAMIQUE DES MODELES INITIAUX :**

**Figure ΙV.6.**Modèle initial

### **IV.5.1. Périodes de vibration et taux de participation des masses modales (initial)**

Le taux de participation massique tel qu'il est exigé par le RPA99/V2003 doit être supérieur à 90%. Le tableau IV.2 donne la participation massique pour chaque mode :

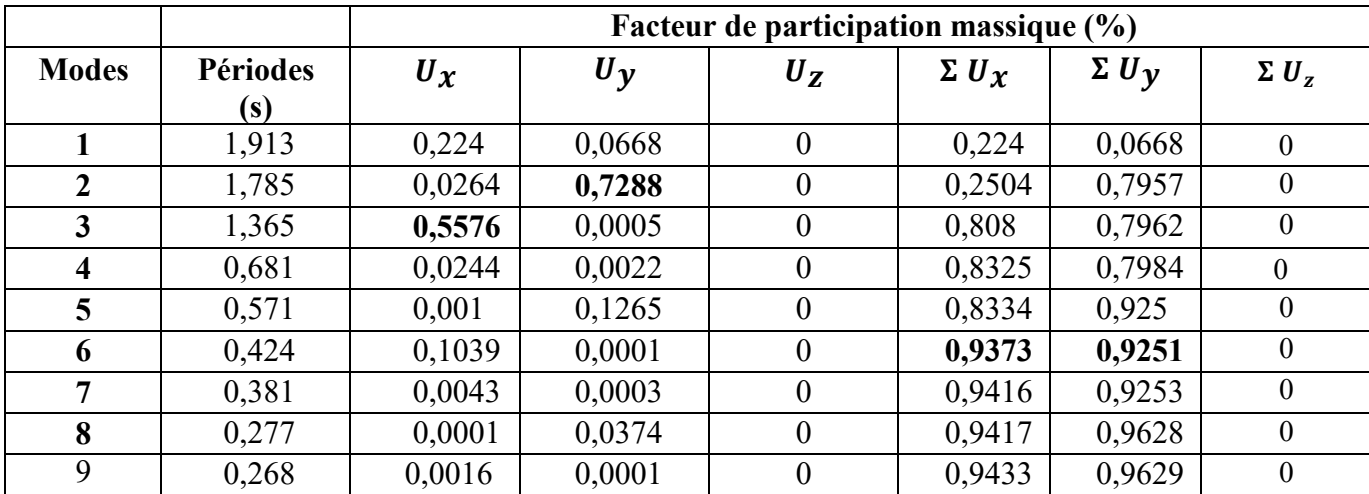

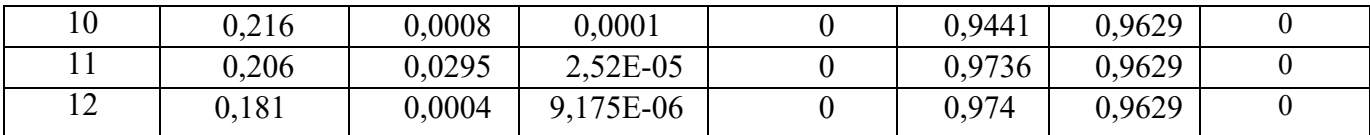

**Tableau IV.3.**Mode de vibration et taux de participation des masses (modale initiale)

### **Rem***arque* **:**

 Les résultats du tableau précédent correspondant à la structure initiale comportant uniquement les voiles de l'escalier et la cage d'ascenseur.

### **IV.5.2. Constatation**

L'analyse dynamique de la structure a conduit à :

- Une période fondamentale : *T=*1,913*s*.
- La participation massique dépasse le seuil des *90%* à partir du *6ème*mode.
- Le  $I^{\text{er}}$ mode est mode de rotation
- Le *2 ème*mode est un mode de translation parallèlement à *Y-Y*.
- Le *3 ème*mode est un mode de translation parallèlement à *X-X*

### **IV.5.3. Interprétation**

L'irrégularité en plan de la structure c'est traduite par une présence importante des modes de torsion.

### **IV.6. DETERMINATION DE LA FORCE SISMIQUE TOTALE PAR LA METHODE STATIQUEEQUIVALENTE :**

 La force sismique totale V, appliquée à la base de la structure doit être calculée successivement dans deux directions horizontales orthogonales selon la formules :

$$
V = \frac{ADQ}{R}W \quad \Rightarrow \quad (\text{RPA99/V2003 Art 4.2.3})
$$

**A** : Coefficient d'accélération de zone.

- **D** : Facteur d'amplification dynamique moyen.
- **Q** : Facteur de qualité
- **R :** Coefficient de comportement de la structure.

**W :** Poids total de la structure.

$$
\begin{cases}\nA = 0.15 \\
R = 4 \\
Q_x = 1,10 \\
Q_y = 1,05\n\end{cases}
$$
ces paramètres déjà déterminés ci-dessus

### **IV.6.1. Facteur d'amplification dynamique moyen :**

Fonction de la catégorie de site, du facteur de correction d'amortissement (n) et de la période fondamentale de la structure (T).

$$
D = \begin{cases} 2.5\eta & 0 \le T \le T_2 \\ 2.5\eta(T_2/T)_3^2 & T_2 \le T \le 3.0s \\ 2.5\eta(T_2/3.0)_3^2(3.0/T)_3^5 & T \ge 3.0s \end{cases}
$$

**T2 :** période caractéristique, associée à la catégorie du site.

**T :** période fondamentale de la structure.

### **IV.6.2. Résultante des forces sismiques de calcul**

L'une des 1ères vérifications préconisées par le *« RPA99 version 2003 »* est relative à la résultante des forces sismiques.

En effet la résultante des forces sismiques à la base «  $V_t$  » obtenue par combinaison des valeurs modales ne doit pas être inférieur à *80%* de la résultante des forces sismiques déterminée par la méthode statique équivalente *« V »* pour une valeur de la période fondamentale donnée par la formule empirique appropriée.

Si *Vt<0,8V*, il faudra augmenter tous les paramètres de la réponse (forces, déplacements,

moments,…..) dans le rapport *Vt*  $r = \frac{0.8V}{V}$ .

### **IV.6.3. Estimation de la période fondamentale de la structure :**

 La valeur de la période fondamentale (**T**) de la structure peut être estimée à partir de formules empiriques ou calculée par des méthodes analytiques ou numériques.

La période fondamentale est donnée par les formules suivantes (4-6 donnée par le RPA99/V2003)

$$
T = C_{T}h_{N}^{3/4}
$$

$$
T = 0.09 h_{N}/\sqrt{D}
$$

**h<sup>N</sup>** : hauteur mesurée en mètres à partir de la base de la structure jusqu'au dernier niveau (N).

- **C T**: coefficient, fonction du système de contreventement, du type de remplissage.
- **D :** dimension du bâtiment mesurée à sa base dans la direction de calcul considérée.

Sens X: 
$$
\begin{cases} T = 0.05. (25.5)^{3/4} = 0.567 \text{ s} \\ T = 0.09.25.5/\sqrt{28.05} = 0.43 \text{ s} \end{cases}
$$

Donc la période fondamentale statique majorée de 30 % est :

$$
T = 1,30 * 0,43 = 0,56s \Rightarrow T = 0,56s \Rightarrow T_2 \le T \le 3,0s
$$
  

$$
D_X = 2,5\eta. (T_{2}/T)^{2/3} = 2,5 * 0,8819 \left(\frac{0.5}{0.56}\right)^{\frac{2}{3}} = 2,05
$$

W=24103,282 (calcul automatique)

$$
V_X = \frac{A.D_X.Q}{R}W = \frac{0.15.2.05.1.10}{4} * 24103.283 \Rightarrow 2038.23 \text{ KN} \Rightarrow 0.8V_x = 1630.58 \text{ KN}
$$
  
Sens Y : 
$$
\left\{\n\begin{array}{l}\nT = 0.05. (25.5)^{3/4} = 0.567 \text{ s} \\
T = 0.09.25.5/\sqrt{11.20} = 0.68 \text{ s}\n\end{array}\n\right.
$$

Donc la période fondamentale statique majorée de 30 % est :

T = 1,30 \* 0,567 = 0,741s ⇒ T = 0,738s ⇒ T<sub>2</sub> ≤ T ≤ 3,0s  
\n
$$
D_Y = 2,5\eta \cdot (T_{2f}T)^{2/3} = 2,5 * 0,8819 \left(\frac{0.5}{0.738}\right)^{\frac{2}{3}} = 1,70
$$
\n
$$
V_y = \frac{A.D_y.Q}{R}W = \frac{0,15.1,70.1,05}{4} * 24103,282 ⇒ 1613,41 KN ⇒ 0,8V_y = 1290,73 KN
$$
\nD'après le fichier des résultats du *ETABS/V* 2013 on a 
$$
\begin{cases} F_x = V_{xdyn} = 1158,26KN\\ F_Y = V_{ydyn} = 1577,67 KN \end{cases}
$$

Ce qui donne :  $V_t^x \phi \ 0,8V^x$  et  $V_t^y \pi \ 0,8V^y$  $V_t^x \phi \ 0.8V^x$  *et*  $V_t^y \pi \ 0.8V$ 

$$
\begin{cases}\nr_x = \frac{0.8V_x}{V_{xdyn}} = 1.40 > 1 \\
r_y = \frac{0.8V_y}{V_{ydyn}} = 0.81 < 1\n\end{cases} \implies \begin{cases}\nr_x = 1.40 \\
r_y = 1\n\end{cases}
$$

Les déplacements utilisés dans la vérification qui suit seront multipliés soit par *rx* soit par *ry*.

### **IV.6.4. vérification de l'effort normal réduit :**

La vérification de l'effort normal réduit a but d'éviter ou limiter le risque de rupture fragile sous sollicitations d'ensembles dues au séisme, l'effort normal de compression de calcul est limité par la condition suivante :

$$
v = \frac{N_d}{B_c f_{cj}} \le 0.30
$$
 RPA99/*V*2003 (Article 7.4.3.1)

 **Nd :** effort normal de compression sous sollicitations accidentelles.

 **Bc :** section du poteau.

 **Fcj :** résistance caractéristique du béton.

Les résultats sont regroupés dans le tableau ci-dessous :

| <b>Niveau</b>  | Combinaison  | Nd (kN)       | <b>Types de</b><br>Poteau<br>(cm) | $B_c$<br>$\left($ cm <sup>2</sup> $\right)$ | $\boldsymbol{v}$ | $v \leq 0,30$ |
|----------------|--------------|---------------|-----------------------------------|---------------------------------------------|------------------|---------------|
|                | $G + Q + Ey$ | $-1317,8068$  | 40                                | 1256                                        | 0,41             | NonVérifiée   |
|                | $G + Q + Ey$ | $-1322,4823$  | $35*35$                           | 1225                                        | 0,43             | NonVérifiée   |
| $\overline{2}$ | $G + Q + Ey$ | $-1292,1714$  | 40                                | 1256                                        | 0,41             | NonVérifiée   |
|                | $G + Q + Ey$ | $-1162, 1332$ | $30*30$                           | 900                                         | 0,51             | NonVérifiée   |
| 3              | $G + Q + Ey$ | $-951,8627$   | $30*30$                           | 900                                         | 0,42             | NonVérifiée   |
| $\overline{4}$ | $G + Q + Ey$ | -759,9607     | $30*30$                           | 900                                         | 0,33             | NonVérifiée   |
| 5              | $G + Q + Ey$ | $-670,8617$   | $25*25$                           | 625                                         | 0,42             | NonVérifiée   |
| 6              | $G + Q + Ey$ | $-483,0814$   | $25*25$                           | 625                                         | 0,31             | NonVérifiée   |
| 7              | $G + Q + Ey$ | $-329,2053$   | $25*25$                           | 625                                         | 0,25             | Vérifiée      |
| 8              | $G + Q + Ey$ | $-178,5831$   | $25*25$                           | 625                                         | 0,11             | Vérifiée      |

**Tableau IV.4.** Vérification de l'effort normal réduit avant le renforcement **(modèle initial)** 

### **IV.6.5. Calcul et vérification des déplacements Latéraux inters étage :**

L'une des vérifications préconisées par le *RPA99*, concerne les déplacements latéraux inter étages.

En effet, selon l'article *5.10* du **RPA99/V 2003** l'inégalité ci-dessous doit nécessairement être vérifiée :  $\Delta_K^x \leq \overline{\Delta}$  *et*  $\Delta_K^y \leq \overline{\Delta}$ *K x*  $\sum_{K}^{x} \leq \Delta$  et

Avec :  $\overline{\Delta} = 0.01$ *he* 

Où : *he* représente la hauteur de l'étage.

Avec :

*y K y K y K x K x K x*  $\Delta_K^x = \delta_K^x - \delta_{K-1}^x$  et  $\Delta_K^y = \delta_K^y - \delta_{K-1}^y$ *y y eK y K x*  $x \sim eK$ *x*  $\delta_K^x = R r_x \delta_{eK}^x$  et  $\delta_K^y = R r_y \delta_{eK}^y$ 

 $\Delta_K^x$ : Correspond au déplacement relatif au niveau *K* par rapport au niveau *K-1* dans le sens *x*-*x* (idem dans le sens y-y,  $\Delta_K^y$ ).  $\delta_{ek}^x$  : Est le déplacement horizontal dû aux forces sismiques au niveau *K* dans le sens *x*-*x* (idem dans le sens y-y,  $\delta_{ek}^y$ ).

Données  $r_x = 1, 14$ ;  $r_y = 1$ ; R=4

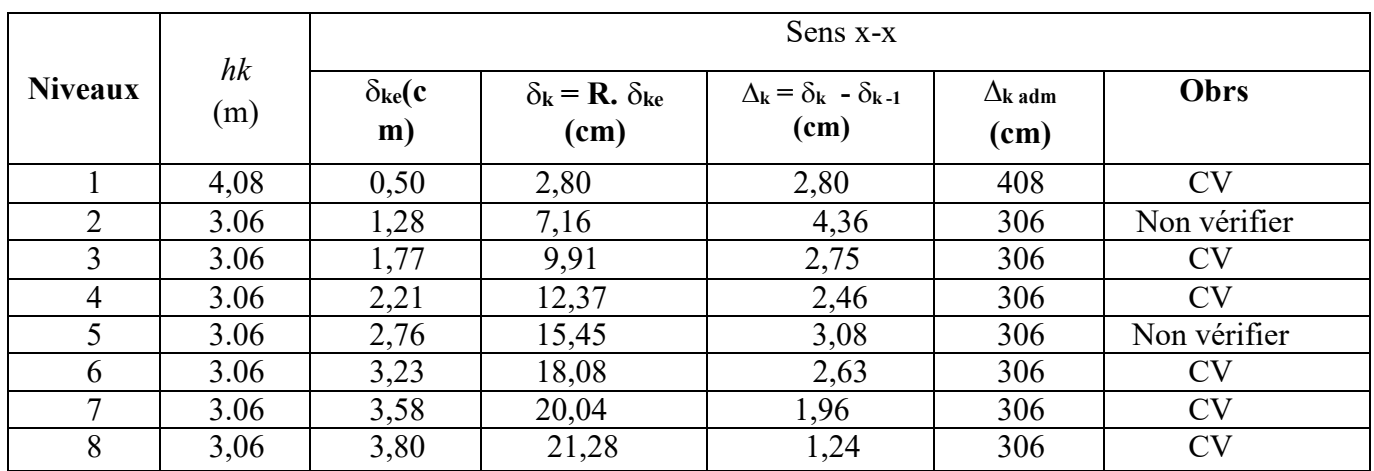

 **Tableau IV.5.** Déplacements latéraux inter-étage dans le sens X-X avant renforcement **(modèle initial)** 

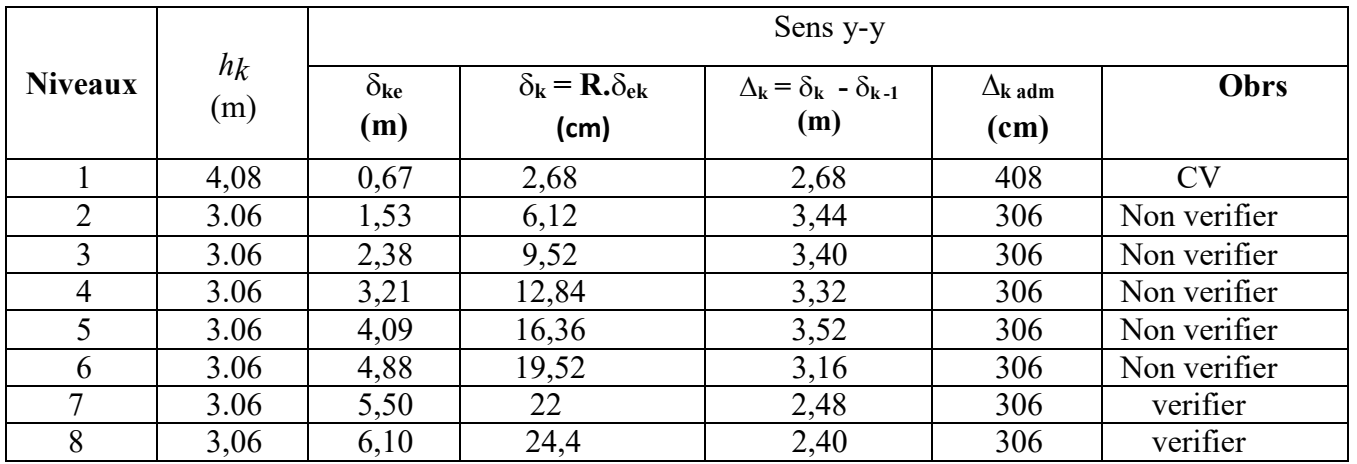

**Tableau IV.6.** Déplacements latéraux inter-étage dans le sens Y-Y avant renforcement **(modèle initial)** 

### **Commentaire :**

Les déplacements latéraux inter étage dépassent les valeurs admissibles mais il faut améliorer les modes de vibration, donc on augmente la rigidité latérale de la structure. Pour cela on peut soit :

- Augmenter les dimensions des poteaux déjà existants.
- Rajouter des voiles dans la structure.

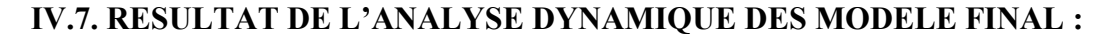

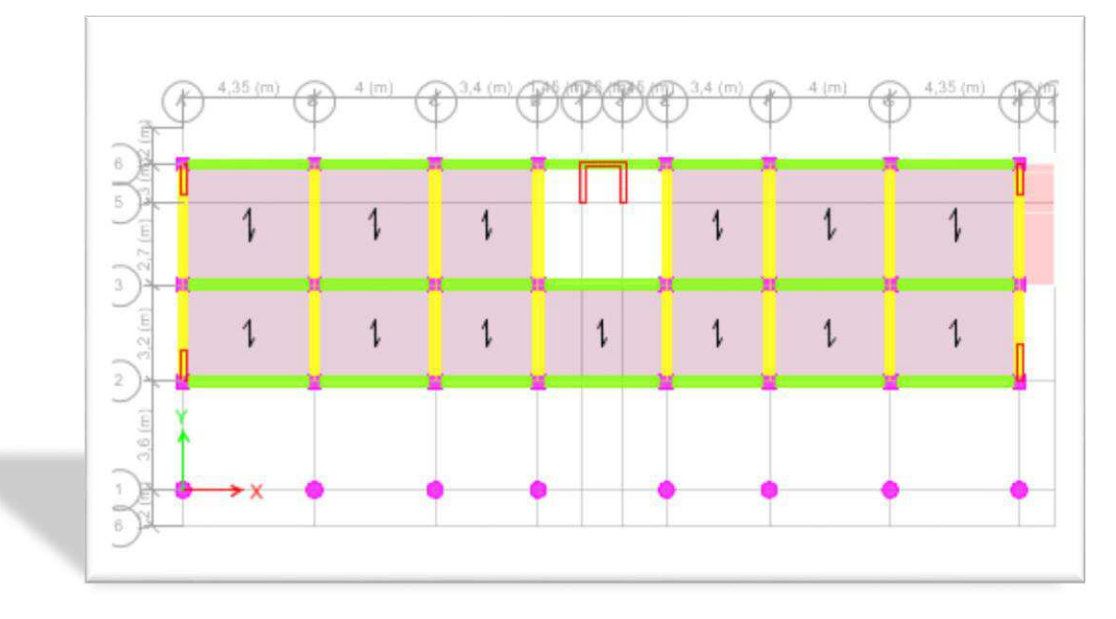

**Figure ΙV.7. :** Modèle final

 **IV.7.1. Périodes de vibration et taux de participation des masses modales (final) :** 

|                         |                        | Facteur de participation massique (%) |           |                  |              |                  |                  |  |
|-------------------------|------------------------|---------------------------------------|-----------|------------------|--------------|------------------|------------------|--|
| <b>Modes</b>            | <b>Périodes</b><br>(s) | $U_x$                                 | $U_{\nu}$ | $U_z$            | $\Sigma U_x$ | $\Sigma U_{\nu}$ | $\Sigma U_z$     |  |
| 1                       | 1,249                  | 0,0043                                | 0,7458    | $\overline{0}$   | 0,0043       | 0,7458           | $\theta$         |  |
| $\overline{2}$          | 1,196                  | 0,6257                                | 0,0067    | $\boldsymbol{0}$ | 0,63         | 0,7525           | $\theta$         |  |
| 3                       | 0,996                  | 0,1236                                | 0,0005    | $\boldsymbol{0}$ | 0,7537       | 0,753            | $\overline{0}$   |  |
| $\overline{\mathbf{4}}$ | 0,435                  | 0,1247                                | 0,002     | $\overline{0}$   | 0,8783       | 0,755            | $\overline{0}$   |  |
| 5                       | 0,417                  | 0,0023                                | 0,1443    | $\boldsymbol{0}$ | 0,8806       | 0,8993           | $\boldsymbol{0}$ |  |
| 6                       | 0,331                  | 0,0313                                | 0,0002    | $\overline{0}$   | 0,9119       | 0,8995           | $\theta$         |  |
| 7                       | 0,229                  | 0,0344                                | 0,0002    | $\boldsymbol{0}$ | 0,9463       | 0,8997           | $\boldsymbol{0}$ |  |
| 8                       | 0,203                  | 0,0003                                | 0,0509    | $\overline{0}$   | 0,9466       | 0,9506           | $\theta$         |  |
| 9                       | 0,164                  | 0,0129                                | 0,0002    | $\overline{0}$   | 0,9595       | 0,9507           | $\boldsymbol{0}$ |  |
| 10                      | 0,142                  | 0,0149                                | 2,993E-05 | $\theta$         | 0,9744       | 0,9507           | $\theta$         |  |
| 11                      | 0,117                  | 0,0001                                | 0,0238    | $\boldsymbol{0}$ | 0,9745       | 0,9746           | $\theta$         |  |
| 12                      | 0,104                  | 0,0102                                | 0,0001    | $\boldsymbol{0}$ | 0,9847       | 0,9746           | $\boldsymbol{0}$ |  |

**TableuxIV.7. Périodes de vibration et taux de participation des masses modales (final)** 

### **Modes de vibrations obtenus :**

1<sup>er</sup>mode : Le 1<sup>er</sup>mode de notre structure est une translation suivant l'axe YY' de période T1 avec un coefficient de participation modale égale à **74,58%** et **T1=1,249sec** 

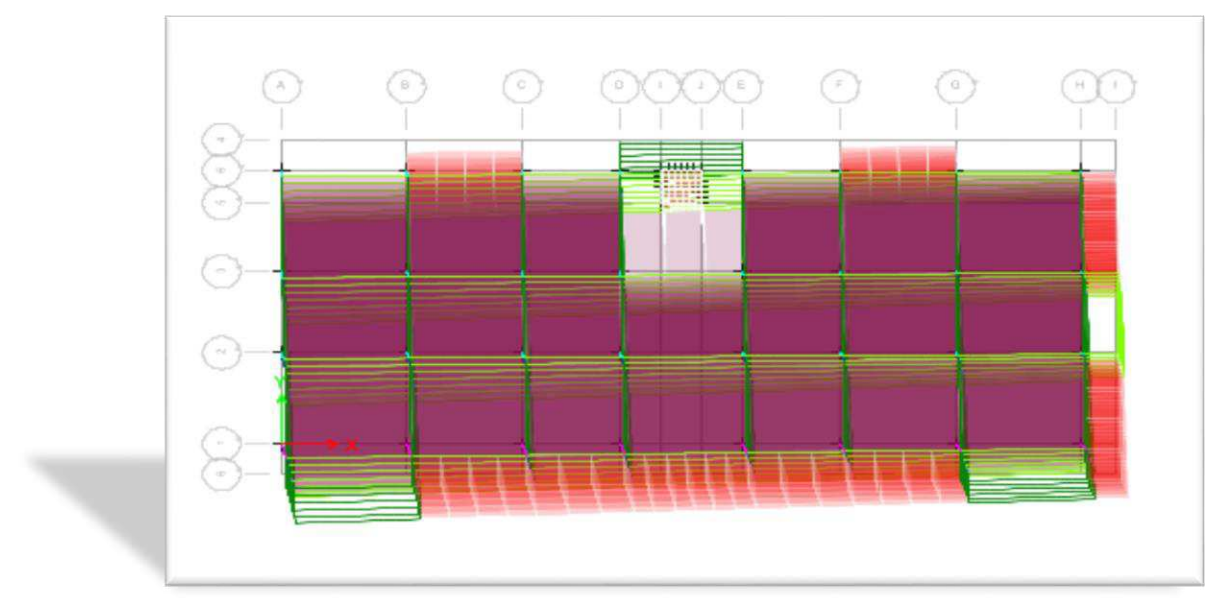

Figure IV.8 : 1<sup>er</sup> mode(T=1,249translation suivent Y)

**2 émemode :** Le **2 éme** mode de notre structure est une translation suivant l'axe XX de période **T2** avec un coefficient de participation modale égale à **75,25% et T2 = 1,196sec.**

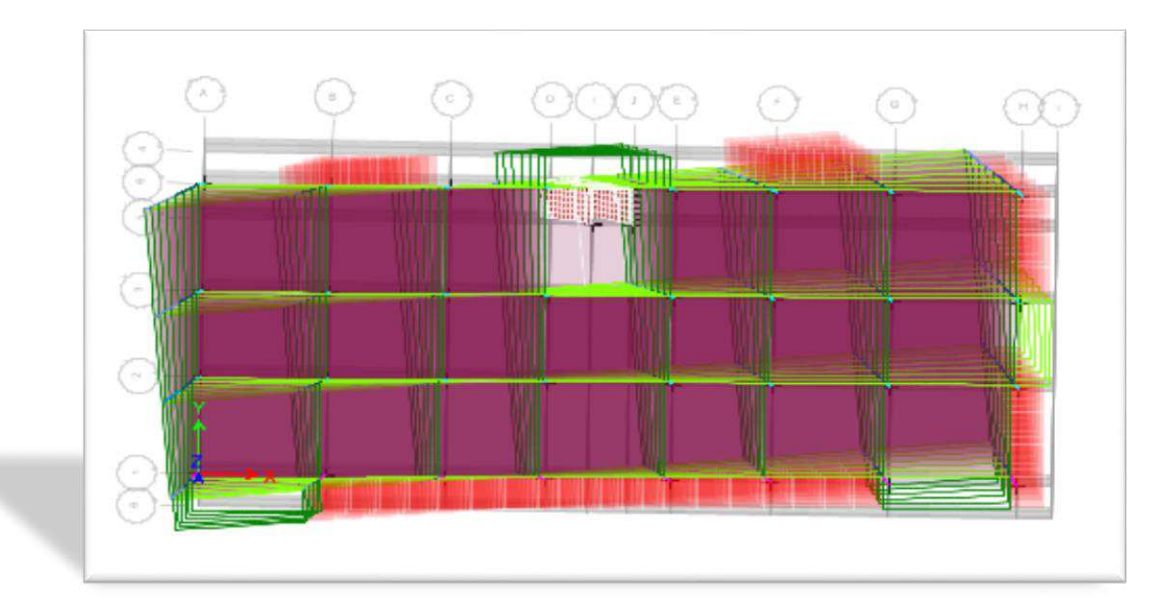

**Figure ΙV.9 : 2 éme** mode(T=1,196 translation suivent X)

**3 émemode :** Le **3 émé**mode de notre structure est une rotation de période**T3** avec un coefficient de participation modale égale à **75,37% et T3 = 0,996 sec**
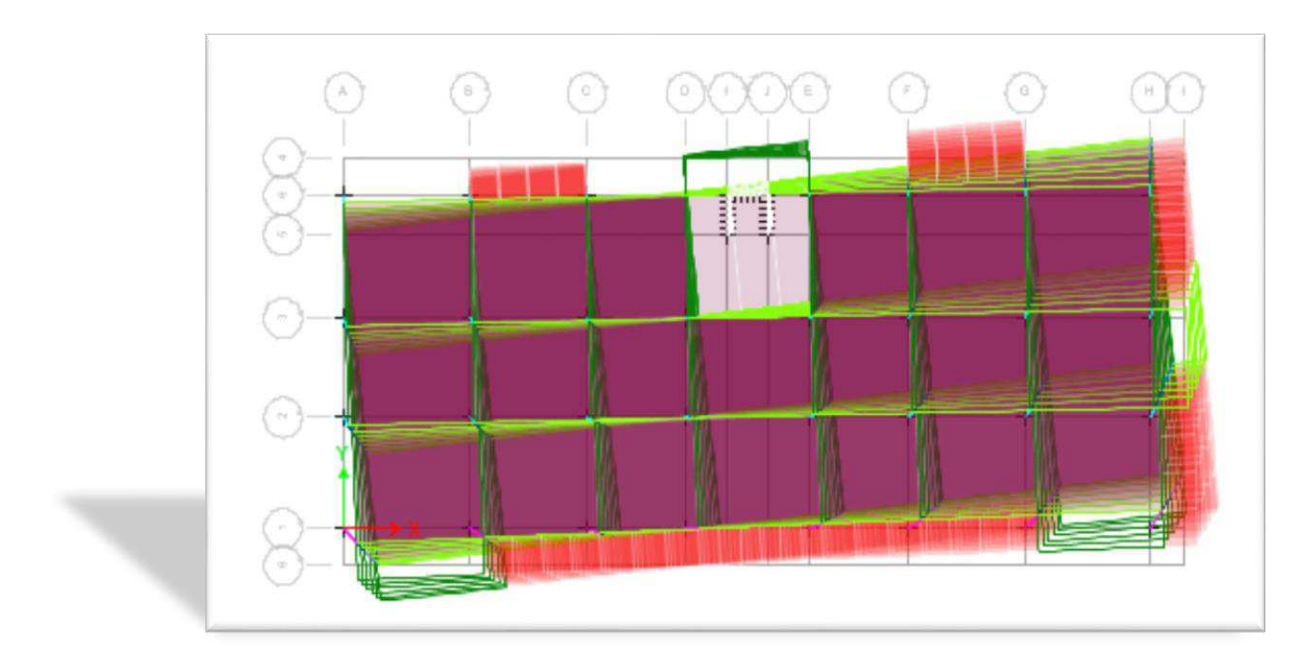

**Figure ΙV.10 : 3 émé** mode(T=0,996 rotation)

#### **Remarques :**

- Les 1<sup>er</sup> et 2<sup>ème</sup> modes sont des modes de translation

- Le 3<sup>eme</sup> mode est un mode de rotation.

- On doit retenir les 8 premiers modes, pour que la masse modale atteigne les 90% (selon le RPA99/V2003).

| <b>Niveau</b>  | Combinaison | Nd (kN)      | <b>Types de Poteau</b><br>(cm) | $B_c$ (cm <sup>2</sup> ) | $\boldsymbol{\mathcal{V}}$ | $v \leq 0,30$ |
|----------------|-------------|--------------|--------------------------------|--------------------------|----------------------------|---------------|
|                | $G+Q+Ey$    | $-1415,3627$ | $60\phi$                       | 2826                     | 0,20                       | Vérifiée      |
|                | $G+Q+Ey$    | $-1448,8659$ | $50*50$                        | 2500                     | 0,23                       | Vérifiée      |
| $\overline{2}$ | $G+Q+Ey$    | $-1357,6831$ | $60\phi$                       | 2826                     | 0,19                       | Vérifiée      |
|                | $G+Q+Ey$    | $-1230,6302$ | $50*50$                        | 2500                     | 0,19                       | Vérifiée      |
| 3              | $G+Q+Ey$    | $-1117,5594$ | 45*45                          | 1600                     | 0,27                       | Vérifiée      |
| 4              | $G+Q+Ey$    | $-894,5827$  | 45*45                          | 1600                     | 0,22                       | Vérifiée      |
| 5              | $G+Q+Ey$    | $-675,9202$  | $40*40$                        | 900                      | 0,30                       | Vérifiée      |
| 6              | $G+Q+Ey$    | $-488,185$   | $40*40$                        | 900                      | 0,22                       | Vérifiée      |
| 7              | $G+Q+Ey$    | $-327,1875$  | $35*35$                        | 625                      | 0,20                       | Vérifiée      |
| 8              | $G+Q+Ey$    | $-175,0529$  | $35*35$                        | 625                      | 0,11                       | Vérifiée      |

**IV.7.2.vérification de l'effort normal réduit :**

**Tableau IV.8.** Vérification de l'effort normal réduit **(modèle finel)** 

L'effort normal réduit est vérifié dans tous les niveaux.

#### **IV.7.3. Calcul et vérification des déplacements Latéraux inters étage :**

W=25777,9992 (calcul automatique)  $V_X = \frac{A.D_X.Q}{R}$  $\frac{\partial x}{\partial R}W = \frac{0.15.2.05.1,10}{4}$  \*25777,9992  $\Rightarrow$  2179, 85 KN  $\Rightarrow$  0, 8V<sub>x</sub> = 1743, 88 KN  $V_y = \frac{A.D_y.Q}{R}$  $\frac{\partial y_i Q}{R} W = \frac{0.15 \cdot 1.70 \cdot 1.05}{4}$  \*25777,9992  $\Rightarrow$  1727, 63 KN $\Rightarrow$  0, 8 $V_y = 1382$ , 104 KN

D'après le fichier des résultats du *ETABS /V 2013* on a  $\begin{cases} F_x = V_{xdyn} = 1520,9401KN \\ F_y = V_{xdym} = 2112,0247 KN \end{cases}$  $F_Y = V_{\frac{y}{x}} = 2112,0247$  KN

Ce qui donne :  $V_t^x \phi \ 0.8V^x$  et  $V_t^y \pi \ 0.8V^y$  $V_t^x \phi \ 0.8V^x$  *et*  $V_t^y \pi \ 0.8V$ 

$$
\begin{cases} r_x = \frac{0.8V_x}{V_{xdyn}} = 1.14 > 1\\ r_y = \frac{0.8V_y}{V_{ydyn}} = 1 < 1 \end{cases} \Longrightarrow \begin{cases} r_x = 1.14\\ r_y = 1 \end{cases}
$$

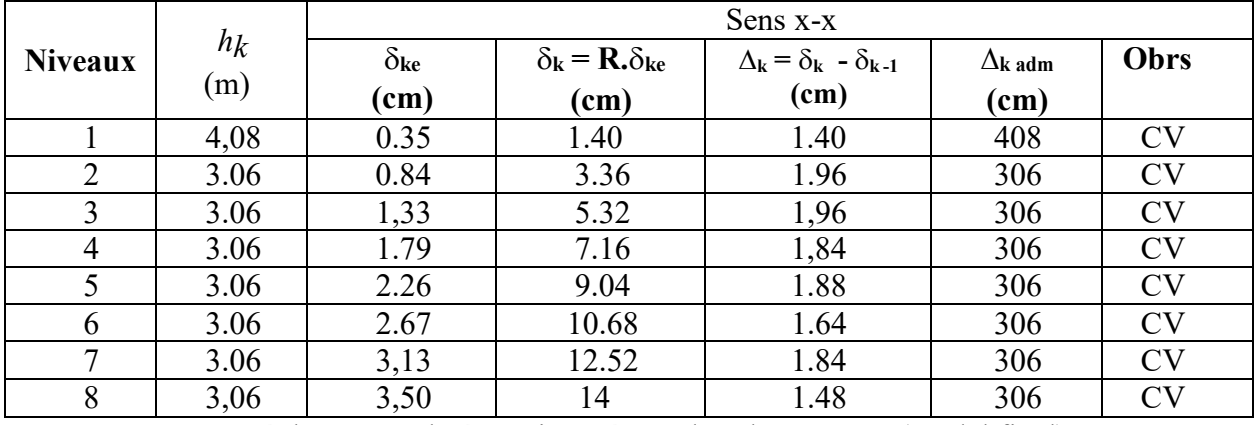

**Tableau IV.9.** Déplacements latéraux inter-étage dans le sens X-X(modal final)

| <b>Niveaux</b> | $h_k$ | Sens y-y             |                                                                         |                                                                       |                      |           |  |  |  |
|----------------|-------|----------------------|-------------------------------------------------------------------------|-----------------------------------------------------------------------|----------------------|-----------|--|--|--|
|                | (m)   | $\delta_{\rm ke}(m)$ | $\delta_{\mathbf{k}} = \mathbf{R} \cdot \delta_{\mathbf{e} \mathbf{k}}$ | $\Delta_{\mathbf{k}} = \delta_{\mathbf{k}} - \delta_{\mathbf{k} - 1}$ | $\Delta_{\bf k}$ adm | Obr       |  |  |  |
|                |       |                      | (cm)                                                                    | (m)                                                                   | (cm)                 |           |  |  |  |
|                | 4,08  | 0,35                 | 1,40                                                                    | 1,60                                                                  | 408                  | <b>CV</b> |  |  |  |
| $\overline{2}$ | 3.06  | 0,83                 | 3,32                                                                    | 1,92                                                                  | 306                  | <b>CV</b> |  |  |  |
| 3              | 3.06  | 1,39                 | 5,56                                                                    | 2,24                                                                  | 306                  | <b>CV</b> |  |  |  |
| 4              | 3.06  | 1,96                 | 7,84                                                                    | 2,28                                                                  | 306                  | <b>CV</b> |  |  |  |
| 5              | 3.06  | 2,57                 | 10,28                                                                   | 2,44                                                                  | 306                  | <b>CV</b> |  |  |  |
| 6              | 3.06  | 3,14                 | 12,56                                                                   | 2,28                                                                  | 306                  | <b>CV</b> |  |  |  |
| 7              | 3.06  | 3,68                 | 14,72                                                                   | 2,16                                                                  | 306                  | <b>CV</b> |  |  |  |
| 8              | 3,06  | 4,15                 | 16,60                                                                   | 1,88                                                                  | 306                  | CV        |  |  |  |

**Tableau IV.10.** Déplacements latéraux inter-étage dans le sens Y-Y(modal final)

#### **Commentaire :**

On remarque que dans les deux sens les déplacements relatifs dus aux effort sismiques sont inférieurs aux déplacements relatifs admissibles données par le **RPA**, donc la stabilité de l'ouvrage sous charges horizontales est assurée **(Art 5.10 du RPA99/ V 2003 est vérifiée).** 

## **Chapitre IV : Etude Dynamique Et Sismique**

#### **IV.7.4. justification vis-à-vis de l'effet p- :**

Les effets du  $2^0$  ordres ou (effet P- $\Delta$ ) peuvent être négligés dans le cas des bâtiments sila condition suivante est satisfaite à tous les niveaux :

$$
\theta = \frac{P_{k}.\Delta_k}{V_k.h_k} \leq 0.10
$$

PK : poids total de la structure et de charges d'exploitation associés au-dessus du niveau «k»

**VK :** effort tranchant d'étage au niveau k.

**Δ K :** déplacement relatif du niveau «k » par rapport au niveau « k+1 ».

h**K** : hauteur étage k.

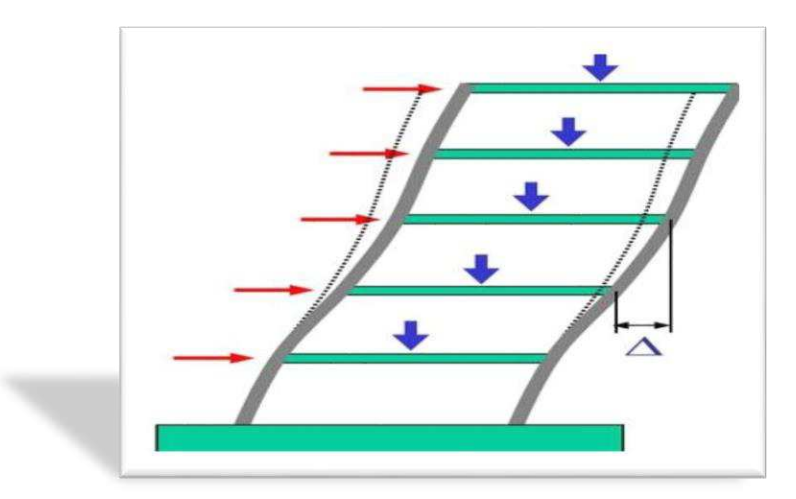

 **Figure IV.11:** Présentation de l'effet P- Δ sur la structure

Si  $0,10 \le \theta$ k  $\le 0,20$ , les effets P- $\Delta$  peuvent être pris en compte de manière approximative en amplifiant les effets de l'action sismique calculés au moyen d'une analyse élastique du 1° ordre par le facteur  $1/(1 - \theta_k)$ .

 $Si \theta k > 0.20$ , la structure est potentiellement instable et doit être redimensionnée.

Les résultats obtenus sont présentés dans les tableaux ci-dessous.

|                |       |            |                  | Sens x-x         |          | Sens y-y              |             |          |  |
|----------------|-------|------------|------------------|------------------|----------|-----------------------|-------------|----------|--|
| Niv            | $h_t$ | $P_k(KN)$  | $\Delta_{\bf k}$ | $V_{\rm x}$ (KN) | $\Theta$ | $\Delta_{\bf k}$ (cm) | $V_{y}(KN)$ | $\Theta$ |  |
|                |       |            | (cm)             |                  | k        |                       |             | k        |  |
|                | 4,08  | 25777,9992 | 1,20             | 1520,9401        | 0,066    | 1,60                  | 2112,0247   | 0,048    |  |
| 2              | 3,06  | 22928,2409 | 1,76             | 1462,0331        | 0,090    | 1,92                  | 2035,2141   | 0,071    |  |
| 3              | 3,06  | 19258,274  | 1,72             | 1341,632         | 0,081    | 2,24                  | 1871,4864   | 0,075    |  |
| $\overline{4}$ | 3,06  | 15876,7378 | 1,68             | 1196,7721        | 0,073    | 2,28                  | 1674,8144   | 0,071    |  |
| 5              | 3,06  | 12495,2016 | 1,96             | 1046,4053        | 0,076    | 2,44                  | 1461,0063   | 0,068    |  |
| 6              | 3,06  | 9319,2974  | 1,80             | 874,011          | 0,063    | 2,28                  | 1224,5304   | 0,057    |  |
| 7              | 3,06  | 6143,3932  | 1,76             | 662,5767         | 0,053    | 2,16                  | 929,615     | 0,047    |  |
| 8              | 3,06  | 3048,273   | 1,40             | 368,0866         | 0,038    | 1,88                  | 533,3508    | 0,035    |  |

 **Tableau IV.11.**Vérification de l'effet P-Δ (sens X et sens- Y )

#### **Remarque :**

La condition **Ɵ ≤ 0.1** est satisfaite, donc l'effet P-Δ, d'où les effets du 2°ordre peut-être négliges.

#### **IV.7.5. justification du système de contreventement**

Le logiciel ETABS nous permit d'obtenir les résultats suivants :

- Efforts repris par l'ensemble : **23079,6887 KN**
- Efforts repris par les portiques : **20957,4559KN**
- Efforts repris par les voiles : **2222,2328 KN**
- Pourcentage des efforts repris par les portiques par rapport à l'ensemble : **90,80%**
- Pourcentage des efforts repris par les voiles par rapport à l'ensemble : **9,20%.**

#### **IV.8.CONCLUSION :**

On ne peut jamais dire qu'une structure est parfaitement sécurisée même si toutes les recommandations de RPA sont satisfaites, car le pourcentage de risque existe toujours, mais au moins avec cette vérification on minimise le pourcentage de risque et on augmente le pourcentage de sécurité.

# **Chapitre V**

## **Etude des éléments** **structuraux**

**Introduction**

- **Ferraillage des poteaux**
- **Ferraillage des poutres**
- **Voile de contreventement**

#### **V.1.INTRODUCTION :**

Dans ce chapitre on va présenter l'étude des éléments résistants de la structure.

Cette structure est un ensemble tridimensionnel des poteaux, poutres et voiles, liés rigidement et capables de reprendre la totalité des forces verticales et horizontales (ossature auto stable).

 Pour pouvoir ferrailler les éléments de contreventements, on a utilisé l'outil informatique à travers le logiciel d'analyse des structures **ETABS** qui permet la détermination des différents efforts internes de chaque section des éléments, pour les différentes combinaisons de calcul.

#### **V.2.ETUDE DES POTEAUX :**

Les poteaux sont des éléments verticaux destinés à reprendre et transmettre les charges à la base de la structure. Ils sont soumis à des efforts normaux et moments fléchissant en tête et à la base dans les deux sens. Leurs ferraillages se fait à la flexion composée selon les sollicitations les plus défavorables suivantes :

- Moment maximal et un effort normal correspondant ( $M_{max} \rightarrow N_{corr}$ )
- Effort normal maximal avec le moment correspondant ( $N_{\text{max}} \rightarrow M_{\text{corr}}$ )
- Effort normal minimal avec le moment correspondant  $(N_{min} \rightarrow M_{corr})$

Les combinaisons utilisées pour la détermination des sollicitations sont

- $\times$  1.35G+1.5O
- $\checkmark$  G+Q
- $\checkmark$  G+Q+E
- $\checkmark$  G+Q-E
- $\times$  0.8G+E
- $\times$  0.8G-E

Pour notre structure, nous avons 5 types de poteaux à étudier

| <b>Etages</b>   | <b>RDC</b> | 1 er<br>étage | 2 <sup>éme</sup><br>étage | $\mathbf{3}$ éme<br>étage | $\boldsymbol{\varDelta}$ éme<br>étage | $\epsilon$ éme<br>étage | <b>f</b> éme<br>étage | $7$ éme<br>étage |
|-----------------|------------|---------------|---------------------------|---------------------------|---------------------------------------|-------------------------|-----------------------|------------------|
| Section $(cm2)$ | $60\phi$   | $60\phi$      | 45*45                     | $45*45$                   | $40*40$                               | $40*40$                 | $35*35$               | $35*35$          |
|                 | $50*50$    | $50*50$       |                           |                           |                                       |                         |                       |                  |

**Tableau V.1 : Sections finales des poteaux** 

#### **V.2.1. Recommandations du RPA99**

#### **a) Les armatures longitudinales**

Les armatures longitudinales doivent être à haute adhérence, droites et sans crochets.

Leur pourcentage minimal sera de : 0.8 % de la section du poteau en zone (ІІa)

Leur pourcentage maximal sera de :4 % de la section du poteau en zone courante.

6 % de la section du poteau en zone de recouvrement

Le diamètre minimum des armatures longitudinales est de 12mm La longueur minimale des recouvrements est lr= 40  $\phi$  En zone IIa.

La distance entre les barres verticales dans une face du poteau ne doit pas dépasser : 25cm en zone ІІa.

Les jonctions par recouvrement doivent être faites si possible, à l'extérieur des zones nodales (zones critiques).

La zone nodale est constituée par le nœud poutres-poteaux proprement dit et les extrémités des barres qui y concourent. Les longueurs à prendre en compte pour chaque barre sont données dans la figure V.I :

$$
h' = Max(\frac{h_e}{6}; b_1; h_1; 60 \, \text{cm})
$$

$$
l'=2\times h
$$

*h*<sub>e</sub>: est la hauteur de l'étage

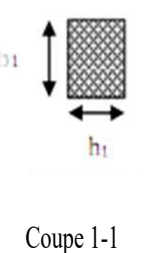

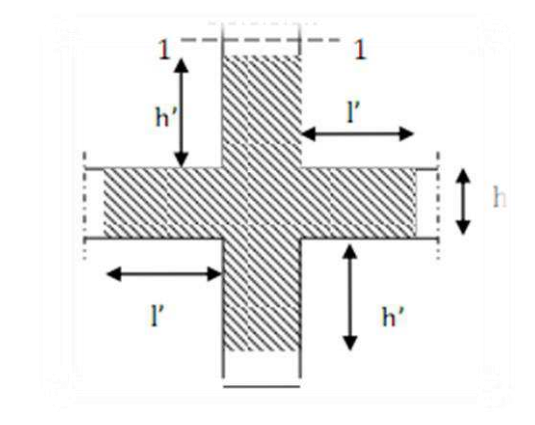

**Figure V.1 : Zone nodale** 

#### **\*Le pourcentage minimal sera :**

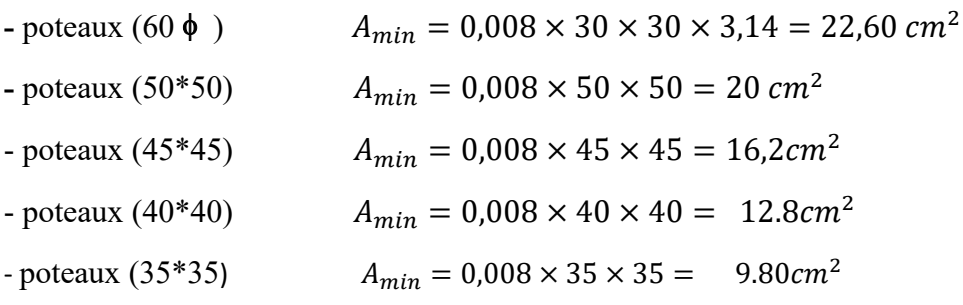

**\*Le pourcentage maximal en zone courante sera :** 

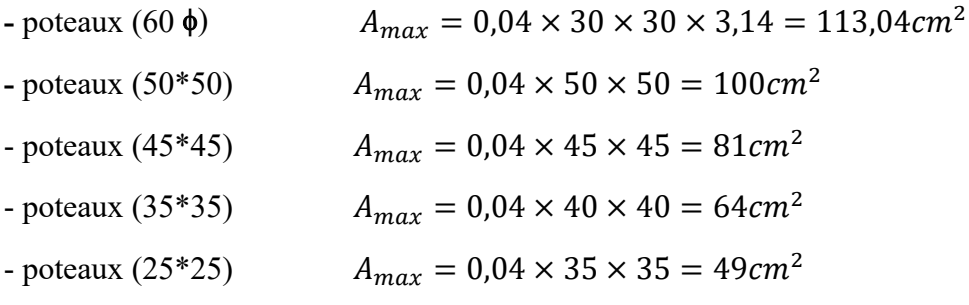

**\*Le pourcentage maximal en zone de recouvrement sera :** 

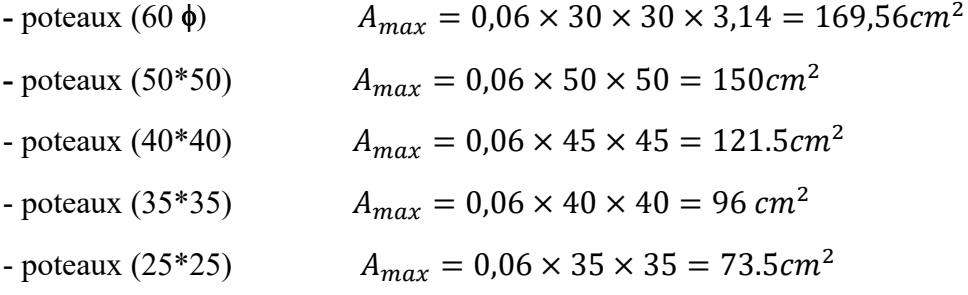

Les valeurs numériques des armatures longitudinales relatives aux prescription RPA99/version2003 sont illustrées dans le tableau ci-dessous :

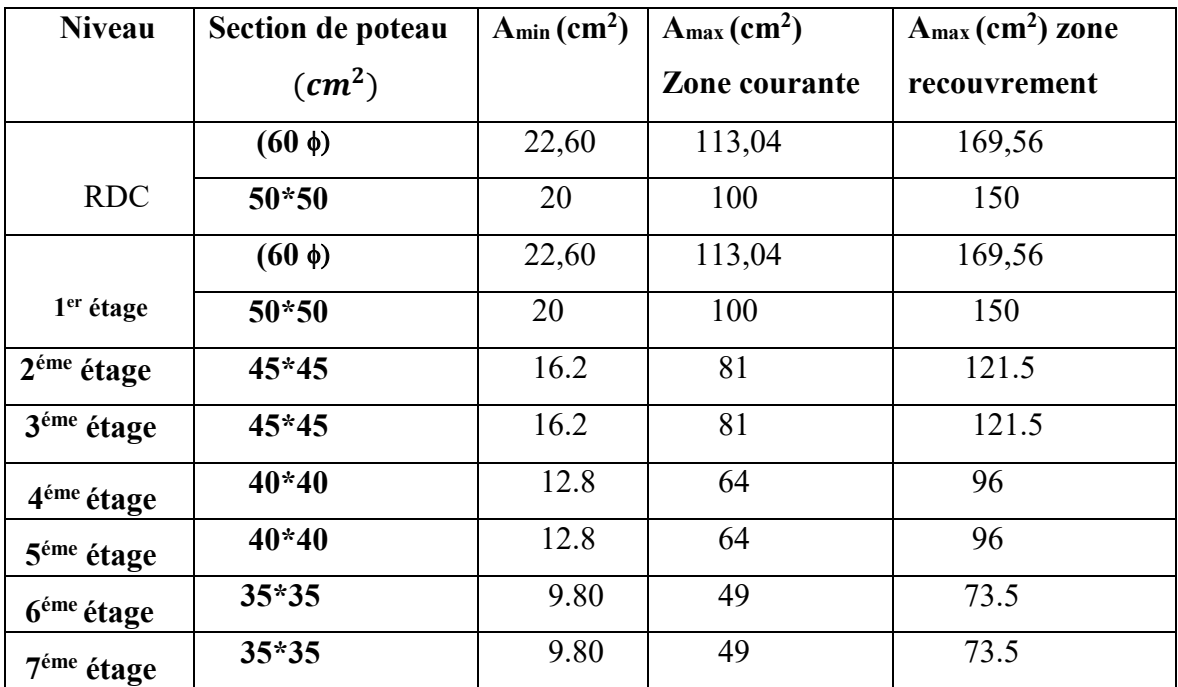

**Tableau V.2. :** Armatures longitudinales minet max dans les poteaux exigés par le RPA.

#### **b) Armatures transversales**

Les armatures transversales ont principalement un rôle de maintien des armatures longitudinales, elles évitent ainsi leur flambement.

Les armatures transversales sont calculées à l'aide de la formule suivante :

$$
\frac{A_t}{t} = \frac{\rho_a T_u}{h_1 f_e}
$$

Avec :

Tu : Effort tranchant du calcul.

 *fe* : Contrainte limite élastique de l'acier de l'armature transversale.

h1 : Hauteur totale de la section brute.

ρa : Coefficient correcteur qui tient compte du mode fragile de la rupture par effort tranchant il est pris égale à :

 $\mathcal{P}$  =2.5 si  $\lambda_g \ge 5$ ; ( $\lambda_g$  élancement géométrique).

$$
\rho = 3.75 \quad \text{si} \quad \lambda_{\text{g}} < 3 \, ; \, (\lambda_{\text{g}} \text{ } \text{dancement geometric})
$$

Avec :

λg : l'élancement géométrique du poteau.

$$
\lambda_{\rm g} = \frac{l_f}{i} \qquad ; \quad i = \sqrt{\frac{I}{B}} \qquad ; \quad l_f = 0.7 h_e
$$

$$
\lambda_{g} = \frac{4 \ast l_{f}}{D}
$$
 (section circularie)

*t* : L'espacement des armatures transversales dont la valeur est déterminé dans la formule précédente par ailleurs la valeur max de cet espacement est fixée comme suit pour la zone IIa :

Dans la zone nodale **:**  $t \leq Min (10\phi, 15 \text{ cm})$ 

Dans la zone courante  $:t' \leq 15\phi$ 

Le pourcentage d'armatures transversale minimale :  $\frac{A_t}{A_t}$  $t*b_1$ est donné comme suit :

$$
A_t^{min} = 0.3\%(t^*b_1) \quad \text{si } \lambda_g \ge 5
$$
\n
$$
A_t^{min} = 0.8\%(t^*b_1) \quad \text{si } \lambda_g < 3
$$

si :  $3 < \lambda_{g} < 5$  Interpoler entre les valeurs limites précédentes.

 $\lambda_g = \frac{l_f}{a}$  $\frac{l_f}{a}$ ou $\frac{l_f}{b}$  $\frac{1}{b}$  Avec a et b, dimensions de la section droite du poteau dans la direction de

déformation considérée

 $l_f$ : longueur de flambement du poteau.

Les cadres et les étriers doivent être fermés par des crochets à 135° ayant une longueur droite de 10 Φ minimum ;

Les cadres et les étriers doivent ménager des cheminés en nombres et diamètre suffisant

(Φ>12 mm) pour permettre une vibration correcte du béton sur toute la hauteur des poteaux.

#### **c) Sollicitations dans les poteaux :**

Les sollicitations dans les poteaux sont extraites du logiciel ETABS qui a été utilisé dans l'étude dynamique.

## **V.2.2.Calcule du Ferraillage des poteaux**

#### **a) section partiellement comprimée (SPC) :**

**-** le centre de pression se trouve à l'extérieur du segment limite par les armatures soumises soit à un effort de traction ou à un effort de compression.

$$
e = \frac{M_U}{N_U} \ge \left(\frac{h}{2} - C\right)
$$

La condition suivante doit être vérifiée :

$$
(d-C)N_U - M_f \leq \left(0.337 - 0.81 \frac{c'}{h}\right) bh^2 f_{bc} \Rightarrow section \, rectangular
$$

Avec :

 $M_f$ : moment par rapport au centre de gravité des armatures intérieures.

 $N_{\nu}$ : effort de compression

#### **- Détermination des armatures :**

$$
M_f = N_u \times g = N_u \left(\frac{h}{2} - C + e\right) = M_U + N_U \left(\frac{h}{2} - C\right)
$$

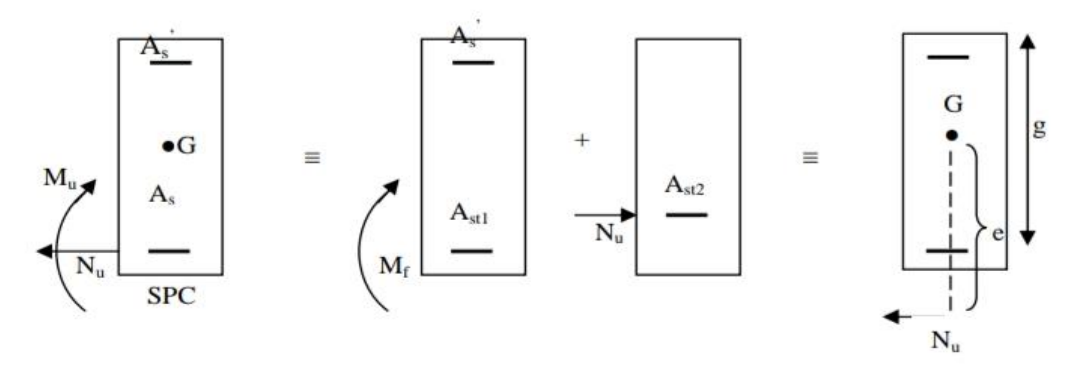

**Figure V.2.** schéma de section tendue et comprimée

En flexion composée la section d'armatures sera donnée par les relation suivantes :

$$
\mu = \frac{M_f}{bd^2 f_{bc}} \qquad \text{avec } f_{bc} = \frac{0.85 f_{c28}}{\theta \gamma_b}
$$

 $\theta = 1$  pour fissuration durable

 $\theta = 0.85$  pour fissuration accidentelle

Si  $\mu < \mu_1 = 0.392$  section simplement armée (SSA) et (( $A' = 0$ )

$$
A_1 = \frac{M_f}{\beta \times d \times \sigma_s} \qquad \text{avec} \quad \sigma_s = \frac{f_e}{\gamma_s}
$$

D'où la section réel est

$$
A_s = A_1 \pm \frac{N_u}{\sigma_s} \begin{cases} (+)si \text{ } N: \text{ }efoort \text{ }de \text{ }traction \\ (-)N: \text{ }effor \text{ }de \text{ }compression \end{cases}
$$

si  $A_s$  est négative  $A_s \geq \left\{ \max \frac{bh}{1000}, 0.23bh \frac{ft28}{f_e} \right\}$ 

Si  $\mu < \mu_1 = 0.392$  section doublement armée (SDA) et  $(A' \neq 0)$ .on calcul :

$$
M_r = \mu_1 \times b \times d^2 \times f_{bu}
$$
  

$$
\Delta M = M_f - M_r
$$

 $M_r$ : Moment ultime pour une section simplement armée.

Avec :

$$
A_1 = \frac{M_f}{B_r \times d \times \sigma_s} + \frac{\Delta M}{(d - c)\sigma_s} \text{ avec } \sigma_s = \frac{f_e}{\gamma_s} = 348 \text{ MPa}
$$

$$
A = \frac{\Delta M}{(d - c)}
$$

La section réelle d'armature est :

$$
A'_s = A' \qquad ; \quad A_s = A_1 \pm \frac{N_U}{\sigma_S} \, .
$$

#### **b) Section entièrement comprimée (SEC) :**

La section est entièrement comprimée si :

$$
e = \frac{M_u}{N_u} \le (\frac{h}{2} - c)
$$
  

$$
N_u(d - C') - M_f > (0.337 - 0.81 \frac{c'}{h}) bh^2 f_{bc}.
$$

Deux cas peuvent se présenter :

Si les deux partie nécessitent des armatures comprimées c à d :

$$
N(d-C')-M_f\geq \left(0,5-\frac{c'}{h}\right)bh^2f_{bc}\Longrightarrow A_s>0 \text{ et } A'_s>0.
$$

Les section d'armature sont :

$$
A'_{s} = \frac{M_f(d-0.5h)bh f_{bc}}{(d-c')\sigma_s}.
$$

$$
A_s = \frac{N_u - bhf_{bc}}{\sigma_s} - A'_{s}.
$$

Si la partie mois comprimée ne nécessite pas d'armatures inférieures comprimées c à d

$$
(0,337 - 0,81 \frac{c'}{h})bd^2 < N_U(d - C') < \left(0,5 - \frac{c'}{h}\right)bh^2 \, f_{bc} \implies A_s > 0 \, et \, A'_s = 0
$$

Les section d'armatures sont :

$$
A'_{s} = \frac{N_{u} - \Psi \times b \times h \times f_{bc}}{\sigma_{s}}
$$
  
avec : 
$$
\Psi = \frac{0.351 + \frac{N(d - C') - M_f}{bh^2 f_{bc}}}{0.8571 - \frac{C'}{h}}.
$$

## **ferraillage de poteaux circulaire**

#### **Poteaux circulaire 60**

 $N_u$ :effort normal ultime en MPa

 $B_r$ : section réduite de béton en  $m^2$ 

 $\alpha$ : Coefficient de flambage

 $A_{th}$ : section d'acier en  $cm<sup>2</sup>$ 

 $f_{c28}$  et  $f_e$  en MPa

 $\gamma_b$ : Coefficient de sécurité

 $\gamma_b = 1.5$  en général

- $\gamma_s = 1.15$  en général
- $L_f$ : Longueur de flambement en m

B : section de béton en  $cm<sup>2</sup>$ 

- D : daimetre
- U :périmetre

Combinaison de base :  $1.35G + 1.5Q$ 

$$
N_u = -1577.11 \text{ KN}; L_f = 0.7 l_0; l_0 = 7.14; D = 60 \text{ cm}
$$
  

$$
\lambda = 4 \frac{L_f}{D}
$$
  

$$
\frac{l_f}{i} \le \lambda; i = \frac{D}{4} \implies \frac{60}{4} = 15 \text{ cm} = 0.15 \text{ m}
$$
  

$$
\lambda = \frac{L_f}{i} \implies \frac{4.99}{0.15} = 33.32 < 70
$$

Doc  $\lambda$  < 70 pas de flembement

$$
A_{min} = \sup(A(4u) \,;\, A0.2B\%)
$$
\n
$$
A_{min} = \begin{cases} 4u = 4(\pi.d) = 4(\pi \times 0.60) = 7.53 \, \text{cm}^2\\ \frac{0.2B}{100} = \frac{0.2\frac{\pi d^2}{4}}{100} = \frac{0.2\frac{3.1460^2}{4}}{100} = 5.652 \, \text{cm}^2 \end{cases}
$$

 $A_{min=sup}(7.53; 5.652)$ 

 $A_{min=}$ 7.53 $cm<sup>2</sup>$ 

Calcule la section d'acier theorrique a ELU

$$
A_{th} \ge \left[\frac{N_u}{\alpha} - \frac{B_r f_{c28}}{0.9 \gamma_b}\right] \frac{\gamma_s}{f_e}
$$
  
\n
$$
\alpha = \frac{0.85}{1 + 0.2(\frac{\lambda}{35})^2} = \alpha = \frac{0.85}{1 + 0.2(\frac{33.32}{35})^2} = 0.719
$$
  
\n
$$
B_r = \pi (D - 0.02)^2 / 4 \implies 3.14 (0.6 - 0.02)^2 / 4
$$
  
\n
$$
B_r = 0.264 \, m^2
$$
  
\n
$$
A_{th} \ge \left[\frac{-1577.11 \times 10^{-3}}{0.719} - \frac{0.264 \times 25}{0.9 \times 1.5}\right] \frac{1.15}{400} = -7.086 \times 10^{-3} \times 10^4 cm^2
$$
  
\n
$$
A_{th} \ge -70.8 cm^2
$$

Calcule la section d'acier max

 $A_{max} \leq 5B\% \Rightarrow 5 \times$  $\pi d^2$ 4  $\frac{4}{100}$  = 5  $\times$  $3.14\times60^{2}$ 4  $\frac{4}{100}$  = 141.3 cm<sup>2</sup>  $A_{max} \le 141.3$  cm<sup>2</sup>

Vérification de la section d'acier final

$$
A_{sc} = Max(A_{Th}; A_{min})
$$
  
\n
$$
A_{sc} = max(-70.8; 7.53)
$$
  
\n
$$
A_{sc} = A_{min} \Rightarrow A_{sc} = 7.53cm^2
$$
  
\n
$$
A_{sc} \le A_{max} \Rightarrow 7.53 \le 141.3
$$
  
\n
$$
A_{sc} = 7.53cm^2
$$

## **Exemple de ferraillage**

• **Poteaux** 
$$
50 \times 50
$$
  
 $N_u = -1629.1$  et  $M_{corres} = 5.98 KN.m$ 

#### - **Calcul de l'excentricité**

$$
e = \frac{M_u}{N_u} = \frac{-5.98}{1629.1} = 0,036 < \frac{h}{2} - c = 0,22 \implies \mathbf{S}.\mathbf{E}.\mathbf{C}
$$
\n
$$
N_u(d - C') - M_f \text{ avec : } M_f = M_u + N_u(\frac{h}{2} - c)
$$

- **Calculate 10 m}** moment fictif :  
\n
$$
M_f = M_u + N_u(\frac{h}{2} - c) = 5.98 + 1629.1(\frac{0.5}{2} - 0.03)
$$
\n
$$
M_f = 364.38 \text{ KN.m}
$$
\n⇒  $N_U(d - C') - M_f = 1629.1(0, 5 - 0.03) - 364.38 = 765.67KN.$   
\nEt :  $(0, 5 - \frac{c'}{h})bh^2f_{bc} = (0, 5 - \frac{0.03}{0.5}) \times 0,50 \times 0,50^2 \times 14,2 \times 10^3 = 781KN. m ⇒ S.S.A$ 

- **Calcul des armatures :** 

 $A'_{s} = \frac{N_{u}-100\Psi.b.h.f_{bc}}{100\sigma_{st}}$  $\frac{100\Psi.b.h.f_{bc}}{100\sigma_{st}}A' = 0 \qquad \text{avec } \Psi = \frac{0.357 + \frac{N(d-c)-M_f}{bh^2}}{0.857 - \frac{c}{h}}$  $\frac{bh^2}{a}$  $0,857-\frac{c}{h}$ ℎ Donc:  $\Psi =$  $0,357+\frac{1629,1(0,5-0,03)-364.38}{0.5\times0.5^2\times14.2\times10^3}$  $0,5\times0,5^2\times14,2\times10^3$  $0,857-\frac{0,03}{0.50}$ 0,50  $= 0.96$ 

 $\Rightarrow$  A<sub>s</sub> = 0.056 cm<sup>2</sup>

Nous allons ferrailler par zones à l'aide de logiciel SOCOTEC et les résultats sont donnés dans les tableaux :

**Remarque :** le résultat trouvé manuellement est le même trouvé avec logiciel SOCOTEC .

*Note* **:** 

- Pour les signes des efforts normaux : + compression

- traction

pour les zones : zone1 (RDC  $\rightarrow$  1<sup>er</sup>) zone $2(2^{\text{eme}} \rightarrow 3^{\text{eme}} )$ zone3 ( $4^{\text{ème}} \rightarrow 5^{\text{ème}}$ )

zone4 ( $6\text{eme} \rightarrow 7\text{eme}$ )

#### **1)** *.***situation durable**

- **Combinaison :** *1,35G+1,5Q*
- **a) (Nmax,Mcorr)**

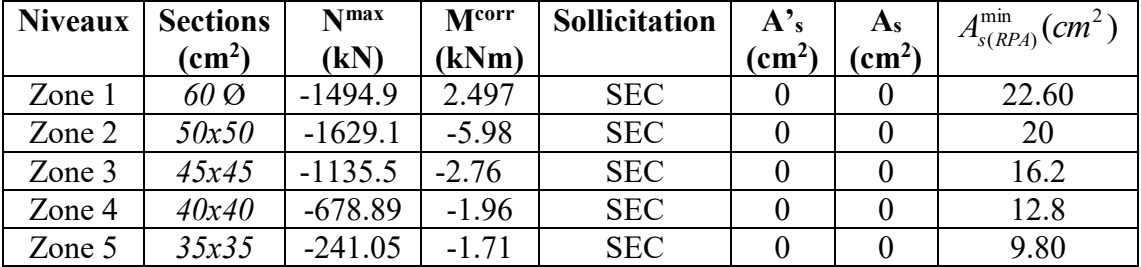

Tableau.V.3: Ferraillages des poteaux situation durable (N<sup>max</sup>,M<sup>corr</sup>)

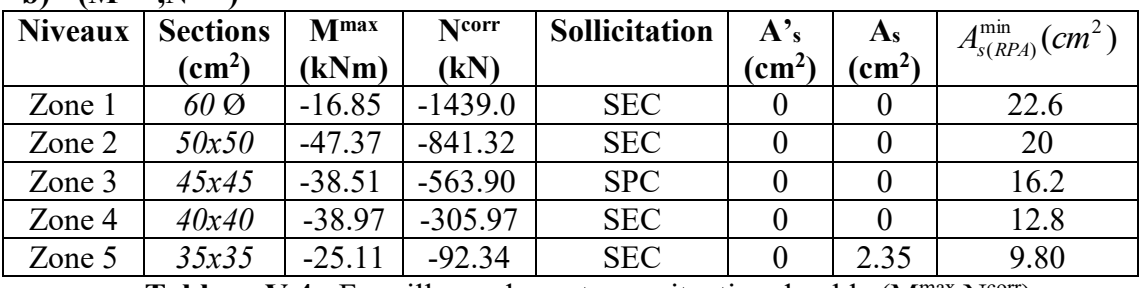

#### **b) (Mmax,Ncorr)**

Tableau. V.4 : Ferraillages des poteaux situation durable (M<sup>max</sup>, N<sup>corr</sup>)

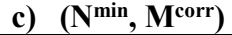

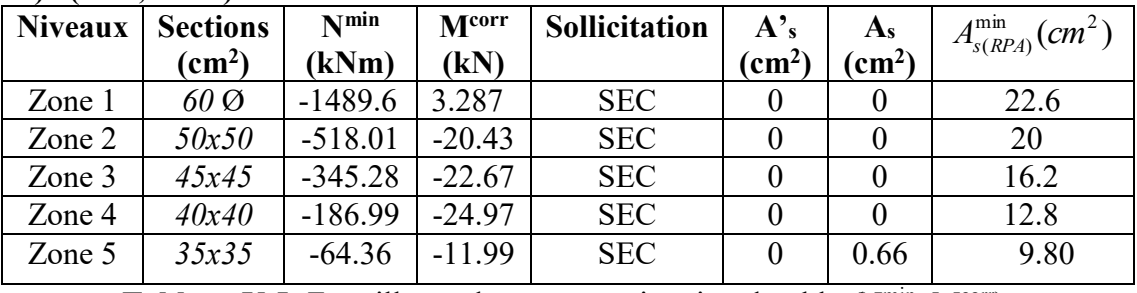

Tableau.V.5: Ferraillages des poteaux situation durable (N<sup>min</sup>, M<sup>corr</sup>)

#### **d)** *(***Ntra, Mcorr)**

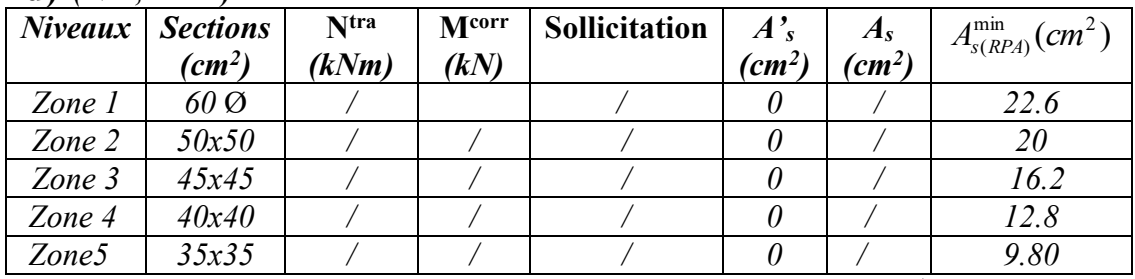

Tableau. V.6 : Ferraillages des poteaux situation durable (N<sup>tra</sup>, M<sup>corr</sup>)

#### **2) Situation accidentelle :**

#### **Combinaison :***G+Q+E*

#### **a.) (Nmax,Mcorr)**

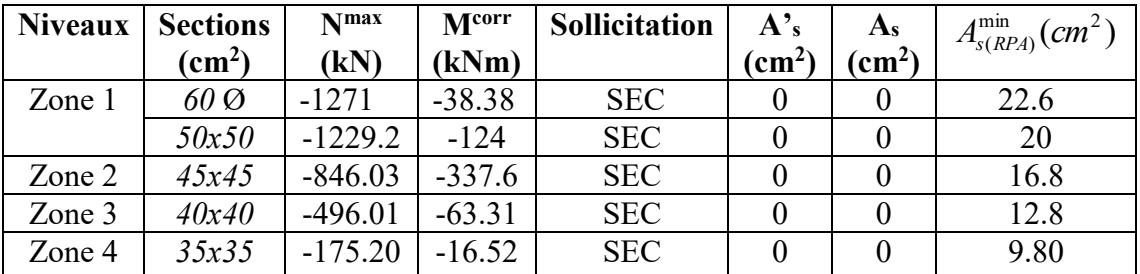

Tableau.V.7 : Ferraillages des poteaux situation accidentelle (Nmax, M<sup>corr</sup>)

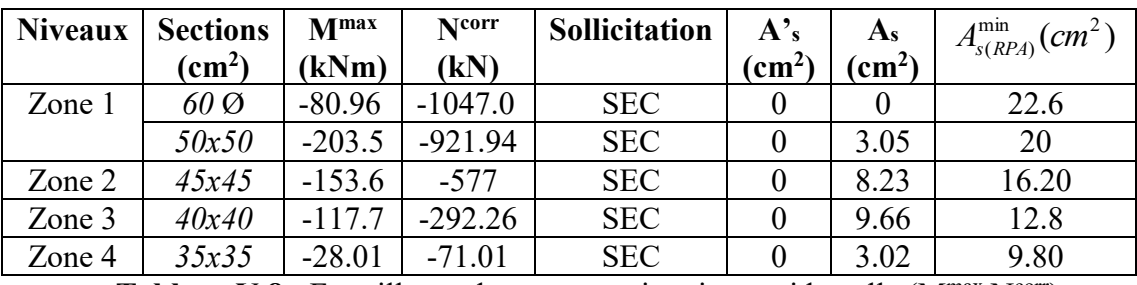

#### **b) (Mmax,Ncorr***)*

**Tableau.V.8 :** Ferraillages des poteaux situation accidentelle  $(M<sup>max</sup>, N<sup>corr</sup>)$ 

**c) (Nmin, Mcorr)** 

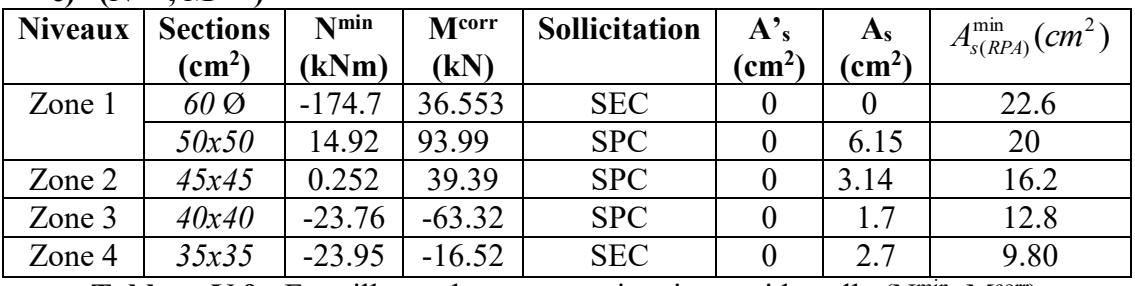

Tableau.V.9 : Ferraillages des poteaux situation accidentelle (N<sup>min</sup>, M<sup>corr</sup>)

**d)** *(***Ntra, Mcorr)**

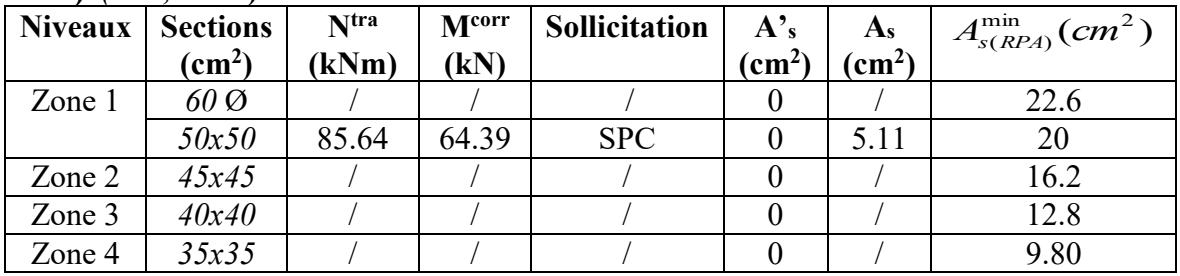

Tableau.V.10 : Ferraillages des poteaux situation durable (N<sup>tra</sup>, M<sup>corr</sup>)

#### **Combinaison :** *0,8G+E*

**a) (Nmax,Mcorr)** 

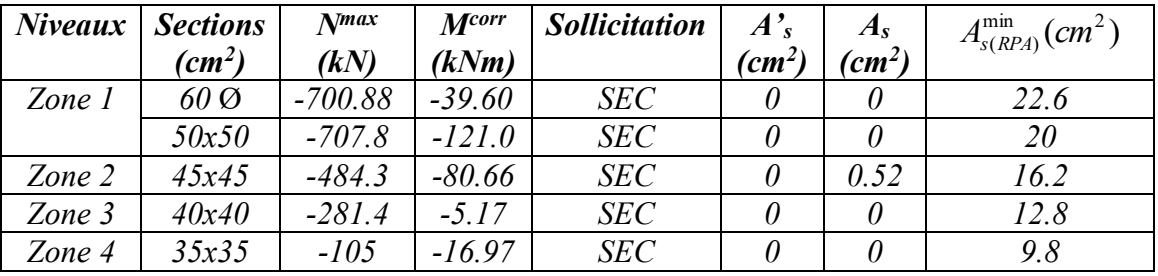

Tableau.V.11 : Ferraillages des poteaux situation accidentelle (N<sup>max</sup>,M<sup>corr</sup>)

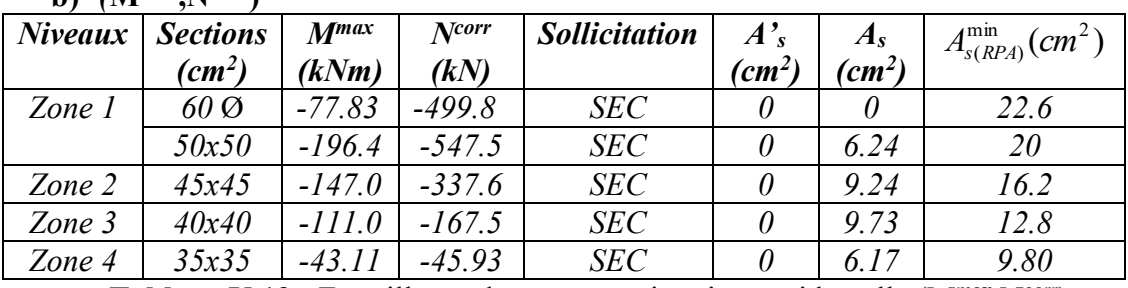

#### **b)** *(Mmax Ncorr)*

Tableau.V.12 : Ferraillages des poteaux situation accidentelle (Mmax, N<sup>corr</sup>)

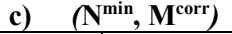

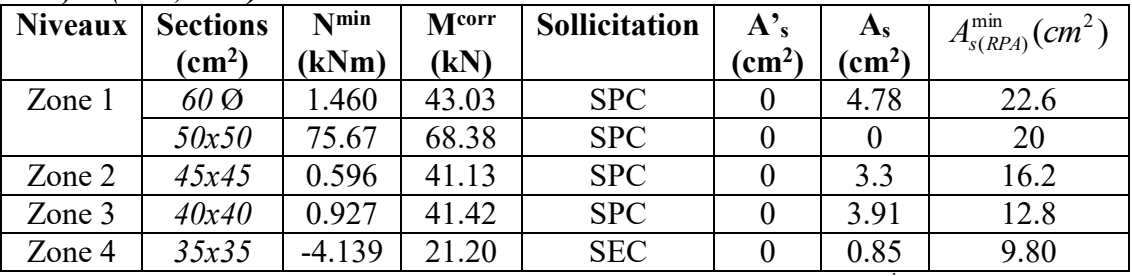

Tableau.V.13 : Ferraillages des poteaux situation accidentelle (N<sup>min</sup>, M<sup>corr</sup>)

**d) (Ntra, Mcorr)**

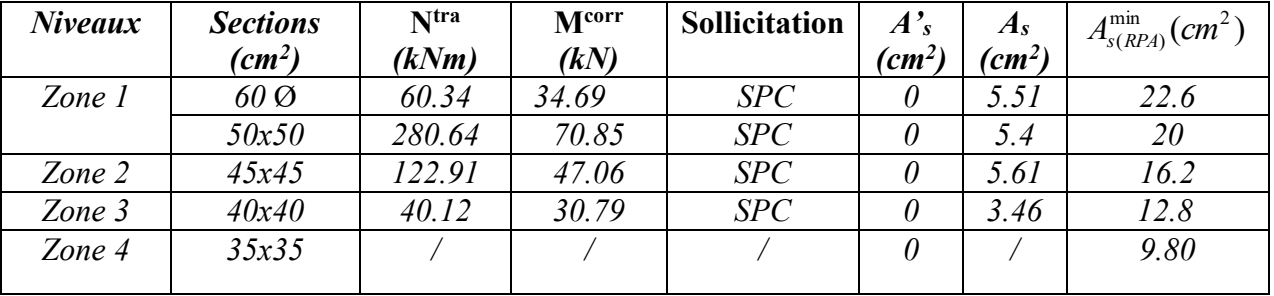

**Tableau.V.14 :** Ferraillages des poteaux situation accidentelle  $(N<sup>tra</sup>, M<sup>corr</sup>)$ 

## **V.3.CHOIX DES ARMATURES**

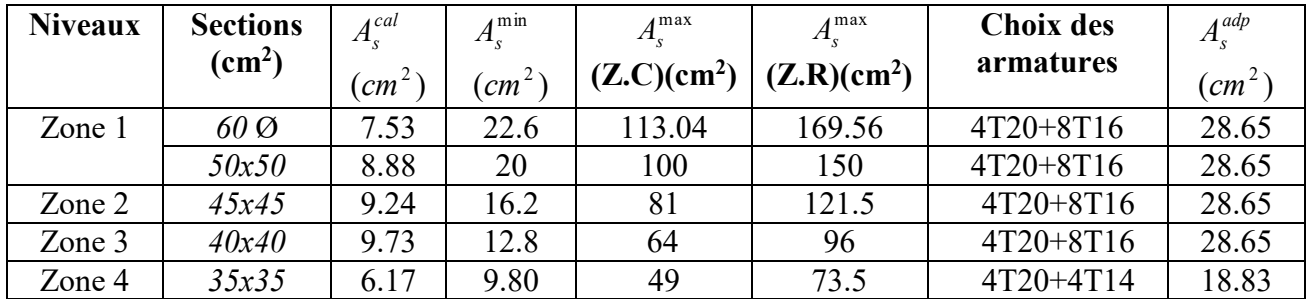

 **Tableau.V.15 :** Choix des armatures des poteaux**.** 

## **V.3.1.VerificationÉ vis -a- vis de l'état limite de service**

Les contraintes sont calculées à l'état limite de service sous *(Mser, Nser)* (annexe, organigramme)., puis elles sont comparées aux contraintes admissible données par :

- *Béton* **:**

 $\sigma_{bc} = 0.6 f_{c28} = 15 MPa$ 

- *Acier* **:**
- Fissuration peu nuisible……………………..Pas de vérification.
- Fissuration préjudiciable…………………….̅ = (<sup>2</sup> 3 ; 110√)
- $\checkmark$  Fissuration très préjudiciable………………….. $\bar{\sigma}_s = Min\left(\frac{2}{3}fe; 90\eta f_{tj}\right)$

Avec :

*η=1,6* pour les aciers *H.A*

Dans notre cas la fissuration est considérée tré préjudiciable, donc *σs=266.67MPa*.

Les résultats sont récapitulés dans les tableaux suivants :

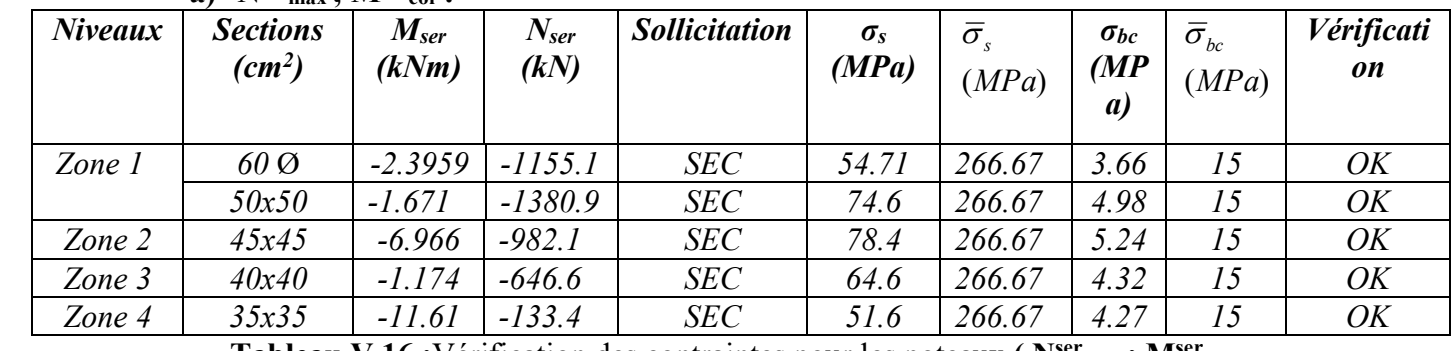

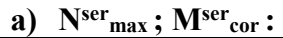

**Tableau V.16 :**Vérification des contraintes pour les poteaux. ( $N^{ser}$ <sub>max</sub>;  $M^{ser}$ <sub>cor)</sub>

|                | v,<br>-19          | $cor \rightarrow \nu \mathbf{I}$ | $max$ .          |                      |                  |                    |               |                        |                     |
|----------------|--------------------|----------------------------------|------------------|----------------------|------------------|--------------------|---------------|------------------------|---------------------|
| <b>Niveaux</b> | <b>Sections</b>    | M <sub>ser</sub>                 | $N_{\text{ser}}$ | <b>Sollicitation</b> | $\sigma_{\rm s}$ | $\bar{\sigma}_{s}$ | $\sigma_{bc}$ | $\bar{\sigma}_{_{bc}}$ | <b>Vérification</b> |
|                | (cm <sup>2</sup> ) | (kNm)                            | (kN)             |                      | (MPa)            | (MPa)              | (MP)          | (MPa)                  |                     |
|                |                    |                                  |                  |                      |                  |                    | $\alpha$      |                        |                     |
| Zone 1         | $60\,\mathrm{\O}$  | $-3.73$                          | $-507.80$        | <b>SEC</b>           | 25.43            | 266.67             | 1.71          | 15                     | OK                  |
|                | 50x50              | $-11.56$                         | $-846.79$        | <b>SEC</b>           | 28.6             | 266.67             | 1.94          | 15                     | OK                  |
| Zone 2         | 45x45              | $-17.35$                         | $-500.81$        | <b>SEC</b>           | 25.6             | 266.67             | 1.72          | 15                     | OK                  |
| Zone 3         | 40x40              | $-20.50$                         | $-305.29$        | <b>SEC</b>           | 33.3             | 266.67             | 3.29          | 15                     | OK                  |
| Zone 4         | 35x35              | $-11.61$                         | $-133.47$        | <b>SEC</b>           | 51.6             | 266.67             | 4.27          | 15                     | OK                  |

**b) Nser cor ; Msermax :** 

**Tableau V.17 :** Vérification des contraintes pour les poteaux.**( Nser cor ; Msermax )** 

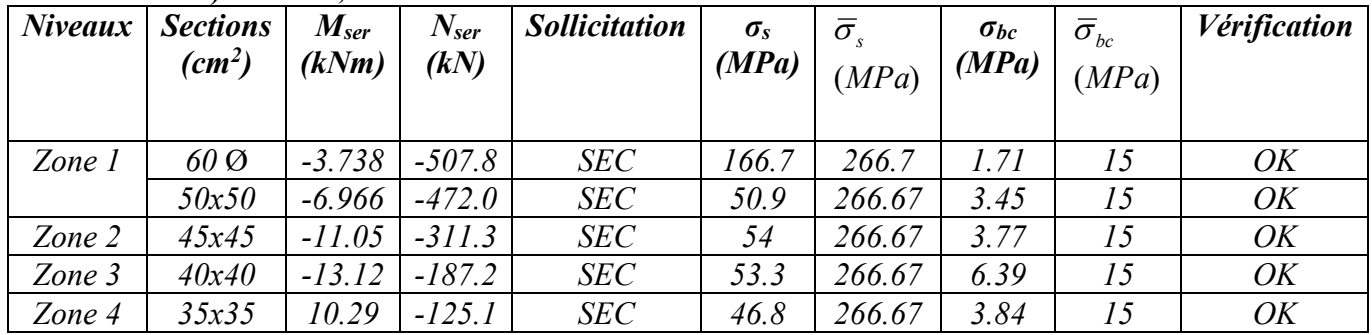

**c**)  $N^{\text{ser}}$  min **;**  $M^{\text{ser}}$  cor **:** 

**Tableau V.18 :**Vérification des contraintes pour les poteaux.**( Nsermin ; Mser cor )** 

#### **V.4. VERIFICATION DE L'EFFORT TRANCHANT**

#### **V.4.1. Vérification de la contrainte de cisaillement**

II faut vérifier que : 
$$
\tau_u = \frac{T_u}{bd} \le \overline{\tau}_u
$$

Avec :

*Tu* : L'effort tranchant pour l'état limite ultime.

*b*: Largeur de la section du poteau.

*d*: Hauteur utile de la section du poteau.

*τu* : Contrainte de cisaillement.

 $\bar{\tau}_u$ : Contrainte limite de cisaillement du béton.

La valeur de la contrainte  $\bar{\tau}_u$  doit être limitée aux valeurs suivantes :

#### *\* Selon le BAEL 91 modifie 99* **:**

*Min <sup>f</sup> MPa <sup>u</sup> <sup>c</sup>* ,0 13 5, <sup>28</sup> ……………………Fissuration peu nuisible.

*Min <sup>f</sup> MPa <sup>u</sup> <sup>c</sup>* ,0 10 4, <sup>28</sup> ……………………Fissuration préjudiciable et très

préjudiciable.

*\* Selon le RPA 99 version 2003* **:** 

$$
\bar{\tau}_u = \rho_d f_{c28}
$$

*ρd=0,075*……………….si l'élancement λ*≥5*

*ρd=0,040*……………….si l'élancement λ*<5*

Avec :

*λ*: L'élancement du poteau

*i* : Rayon de giration.

*I* : Moment d'inertie de la section du poteau dans la direction considérée.

*B* : Section du poteau.

*L*<sup>*f*</sup>: Longueur de flambement.

Les résultats sont regroupés dans le tableau suivant :

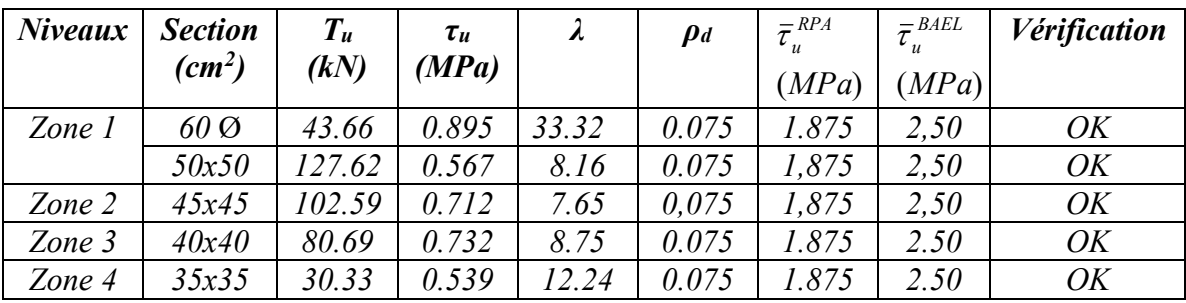

**Tableau V.19 :**Vérification de la contrainte de cisaillement pour les poteaux.

#### **V.4.2. Ferraillage transversal des poteaux.**

Les armatures transversales sont déterminées à partir des formules du **BAEL91 modifié 99** et celles du **RPA99 version 2003** ; elles sont données comme suit :

#### **\* Selon BAEL91 modifié 99 :**

$$
\begin{cases}\nS_t \leq Min(0, 9d; 40cm) \\
\varphi_t \leq Min\left(\frac{h}{35}; \frac{b}{10}; \varphi_t\right) \\
\frac{A_t f_e}{bS_t} \geq Max\left(\frac{\tau_u}{2}; 0, 4MPa\right)\n\end{cases}
$$

At : Section d'armatures transversales.

b: Largeur de la section droite.

h: Hauteur de la section droite.

 $S_t$ : Espacement des armatures transversales.

 $\mathcal{O}_t$ : Diamètre des armatures transversales.

 $\mathcal{O}_1$ : Diamètre des armatures longitudinales.

**\*** Selon le RPA99 version 2003

$$
\frac{A_t}{S_t} = \frac{\rho_a T_u}{hf_e}
$$

Avec :

At : Section d'armatures transversales.

 $S_t$ : Espacement des armatures transversales.

Tu : Effort tranchant à l'ELU.

fe : Contrainte limite élastique de l'acier d'armatures transversales.

h: Hauteur totale de la section brute.

ρa : Coefficient correcteur qui tient compte du mode fragile de la rupture par l'effort tranchant.

 $p_a=2,5$ ………………si  $\lambda_g \geq 5$ 

ρa=3,75……………...si λg<5

 $\lambda_{g}$ : Espacement géométrique.

Dans la zone nodale **:**  $t \leq Min (10\phi, 15 \text{ cm})$ 

Dans la zone courante  $:t' \leq 15\phi$ 

L'espacement des armatures transversales est déterminé comme suit :

 $S \leq Min (10\phi_1, 15 \text{ cm})$ ……………………………Zone nodale (zone IIA).

St≤ 15………………………………………Zone courante (zone IIA).

 $\mathcal{O}_l$ : Diamètre minimal des armatures longitudinales du poteau.

 La quantité d'armatures transversales minimale *S b A t*  $\frac{t}{l}$  en (%) est donnée comme suite :

 $\bigg)$ 

 $\backslash$ 

 $\overline{\phantom{a}}$  $\overline{\phantom{a}}$ ⇃  $\int$  $\leq$  3,0 %....................... 5 *si* 8,0 %....................... 3 *g g si*  $\lambda$ 

 $\overline{\mathcal{L}}$ lim *ites précédentes si* 3  $\pi$   $\lambda_{\varphi}$   $\pi$  5  $π$   $λ_g$   $π$ *Interpolation entre les valeurs ites précédentessi*  $\lambda$ 

 $λ_g$ : L'élancement géométrique du poteau  $\left| \lambda_g = \frac{E_f}{a} \right|$  $\overline{\phantom{a}}$  $\setminus$ ſ  $=$ *a*  $L_{\scriptscriptstyle f}$  $\lambda_{g}$ 

a : Dimension de la section droite du poteau.

Lf : Longueur du flambement du poteau.

Pour les armatures transversales *fe=400MPa (FeE40)*.

Le tableau suivant rassemble les résultats des espacements maximums des poteaux :

|                | <b>Section</b>        |               |                      | $S_t$ (cm)     |                  |  |  |
|----------------|-----------------------|---------------|----------------------|----------------|------------------|--|--|
| <b>Niveaux</b> | $(cm^2)$              | <b>Barres</b> | $\mathcal{O}_l$ (mm) | Zone<br>nodale | Zone<br>courante |  |  |
| Zone 1         | $60\,\mathrm{\Omega}$ | $4T20 + 8T14$ | 20et14               | 15             | 21               |  |  |
|                | 50x50                 | $4T20 + 8T16$ | 20 et 16             | 15             | 24               |  |  |
| Zone 2         | 45x45                 | $4T20 + 8T16$ | 20 et 16             | 15             | 24               |  |  |
| Zone 3         | 35x35                 | $4T20 + 8T16$ | 20et16               | 15             | 24               |  |  |
| Zone 4         | 30x30                 | $4T20 + 4T14$ | 20et14               |                | 21               |  |  |

**Tableau V.20 :** Espacements maximales selon RPA99

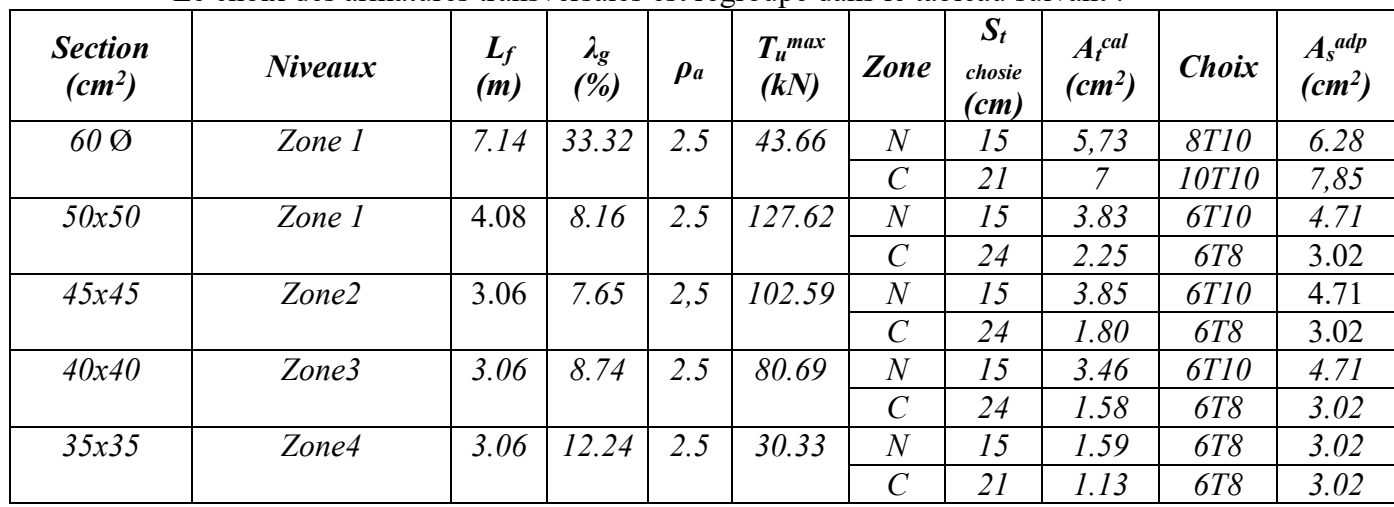

Le choix des armatures transversales est regroupé dans le tableau suivant :

Tableau V.21 : Choix des armatures transversales pour les poteaux

**At ca l** est obtenue par Excel

## **V.5.LONGUEUR DE RECOUVREMENT**

La longueur minimale de recouvrement est de : $L_r=40\Omega_1$  en zone IIA.

Pour : T20………………….Lr=80cm

T16………………….Lr=64cm

T14………………….Lr=56cm

#### **V.6.FERRAILLAGE DES POTEAUX DU SOUS-SOL**

Prenons le poteau le plus sollicité dont l'effort normal

Nu=1615.212kN.

- Poids de corps creux............................................................. 5.59 × 13.36= 49.50 kN
- Poids du poteau…………………………....0.50 × 0.50× (3,23-0.40) × 25 = 17.68kN
- Poids de la poutre principale ........................... 0.3 × (0,40-0.05) ×4.175× 25 = 10,95 kN

 $G = 78.13$  kN

Surcharge d'exploitation  $Q = 5 \times 13.36 = 66.8$  kN

#### **Donc l'effort normal total revenant aux poteaux de sous sol**

 $Nu1 = 1,35G + 1,5Q = 1820.88$  kN

 $Nu (Sous-sol) = Nu (sous-sol) + Nu1 = 1820.88kN$ 

**Calcul du ferraillage :** 

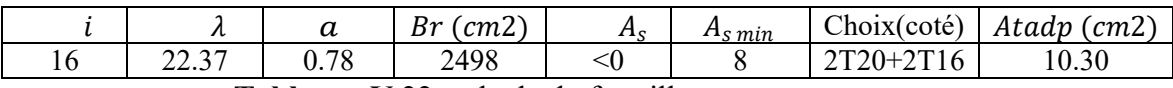

**Tableaux V.22** :calcule du ferraillage

#### **Vérification à l'ELS**

Nser (sous-sol) =  $1146.16kN$ .

 $N_{\text{ser}} = G + Q = 144.93 \text{kN}.$ 

D'où:

 $N_{\text{ser}}$  (SS) =  $N_{\text{ser}}$  (sous-sol) +  $N_{\text{ser}}$ 1 = 1291.09 kN.

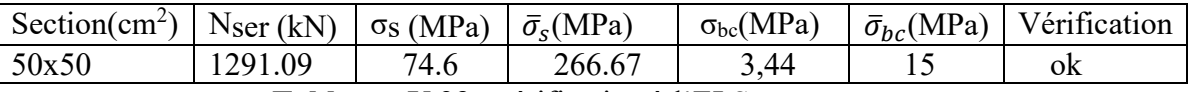

 **Tableaux V.23** : vérification à l'ELS Détermination des armatures transversales

Pour les poteaux d'infrastructure ;  $At = 4T10 = 3,14$  cm<sup>2</sup>

Espacement en zone nodale :  $St = 10$  cm

Espacement en zone courante :  $St = 15$  cm

#### **V.7**.**SCHEMADE FERRAILLAGE DE POTEAUX**

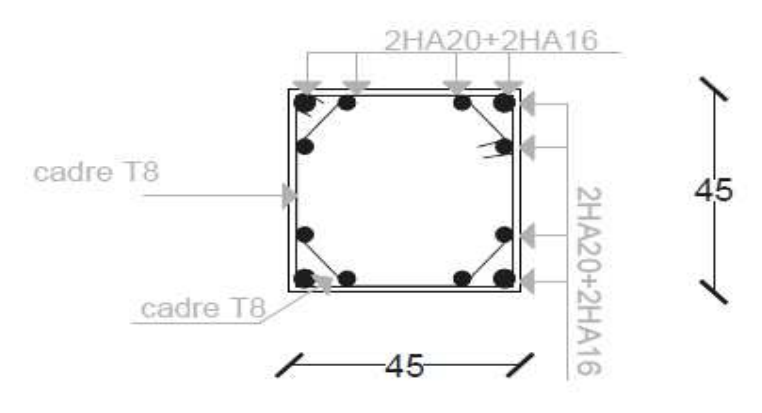

 **Figure V.3** .Schéma de ferraillage de poteaux carré 45x45

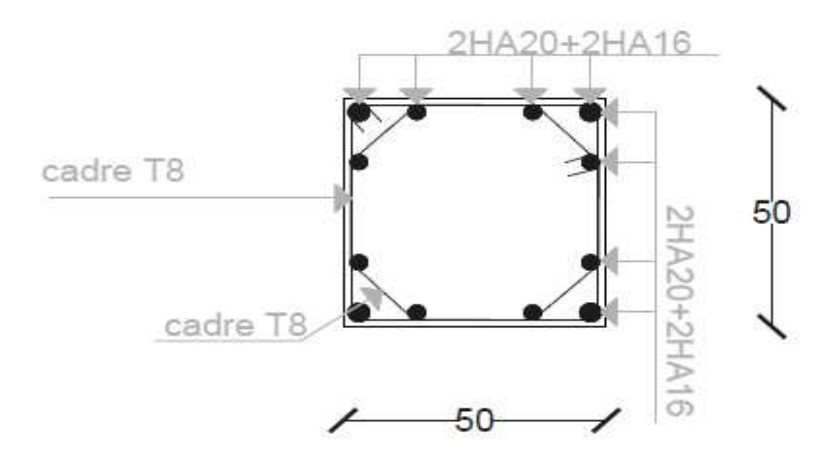

 **Figure V.4**.Schéma de ferraillage de poteaux carré50x50

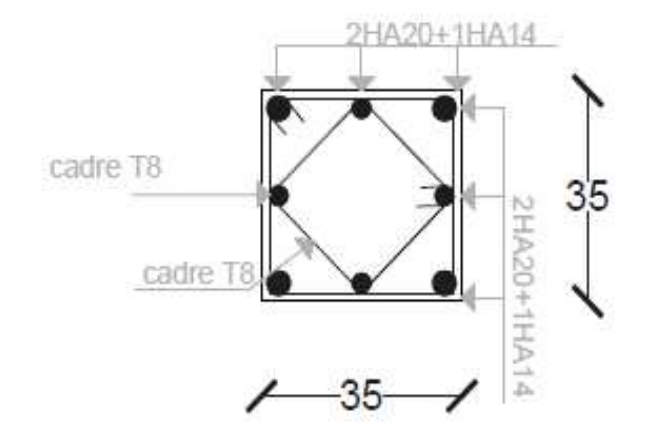

**Figure V.5.**Schéma de ferraillage de poteaux carré 35x35

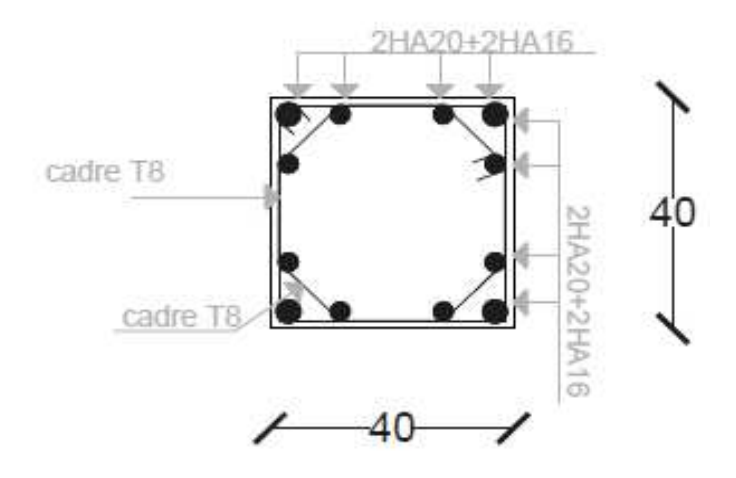

 **Figure V.6.**Schéma de ferraillage de poteaux carré

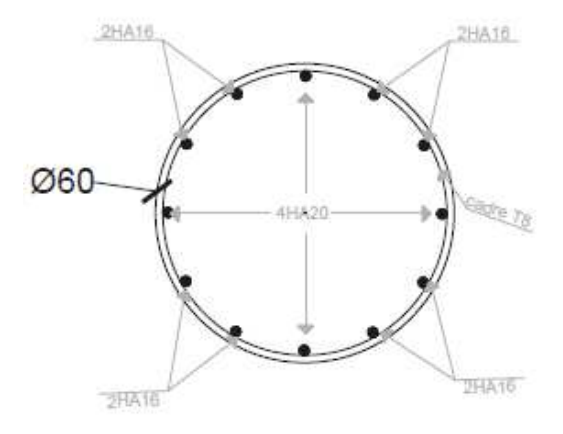

 **FigureV.7 :** Schéma de ferraillage des poteaux circulaire

#### **V.8. FERRAILLAGE DES POUTRES**

#### **V.8.1. Introduction**

Les poutres sont des éléments structuraux horizontaux qui permettent de transférer les charges aux poteaux, elles sont sollicitées par des moments de flexion et des efforts tranchants.

Le ferraillage des poutres est donné par l'organigramme de la flexion simple (voir annexe).

On fait le calcul pour les deux situations suivantes :

- Situation durable : *1,35G+1,5Q*
- Situation accidentelle : *G+Q+E*

#### **V.8.2. Recommandation du** *RPA99 version 2003*

1- Le pourcentage total minimum des aciers longitudinaux sur toute la longueur de la poutre est de *0,5%* en toute section

- Poutre principales  $(30 \times 40)$ :  $A_{min} = 0.005 \times 40 \times 30 = 6$  cm<sup>2</sup>
- Poutre secondaire  $(30 \times 35)$ :  $A_{min} = 0.005 \times 35 \times 35 = 5.25 cm^2$
- 2- Le pourcentage total maximum des aciers longitudinaux est de :
- *4%* en zone courante.
- *6%* en zone de recouvrement.
- 3- La longueur minimale de recouvrement est de *40Ø* en zone IIa.

4- L'ancrage des armatures longitudinales supérieures et inférieures dans les poteaux de rive et d'angle doit être effectué avec des crochets à *90°*.

#### **poutre principales**

 $\text{-}$  **poutre (30×40)** :  $A_{max} = 0.04 \times 30 \times 40 = 48 \text{ cm}^2$  (en zone courante)

$$
A_{max} = 0.06 \times 30 \times 40 = 72 \, \text{cm}^2 \, (\text{ en zone recouverment})
$$

**poutre secondaire** 

- **poutre** (30×45): 
$$
A_{max} = 0.04 \times 30 \times 35 = 42 \text{ cm}^2
$$
 (en zone courante)

$$
A_{max} = 0.06 \times 30 \times 35 = 63 \, \text{cm}^2 \, (\text{ en zone recouverment})
$$

#### **V.8.3. Calcul du ferraillage**

Pour le calcul des armatures nécessaires dans les poutres, nous avons considéré les portiques suivants les deux sens :

- Sens porteur (poutre porteuse).
- Sens non porteur (poutre secondaire).

Les résultats sont regroupés dans les tableaux suivants :

- **1- Sens porteur sont voile :** 
	- *a)* **Situation durable : 1,35G+1,5Q**

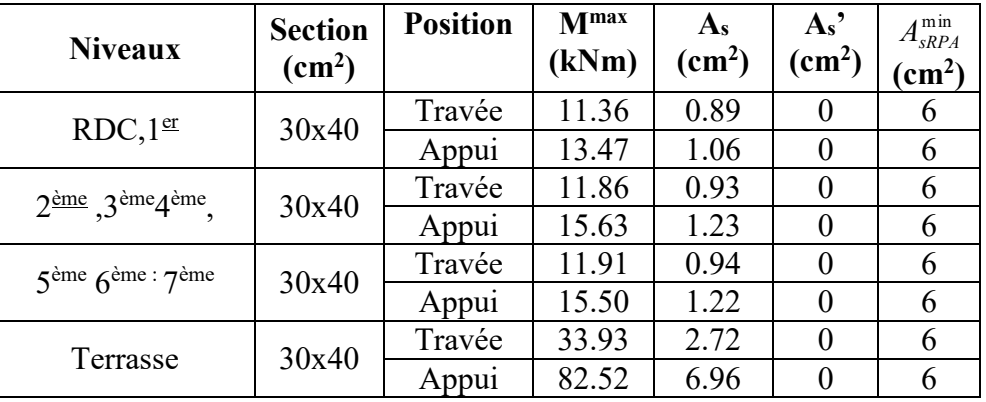

**Tableau V.24:** Ferraillage des poutres porteuses (situation durable)

#### *b)* **Situation accidentelle : G+Q+E**

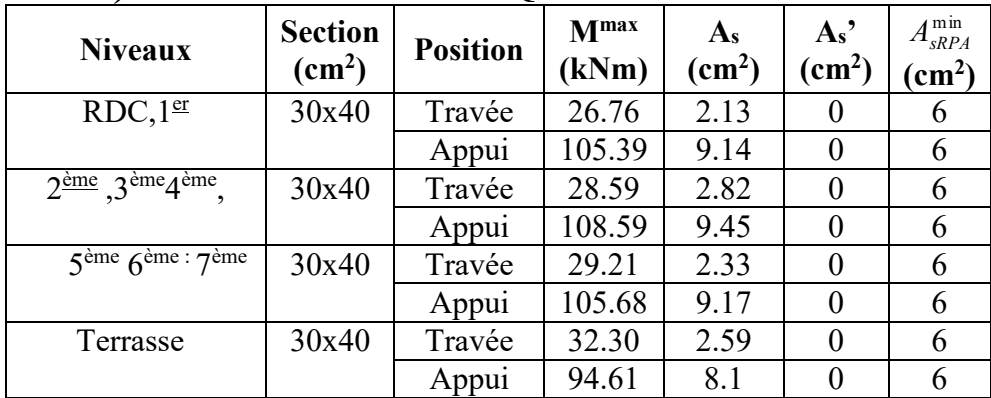

**Tableau V.25 :** Ferraillage des poutres porteuses (situation accidentelle)

## **2- Sens porteur avec voile :**

#### *a)* **Situation durable :** *1,35G+1,5Q*

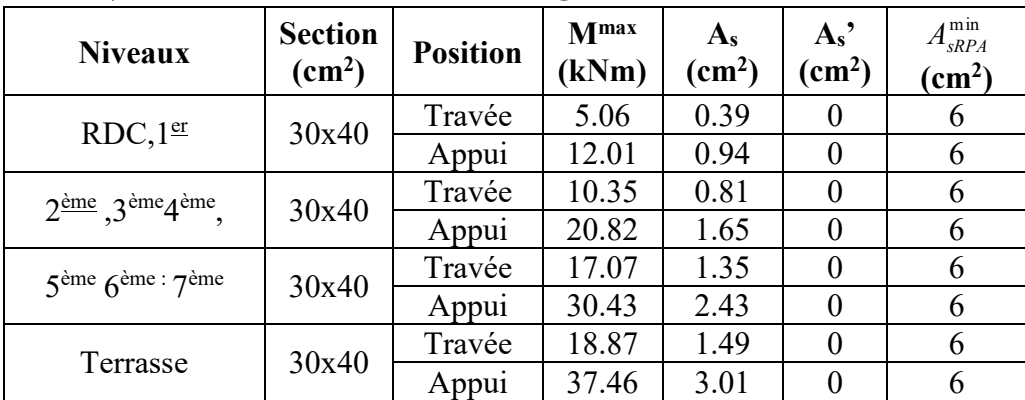

**Tableau V.26 :** Ferraillage des poutres porteuses avec voile (situation durable)

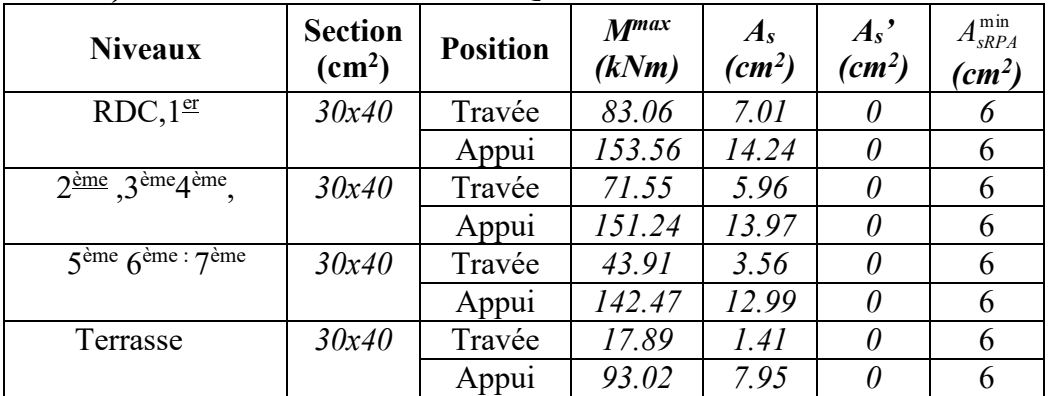

#### *b)* **Situation accidentelle : G+Q+E**

**Tableau V.27 :** Ferraillage des poutres porteuses avec voile (situation accidentelle)

#### **3) Sens non porteur sont voile :**

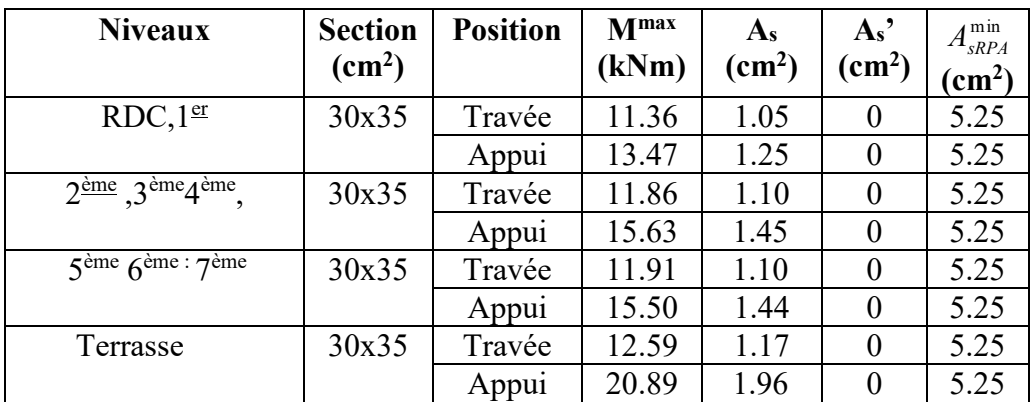

#### *a)* **Situation durable : 1,35G+1,5Q**

**Tableau V.28 :** Ferraillage des poutres secondaires sont voile (situation durable)

#### *b)* **Situation accidentelle : G+Q+E.**

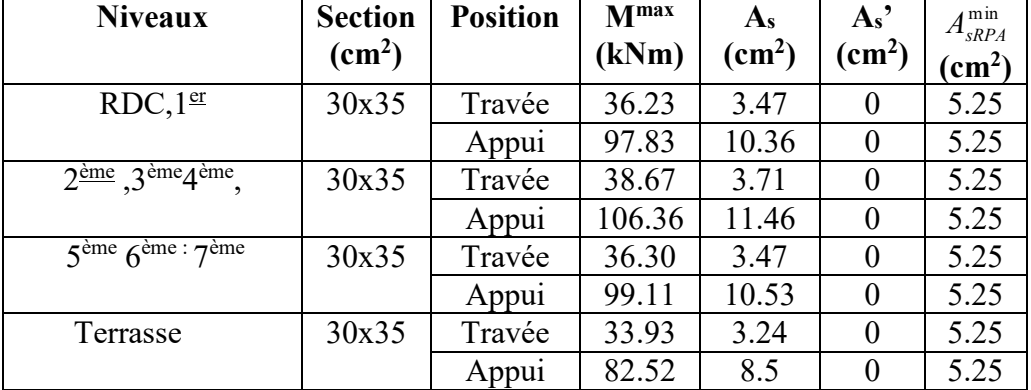

 **Tableau V.29 :** Ferraillage des poutres secondaires sont voile (situation accidentelle)

**3) Sens non porteur avec voile :** 

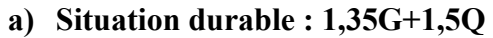

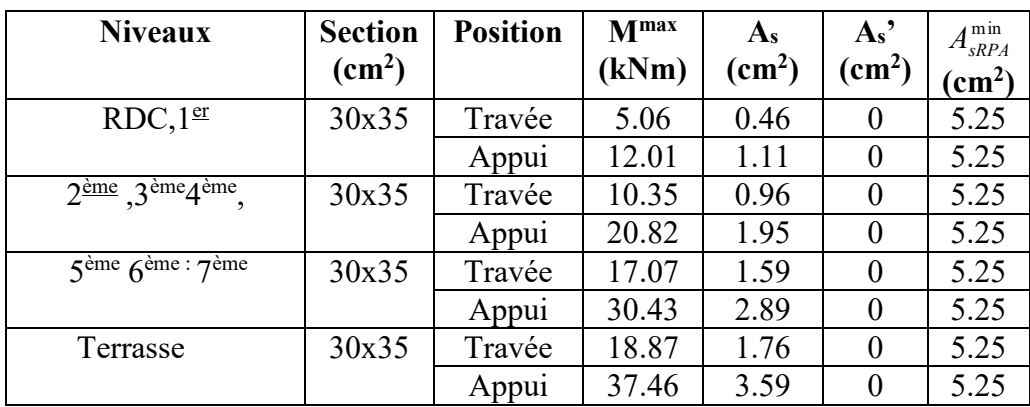

**Tableau V.30 :** Ferraillage des poutres secondaires avec voile(situation durable)

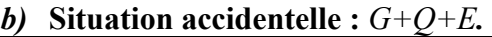

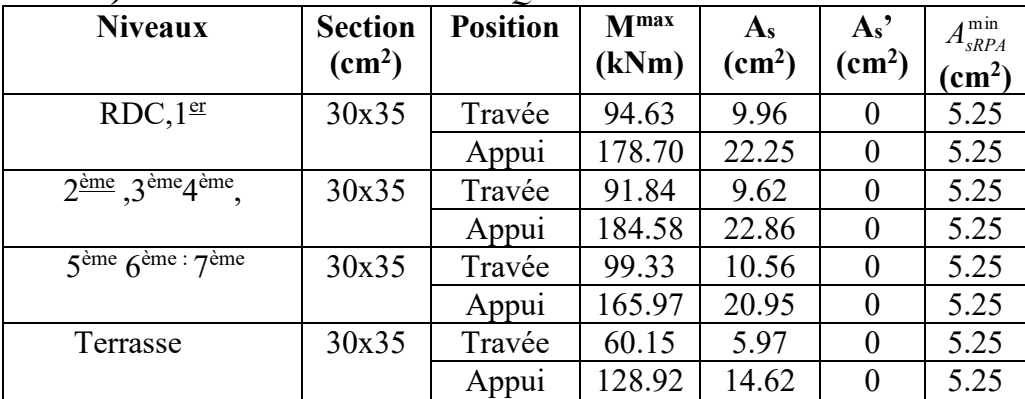

 **Tableau V.31 :** Ferraillage des poutres secondaires avec voile (situation accidentelle)

#### **Remarque :**

D'après les résultats obtenus du calcul des sections d'armatures dans les poutres sous les combinaisons d'action considérées, soient les combinaisons *« 1,35G+1,5Q »* et *« G+Q+E »* , on constate que le ferraillage maximum est obtenu par la combinaison *« G+Q+E »* .

#### **V.8.4. Choix des armatures**

Le ferraillage final adopté est donné par le tableau suivant :

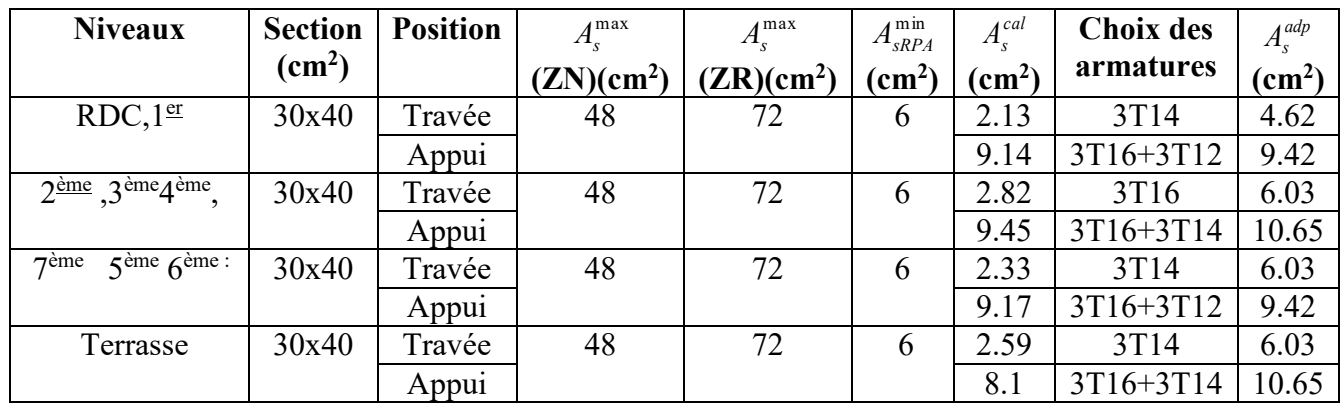

#### **1) Sens porteur sont voile :**

**Tableau V.32 :** Choix des armatures pour les poutres porteuses sont voile

**2) Sens porteur avec voile :** 

| <b>Niveaux</b>                                      | <b>Section</b> | <b>Position</b> | A <sub>s</sub> <sup>max</sup> | $A_{\rm s}^{\rm max}$  | $A_{sRPA}^{\min}$ | $A_{\rm s}^{cal}$ | <b>Choix des</b> | $A_s^{adp}$  |
|-----------------------------------------------------|----------------|-----------------|-------------------------------|------------------------|-------------------|-------------------|------------------|--------------|
|                                                     | $\text{cm}^2$  |                 | (ZN)(cm <sup>2</sup> )        | (ZR)(cm <sup>2</sup> ) | $\text{(cm}^2)$   | $\text{(cm}^2)$   | armatures        | $\rm (cm^2)$ |
| RDC, 1 <sup>er</sup>                                | 30x40          | Travée          | 48                            | 72                     | 6                 | 7.01              | 3T14+3T12        | 8.01         |
|                                                     |                | Appui           |                               |                        |                   | 14.24             | 3T <sub>25</sub> | 14.73        |
| $2^{\text{ème}}$ , $3^{\text{ème}}4^{\text{ème}}$ , | 30x40          | Travée          | 48                            | 72                     | 6                 | 5.96              | 4T14             | 6.16         |
|                                                     |                | Appui           |                               |                        |                   | 13.97             | 4T16+4T14        | 14.20        |
| $5ème 6ème$ :                                       | 30x40          | Travée          | 48                            | 72                     | 6                 | 3.56              | 3T14             | 4.62         |
| $\tau$ ème                                          |                | Appui           |                               |                        |                   | 12.99             | 3T20+2T16        | 13.44        |
| Terrasse                                            | 30x40          | Travée          | 48                            | 72                     | 6                 | 1.41              | 3T <sub>12</sub> | 3.39         |
|                                                     |                | Appui           |                               |                        |                   | 7.95              | 3T14+3T12        | 8.01         |

**Tableau V.33 :** Choix des armatures pour les poutres porteuses avec voile **.** 

#### **3) Sens non porteur sont voile :**

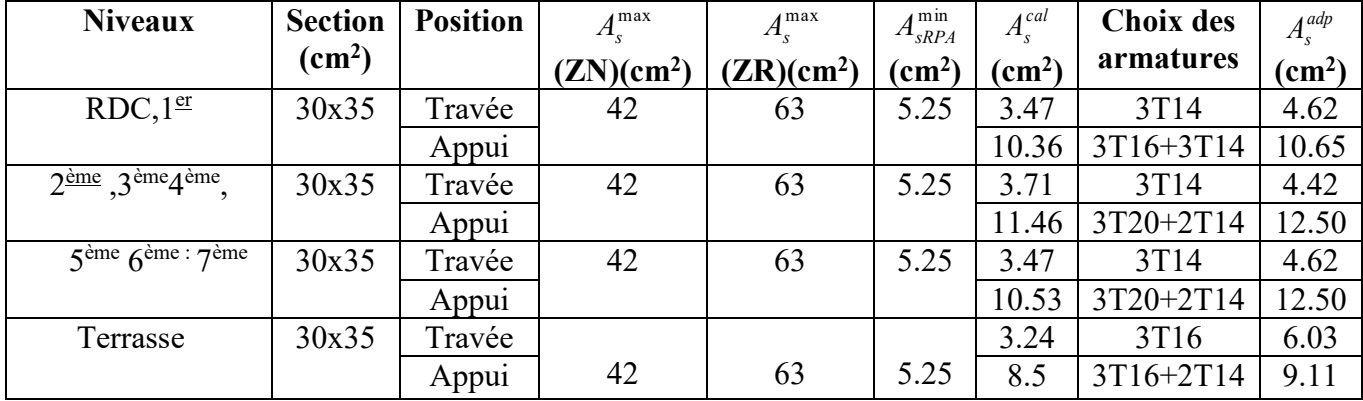

 **Tableau V.34** : Choix des armatures pour les poutres secondaires **sont voile** 

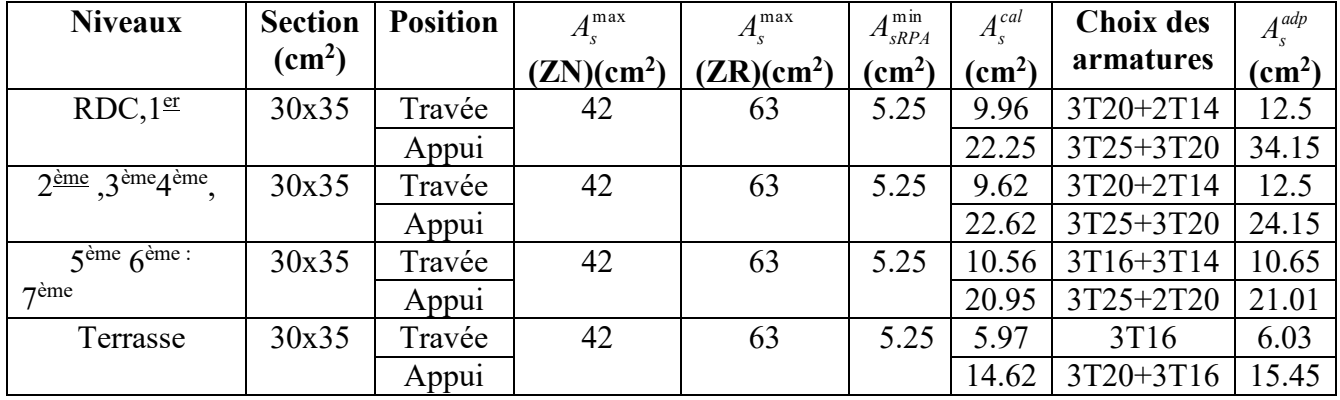

**4) Sens non porteur avec voile :**

 **Tableau V.35 :** Choix des armatures pour les poutres secondaires avec voile

## **V.8.5. Condition non fragilité**

$$
A_s \ge A_s^{\min} = 0,23bd \frac{f_{t28}}{f_e}
$$

Avec :

*ft28=2,1MPa ; fe=400MPa* 

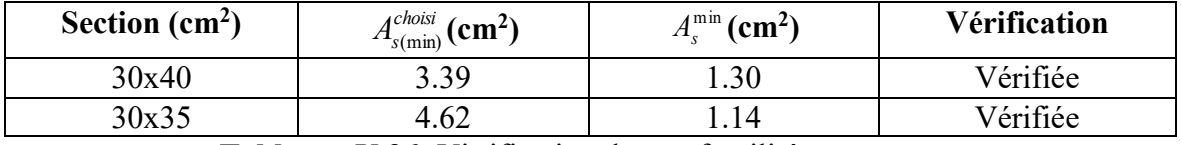

**Tableaux.V.36 :**Vitrification de non fragilité

#### **V.8.6. Vérification vis -a- vis l'ELS**

La fissuration est considérée très préjudiciable.

On doit vérifiée que : 
$$
\begin{cases} \sigma_b = \frac{M_{ser}}{I} y \pi \overline{\sigma}_b = 15MPa \\ \sigma_s = 15 \frac{M_{ser}}{I} (d - y) + \sigma \le \overline{\sigma}_s = 266.67MPa \end{cases}
$$

**1) Sens porteur ( sont voile ) : Niveaux Position M**<sub>ser</sub> **(kNm) σbc (MPa)**   $\bar{\sigma}_{bc}$ **(MPa) σs (MPa)**   $\bar{\sigma}_{s}$ **(MPa) Vérifiée**   $RDC.1<sup>er</sup>$ Travée 24.61 | 4.49 | 15 | 159.8 | 266.67 | Oui Appui 35.71 5.09 117.9 2<sup>ème</sup> 3<sup>ème</sup>,4<sup>ème</sup> Travée | 25.39 | 4.21 | 15 | 127.9 | 266.67 | Oui Appui 42.39 5.81 124.7 5 ème,6ème 7ème Travée | 25.70 | 4.26 | 15 | 129.4 | 266.67 | Oui Appui 45.87 6.54 151.5 terrasse | Travée | 27.31 | 4.52 | 15 | 137.6 | 266.67 | Oui Appui 48.27 6.62 1 142

**Tableau V.37 :**Vérification des poutres principales à l'ELS (sont voile)

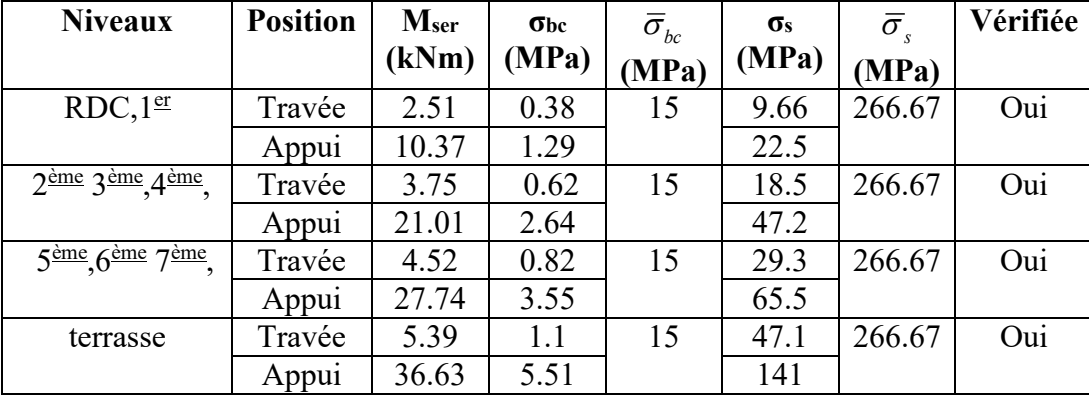

#### **2) Sens porteur ( avec voile ) :**

**Tableau V.38 :** Vérification des poutres principales à l'ELS (avec voile)

#### **3) Sens non porteur (sont voile):**

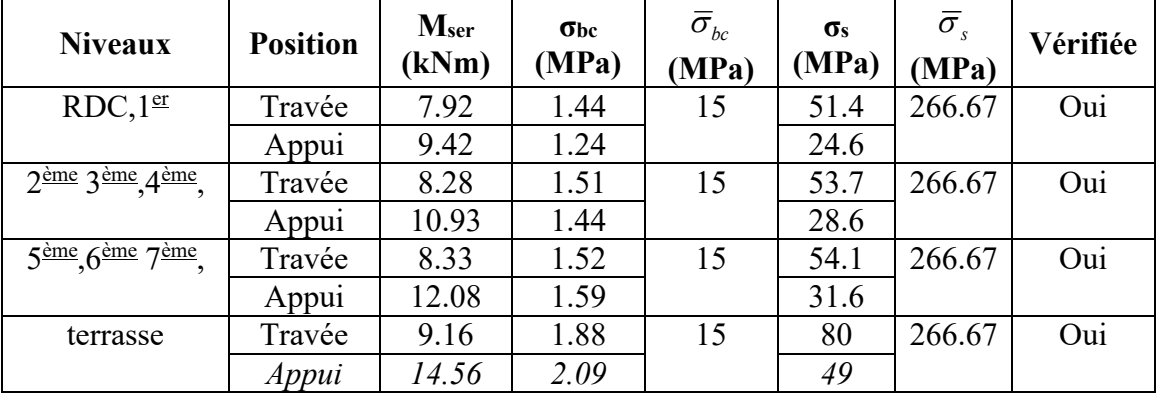

**Tableau V.39 :**Vérification des poutres secondaires à l'ELS (sont voile)

#### **4) Sens non porteur (avec voile):**

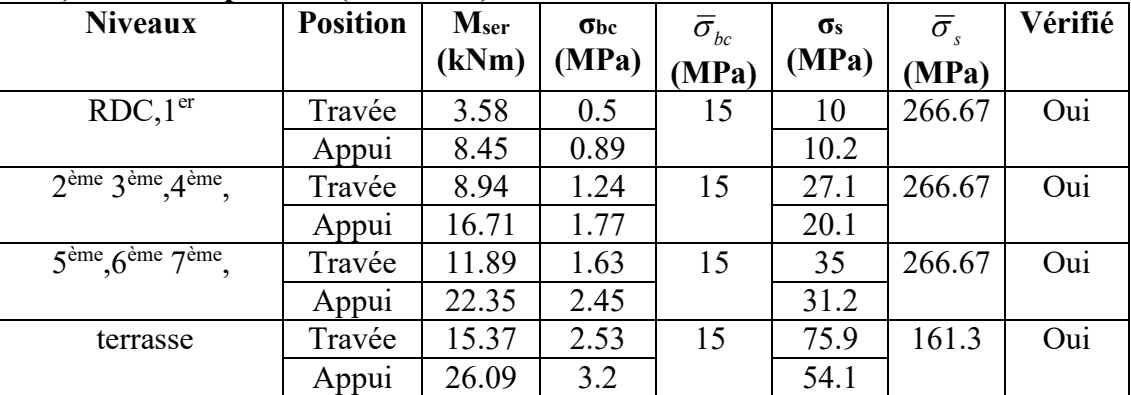

**Tableau VI.40 :** Vérification des poutres secondaires à l'ELS (avec voile)

## **VI.8.7.Vérification de l'effort tranchant**

**a) Vérification de la contrainte de cisaillement**  Avec :

Tu : l'effort tranchant maximum.

b: Largeur de la section de la poutre.

d: Hauteur utile.

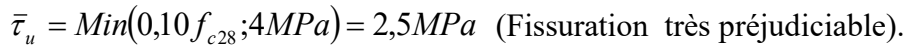

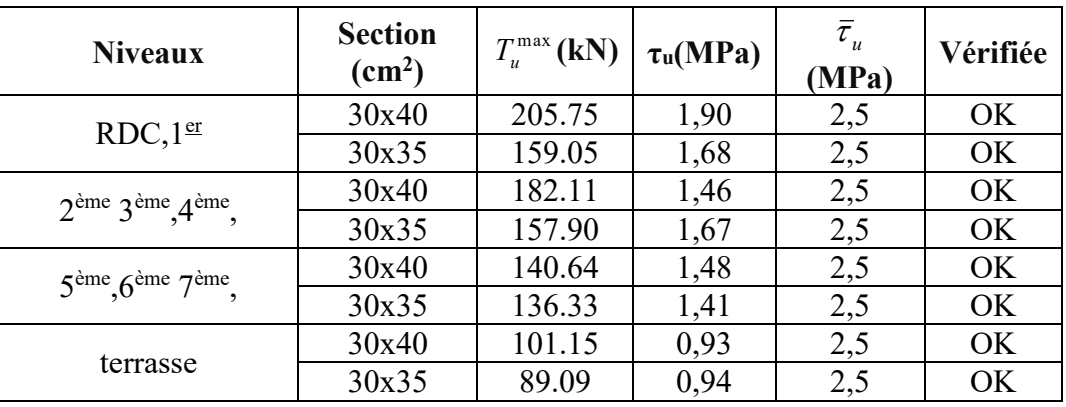

**Tableau V.41:** Vérification de la contrainte de cisaillement

#### **b) Calcul des armatures transversales :**

L'acier choisi pour les armatures transversales est de type haute adhérence et nuance *FeE40 (fe=400MPa)*.

**Selon le BAEL 91 modifié 99 :**

 *Max MPa bS fA K Pas de reprise debétonnage f f K bS A S Min d cm u t et e u t t t t* 4,0; 2 ( :1 ) 8,0 3,0 9,0 ;40 28 **Selon le RPA 99 version 2003 :** *Zone courante h S Zone nodale <sup>h</sup> S Min A bS t t l t t* ....................................... 2 ;12 ....................... 4 ,0 003 

#### **c) Diamètre des armatures transversales.**

$$
\phi_t \leq Min\left(\frac{h}{35}; \phi_t; \frac{b}{10}\right)
$$

**Sens principal : PP(30x40)** 

$$
\phi_t \le \text{Min}\left(\frac{40}{35}; \phi_t; \frac{30}{10}\right) \Longrightarrow \phi_t \le \min(1.14; 1.2; 3) = 1.14 \text{ cm}
$$

On prend :  $\phi_t = 8$  mm

#### **Sens secondaire : PS (30x35)**

$$
\phi_t \leq Min \left( \frac{35}{35}; \phi_t; \frac{30}{10} \right) \Longrightarrow \phi_t \leq min(1; 1.6; 3) = 1 \, cm
$$

On prend :  $\phi_t = 8$  mm

Soit un cadre et un étrier de  $A_t$ =4T8 = 2.0 $cm^2$ 

Les résultats de calcul sont résumés dans le tableau suivant :

| <b>Section</b><br>$\text{(cm}^2\text{)}$ | T <sub>u</sub> (kN) | $\tau$ <sub>u</sub> (MPa) | <b>BAEL9</b> | <b>RPA99</b>    |                 |           |    | $S_t^{adp}$<br>(cm) |                 | $A_t^{\max}$<br>$\text{(cm}^2)$ | <b>Choix</b> |
|------------------------------------------|---------------------|---------------------------|--------------|-----------------|-----------------|-----------|----|---------------------|-----------------|---------------------------------|--------------|
|                                          |                     |                           | $S_t$ (cm)   | $S_t$ (cm) $ZN$ | $S_t$ (cm) $ZC$ | <b>ZN</b> | ZC |                     |                 |                                 |              |
| 30x40                                    | 205.78              | .90                       | 36           |                 | 20              |           | 20 | 1.8                 | 4T <sub>8</sub> |                                 |              |
| 30x35                                    | 59.05               | .68                       | 31.5         | 8.75            | 17.5            |           | 20 | 1.8                 | 4T8             |                                 |              |

**Tableau V.42 :**Calcul des armatures transversales

#### **V.8.8. Recouvrement des armatures longitudinales**

*Lr=40Ø* (zone IIa).

*Lr* : Longueur de recouvrement.

On a :

- *Ø=*16mm……………….Lr=64cm
- Ø=14mm……………….Lr=56cm
- Ø=12mm……………….Lr=48cm

#### **V.8.9.Vérificatio de la fléche**

La vérification de la flèche est inutile sauf si l'une des trois condition n'est pas vérifiée

1) 
$$
\frac{h}{l} \ge \frac{1}{16}
$$
 2)  $\frac{h}{l} \ge \frac{1}{10} \frac{M_t}{M_0}$  3)  $\frac{A}{bd} \le \frac{4.2}{f_e}$  Mpa

Avec :

h : hauteur de la section

l : la portée entre nus d'appuis.(L=4.35)

 $M_t$ : moment maximum en travée .  $M_t(38.67)$ 

 $M_0$ : momoent isostatique.(  $M_a$ =48.27)

A<sup>s</sup> : section d'armature tendue correspondante

f<sup>e</sup> : limite d'élasticité de l'acier

#### **Poutre principale (30x40)**

$$
\bullet \frac{h}{l} \ge \frac{1}{16} \Longrightarrow \frac{40}{435} = 0.09 \ge \frac{1}{16} = 0.0625 \Longrightarrow \text{ condition } \text{veinfinite.}
$$

 $\bullet \frac{A}{A}$  $\frac{A}{bd} \leq \frac{4.2}{f_e}$  $\frac{4.2}{f_e} \Longrightarrow \frac{8.01}{30 \times 3}$  $\frac{8.01}{30 \times 36} \leq \frac{4.2}{400}$  $\frac{4.2}{400}$  ⇒ 0.007≤ 0.0105⇒ condition vérifiée.  $\bullet \frac{h}{h}$  $\frac{h}{l} \geq \frac{1}{10}$ 10  $M_{t}$  $\frac{m_t}{M_0} \implies 0.09 > 0.07 \implies$  condition vérifiée.

les trois condition sont vérifiées donc la vérification de la flèche est inutile

#### **Poutre secondaire (30x35)**

$$
\begin{aligned}\n\bullet \frac{h}{l} &\geq \frac{1}{16} \implies \frac{35}{360} = 0.09 \geq \frac{1}{16} = 0.0625 \implies \text{condition } \text{vein} \text{fif,} \\
\bullet \frac{A}{bd} &\leq \frac{4.2}{f_e} \implies \frac{6.03}{30 \times 31.5} \leq \frac{4.2}{400} \implies 0.006 \leq 0.0105 \implies \text{condition } \text{vein} \text{fif,} \\
\bullet \frac{h}{l} &\geq \frac{1}{10} \frac{M_t}{M_0} \implies 0.09 > 0.08 \implies \text{condition } \text{vein} \text{fif,} \\
\bullet \frac{h}{l} &\geq \frac{1}{10} \frac{M_t}{M_0} \implies 0.09 > 0.08 \implies \text{condition } \text{vein} \text{fif,} \\
\bullet \frac{h}{l} &\geq \frac{1}{10} \frac{M_t}{M_0} \implies 0.09 > 0.08 \implies \text{condition } \text{vein} \text{fif,} \\
\bullet \frac{h}{l} &\geq \frac{1}{10} \frac{M_t}{M_0} \implies 0.09 > 0.08 \implies \text{condition } \text{vein} \text{fif,} \\
\bullet \frac{h}{l} &\geq \frac{1}{10} \frac{M_t}{M_0} \implies 0.09 > 0.08 \implies \text{condition } \text{vein} \text{fif,} \\
\bullet \frac{h}{l} &\geq \frac{1}{10} \frac{M_t}{M_0} \implies 0.09 > 0.08 \implies \text{condition } \frac{h}{l} &\geq \frac{1}{10} \frac{M_t}{M_0} \implies 0.09 > 0.08 \implies \text{condition } \frac{h}{l} &\geq \frac{1}{10} \frac{M_t}{M_0} \implies 0.09 > 0.08 \implies \text{condition } \frac{h}{l} &\geq \frac{1}{10} \frac{M_t}{M_0} \implies 0.09 > 0.08 \implies \text{condition } \frac{h
$$

les trois condition sont vérifiées donc la vérification de la flèche est inutile

## **V.8.10. Arrêt des barres**

Armatures inférieures : 
$$
h \le \frac{L}{10}
$$
  
\nArmatures supérieures :  $h' \ge \begin{cases} \frac{L^{\max}}{4} & \text{Appuis en través de rive} \\ \frac{L^{\max}}{5} & \text{Appuis en través en travée int ermédiaire} \end{cases}$ 

Avec

*L=Max(Lgauche ; Ldroite)*.

#### **V.8.11.Schéma de ferraillage des poutres**

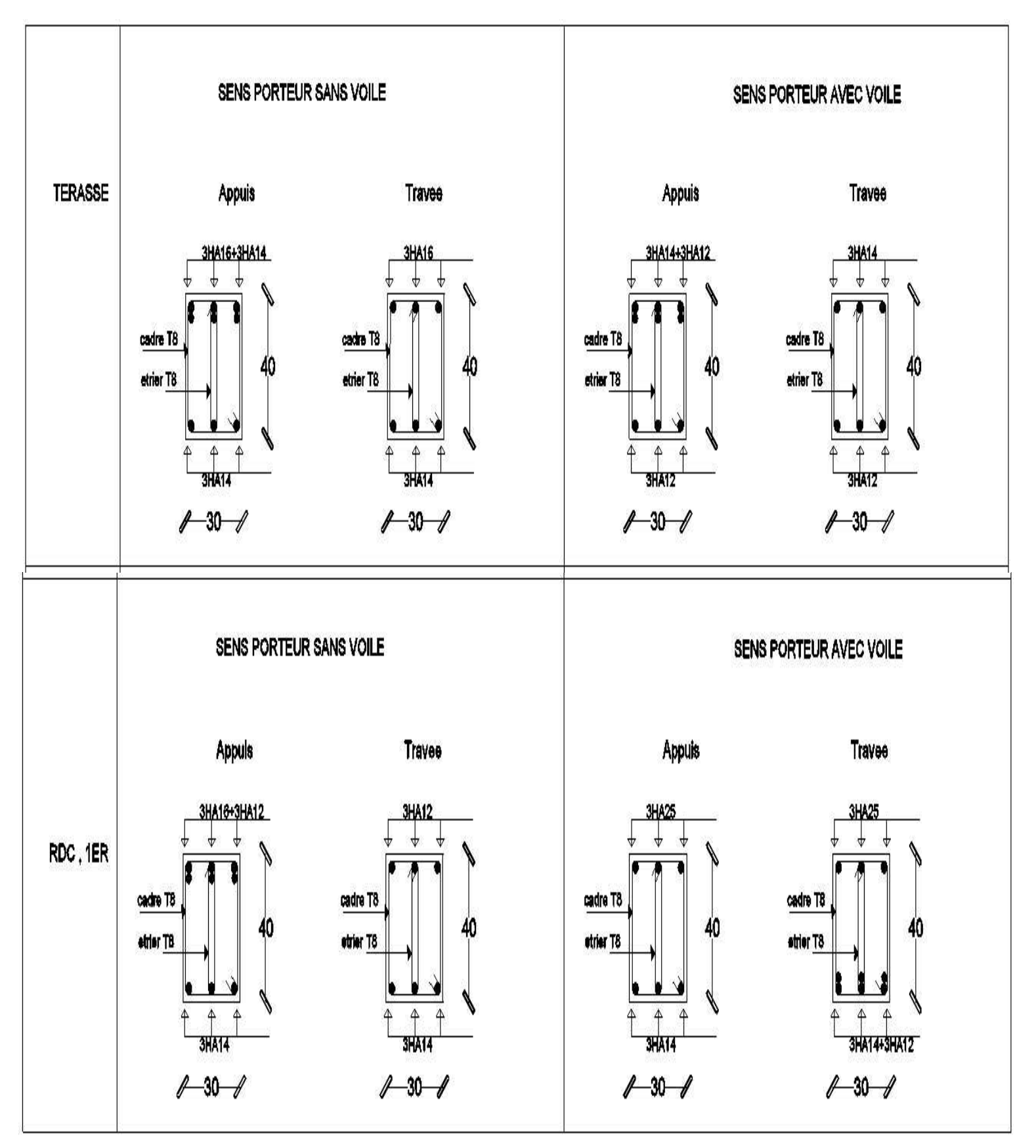
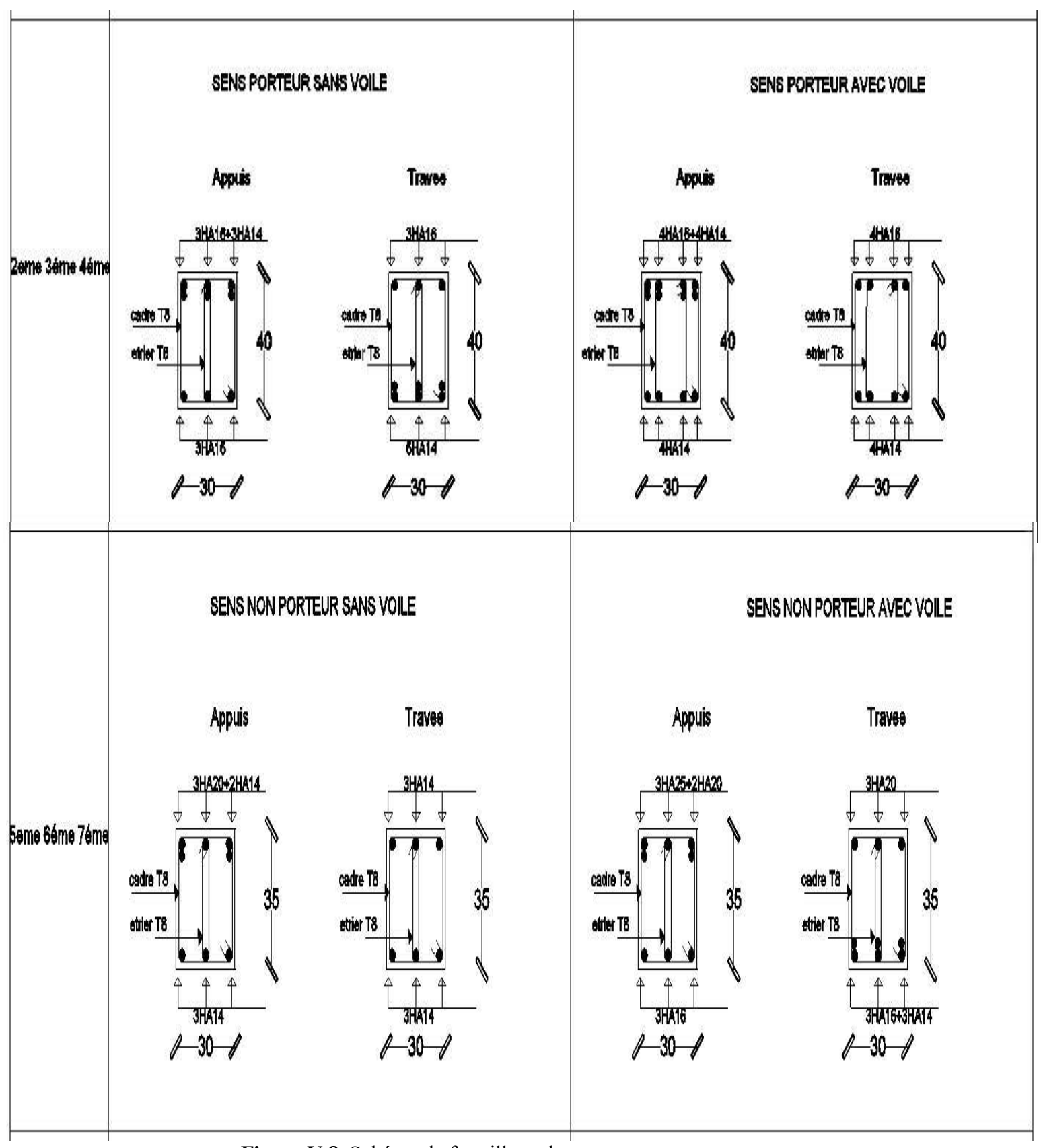

 **Figure V.8**. Schéma de ferraillage de poutre sens porteur

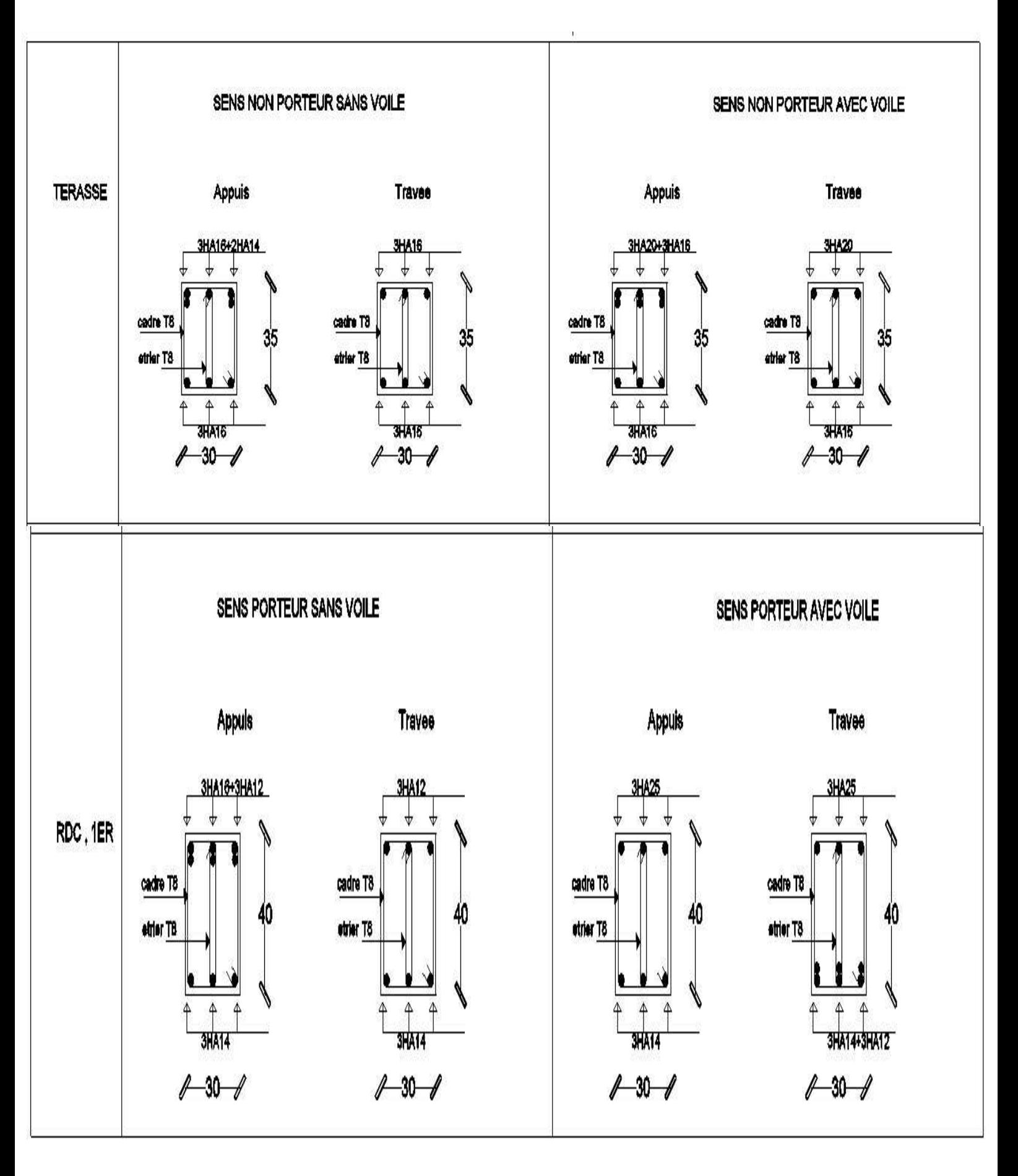

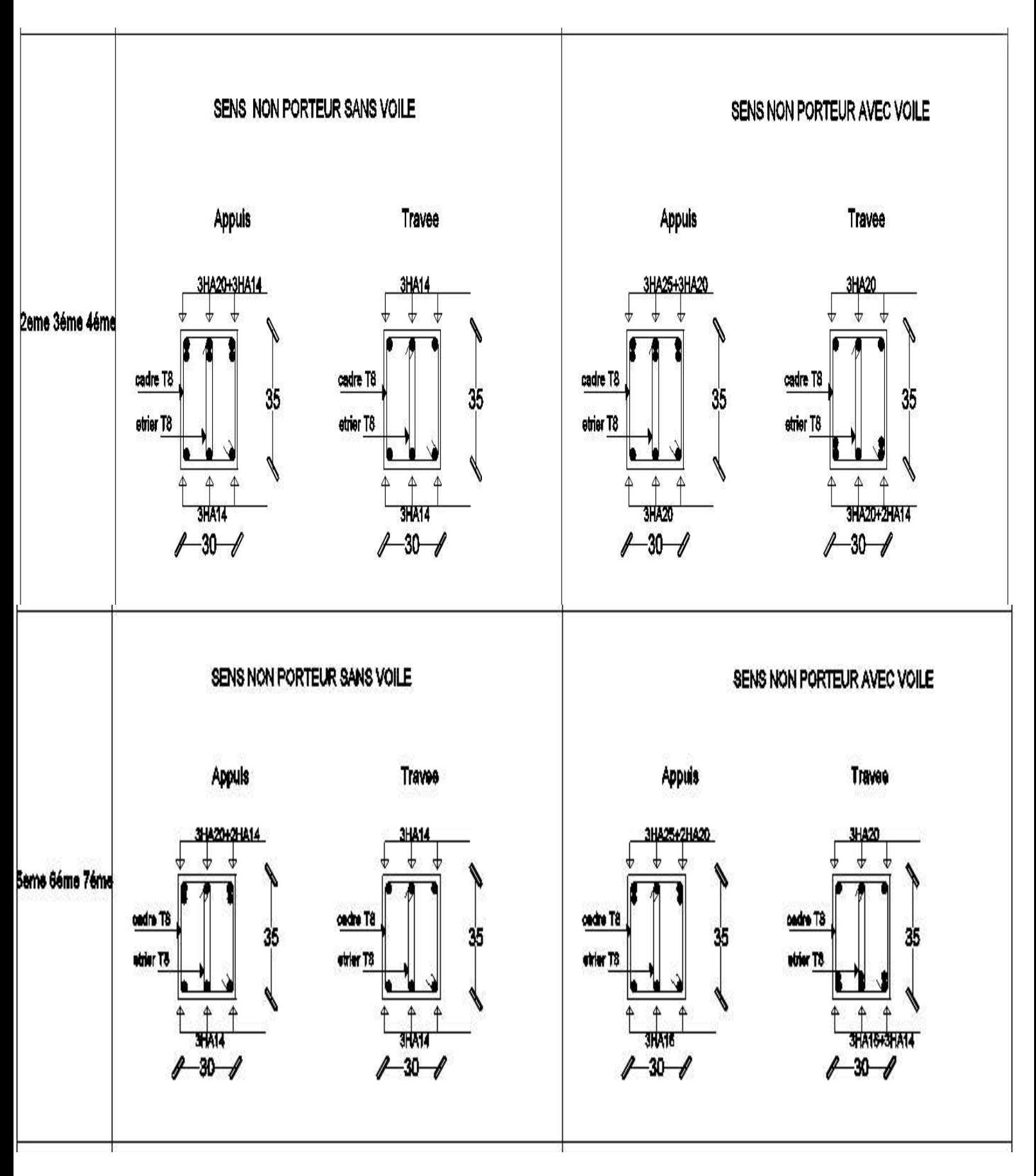

 **Figure V.9**.Schéma de ferraillage de poutre non porteur

### **V.9.FERRAILLAGE DES VOILE**

### **V.9.1.Généralités**

Les voiles et murs sont des éléments ayant deux dimensions grandes par rapport à la troisième appelée épaisseur, généralement verticaux et chargés dans leur plan.

Ces éléments peuvent être :

- En maçonnerie non armée ou armée, auxquels on réservera le nom de murs ;
- En béton armé ou non armé, et appelés voiles.

On utilise aussi l'expression murs en béton banché pour désigner les voiles en béton non armé. Une banche est un outil de coffrage de grande surface.

### **V.9.2.Introduction au ferraillage des voiles**

Le modèle le plus simple d'un voile est celui d'une console parfaitement encastrée à la base. La **figure 10** montre l'exemple d'un élément de section rectangulaire, soumis à une charge verticale *N* et une charge horizontale *V* en tête.

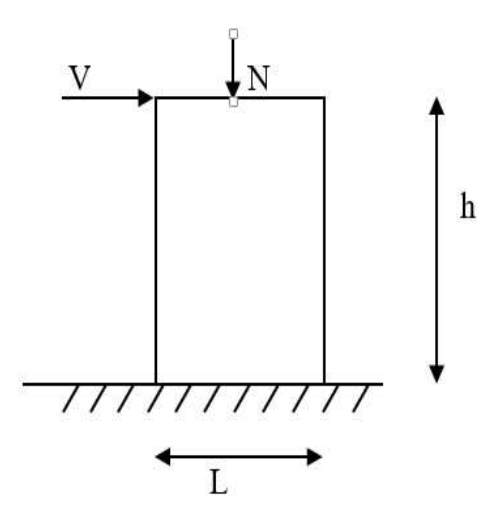

 **Figure.V.10**.section rectangulaire

Le voile est donc sollicité par un effort normal N et un effort tranchant V constant sur toute la hauteur, et un moment fléchissant qui est maximal dans la section d'encastrement.

Le ferraillage classique du voile en béton armé est composé :

1- D'armatures verticales concentrées aux deux extremités du voile (de pourcentage  $p_{V0}$ ) et d'armatures verticales uniformément reparties (de pourcentage  $\rho$ v)

- 2- D'armatures horizontales, parallèles aux faces du murs, elles aussi uniformément réparties et de pourcentage  $\rho_H$
- 3- Les armatures transversales (epingles) (perpendiculaires aux parement du voile).

Les armatures verticales extrêmes sont soumises à d'importantes forces de traction et de compression, créant ainsi un couple capable d'équilibrer le moment appliqué. À la base du voile, sur une hauteur critique des cadres sont disposés autour de ces armatures afin d'organiser la ductilité de ces zones.

En fin, les armatures de l'âme horizontale et verticale ont le rôle d'assurer la résistante à l'effort tranchant.

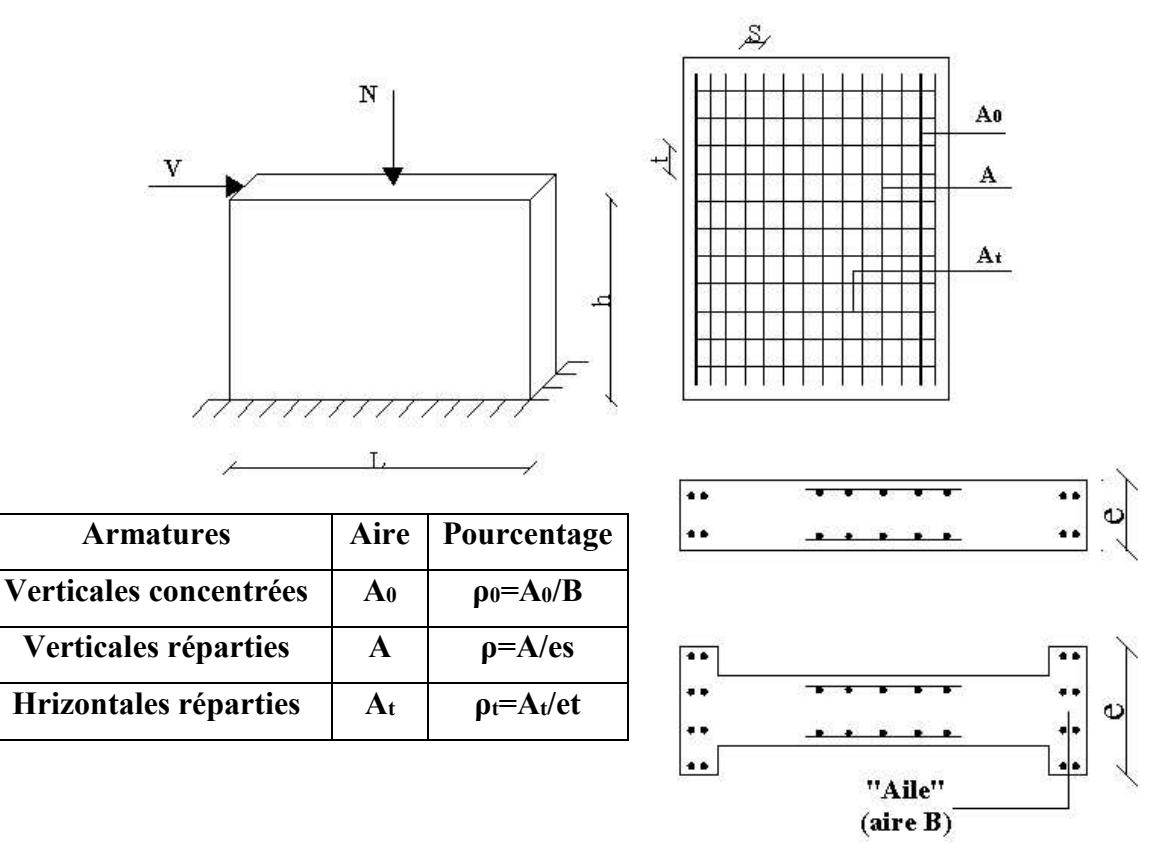

 **Figure V.11.**Schéma d'un voile plein et disposition du ferraillage

### **V.9.3.Justifications sous sollicitation normales**

### **a. Conditions d'application:**

- $-$  La longueur *d* du mur :  $d \geq 5a$
- L'épaisseur *a* du mur :
	- $a \ge 10$ cm pour les murs intérieurs.
	- $a \ge 12$ *cm* pour les murs exterieurs comportant une protection.

- $\blacksquare$  *a*  $\geq$  *15cm* pour les murs exterieurs dont la résistance à la pénétration de l'eau peut être affectée par la fissuration du béton.
- L'élancement mécanique  $\lambda$ :  $\lambda \le 80$
- $-$  Le raidisseur d'extêmité  $h$  :  $h \geq 3a$

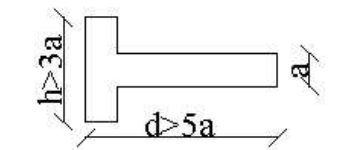

**Figure V.12.** Définition de l'élément mur

**b. Longueur de flambement:** (murs non raidi latéralement)

Soit :

- *l*: la hauteur libre du mur;
- *l<sup>f</sup>* : la longueur libre de flambement d'un mur non raidi.

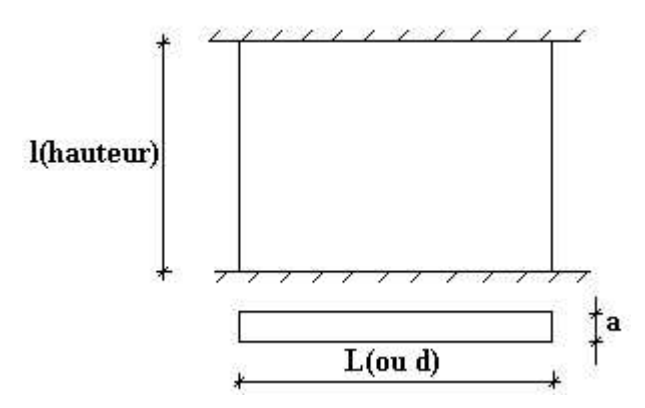

**Figure V.13.**Dimension d'un voile.

Lorsqu'un mur n'est pas raidi latéralement par des murs en retour, la longueur libre de flambement *lf* est déduit de la hauteur libre du mur *l*, en fonction de ses liaisons avec le plancher. Les valeurs du rapport  $\left|\frac{i}{l}\right|$  $\setminus$  $\overline{\phantom{a}}$ ſ  $\left(\frac{l_f}{l}\right)$  sont données par le tableau suivant :

J

 $\setminus$ 

*l*

|                       | Liaisons du mur                 | Mur armé<br>verticalement | Mur non armé<br>verticalement |
|-----------------------|---------------------------------|---------------------------|-------------------------------|
| Mur encastré en       | Il existe un plancher           | 0,80                      | 0,85                          |
| tête et en pied       | de part et d'autre              |                           |                               |
| Il existe un plancher |                                 | 0,85                      | 0.90                          |
|                       | d'un seul côté                  |                           |                               |
|                       | Mur articulé en tête et en pied | 1,00                      | $1.00\,$                      |

**Tableau V.43 :**Valeurs de *(lf/l)*

L'élancement mécanique  $\lambda$  se déduit de la longueur libre de flambement par la relation :

$$
\lambda = \frac{l_f \sqrt{12}}{a}
$$

### **c. Effort de compression en ELU :**

Soient :

*lf* :longueur de flambement calculée en *(b)*

*a*: épaisseur du voile

*d*: longueur du voile

*fc28*: résistance caractéristique du béton à *28* jours

*fe*: limite élastique de l'acier

 $p_b = 1.5$  (sauf combinaison accidentelles pour lesquelles  $p_b = 1.15$ )

 $\gamma_s = 1.15$  (sauf pour combinaison accidentelles pour lesquelles  $\gamma_s = 1$ )

# **Nota:**

Les valeurs de  $\alpha$  données par le tableau ci dessous sont valables dans le cas ou plus de la moitié des charges est appliquée après 90 jours,

|                              | <b>Notation</b> | Unités         | Voiles armé                                                                         | Voile non armé                                           |  |  |  |
|------------------------------|-----------------|----------------|-------------------------------------------------------------------------------------|----------------------------------------------------------|--|--|--|
|                              |                 |                | verticalement                                                                       | verticalement                                            |  |  |  |
| <b>Elancement</b>            | $\lambda$       |                | $l_f\sqrt{12}$                                                                      |                                                          |  |  |  |
|                              |                 |                |                                                                                     |                                                          |  |  |  |
| <b>Section réduite</b>       | $B_r$           | M <sup>2</sup> | $d(a-0,02)$                                                                         |                                                          |  |  |  |
| Pour $\lambda \leq 50$       | $\alpha$        |                | 0,85                                                                                |                                                          |  |  |  |
|                              |                 |                | $\frac{1}{1+0.2\left(\frac{\lambda}{35}\right)^2}$                                  |                                                          |  |  |  |
| Pour $50 \le \lambda \le 80$ |                 |                | $0.6\left(\frac{50}{\lambda}\right)^2$                                              | $\frac{0,65}{1+0,2\left(\frac{\lambda}{30}\right)^2}$    |  |  |  |
| <b>Effort limite</b>         | $N_u$ lim       | kN             |                                                                                     |                                                          |  |  |  |
| <b>ELU</b>                   |                 |                | $\alpha \left  \frac{B_r f_{c28}}{0.9 \gamma_h} + \frac{A_s f_e}{\gamma_s} \right $ | $\alpha \left  \frac{B_r f_{c28}}{0.9 \gamma_h} \right $ |  |  |  |
| <b>Contraintes</b>           | $\sigma$        | kPa            | $\overline{\sigma_{ba}} = \frac{N_{u \text{lim}}}{ad}$                              | $\sigma_{bna} = \frac{N_{u \text{ lim}}}{I}$             |  |  |  |
| limites                      |                 |                |                                                                                     |                                                          |  |  |  |

 **Tableau V.44 :** Calcul de *σu lim*

### **Remarque:**

La contrainte limite vaut *da Nu*  $\sigma_{u \text{lim}} = \frac{dv_{u \text{lim}}}{dt}$  que nous appellerons  $\sigma_{bna}$  ou  $\sigma_{ba}$  suivant que lebéton est non armé ou armé.

### **a. Niveaux de vérification :**

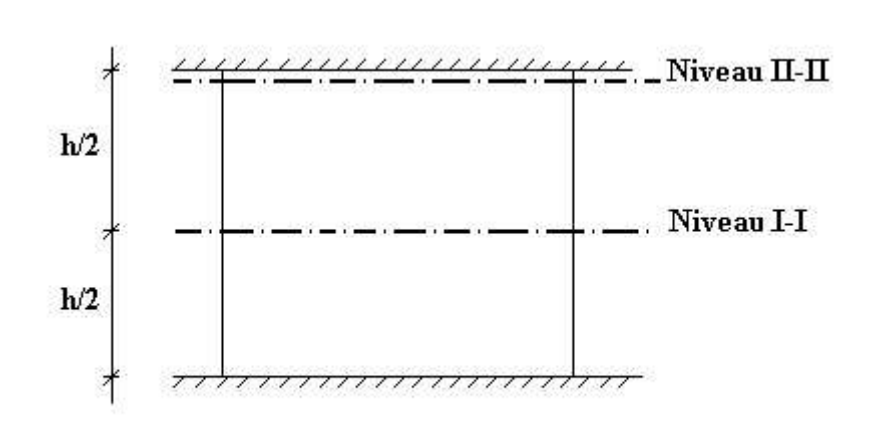

**Figure.V.14:** les niveaux de vérification d'un voile .

On vérifie le voile à deux niveaux différents :

- Niveau I-I à mi- hauteur d'étage :  $\sigma_u \leq \sigma_{u \text{lim}}$
- Niveau **II-II** sous le plancher haut :  $\sigma_u \leq \frac{\sigma_{u0}}{\alpha}$  $\sigma_u \leq \frac{\sigma_{u \text{ lim}}}{\gamma}$

En cas de traction, on négligera le béton tendu.

### **b. Aciers minimaux :**

 $Si \sigma_u^c < \sigma_{bna}$  on a pas besoin d'armatures comprimées, on prendra alors les valeurs minimales données par le tableau suivant :  $(\sigma_u^c)$  est la contrainte de compression ultime calculée).

L'épaisseur du voile est désignée par la lettre *a* 

### **1. Aciers verticaux, aciers horizontaux :**

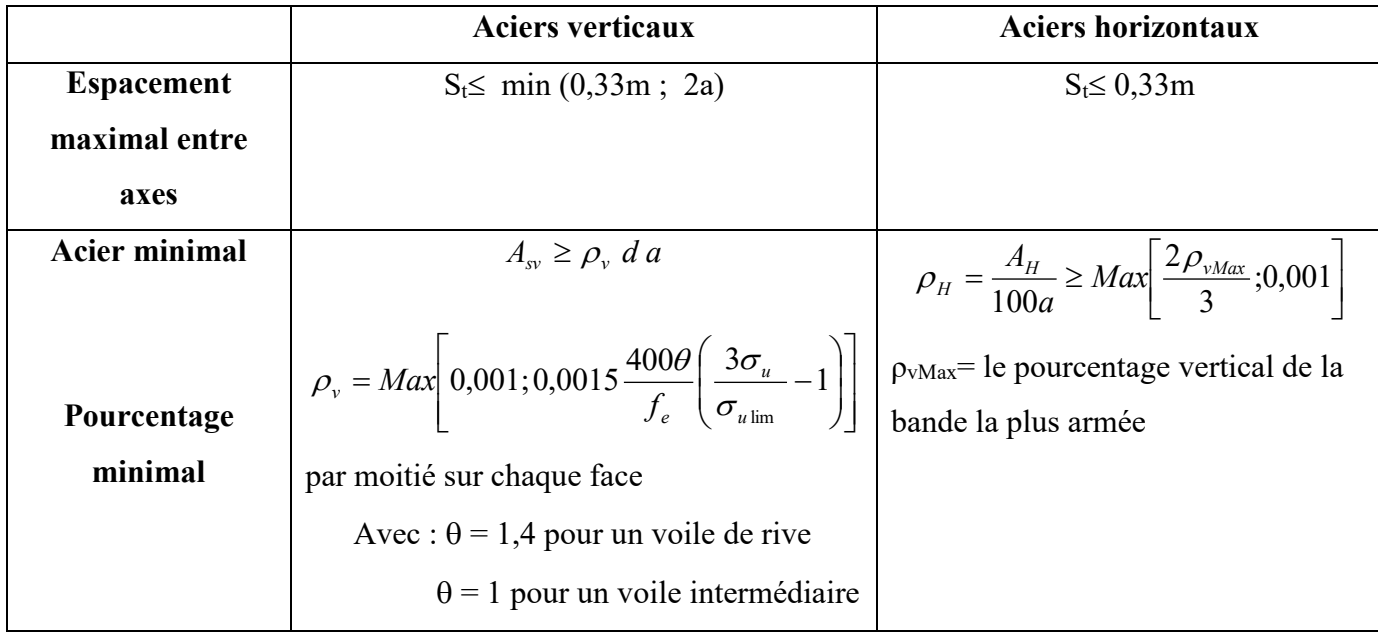

**Tableau V.45:**Aciers verticaux et horizontaux

• La section d'armatures correspondant au pourcentage  $\rho_v$  doit être répartie par moitié sur chacune des faces de la bande de mur considérée.

La section des armatures horizontales parallèles aux faces du mur doit être répartie par moitié sur chacune des faces d'une façon uniforme sur la totalité de la longueur du mur ou de l'élément de mur limité par des ouvertures.

### **2. Aciers transversaux :** (perpendiculaire aux parements)

Seuls les aciers verticaux (de diamètre  $\mathcal{O}_1$ ) pris en compte dans le calcul de N<sub>u lim</sub> sont à maintenir par des armatures transversales (de diamètre  $\mathcal{O}_t$ )

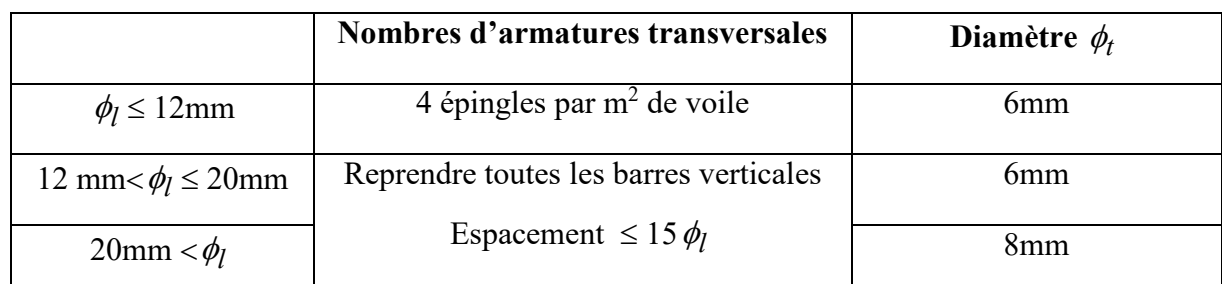

**Tableau V.46: Aciers transversaux** 

### **d. Cisaillement :**

 Aucune vérification à l'effort tranchant ultime n'est exigée en compression si le cisaillement est inférieur à  $0.05f_{c28}$  (il faudra donc vérifier que  $S_{12} \le 0.05f_{c28}$ )

# **V.10.Procédure de ferraillage des trumeaux**

# **V.10.1.Introduction**

 Pour le ferraillage des trumeaux, on devra calculer et disposer les aciers verticaux et les aciers horizontaux conformément aux règlements **B.A.E.L 91** et **RPA 99.** 

L'apparition de logiciels modernes d'analyse de structure, utilisant la méthode des éléments finis pour modéliser et analyser les structures a considérablement aidé l'étude du comportement globale de la structure mais aussi, l'obtention directe des efforts et des contraintes (dans les voiles) en tout point de la structure facilite, après une bonne interprétation des résultats du modèle retenue, l'adoption d'un bon ferraillage (ou ferraillage adéquat).

# **V.10.2.Méthode simplifiée pour les voiles rectangulaire**

- C'est une méthode simplifiée basée sur les contraintes .
- Le *DTU 23.1 NF* (ou le *DTR B-C 2.42*) admet de faire les calculs de contraintes en supposant un diagramme linéaire.

### **Nota:**

- Les contraintes normales de flexion du voile (dans son plan) peuvent être directement lues à partir du fichier résultat du *ETABS* (il s'agit des contraintes *S22*)
- $\triangleright$  L'interface graphique permet de visualiser la distribution des contraintes dans tous les voiles de la structure.
- Dans notre cas les contraintes de calcul correspondront à la combinaison de charge qui favorise l'apparition des contraintes importantes de traction (ici G+Q+E) du moment que celles de compression sont très loin de la contrainte du béton armé.

Le calcul se fait en flexion composée avec effort tranchant.

$$
\begin{cases}\n\sigma_T = \frac{N}{A} + \frac{M l_t}{I} & (traction) \\
\sigma_c = \frac{N}{A} + \frac{M l_c}{I} & (compression)\n\end{cases}
$$
\n
$$
A = l. a \qquad ; I = \frac{a l^3}{12}
$$

*N*: effort normal

*M* : moment pouvant être dû à un excentrement des charges verticales ou à des forces horizontales (vent ou séisme).

**1 er cas :** 

### **Section Entièrement Comprimée**

Le **DTU 23.1**,**art 4.224** permet de découper la zone comprimée en bande dont la largeur *L<sup>i</sup>* est tel que :

$$
L_i \leq Min\left(\frac{h_e}{2}, \frac{2}{3} L_c\right)
$$

*h*<sub>e</sub> : Hauteur d'étage.

*Lc* : Longueur de la zone comprimée.

- *σi* : Contrainte moyenne de la zone *i*.
- Si la contrainte moyenne d'une bande ne dépasse pas la contrainte de béton non armé *σbna* on ne disposera pas d'aciers de compression.
- Si la contrainte moyenne de la bande la plus sollicitée dépasse la contrainte de béton armé *σba*, on devra augmenter les dimensions du voile.

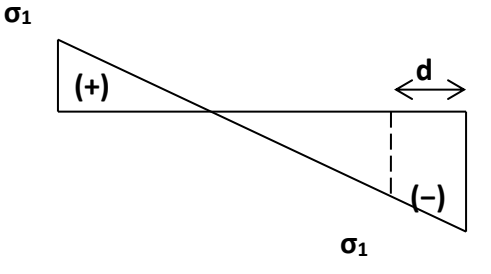

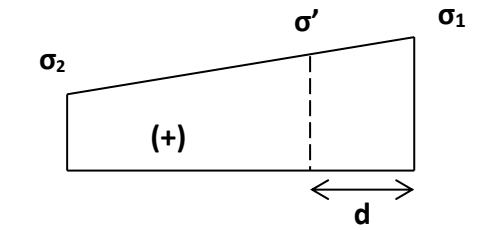

 **Figure.15 :** diagramme d'une section partiellement comprimée

**Figure.16:** diagramme d'une section entièrement comprimée

**2 ème cas :** 

### **Section Partiellement Tendue :**

Pour le découpage et la vérification des contraintes de la zone comprimée voir **1 er cas**.

 Pour la zone tendue, on pourra la diviser en bandes de même section d'aciers par unité de longueur, celle ci correspondant à la contrainte maximale de traction du béton de la bande (on pourra prendre la contrainte moyenne de la bande pour un voile rectangulaire)

Ainsi les contraintes moyennes de traction valent *σ4* et *σ<sup>5</sup>* et entraînent une section d'acier :

$$
\frac{A_s}{S} = \frac{\sigma_i \gamma_s \Delta_s}{f_e} \qquad i = 4 \quad ou \quad 5
$$

 $\Delta s = b.L_i$  où *b* : épaisseur du voile

$$
\frac{A_s}{S}
$$
: est réparti sur S

### *Exemple* **:**

Pour une section rectangulaire d'épaisseur *b*, et si *lt<he* on peut prendre

8

$$
L_4 = L_5 = \frac{L_t}{2}
$$
  
\n $i = 4 \text{ ou } 5$   
\n $\Delta_s = b.L_i$   
\n $\sigma_4 = 0.25 \sigma_g$   
\n $\sigma_5 = 0.75 \sigma_g$   
\nCe qui donne : 
$$
\begin{cases} A_4 = \sigma_g \frac{\gamma_s}{f_e} \frac{bL_t}{8} \\ A_5 = 3A_4 \end{cases}
$$

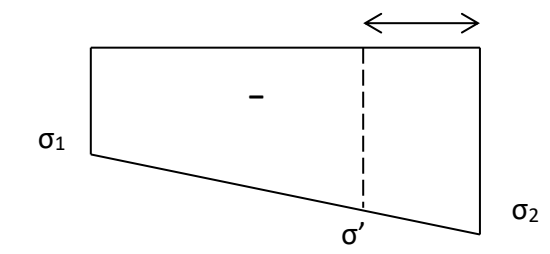

**FigureV.17 :** diagramme d'une section entièrement tendue

### **V.10.3.ACIERS HORIZONTAUX :**

$$
A_{h1} = \frac{2}{3} A_{v}
$$
 (A<sub>v</sub> = A<sub>s</sub> précédemment définit)  

$$
A_{h2} = \frac{\bar{\tau}_{u} b_{0} S_{t}}{0.8(0.8 f_{e})} = \frac{1.4 \ \tau_{u} a S_{t}}{0.8 f_{e}} 1.25
$$

 $\tau_u = S_{12}$  est donnée par le *ETABS* 

 $S_t$ : Espacement maximal trouvé pour  $A_v$ 

*b0 =a* (épaisseur du trumeau)

 $A_h \geq Max(A_h, A_h)$ 

# **V.10.4.Aciers supplémentaires et disposition constructives**

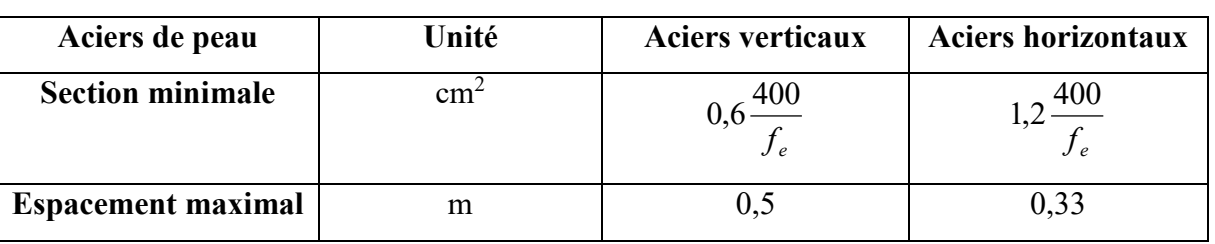

**Aciers de peau :** pour limiter les effets hygrothermiques

**Tableau V.47 :** Aciers supplémentaires

### **V.10.5. Préconisation du règlement parasismique algérien (RPA99 version/2003)**

### *a.* **Aciers verticaux** :

• Lorsqu'une partie du voile est tendue sous l'action des forces verticales et horizontales, l'effort de traction doit être pris en totalité par les armatures, le pourcentage minimum des armatures verticales sur toute la zone tendue est de *0,2%*.

- Il est possible de concentrer des armatures de traction à l'extrémité du voile ou du trumeau, la section totale d'armatures verticales de la zone tendue devant rester au moins égale à *0,20%* de la section horizontale du béton tendu.
- Les barres verticales des zones extrêmes devraient être ligaturées avec des cadres horizontaux dont l'espacement ne doit pas être supérieur à l'épaisseur du voile.
- Si les efforts importants de compressions agissent sur l'extrémité, les barres verticales doivent respecter les conditions imposées aux poteaux.
- Les barres verticales du dernier niveau doivent être munies de crochets (jonction par recouvrement).
- A chaque extrémité du voile (trumeau) l'espacement des barres doit être réduit de moitié sur *1/10* de la largeur du voile. Cet espacement d'extrémité doit être au plus égal à *15cm*.

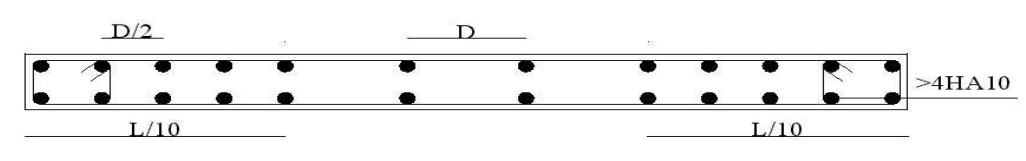

Disposition des armatures verticales dans les voiles

**Figure.V.18:** Disposition des armatures verticales dans les voiles

### *b.* **Aciers horizontaux :**

 Les barres horizontales doivent être munies de crochets à *135°* ayant une longueur de *10*. Dans le cas où il existerait des talons de rigidité, les barres horizontales devront être ancrées sans crochets si les dimensions des talons permettent la réalisation d'un ancrage droit.

### *c.* **Règles communes :**

- Le pourcentage minimum d'armatures verticales et horizontales des trumeaux, est donné comme suit :
	- Globalement dans la section du voile *0,15%*
	- En zone courante *0,10%*
- L'espacement des barres horizontales et verticales doit être inférieur à la plus petite des  $\leq$ *a* 5,1

deux valeurs suivantes :  $\overline{\mathcal{L}}$ ⇃ *cm S* 30

- Les deux nappes d'armatures doivent être reliées avec au moins 4 épingles au mètre carré.
- Dans chaque nappe, les barres horizontales doivent être disposées vers l'extérieur.
- Le diamètre des barres verticales et horizontales des voiles (à l'exception des zones d'about) ne devrait pas dépasser *1/10* de l'épaisseur du voile.
- Les longueurs de recouvrement doivent être égales à :
	- *40* pour les barres situées dans les zones où le renversement du signe des efforts est possible.
	- *20* pour les barres situées dans les zones comprimées sous l'action de toutes les combinaisons possibles de charges.
- Le long des joints de reprise de coulage, l'effort tranchant doit être pris par les aciers de couture dont la section doit être calculée avec la formule :

$$
A=1,1\,\frac{\overline{V}}{f_e}
$$

Cette quantité doit s'ajouter à la section d'aciers tendus nécessaires pour équilibrer les efforts de traction dus aux moments de renversement.

### **Exemple de calcul :**

Bout de voile  $V_x 1$  : *L =1.35m a = 0,2 m* (épaisseur)  $h = 4.08$  *m* (hauteur RDC) A la base du voile on lit sur le fichier output du *ETABS2013 S11=σ<sup>1</sup> S22=σ<sup>2</sup> S12=τ*

Pour *S12* et *S22* on lira les valeurs maximales entre les valeurs *TOP*

### *Contraintes limites* **:**

Pour une hauteur d'étage de *4..08* d'où la hauteur libre est égale à :

 $h_e = 4.08 - 0.35 = 3.73$ m (0,35m : hauteur de la poutre secondaire)

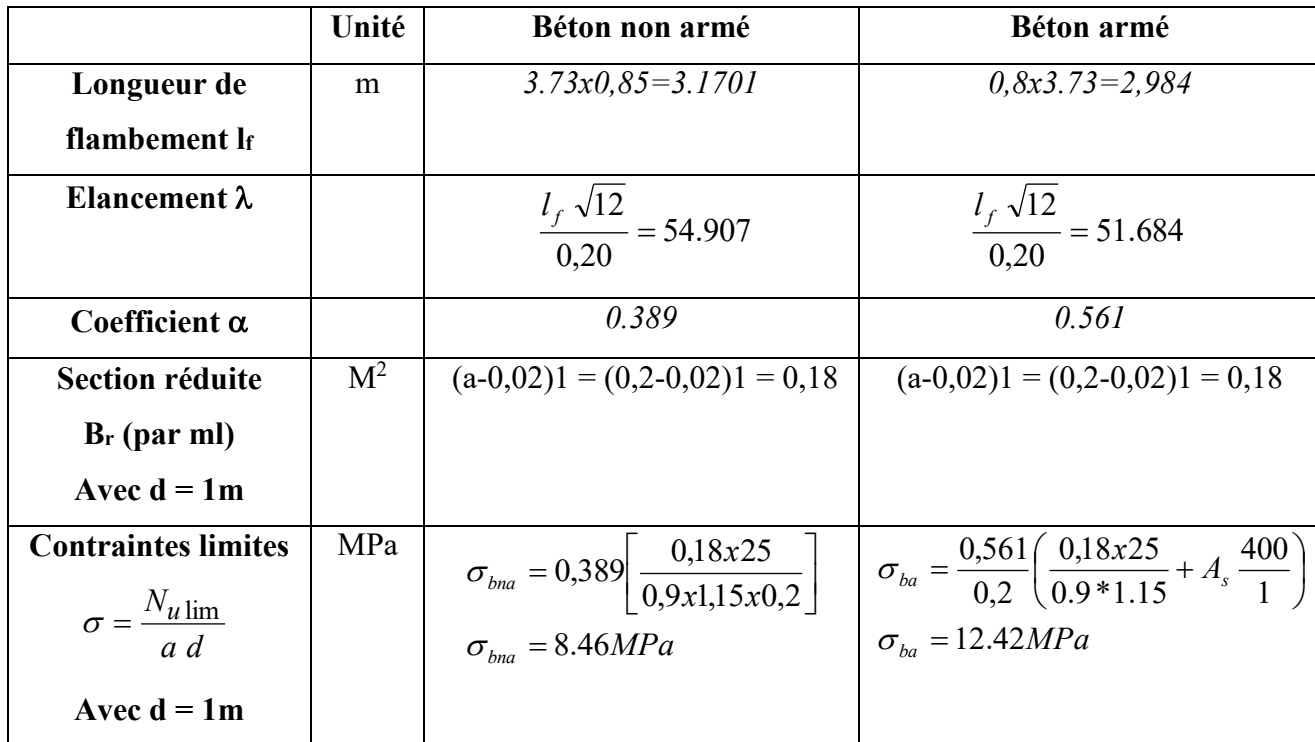

**Tableau V.48 :** Calcul de *σba* et *σbna* pour l'exemple

### **Remarque:**

*σba= 12.42MPa* correspondant à *As= 0,1%* de *Bet*  $B_{et} = (0,2)$  (1)  $m^2$  $A_s = 2cm^2 = 2.10^{-4} m^2$ 

### **Armatures de traction**

La contrainte moyenne normale au milieu de chaque maille (à la base du voile) est lue, directement à partir de l'interface graphique ; il s'agit des contraintes S22 que nous avons noté dans la suite  $\sigma_j$  (j : pour le numéro de la maille).

La lecture des contraintes tangentielles se fera de la même manière (**S12** ou **τ**).

Les résultats de ferraillage des voiles sont regroupés dans les tableaux suivants :

On pourra décomposer la zone tendue en bande dont la longueur  $l^i$  est telle que : 2  $l^i \leq \frac{h_e}{2}$ 

Soit: 
$$
l' = \frac{L}{2} = 0.675 \le \frac{h_e}{2}
$$

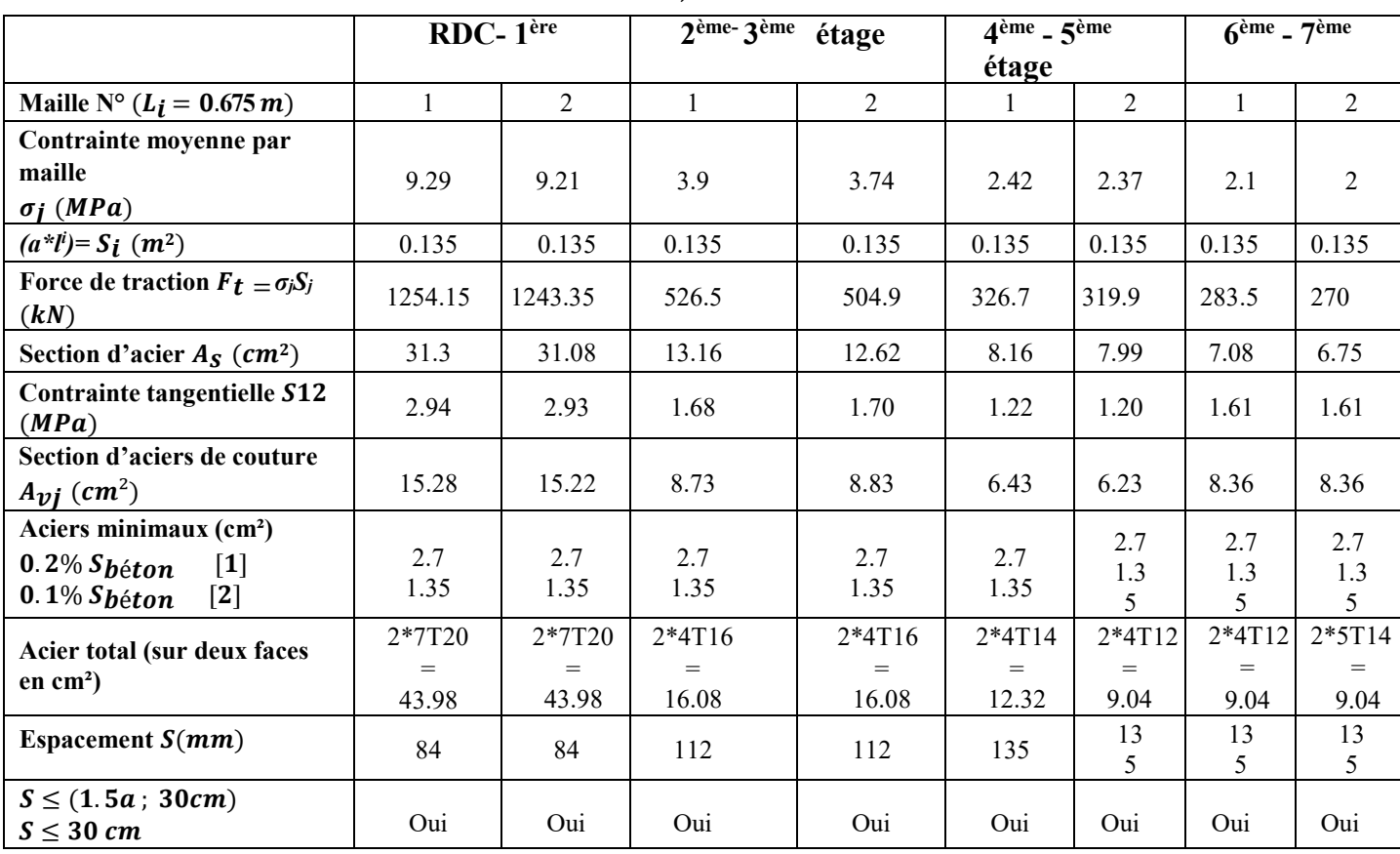

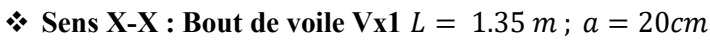

 **Tableau.V.49 :** Calcul des armatures verticales du Vx1.

| Sens 1-1, Dout at voit vy1, vy2, vy3 vy4, $L = 1$ m, $\alpha = 20$ cm<br>$6ème$ - $7ème$<br>4 <sup>ème</sup> - 5 <sup>ème</sup> étage<br>2 <sup>ème-</sup> 3 <sup>ème</sup> étage<br>RDC-1ère |                      |                                |                                |                                |                                |                          |                          |                                |  |
|----------------------------------------------------------------------------------------------------|----------------------|--------------------------------|--------------------------------|--------------------------------|--------------------------------|--------------------------|--------------------------|--------------------------------|--|
|                                                                                                    |                      |                                |                                |                                |                                |                          | étage                    |                                |  |
| Maille N° ( $L_i = 0.5 m$ )                                                                                                    | 1                    | $\overline{2}$                 | $\mathbf{1}$                   | 2                              | 1                              | $\overline{2}$           | 1                        | $\overline{2}$                 |  |
| Contrainte moyenne par maille<br>$\sigma_i(MPa)$                                                                                                    | 15.07                | 6.76                           | 6.3                            | 5.44                           | 6.23                           | 5.49                     | 7.58                     | 8.44                           |  |
| $(a * l^i) = S_i (m^2)$                                                                                                    | 0.10                 | 0.10                           | 0.10                           | 0.10                           | 0.10                           | 0.10                     | 0.10                     | 0.10                           |  |
| Force de traction $F_t = \sigma_j S_j (kN)$                                                                                                    | 1678                 | 676                            | 630                            | 544                            | 623                            | 649                      | 758                      | 844                            |  |
| Section d'acier $A_s$ (cm <sup>2</sup> )                                                                                                    | 41.95                | 16.9                           | 15.75                          | 13.6                           | 15.57                          | 16.23                    | 18.95                    | 21.1                           |  |
| <b>Contrainte tangentielle S12</b><br>(MPa)                                                                                                    | 1.57                 | 0.94                           | 1.33                           | 0.85                           | 1.09                           | 0.65                     | 1.03                     | 0.84                           |  |
| Section d'aciers de couture<br>$A_{\nu j}$ (cm <sup>2</sup> )                                                                                                    | 6.04                 | 3.619                          | 5.12                           | 3.27                           | 4.19                           | 2.50                     | 3.96                     | 3.23                           |  |
| Aciers minimaux (cm <sup>2</sup> )<br>$0.2\% S_{béton}$<br>$0.1\% S_{béton}$                                                                                                    | $\overline{c}$       | $\overline{2}$<br>$\mathbf{1}$ | $\overline{2}$<br>$\mathbf{1}$ | $\overline{2}$<br>$\mathbf{1}$ | $\overline{2}$<br>$\mathbf{1}$ | 2<br>$\mathbf{1}$        | 2<br>$\mathbf{1}$        | $\overline{2}$<br>$\mathbf{1}$ |  |
| Acier total (sur deux faces en<br>$\text{cm}^2$ )                                                                                                    | 2*7T20<br>=<br>43.98 | $2*6T14$<br>$=$<br>18.48       | $2*6T14$<br>$=$<br>18.48       | $2*6T14$<br>$=$<br>18.48       | $2*6T14$<br>$=$<br>18.48       | $2*6T14$<br>$=$<br>18.48 | $2*6T16$<br>$=$<br>24.12 | $2*6T16$<br>24.12              |  |
| Espacement $S(mm)$                                                                                                    | 80                   | 83                             | 83                             | 83                             | 83                             | 83                       | 83                       | 83                             |  |
| $S \le (1.5a; 30cm)$<br>$S \leq 30$ cm                                                                                                    | Oui                  | Oui                            | Oui                            | Oui                            | Oui                            | Oui                      | Oui                      | Oui                            |  |

 $\mathbf{\hat{S}}$  Sens Y-Y : Rout de voile Vv1, Vv2, Vv3 Vv4,  $L = 1$  m;  $a = 20$ cm

Tableau.V.50 : Calcul des armatures verticales du Vx1.

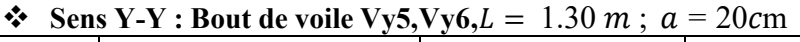

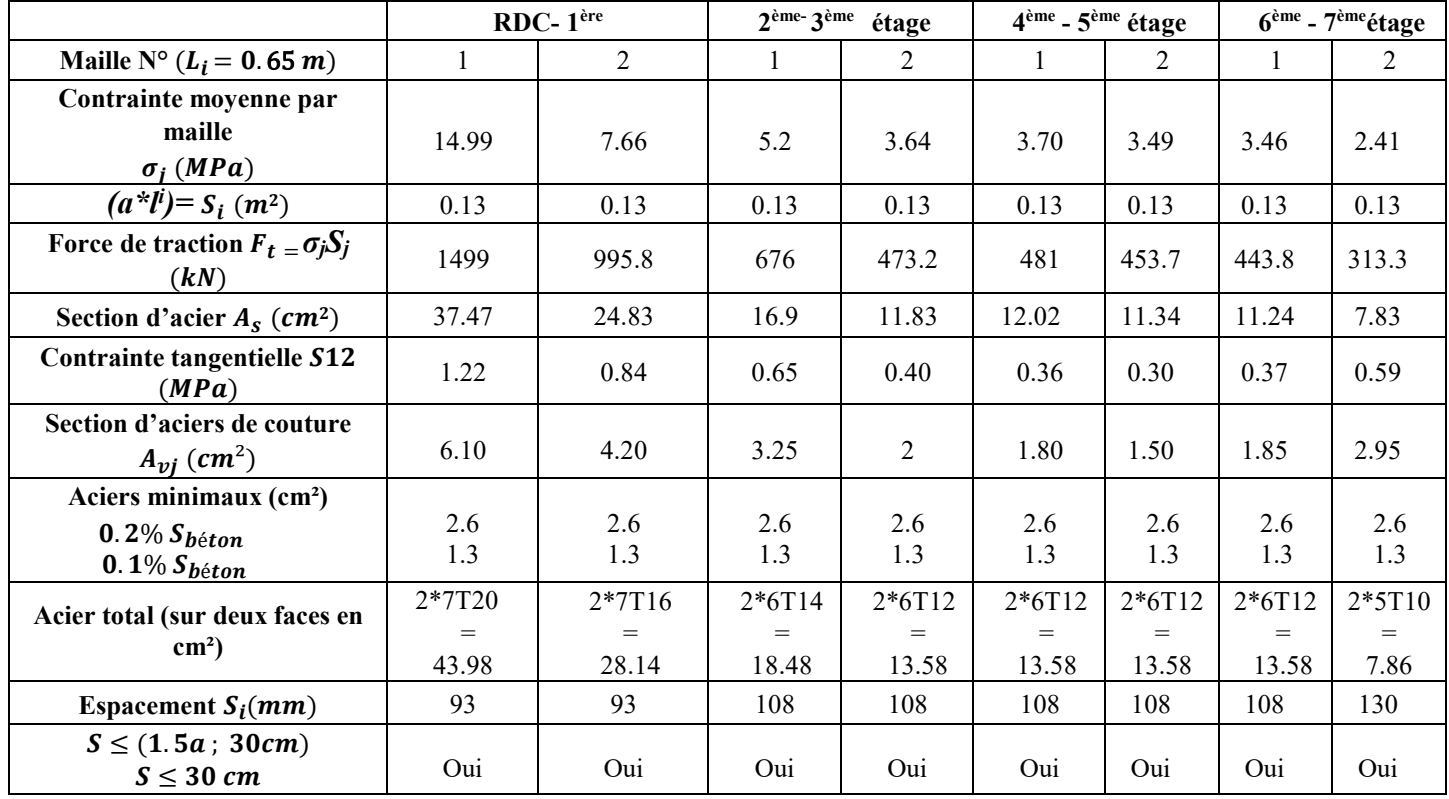

**Tableau.V.51 :** Calcul des armatures verticales du Vx1.

*Armatures de joint de bétonnage (aciers de couture)* **: « RPA99 version 2003 »**

$$
A_{vj} = 1,1 \frac{V}{f_e}
$$
;  $\overline{V} = 1,4V_u^{cal}$ ;  $V_u^{cal} = S_{12}.aI^i$   
\n
$$
A_{vj} = 1,1 \frac{2,94 (200)(675)}{400} 1,4 = 1528.06mm^2
$$
  
\n• **Aciers horizontau**  
\n• **Aciers horizontau**  
\n
$$
A_{h1} = \frac{\overline{\tau}_u .a.S_t}{(0,8f_e)0,8}
$$
  
\n
$$
\overline{\tau}_u = 1,4\tau_u = 1,4S_{12}
$$
  
\n
$$
S_{t min} = min(1.5 \text{ a},30 \text{ cm}) = 30 \text{ cm}
$$
  
\n
$$
A_{h1} = \frac{1,4 (2,94) (200) (300)}{(0,8) (400) (0,8)} = 9.64 \text{ cm}^2
$$
  
\n
$$
A_{h2} = \frac{2}{3} A_v ; A_v = \{\text{section d'acier vertical de la bande la plus armé}\}
$$

$$
A_{h2} = \frac{2}{3} (31.3) = 20.86 \text{cm}^2
$$
  

$$
A_{h\text{min}} = (0,15\%)a.l = \frac{0,15}{100} (0,2)(0.675) = 2.025 \text{cm}^2
$$

D'où :

$$
A_h = Max(A_{h1}, A_{h2}, A_h^{\min}) = 20.86 \text{cm}^2
$$

Soit:  $2x6HA16 = 24.13cm<sup>2</sup>$ 

$$
Avec: S_t = \frac{675}{6} = 113mm
$$

On prend :  $S_t = 113$  mm  $S_t$ <sub>min</sub>=300mm vérifiée

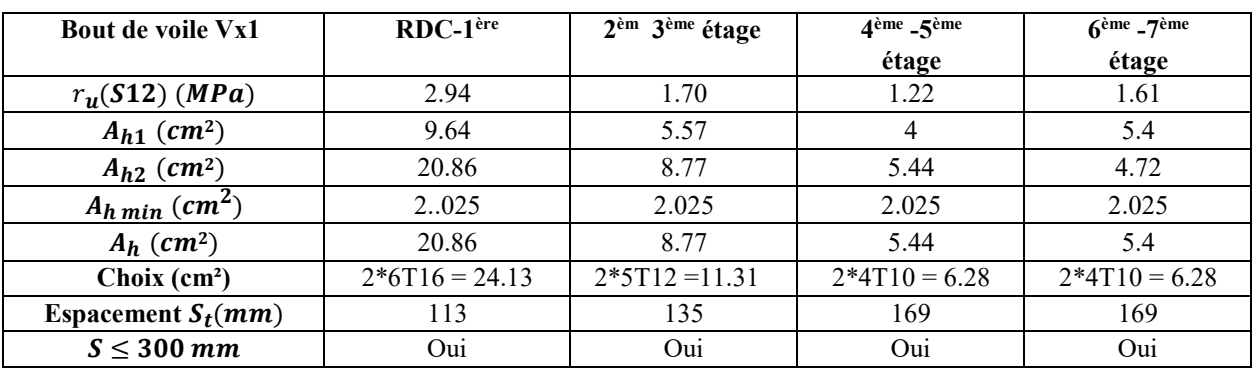

Tableau V.52 : Calcul des armatures horizontales du Vx1.

# **Chapitre V : étude des éléments structuraux**

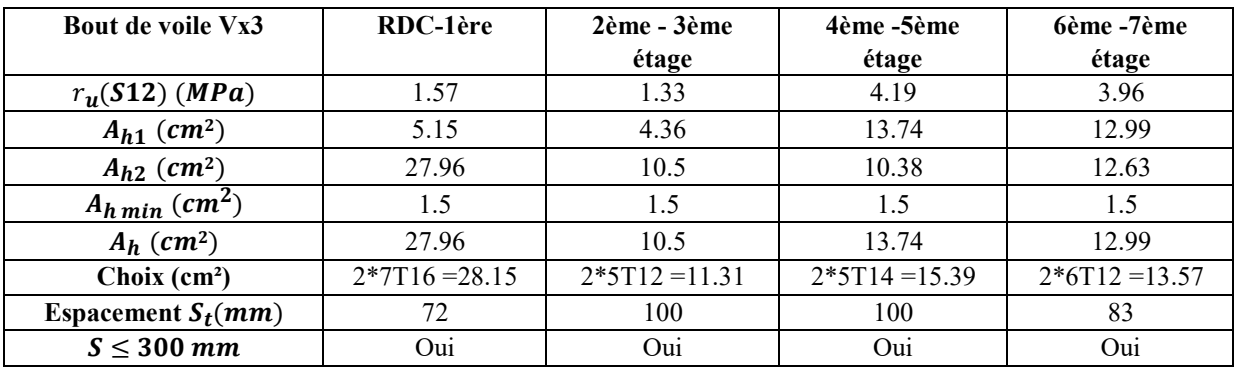

Tableau.V.53 : Calcul des armatures horizontales du Vy1.

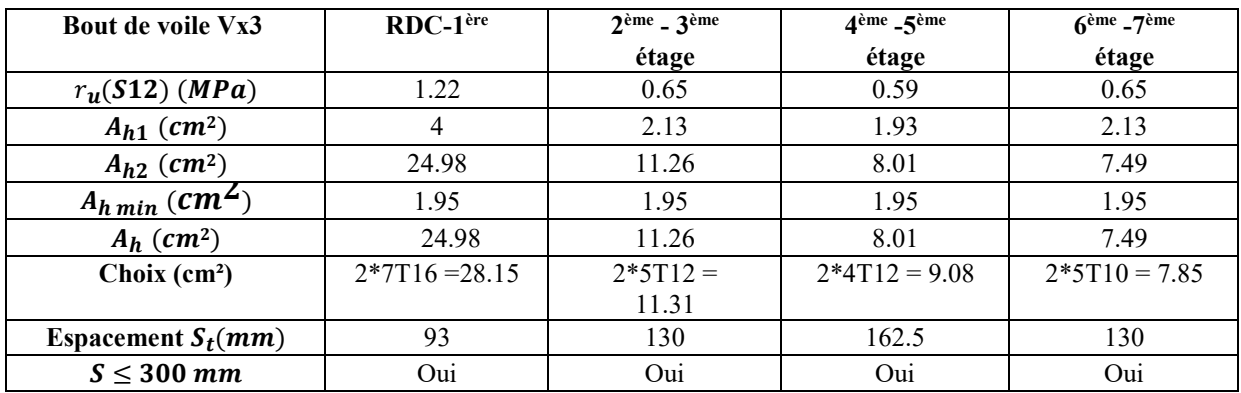

**Tableau.V.54 :** Calcul des armatures horizontales du Vy5.

### **V.10.6. Ferraillage des voiles du sous -sol**

 les voile du sous -sol (qui ne sont pas disposés au périphérique de sous- sol) travaillent en compression pure ils sont soumis à leur propre poids et à l'effort normal leurs revenant de la superstructure c'est pour cela on a choisi le même ferraillage pour les voile du sous-sol que ceux du RDC.

**V.8.6.Schema Ferraillage des voiles**

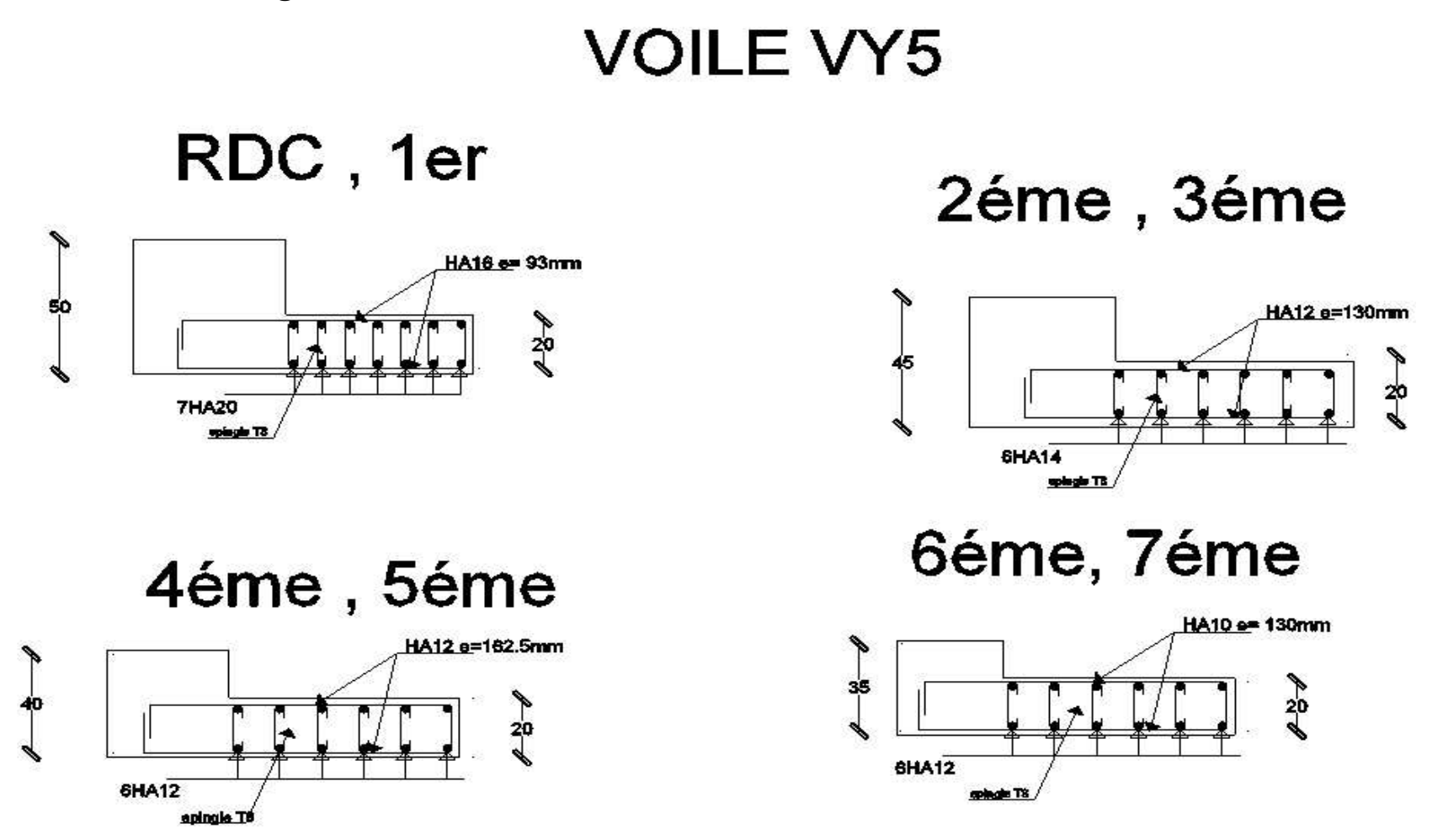

**Figure V. 19** schéma ferraillage des voiles vy5/ vy6

# **VOILE VX1**

# RDC, 1er

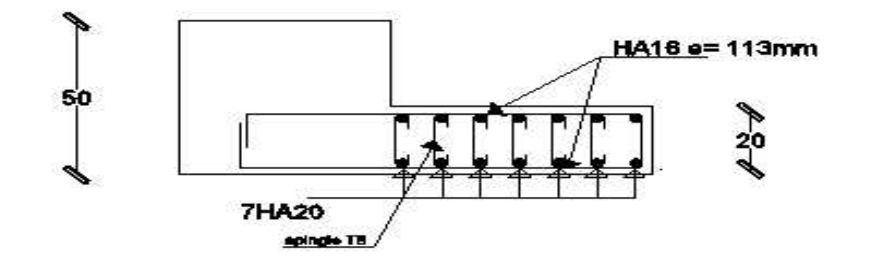

# 2éme, 3éme

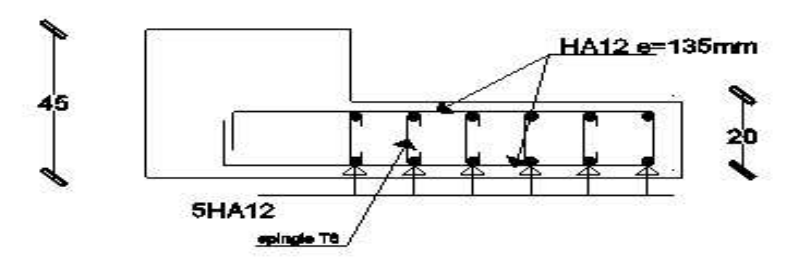

6éme, 7éme

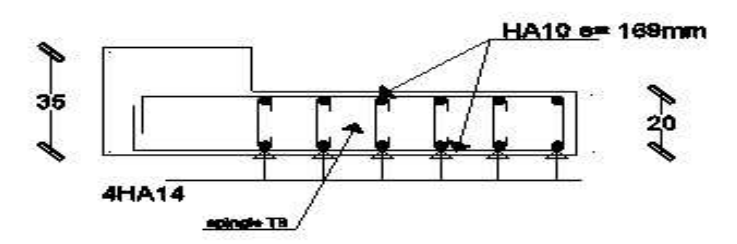

4éme, 5éme HA10 e=169mm

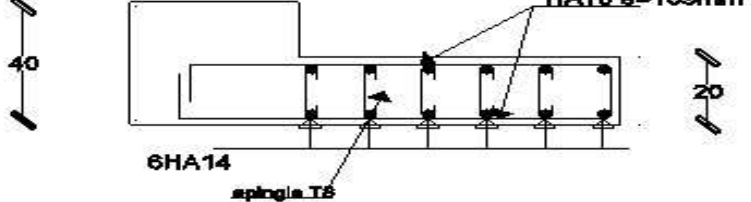

 **Figure V. 20.**Schéma ferraillage des voiles vx1

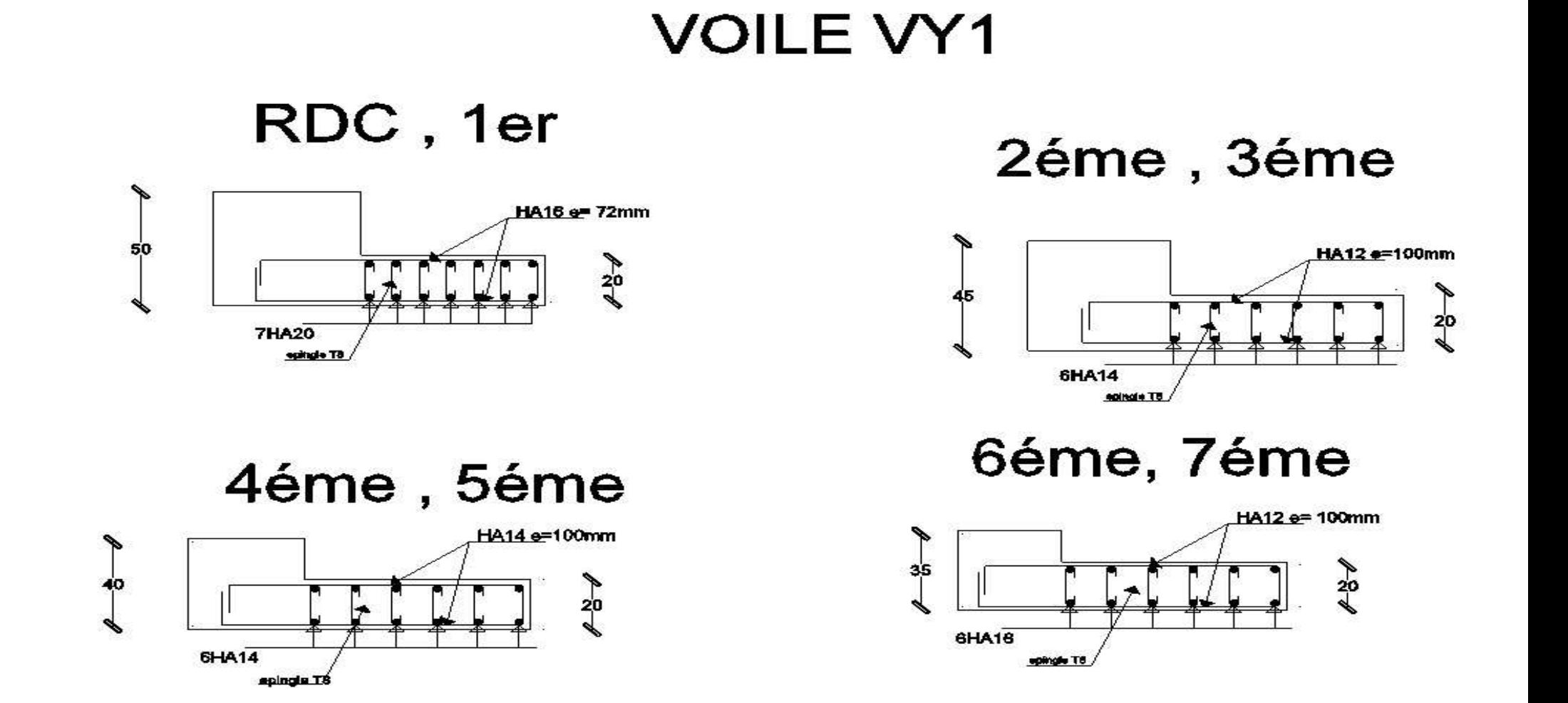

**Figure V.21**.Schéma de ferraillage de voile Vy1 ; Vy2 ; Vy3 ;Vy4

# **Chapitre VI**

# *Etude de l'infrastructure*

- **Introduction**
- **Combinaisons de calcul**
- **Choix du type des fondations**
- **Etude du radier général**
- **Etude des nervures**
- **Etude du Voile périphérique**

### **VI.ETUDE DES FONDATION**

### **VI.1. Introduction**

Une fondation se définit comme la partie d'un [bâtiment](https://fr.wikipedia.org/wiki/Bâtiment_(construction)) ou d'un ouvrage de [travaux](https://fr.wikipedia.org/wiki/Travaux_publics)  [publics](https://fr.wikipedia.org/wiki/Travaux_publics) qui assure la transmission dans le [sol](https://fr.wikipedia.org/wiki/Sol_(géotechnique)) des charges (poids propre, forces climatiques, sismiques et charges d'exploitation) de celui-ci.

Les fondations d'un bâtiment représentent un enjeu essentiel de sa construction, car elles forment la partie structurelle qui assure sa portance et permet de contrôler les tassements dus aux charges qu'il applique au sol et les infiltrations dues à la présence éventuelle d'eau dans le terrain.

Suivant la capacité portante du sol, l'environnement de l'ouvrage à fonder, les [forces](https://fr.wikipedia.org/wiki/Force_(physique)) mises en jeu et les tassements admissibles, le constructeur choisira une solution du type fondation superficielle, semi-profonde ou profonde, qui diffèrent par leur niveau de fondation, leur géométrie et leur fonctionnement.

### **VI.2.Fonctions assurées par les fondation**

 La fondation est un élément de structure qui a pour objet de transmettre au sol les efforts apportés par la structure.

Dans le cas le plus général, un élément déterminé de la structure peut transmettre à sa fondation :

- Un effort normal : charge verticale centrée dont il convient de connaître les valeurs extrêmes.
- Une force horizontale résultant, par exemple, de l'action du vent ou du séisme, qui peut être variable en grandeur et en direction.
- Un moment qui peut être de grandeur variable et s'exercer dans des plans différents.

Compte tenu de ces sollicitations, la conception générale des fondations doit assurer la cohérence du projet vis-à-vis du site, du sol, de l'ouvrage et interaction sol structure.

### **VI.3.Choix de type de fondations**

Le choix du type de fondation dépend en général de plusieurs paramètres dont on cite:

- > Type d'ouvrage à construire.
- Eles caractéristiques du sol support.
- La nature et l'homogénéité du sol.
- $\triangleright$  La capacité portante du terrain de fondation.
- $\triangleright$  La charge totale transmise au sol.
- > L'aspect économique.

Il existe plusieurs types de fondation :

- $\div$  Fondation superficielle
	- $\triangleright$  Semelle isolée.
	- $\triangleright$  Semelle filante sous mur.
	- $\triangleright$  Semelle filante sous poteaux.
	- $\triangleright$  Semelle filante croisées.
	- > Radier général.
- \* Fondation profonde (semelle sur pieux).

### **VI.4.Calcul des fondations**

Afin de satisfaite la sécurité et l'économie, tout en respectant les caractéristiques de l'ouvrage ; la charge que comporte l'ouvrage – la portance du sol – l'ancrage et les différentes donnée du rapport du sol.

On commence le choix de fondation par les semelles isolées – filantes et radier, chaque étape fera l'objet de vérification.

On suppose que l'effort normal prévenant de la superstructure vers les fondations est appliqué au centre de gravité (C.D.G) des fondations.

On doit vérifier la condition suivante :

$$
\frac{N}{S} \leq \sigma_{sol} \rightarrow S \geq \frac{N}{\sigma_{sol}}
$$

Avec :

 $\sigma_{sol}$ : Contrainte du sol.

N : Effort normal appliqué sur la fondation.

S : Surface de la fondation.

### **VI.4.1.Semelles isolées**

Pour le pré dimensionnement, il faut considéré uniquement l'effort normal *Nser* qui est obtenu à la bas tout les poteau du RDC.

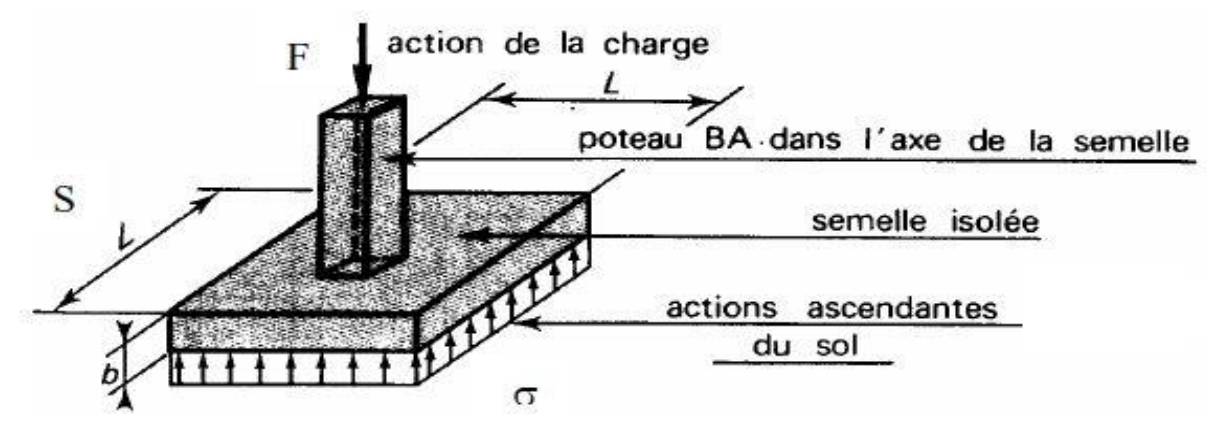

**Figure VI.1** semelles isolée sous poteaux.

$$
A \cdot B \ge \frac{N_{ser}}{\overline{\sigma}_{sol}}
$$

Homothétie des dimensions :

$$
\frac{a}{b} = \frac{A}{B} = K = 1
$$

$$
B \ge \sqrt{\frac{N_s}{\overline{\sigma}_{sol}}}
$$

### **Exemple :**

Cas du poteau le plus sollicité

$$
N_{ser} = 1380.8567 \text{ KN}
$$
  
\n
$$
S_{semelle} \ge \frac{1380.8567}{196} \Rightarrow S = 7.045 \text{ m}^2
$$
  
\n
$$
A = B = \sqrt{S_{semelle}} = 2.65 \text{ m}
$$
  
\n
$$
A = 2.65 \text{ m}
$$

Il faut aussi vérifie que :  $L_{\mathbf{min}} \geq 1, 5 \times B$ 

Tel que :  $L_{min}$  est l'entre axe minimum entre deux poteaux

Dans notre cas :  $L_{min} = 3.20 \text{ m} < 1.5 \times 2.65 = 3.97...$  non vérifiée

### **Remarque**

Vu que les dimensions des semelles sont très importantes, donc le risque de chevauchements est inévitable, alors il faut opter pour des semelles filantes.

# **VI.4.2. Semelles filantes**

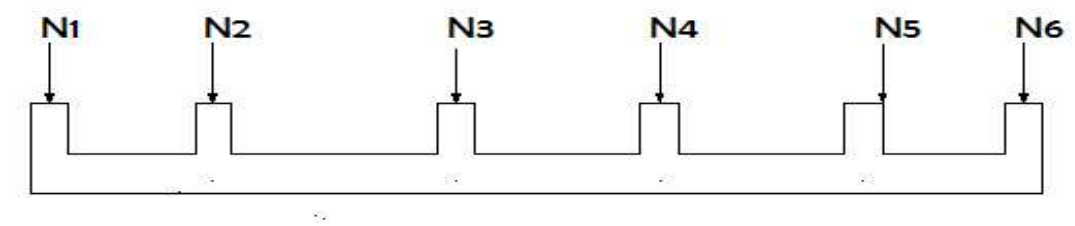

**Figure VI.2** Semelles filantes

L'effort normal supporté par la semelle filante est la somme des efforts normaux de tous les poteaux et les voiles qui se trouvent dans la même ligne.

On doit vérifier que: <u>ש</u>  $\boldsymbol{S}$ 

Tel que:

.

 $N = \sum$  *Ni* de chaque file de poteaux.

$$
S=B\,\times\,L
$$

*B*: Largeur de la semelle.

*L*: Longueur de la file considérée.

$$
B \ge \frac{N}{L\sigma_{sol}}
$$

Les résultats obtenus sont résumés dans le tableau qui suit :

| Files        | $Nser$ (KN) | L(m)  | B(m)  | B(choisit)(m) | $S = B \times L$    |
|--------------|-------------|-------|-------|---------------|---------------------|
|              |             |       |       |               | $\lceil m^2 \rceil$ |
| A            | 2500.57     | 11.20 | 1.116 | 1,20          | 13.44               |
| B            | 4796.95     | 11.20 | 2.141 | 2.20          | 24.64               |
| $\mathsf{C}$ | 4602.44     | 11.20 | 2.054 | 2.10          | 23.52               |
| D            | 3917.46     | 11.20 | 1.748 | 1.80          | 20.16               |
| E            | 3949.86     | 11.20 | 1.763 | 1.80          | 20.16               |
| F            | 4608.29     | 11.20 | 2.057 | 2.10          | 23.52               |
| G            | 4807.68     | 11.20 | 2.146 | 2.20          | 24.64               |
| H            | 3154.44     | 11.20 | 1.408 | 1.50          | 16.80               |
|              |             |       |       |               | 166.88              |

 **Tableau.VI.1 :** Sections des semelles filantes continues.

### **a) Vérification**

Il faut vérifier que :  $\frac{ss}{s} \le 50\%$  $S_b$ 

Le rapport entre la surface du bâtiment 1 et la surface totale des semelles vaut :

$$
\frac{S_S}{S_B} = \frac{166.88}{314.16} = 53\%
$$

La surface total des semelles représente 53 % de la surface du bâtiment.

### . **Conclusion**

Vu que les semelles occupent plus de 50 %de la surface du sol d'assise, on adopte choix d'un radier général.

# **VI.4.3.Radier générale**

Un radier est une dalle pleine réalisée sous toute la surface de la construction.

Cette dalle peut être massive (de forte épaisseur) ou nervurée; dans ce cas la dalle est mince mais elle est raidie par des nervures croisées de grande hauteur.

Dans notre cas, on optera pour un radier nervuré (plus économique que pratique).

L'effort normal supporté par le radier est la somme des efforts normaux de tous les poteaux.

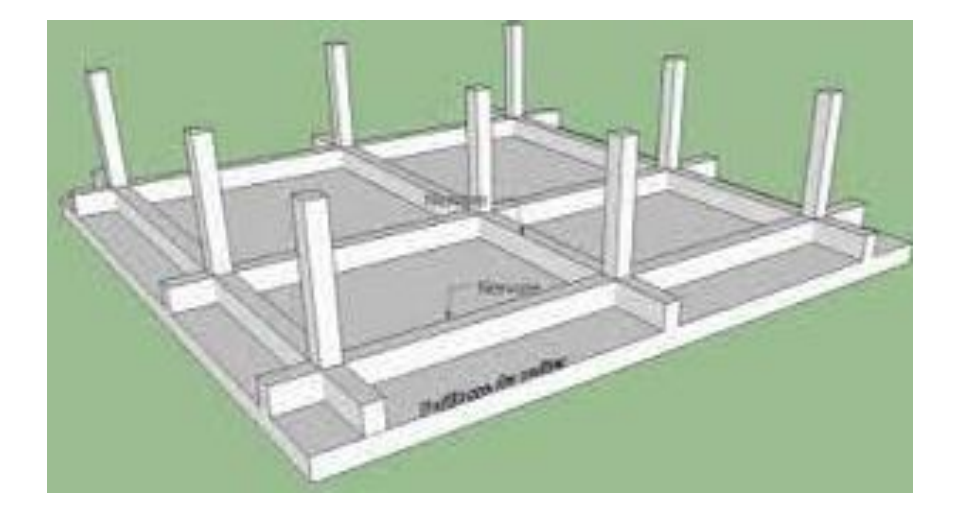

 **Figure VI.3.** Disposition des nervures par rapport au radier et aux poteaux.

### **Surface nécessaire :**

Pour déterminer la surface du radier in faut que :  $\sigma_{max} \leq \sigma_{sol}$ 

$$
\sigma_{max} = \frac{N}{S_{nec}} \le \sigma_{sol} \to S_{nec} \ge \frac{N}{\sigma_{sol}}
$$

Pour :

 $N = 45574.156$  kN.

 $\sigma_{sol} = 2 \text{ bars.}$ 

 $S_{nec} \ge 227.87 \ m^2$ 

On trouve : *S≥227.87m<sup>2</sup>*

La surface du bâtiment **Sb=314.16m<sup>2</sup>**

Donc on ajoute au radier un débord minimal de largeur L<sub>d</sub>, avec L<sub>d</sub>  $\geq (\frac{h}{2}; 30 \text{ cm})$ 

Nous prenons : L  $_d$  = 50 cm

 $\Rightarrow$  S radier = S batiment + S debord = 314.16 + 19.625 = 333.785 m<sup>2</sup>

### **a) Pré dimensionnement de radier nervure**

L'épaisseur de la dalle du radier doit satisfaire aux conditions suivantes:

• **Condition for faitaire** :  $h_1 \geq \frac{L_{max}}{20}$ 

Avec:

Lma*x* : La longueur maximale entre les axes des poteaux.

 $L_{\text{ma x}} = 435 \rightarrow h_1 \ge 21.75 \text{ cm}$ 

On prend : h=25 cm

**Condition de cisaillement** 

$$
\tau_u = \frac{\tau_u}{bd} \le \overline{\tau_u} = Min\big(0.1 f_{c28}; 4MPa\big) = 2,5MPa
$$

On doit vérifier que:

Avec :

$$
T_u = \frac{qL}{2} \ ; \ q = \frac{N_u 1ml}{S_{rad}}
$$

 $N_u = N_u$  (superstructure)+ $N_u$  (sous sol).

$$
N_u = 64281.18 \ kN
$$

 $L= 4.35m : b=1m$ 

$$
\tau_u = \frac{q \times L}{2 \times b \times d} = \frac{N_u \times L \times 1ml}{2 \times S_{rad} \times b_{sf} \times d} = \frac{N_u \times L}{2 \times S_{rad} \times b_{sf} \times (0,9h)} \le \bar{\tau}_u
$$

$$
h_2 \ge \frac{N_u \times L \times 1ml}{2 \times S_{rad} \times b_{sf} \times (0,9\bar{\tau}_u)} = 18.61 \text{cm}
$$

### **Conclusion**

 $h \geq$  Max  $(h_1; h_2) = 25$  cm

Pour des raisons constructif on adopte **h = 25cm.**

**Nervure** 

La largeur des nervures :

### **Condition de coffrage**

$$
b \ge \frac{L_{max}}{10} = \frac{435}{10} = 43.5cm
$$

Donc:

 **cm dans les deux sens (x-x et y-y).** 

La hauteur de nervure :

### **Condition de poinçonnement**

$$
Nu \leq 0.045Uc.h2.fc28
$$

Avec :

 $N_u$ : Effort normal du poteau le plus sollicité ( $N_u$  = 1964.33kN).

 $U_c$ : Périmètre de contour au niveau du feuillet moyen ( $U_c = 2$  [(a + b) + 2h]).

a,b : Dimensions du poteau du sous sol (50x50).

$$
Nu \le 0,045 (2a + 2b + 4h) \cdot h \cdot fc28
$$

$$
h_{N1} \ge 62.5cm
$$

On prend : **h=65 cm**

### **Condition de la flèche**

La hauteur des nervures se calcule par la formule de la flèche suivante :

$$
\frac{L_{max}}{15} \le h_{N1} \le \frac{L_{max}}{10}
$$

On a  $L_{\text{max}} = 4.35 \text{m}$ ;  $29 \text{cm} < h_n < 43.5 \text{cm} \rightarrow h2 = 40 \text{cm}$ 

On prend :  $h_{N2} = 40$  cm.

### **Condition de rigidité**

Pour étudier la raideur de la dalle du radier, on utilise la notion de la longueur élastique

define par l'expression suivante : 
$$
L_{max} \le \frac{\pi}{2} L_e
$$
 Avec :  $L_e = \sqrt[4]{\frac{4EI}{bK}}$ ;  $I = \frac{bh^3}{12}$ 

I: Inertie de la section transversale du radier

E: Module d'élasticité du béton (prendre en moyenne E=20000MPa).

b: Largeur de la semelle par bande d'un mètre (*b=1m*).

K: Coefficient de raideur du sol (0,5 kg/cm<sup>3</sup>  $\le K \le 12$ kg/cm<sup>3</sup>).

On pourra par exemple adopter pour K les valeurs suivantes :

- K= 0,5 [kg/cm<sup>3</sup>]  $\rightarrow$  pour un très mauvais sol.
- K= 4 [kg/cm<sup>3</sup>]  $\rightarrow$  pour un sol de densité moyenne.
- $\bullet$  K = 12[kg/cm<sup>3</sup>]  $\rightarrow$  pour un très bon sol.

On aura:

Nous avons un sol de densité moyenne  $\rightarrow$  K=40000 [KN/m<sup>3</sup>].

$$
h_n \ge \sqrt{\frac{4 \times 0.04 \left(\frac{2 \times 1000}{\pi}\right)^4}{20000}} \Rightarrow h_n \ge 109.60 \text{ cm } \Rightarrow h_3 = 110 \text{ cm}
$$

On prend :  $h_n=1.10$  m

Résumé :

 $h_n \geq Max (h_1; h_2; h_3) \geq Max (40; 110; 62.5) = 110 cm$ 

On prend :  $h_n = 1.10$  m

Le choix :

Épaisseur de la dalle du radier : h=25 cm.

Les dimensions de la nervure :  $\begin{cases} h_n = 110 \text{ cm} \\ h - 45 \text{ cm} \end{cases}$  $b = 45$  cm

### **b) Caractéristiques Géométrique du Radier**

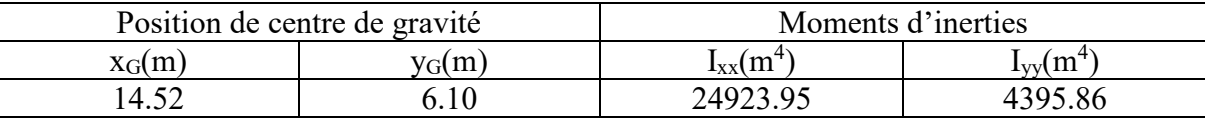

**Tableau VI.2** caractéristiques géométriques du radier.

### **c) Vérification de la stabilité du radier**

Il est très important d'assurer la stabilité au renversement de cet ouvrage vis-à-vis des efforts horizontaux.

Le rapport  $\frac{M_S}{M_R}$  doit être supérieur au coefficient de sécurité 1.5.

$$
\frac{M_S}{M_R} > 1.5
$$

Avec :

Ms: Moment stabilisateur sous l'effet du poids propre.

MR:Moment de renversement dû aux forces sismique.

$$
MR = \sum M0 + V0h
$$

M0: Moment à la base de la structure.

V0: L'effort tranchant à la base de la structure.

h: Profondeur de l'ouvrage de la structure.

M0, V0 sont tirés à partir du fichier ETABS.

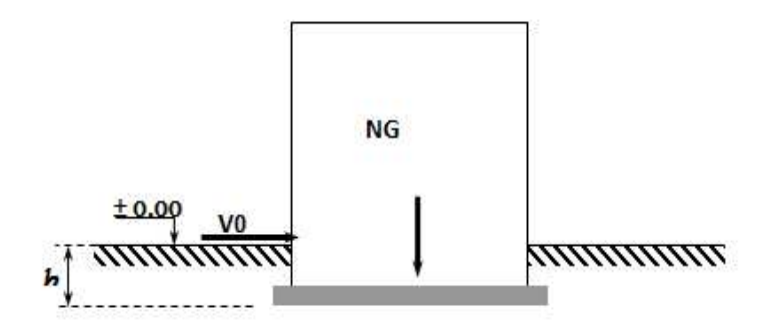

**Figure VI.4** Schéma statique du bâtiment.

### • Sens xx :

M0= 194963.1144kNm;

V<sub>0</sub>= 1357,735 kN;

 $N = N_1$  (structure) +N 2 (poids propre de radier nervuré).

N1ser=35961.0592kN.

 $N_2 = \rho_b Sh = 25 \times 1 \times 30 = 8344.62$  kN

Donc:

 $N = 44305.67$  kN.

Profondeur de l'ouvrage de la structure: h = 3,23 m.

$$
MR = \sum M0 + V0h
$$

 $M_R$ =194963.1144+ (1357.735× 3,23) = 199348.59 kN.m

 $M_s=N\times x_G$  = 44305.67 $\times$  14.52 = 643318.32 kN.m

 $MS/MR = 3.22 > 1.5$ .........vérifié

**Sens yy:** 

 $N = 44305.67$ 

 $M_0$  = 124505.52kNm; V<sub>0</sub> = 1023.92 kN

Donc: MR=124505.52 +1023.92 ×3,23=127812.78kN.m

Ms=N×yG=44305.67×6,10=270264.58 KN.m

 $MS/MR = 2.11 > 1.5$ ......vérifie.

### **Conclusion**

Le rapport du moment de stabilité et du moment de renversement est supérieur à 1,5.

Donc notre structure est stable dans les deux sens.

### **d) Calcul des contraintes**

Le rapport du sol nous offre la contrainte de sol déterminé par les différents essais In-situ et au laboratoire :  $\overline{\sigma_{sol}}$  = 200kN/m<sup>2</sup>

Les contraintes du sol sont données par :

 $\triangleright$  Sollicitation du premier genre :

On doit vérifier que :

$$
\sigma_{ser} = \frac{N_{ser}}{S_{rad}} = \frac{35961.05 \text{kN}}{333,785} = 107.73 \text{ kN/m}^2
$$

$$
\sigma_{ser} = \frac{N_{ser}}{S_{rad}} = 107.73 \, kN/m^2 \leq 200 \, kN/m^2
$$

Sollicitation du second genre :

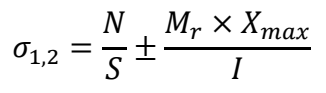

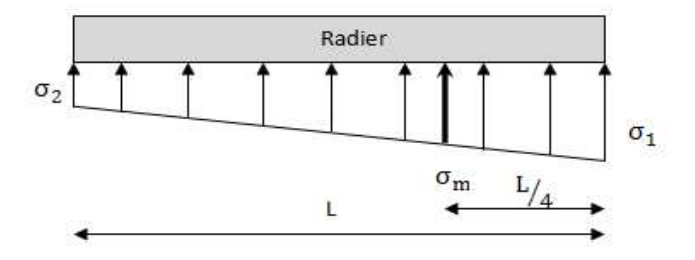

**Figure VI.5** Contraintes sous le radie.

Avec :

$$
\sigma_1 = \frac{N}{S_{rad}} + \frac{M}{I}V
$$

$$
\sigma_2 = \frac{N}{S_{rad}} - \frac{M}{I}V
$$

Il faut que :

- $\bullet$   $\sigma_1$  ne doit pas dépasser 1,5  $\sigma_{sol}$ .
- $\bullet$   $\sigma_2$  Reste toujours positive pour éviter des tractions sous le radier.

• 
$$
\sigma\left(\frac{L}{4}\right) = \frac{3\sigma_1 + 2\sigma_2}{4}
$$
 reste toujours inférieur à 1,33 $\sigma_{sol}$ .

Avec :

 $I_{xx}$  = 24923.95 $m<sup>4</sup>$ 

 $Iyy = 4395.86$  m<sup>4</sup>

ELU:

 $N_u=Nu$  (structure) + 1.35× poids propre de radier nervuré.

Nu=50595.0308+1.35×8344.62

Nu=61860.26 kN

M : est le moment de renversement.

$$
\overline{\sigma_{sol}} = 200 \text{ kN/m}^2
$$

 $(M_{Rx} = 199348.59 \text{ kN.m}; M_{Ry} = 127812.78 \text{kN} \text{ kN.m}).$ 

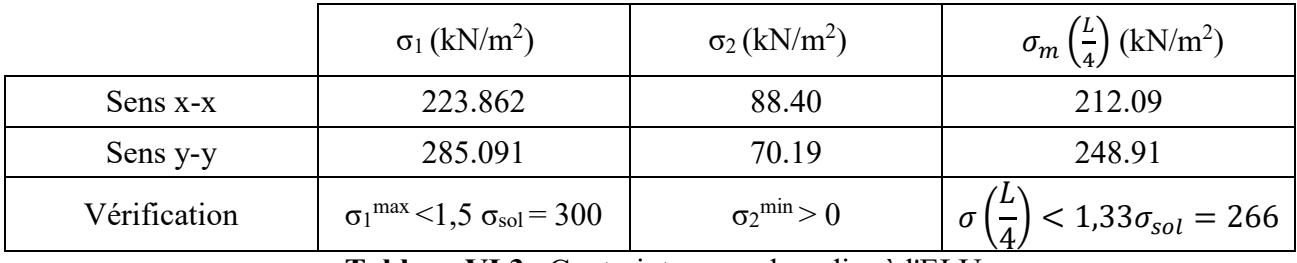

 **Tableau VI.3** Contraintes sous le radier à l'ELU.

### **Conclusion**

Les contraintes sont vérifiées suivant les deux sens, donc pas de risque de soulèvement.

ELS:

 $N_{ser}$  = 35961.05 kN

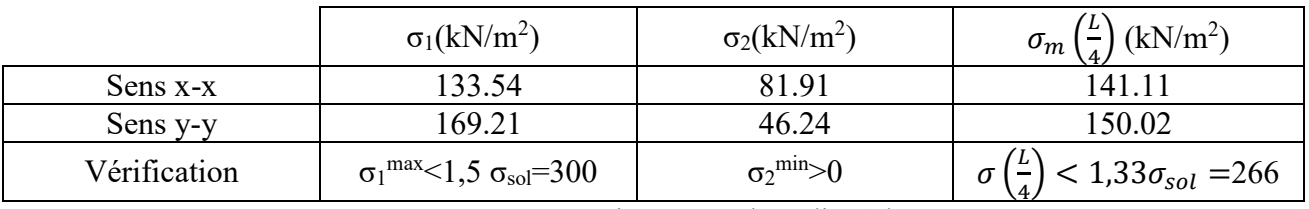

 **Tableau VI.4** Contraintes sous le radier à l'ELS.

### **Conclusion**

Les contraintes sont vérifiées suivant les deux sens, donc pas de risque de soulèvement.

 $\triangleright$  Détermination des sollicitations les plus défavorables:

Le radier se calcul sous l'effet des sollicitations suivante:

• ELU: 
$$
q_u = \sigma\left(\frac{l}{4}\right) = 248.91 \text{ kN/m}
$$

• ELS:
$$
q_{ser} = \sigma\left(\frac{L}{4}\right) = 150,02kN/m
$$

### **VI.5.Ferraillage du radier**

Le radier fonctionne comme un plancher renversé dont les appuis sont constitués par les poteaux et les poutres qui sont soumises à une pression uniforme provenant du poids propre de l'ouvrage et des surcharges.

- La table du radier est considérée comme une dalle pleine d'épaisseur de 50cm.
- Les nervures sont considérées comme des poutres de 100 cm de hauteur.
- Le calcul du radier sera effectué pour le panneau de rive le plus défavorable et le panneau central le plus défavorable.

### **VI.5.1.Ferraillage de la table du Radier**

### **Détermination des efforts**

Si:  $0.4 < \frac{L_x}{L_y} < 1.0 \rightarrow$  La dalle travaille dans les deux sens, et les moments au centre

de la dalle, pour une largeur unitaire, sont définis comme suit:

 $M_x = \mu_x q L_x^2$  ...............sens de la petite portée.

 $M_y = \mu_y M_x$  …………sens de la grande portée.

Pour le calcul, on suppose que les panneaux sont encastrés aux niveaux des appuis, d'où on déduit les moments en travée et les moments sur appuis.

• Panneau de rive :

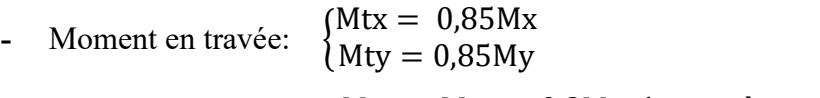

**-** Moment sur appuis: { Max = May = 0,3Mx (appui de rive) Max = May = 0,5Mx (autre appuis)

- Panneau intermédiaire :
- **Moment en travée:**  $Mtx = 0.75Mx$
- **Moment sur appuis:**  $Max = May = 0.5$ *Mx*

Si  $\frac{L_x}{L_y}$  < 0.4  $\rightarrow$  La dalle travaille dans un seul sens.

- **-** Moment en travée:  $Mt = 0.85M0$
- **-** Moment sur appuis:  $Ma = 0.5M0$

$$
Avec: \quad M0 = \frac{qL^2}{8}
$$

Valeur de la pression sous radier :

ELU :  $qu = 248.91 \times 1 = 248.91$  kN/m

ELS :  $qs = 150.02 \times 1 = 150.02$  kN/m

### **Calcul des moments**

- Dans le sens de la petite portée :  $Mx = \mu_x q_x L_x^2$
- Dans le sens de la grande portée :  $My = \mu_y M_x$

Les coefficients  $\mu_x$  et  $\mu_y$  sont en fonction de v.

v : Coefficient de poisson  $\begin{cases} 0 & \text{if } l \neq 0 \\ 0 & \text{if } l \neq 1 \end{cases}$ 0.2 à l′ELS

μ<sup>x</sup> et μ<sup>y</sup> sont donnés par l'abaque de calcul des dalles rectangulaires **.(BAEL91/modifier99)** 

Moment en travée et sur appuis à l'ELU  $(v=0)$ 

On prend le panneau de rive le plus sollicité avec : lx=3,60m, ly=4.35m.

Alors : la dalle travaille dans les deux sens.

Les résultats des moments sont regroupés dans le tableau suivant:

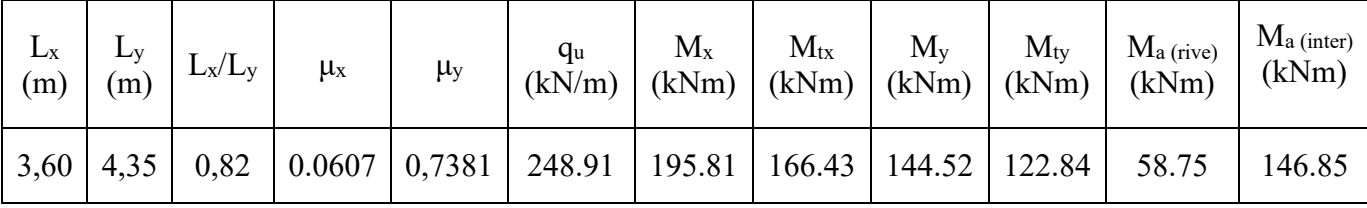

 **Tableau VI.5:**Calcul des moments à l'ELU.

| $L_X$<br>(m) | Ly<br>(m) | $L_x/L_v$ | $\mu$ <sub>x</sub> | $\mu_y$ | Чs<br>(kN/m) | $M_{x}$<br>(kNm) | $\rm M_{tx}$<br>(kNm) | $\rm M_{v}$<br>(kNm) | $M_{tv}$<br>(kNm) | $M_{\rm a}$<br>(rive)<br>'kNm | $M_{\rm a}$<br>(inter)<br>(kNm |
|--------------|-----------|-----------|--------------------|---------|--------------|------------------|-----------------------|----------------------|-------------------|-------------------------------|--------------------------------|
| 3,60         | 4,35      | 0,82      | 0,0607             | 0,7381  | 150,02       | 118.01           | 100.30                | 87.10                | 74.03             | 35.40                         | 88.90                          |

 **Tableau VI.6 :** Calcul des moments à l'ELS.
# **Calcul de ferraillage**

Le ferraillage se fait avec le moment maximum en travée et sur appuis. On applique l'organigramme d'une section rectangulaire soumise à la flexion simple. Les résultats sont regroupés dans le tableau suivant :

f<sub>c28</sub> = 25MPa; f<sub>t28</sub> = 2,1MPa;  $\sigma_{bc}$ =15 MPa; f<sub>e</sub> = 400MPa;  $\sigma_s$  = 348MPa; b = 100cm; h =  $25cm$ ;  $d = 0.9h = 22.5 cm$ , fissuration non préjudiciable.

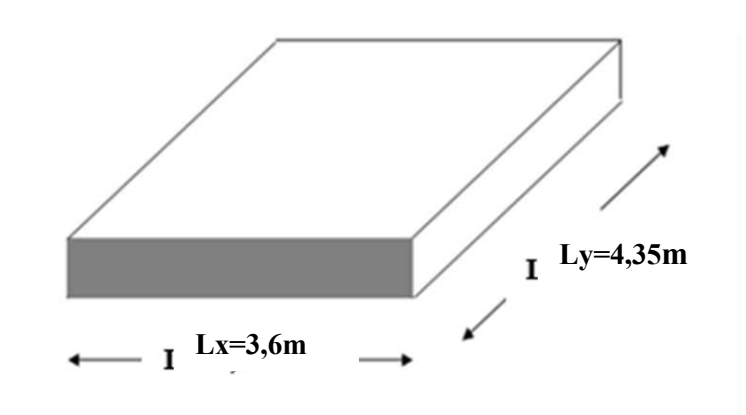

**Figure .6.** Vue en plan illustrant les dimensions du panneau de rive le plus sollicité.

|                          | Sens  | Mu(kN.m) | M      | a     | Z      | As    | choix            | As    | st   |
|--------------------------|-------|----------|--------|-------|--------|-------|------------------|-------|------|
| Travée                   | $X-X$ | 166.43   | 0.172  | 0.398 | 189.2  | 25.08 | 8T <sub>20</sub> | 25.13 | 12.5 |
|                          | $y-y$ | 122.84   | 0.156  | 0.426 | 187.57 | 18.55 | 6T <sub>20</sub> | 18.85 | 16.5 |
| appui <sup>rive</sup>    | $X-X$ | 58.75    | 0.0608 | 0.202 | 206.82 | 8.16  | 6T <sub>14</sub> | 9.24  | 16,5 |
|                          | y-y   |          |        |       |        |       |                  |       |      |
| appui <sup>inter</sup> I | $X-X$ | 146.85   | 0.101  | 0.511 | 179.01 | 23.58 | 8T <sub>20</sub> | 25.13 | 12.5 |
|                          | $y-y$ |          |        |       |        |       |                  |       |      |

 **Tableau VI. 7.** Ferraillage des panneaux du radier.

# **Espacement**

En Travée :

Sens x-x : 
$$
esp = \frac{100}{8} = 12.5cm < Min(\frac{3h}{33cm}) = 33cm
$$
 .........Vérifié esp=10cm

Sens y-y :  $esp = \frac{100}{6}$  $\frac{60}{6}$  = 16,5cm <  $Min(\frac{4h}{45cm})$  = 45cm ......... Vérifié esp=20cm En Appuis : Sens x-x :  $esp = \frac{100}{6}$  $\frac{60}{6}$  = 16,5 cm <  $Min(\frac{3h}{33cm})$  = 33cm ......... Vérifié. esp=20cm Sens y-y :  $esp = \frac{100}{8}$  $\frac{60}{8}$  = 12,5 cm <  $Min(\frac{3h}{33cm})$  = 33cm ......... Vérifié. . esp=10cm **Vérifications nécessaires** 

**Condition de non fragilité** 

 $h = 25$  cm;  $b = 100$ cm

 $A_{s,min} = 0.23$  *bd*  $\frac{f_{t28}}{f_e} = 2.71$  *cm*<sup>2</sup> < 5.63 *cm*<sup>2</sup>......... Vérifié.

# **Vérification des contraintes à l'ELS**

On doit vérifier que :

$$
\begin{cases} \sigma_{bc} \leq \bar{\sigma}_{bc} \\ \sigma_{s} \leq \bar{\sigma}_{s} \end{cases}
$$

#### **Position de l'axe neutre & Moment d'inertie**

On suppose que l'axe neutre se trouve dans la table de compression :

Alors :  $\frac{b}{2}y'^2 + nA'_s(y' - c') - nA_s(d - y') = 0$  (Cas d'une section rectangulaire).

y': est la solution de l'équation de deuxième degré puis on calcul le moment d'inertie.

$$
\Delta = b^2 - 4ac \; avec \begin{cases} a = \frac{b}{2} \\ b = n.A'_s + n.A_s \\ c = n(c'.A'_s + d.A_s) \end{cases}
$$

Les racines sont :  $y'_{1,2} = \frac{-b \pm \sqrt{b^2 - 4ac}}{2a}$  $2a$ 

$$
I = \frac{b}{3}y'^3 + nA_s(y' - c')^2 + nA_s(d - y')^2
$$

Avec :  $n = \frac{E_S}{E_S}$  $\frac{3}{E_s} = 15$  $\boldsymbol{b}$ 

|               | <b>Sens</b> | Mser<br>(kNm) | $A_{\rm S}$<br>$\text{(cm}^2)$ | $\mathbf{cm})$ | $\rm \bf (cm^4)$ | $\sigma_{bc}$<br>(MPa) | $\bar{\sigma}_{_{bc}}$<br>(MPa) | $\sigma_{\rm s}$<br>(MPa) | $\overline{\sigma}_{s}$<br>(MPa) | Vérification |
|---------------|-------------|---------------|--------------------------------|----------------|------------------|------------------------|---------------------------------|---------------------------|----------------------------------|--------------|
| Travée        | $X-X$       | 18.01         | $25$ .<br>.13                  | 6.22           | 144610.37        | 13.23                  | 15                              | 51.24                     | 200                              | ΟK           |
|               | $Y-Y$       | 87.10         | 18.85                          | 4.2            | 52007.65         | 7.02                   | 15                              | 45.91                     | 200                              | OK           |
| <b>Appuis</b> | $X-X$       | 35.40         | 9.24                           | 9.15           | 27387.67         | 3.08                   | 15                              | 17.89                     | 200                              | OK           |
|               | $Y-Y$       | 88.90         | 25.13                          | 3.27           | 19295 12         | 9.88                   | 15                              | 29.16                     | 200                              | OK           |

 **Tableau .VI.8.** Vérification des contraintes.

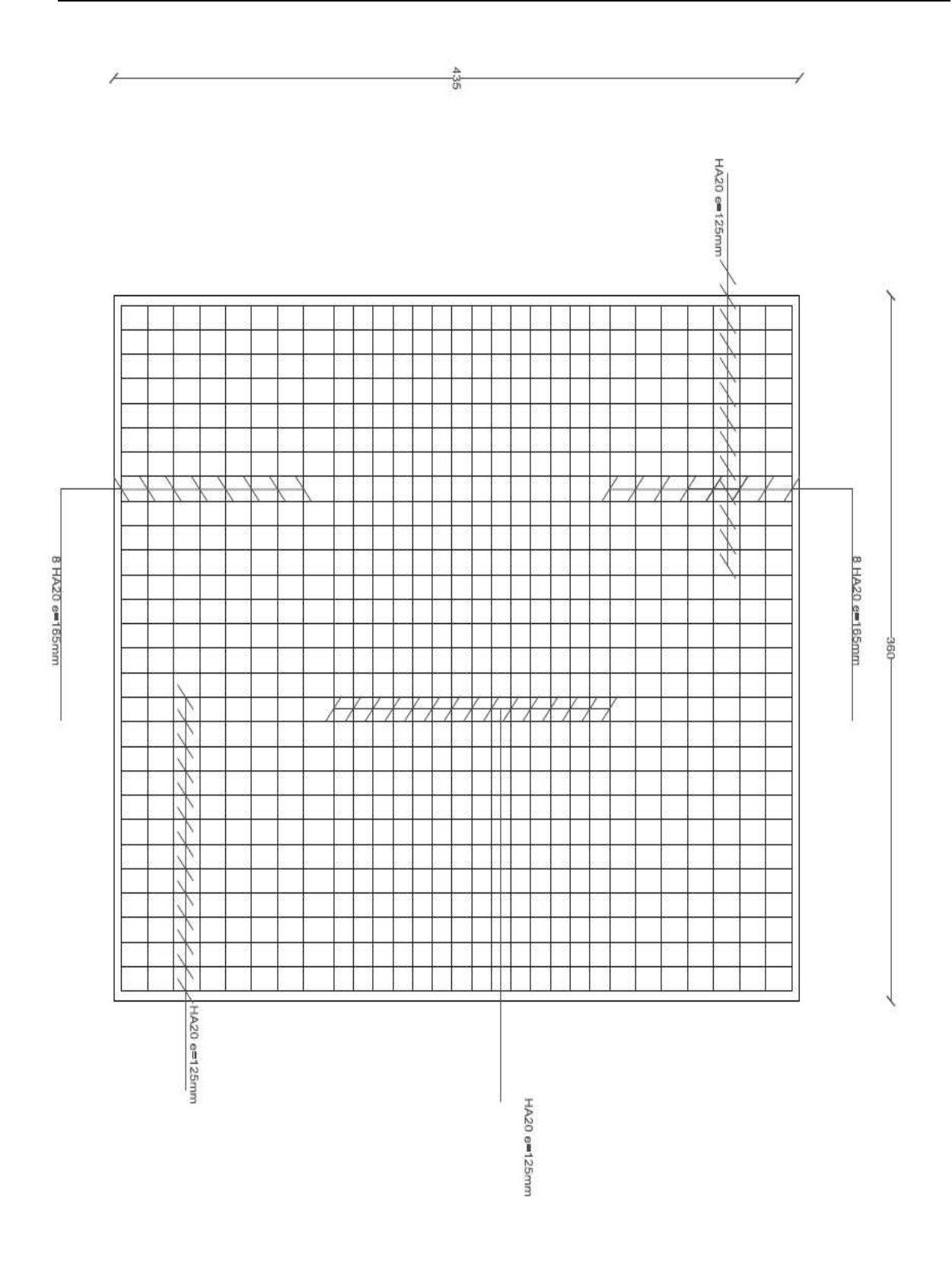

**Figure VI.7.** Ferraillage de radier.

# **VI.5.2.Frraillage Des Nervures**

# **Calcul des efforts**

Pour le calcul des efforts, on utilise la méthode forfaitaire **(BAEL91 modifié 99)** 

On a :  $M0 = \frac{qL^2}{8}$ 

En travée :  $M_t = 0.85M_0$ 

Sur appuis :  $M_a = 0,5M_0$ 

# **Calcul des armatures longitudinales**

 $b = 45$  cm;  $h = 110$ cm;  $d = 99$ cm

 $A<sub>s min</sub> = 0.5 % b.h$ 

Alors:  $A<sub>s min</sub> = 24.75 cm<sup>2</sup>$ 

# **Sens porteur (Y-Y) :**

L = 4,35 m;  $q_u = 248.91 \text{kN/ml}$ 

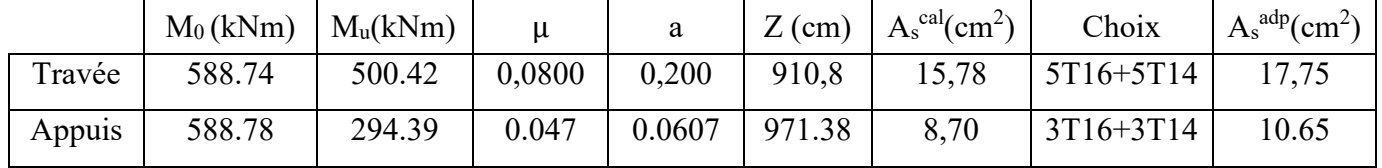

 **Tableau VI.9** : Ferraillage des nervures sens (Y-Y).

# **Sens non porteur (X -X) :**

 $L = 3,60$  m;  $q_u = 248.91$  kN/m

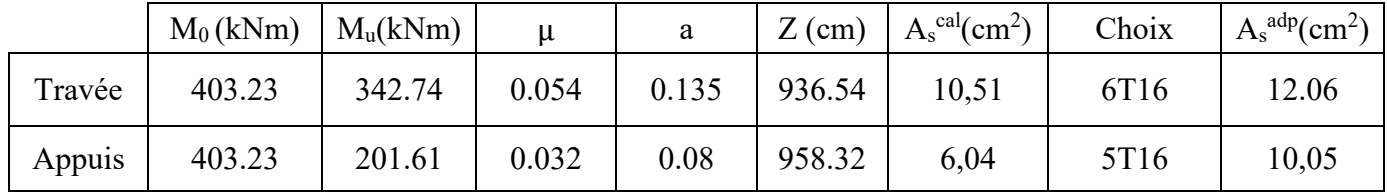

**Tableau VI.10 :** Ferraillage des nervures sens (X-X).

# **Vérifications nécessaires**

**Condition de non fragilité** 

 $\text{As}^{\text{min}} = 0.23 \text{bd} \frac{f t^{28}}{f e} = 2.71 \text{ cm}^2 \dots \dots \dots \text{v} \text{eriffe}.$ 

Vérification des contraintes à l'ELS :

Nous avons :  $q_{ser} = 150.02$ KN/m

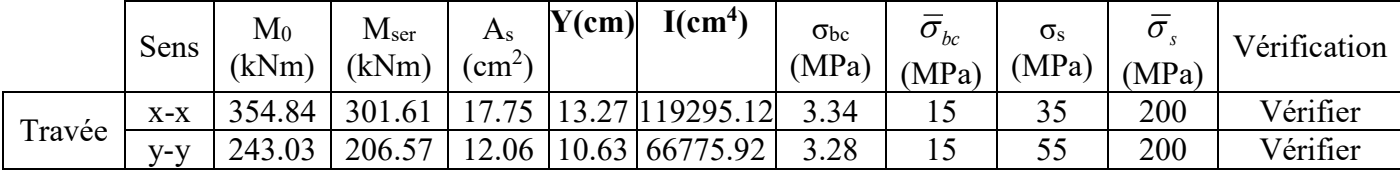

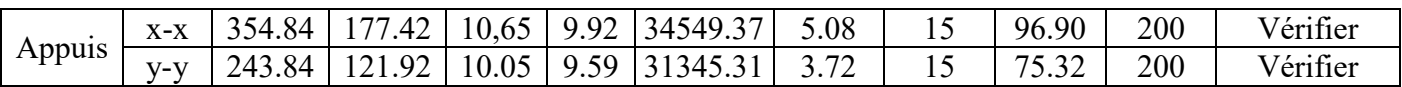

**Tableau VI.11 :** Vérification des contraintes (Nervure).

### **Vérification de la contrainte tangentielle du béton**

On doit vérifier que :  $\tau_u < \bar{\tau}_u = \min(0.1 f_{c28}; 4MPa) = 2.5MPa$ 

$$
\text{Avec}: \quad \tau_u = \frac{\tau_u}{bd}
$$
\n
$$
T_u = \frac{P_u L}{2} = \frac{248.91 \times 4.35}{2} = 541.37 \, \text{kN}
$$
\n
$$
\tau_u = \frac{614.97 \times 10^3}{450 \times 990} = 1.21 < \bar{\tau}_u = 2.5 \, \text{MPa} \dots \dots \text{V} \text{erifié.}
$$

### **Armatures transversales**

Selon **RPA99/V2003** :

$$
\frac{A_t}{b_0 s_t} \ge \frac{\tau_u - 0.3 f_{tj} K}{0.8 f_e}
$$
 (K=1 Pas de reprise de bétonnage).

 $S_t \leq min(0.9d; 40cm) = 40cm$ 

$$
\frac{A_t f_e}{b_0 S_t} \ge \max\left(\frac{\tau_u}{2} \right); 0, 4 \, MPa\right) = 0, 4MPa
$$

# Selon **BAEL91modifer 99:**

$$
\frac{A_t}{S_t} \ge 0.003b_0
$$

≤ (<sup>ℎ</sup> 4 ; 12 ) = 19 …………..Zone nodale.

 $S_t \leq \frac{h}{2} = 55 \, \text{cm} \, \dots \dots \dots \dots \dots$ Zone Courante.

$$
\text{Avec}: \qquad \phi_t \le \min\left(\frac{h}{35}; \ \phi_l; \frac{b}{10}\right) = 1.6 \, \text{cm}
$$

 $f_e = 400MPa$ ;  $\tau_u = 1,21MPa$ ;  $f_{t28} = 2,1 MPa$ ;  $b = 45cm$ ;  $d = 99cm$ On trouve :

- $S_t = 15$ cm……………………………… Zone nodale.
- $S_t = 20$ cm……………………Zone courante.

 $A_t \geq 2.02$ 

 $cm<sup>2</sup>$ 

On prend : 4T10=3.14cm<sup>2</sup>

# **Armatures de peau**

Pour les poutres de grande hauteur, il y a lieu de prévoir des armatures de peau dont la section dépend du préjudice de la fissuration.

En effet on risquerait en l'absence de ces armatures d'avoir des fissures relativement ouvertes en dehors des zones armées par les armatures longitudinales inférieures et supérieures.

Leur section est au moins 3cm<sup>2</sup> /ml pour mettre de longueur de paroi mesuré perpendiculairement à leur direction (h=110 cm).

Ap = 3 cm<sup>2</sup>/m; x = 1.10 = 3.30 cm<sup>2</sup>

On opte :  $3T12 = 3.39$ cm<sup>2</sup>

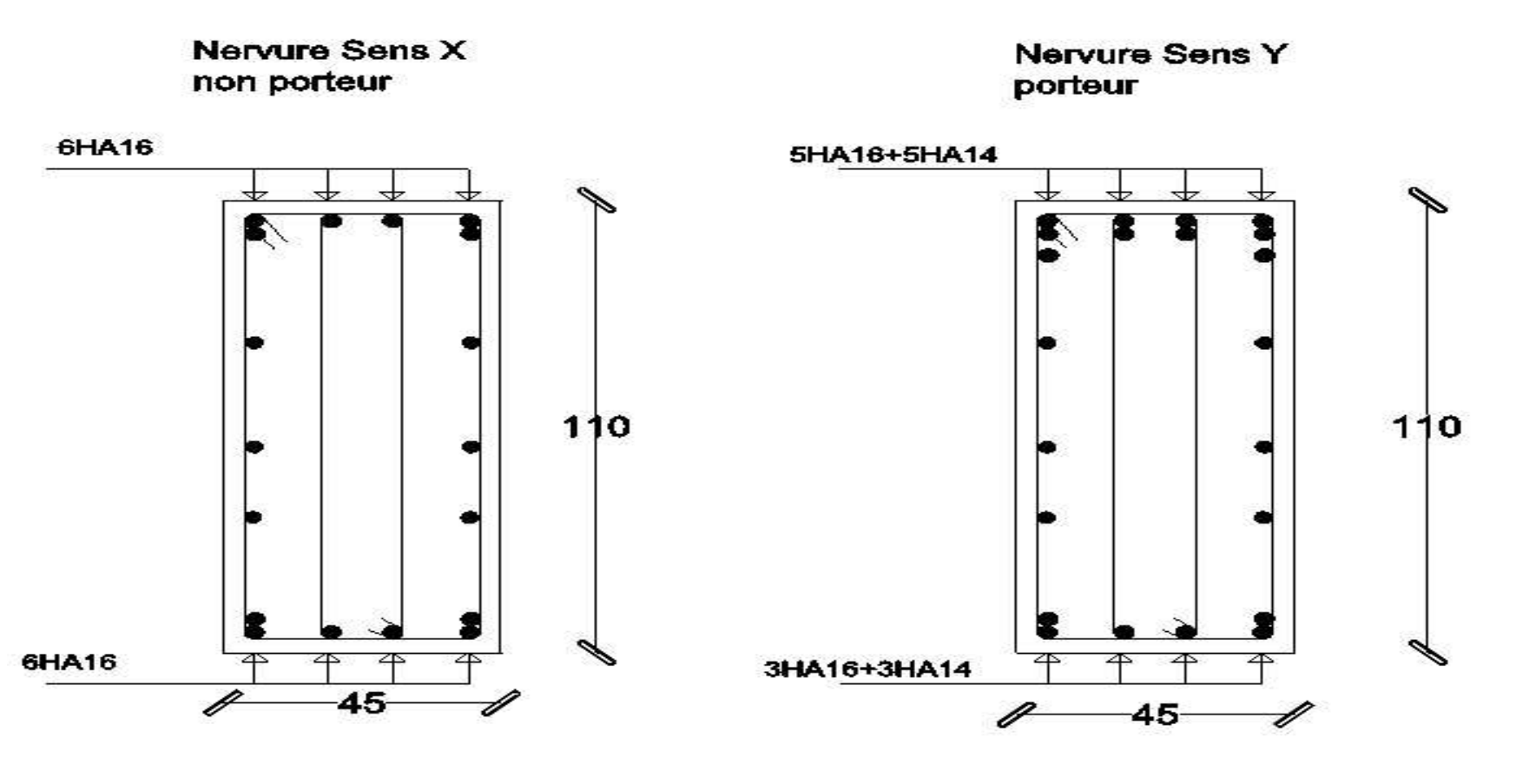

**VI.8 :** schéma ferraillage de nervure

**Figure** 

# **VI.5.3.Ferraillage du débord**

Le calcul du débord est analogue à celui d'une poutre en console d'un mètre de largeur, on considère que la fissuration est préjudiciable.

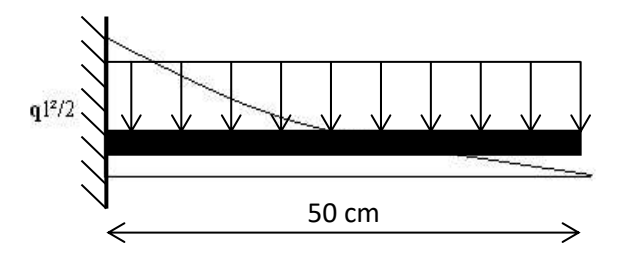

 **Figure VI.9** Diagramme des Moments.

# **Evaluation des charges et surcharges**

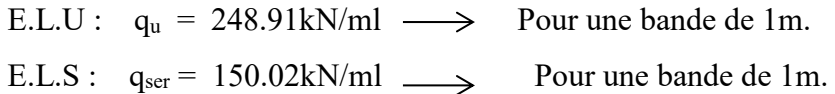

# **Calcul des efforts**

La section dangereuse est au niveau de l'encastrement.

E.L.U : Mu =  $\frac{q_u L^2}{r_u^2}$  $\frac{u^2}{2}$  = 31.11 kN.m  $T_u$  = -  $q_u$  . L = -124.44 kN E.L.S :  $M_{\text{ser}} = \frac{q_{\text{ser}}L^2}{2}$  $\frac{e^{i\tau L}}{2}$  = 18.75 kN.m  $T_{\text{ser}}$  = -  $q_{\text{ser}}$  . L = -75.01 kN

# **Calcul de ferraillage**

Le ferraillage se fera pour une bande de 1m, et selon l'organigramme I (voir annexe).

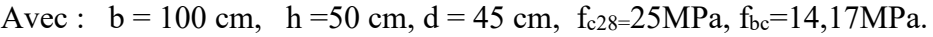

| $M_u(kNm)$                             | u          | u    | $\overline{ }$<br>cm | $\rm s^{\rm cal}(cm^2)$ | Choix | $\rm{e}^{\rm{adp}}$ (cm <sup>2</sup> )<br>$A_{\rm s}$ |  |  |  |
|----------------------------------------|------------|------|----------------------|-------------------------|-------|-------------------------------------------------------|--|--|--|
|                                        | $0,\!0010$ | U.VZ | ᠇᠇…                  |                         |       |                                                       |  |  |  |
| Earraillege du débord<br>Tobloon VI 12 |            |      |                      |                         |       |                                                       |  |  |  |

 **Tableau VI.12.** Ferraillage du débord.

# **Condition de non fragilité**

 $A_s^{min} = 0.23bd \frac{f_{t28}}{f_e} = 5,43cm^2 < 10.05$ ...................Vérifiée ; esp=25cm.

Armature de répartition :

$$
\frac{A_s}{4} \le A_r \le \frac{A_s}{2} \to 2.51 \, \text{cm}^2 \le A_r \le 5.03 \, \text{cm}^2
$$
\nOn adopte: 4T12=4.52 cm<sup>2</sup>.

 $S_T = 15$ cm.

On doit vérifier que :  $\tau_u < \bar{\tau}_u = \min(0.1 f_{c28}; 4MPa) = 3 MPa$ Avec :  $\tau_u = \frac{T_u}{bd}$ 

bd  $\tau_u = \frac{248.91 \times 1 \times 10^3}{450 \times 1000}$  $\frac{30.91 \times 10^{10}}{450 \times 1000} = 0.55 < \bar{\tau}_u = 2.5 MPa \dots \dots \dots \dots \dots \dots \dots$ Vérifiée.

### **Vérification des contraintes à l'ELS**

$$
q_{ser}=150.02kN/ml\hspace{0.1cm};\hspace{0.1cm} M_{ser}=18.75kN.m
$$

Les résultats sont donnés dans le tableau suivant :

 $\sigma_{bc} = 0.6f_{c28} = 15 MPa$  Fissuration préjudiciable.  $\sigma_s = \xi = M \iota n$ 2  $\overline{3}$ f<sub>e</sub>, Max $(0.5f_e; 110\sqrt{\pi}f_{t28})$ 

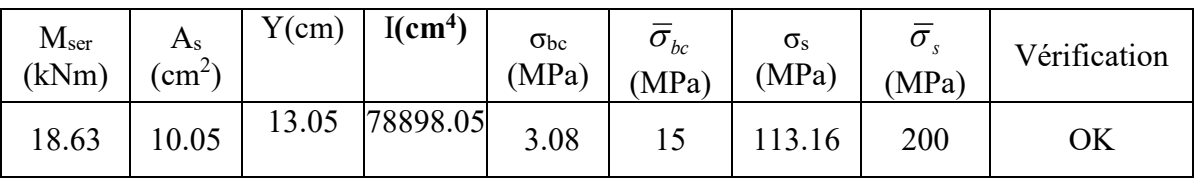

**Tableau.V.13.** Vérification des contraintes du débord.

#### **VI.6.Conclusion**

L'étude des fondations consiste à dimensionner et ferrailler l'élément d'infrastructure à partir des différents conditions qui doivent être respecté pour garantir la résistance des éléments de l'infrastructure et assurer la stabilité de la structure.

Nous calculs ont amené à opter pour utilisation du radier de 25 cm d'épaisseur et de nervure de dimension  $h = 110$  cm et  $b = 25$ cm.

# **VI.7.ETUDE DU VOILE PERIPHERIQUE :**

#### **VI.7.1.Introduction :**

Notre structure comporte un voile périphérique qui s'élève du niveau de fondation jusqu'au niveau du plancher de RDC.

Il forme par sa grande rigidité qu'il crée à la base un caisson rigide et indéformable avec les planchers du RDC, le sous sol et les fondations.

#### **VI.7.2.Pré dimensionnement :**

 Pour le pré dimensionnement du voile périphérique, on se réfère aux prescriptions du RPA99 version 2003.

- Les ossatures au-dessous du niveau de base comportent un voile périphérique continu entre le niveau de fondation et le niveau de base.
- Ce voile doit avoir les caractéristiques minimales ci-dessous :

Epaisseur e ≥20cm

- Les armatures sont constituées de deux nappes.
- $\triangle$  Le pourcentage minimum des armatures est de 0,1%B dans les deux sens (horizontal et vertical).
- Les ouvertures dans ce voile ne doivent pas réduire sa rigidité d'une manière importante.
- La longueur de recouvrement est de 50Ø avec disposition d'équerres de renforcement dans les angles.

Avec : B=15 cm (Section du voile).

### **VI.7.3.Évaluation des Charges :**

 On considère le voile comme une dalle pleine reposant sur 4 appuis et qui supporte les charges horizontales dues aux poussées des terres. On considère le tronçon le plus défavorable.

2,83m **Q** Schéma statique Radier Pi 20 cm

 $L_x=3.23-0.40=2.83m$ ;  $L_y=4.35-0.50=3.85m$ ; e=20cm

 **Figure VI.10 :** Vue illustrant les dimensions du panneau le plus sollicité

Les charges et surcharges prise uniformément répartie sur une bande de 1m se situe à la base du voile (cas le plus défavorable).

BAEL91 modifié 99, la charge de poussées des terres est données par :

$$
Pi = 1/2 k0. \gamma d. l2
$$

Avec :

Pi : Contrainte à la base sur une bande de 1m.

k<sub>0</sub>: Coefficient de poussée = tg<sup>2</sup> [  $(\frac{\pi}{4})$ - $(\frac{\varphi}{2})$ ].

 $\gamma_h$ : Poids spécifique des terres ( $\gamma_h$ =21,4kN/m<sup>3</sup>).

φ : Angle de frottement interne du remblai = 20°.

$$
\varphi = 40,6^{\circ} \Rightarrow K_0 = f(\varphi) = tg^2 \left(\frac{\pi}{4} - \frac{\varphi}{2}\right) = 0,2116
$$
  
\n
$$
\rho h = 17.6 \, kN/m^3 \quad L = 2,83m \quad \varphi = 20^{\circ} \Rightarrow K_p = 0.49
$$
  
\n
$$
P = 1/2 \times 17.6 \times 0.49 \times 2.83^2 = 34.53 \, kN/ml
$$
  
\n
$$
Pu = 46.62kN/ml \; ; \; P_S = 34.53kN/ml
$$

Efforts dans la dalle

 $\mu_x$  et  $\mu_y$  Sont donnés par l'abaque de calcul des dalles rectangulaires.

$$
\mu = \frac{\text{lx}}{\text{ly}} = \frac{2.83}{3.85} = 0.735
$$

Moments en travée et sur appuis :

Le rapport des panneaux  $0.4 < x = \frac{dx}{ly} = 0.650 < 1.00 \Rightarrow$  La dalle travaille dans les deux sens.

Les résultats des moments sont regroupés dans le tableau suivant :

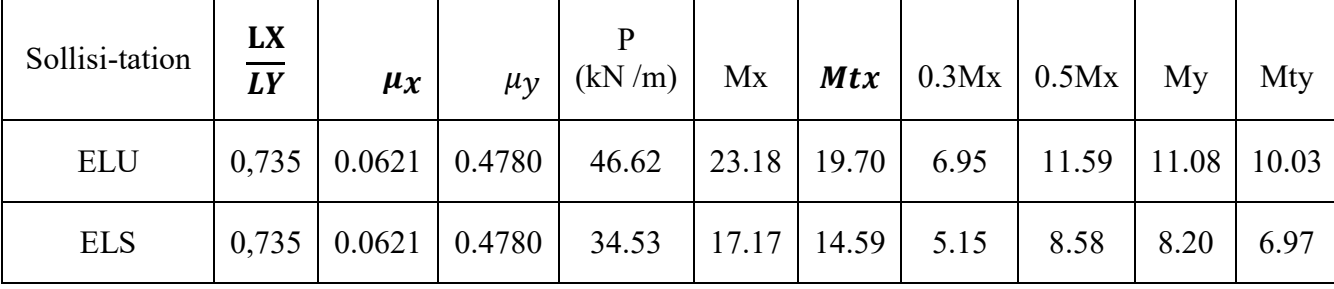

 **Figure VI.14.**Calcul des moments.

#### **Calcul de ferraillage :**

Le ferraillage se calcule avec le moment maximum en travée et sur appuis.

# $h = 20$  cm;  $b = 100$  cm;  $d = 18$  cm;  $f_{c28} = 25$  MPa;  $f_e = 400$  MPa

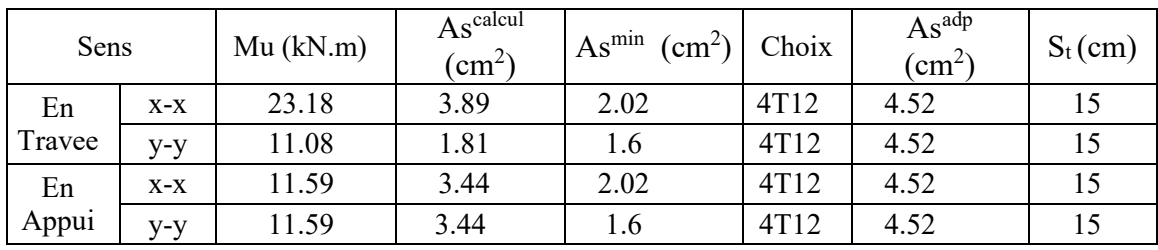

**Figure VI.15**.Calcul de ferraillage des voiles périphériques.

### **Vérifications nécessaires :**

Condition de non fragilité :

 $h = 20$  cm;  $b = 100$ cm

 $\rho_0 = 0.08\%$ ; pour l'acier.

$$
\mu=\frac{lx}{ly}=0.650
$$

$$
\begin{aligned} \text{Ax} &\geq \rho_0 = \frac{(3-p)}{1} \times \mathbf{b} \times \mathbf{h} = 2.02 \, \text{cm}^2\\ \text{Ay} &\geq \rho_0 \times \mathbf{b} \times \mathbf{h} = 1.6 \, \text{cm}^2 \end{aligned}
$$

**Travée :** 

Sens x-x : 
$$
A_x = 4.52 \text{ cm}^2 > A^{\text{min}} = 1.2 \times A = 2.02 \text{ cm}^2
$$
.................  
Sens y-y :  $A_y = 4.52 \text{ cm}^2 > A^{\text{min}} = 1.6 \text{ cm}^2$ .................  
 $y \text{6}^2$ 

### **Appuis :**

 Sens y-y : = 4.52 ² > = = 1.6 ²……………………………vérifiée. Sens x-x : = 4.52² > = 1.2 × = 2.02²……………………………vérifiée.

#### **Calcul des armatures transversales :**

Les armatures transversales ne sont pas nécessaires si la condition ci-dessous est vérifiée

$$
r_{\mathbf{u}} = \frac{Tu}{bd} = 0.05fc28 = 1.25 MPa
$$
  
Area:  $Tx = \frac{qu \times l x \times l y}{2lx + ly} = 53.05 kN$   
 $Ty = \frac{qu \times l x}{3} = 43.98 kN$   
 $Tumax = (max ty, tx) = 53.05 KN$ .  
 $r_{\mathbf{u}} = \frac{44.18 \times 1000}{1000 \times 180} = 0.29 \le 1.5$ 

#### **Vérification des contraintes à l'ELS (BAEL91/modifier 99) :**

| Usage     | Position | Mser<br>(kN.m) | Y(cm) | $I$ (cm <sup>4</sup> ) | $\sigma bc$<br>(Mpa) | $\bar{\sigma}_{bc}$<br>'Mpa, | $\sigma_S$<br>(Mpa | $\bar{\sigma}_{s}$<br>(Mpa) | Vérification |
|-----------|----------|----------------|-------|------------------------|----------------------|------------------------------|--------------------|-----------------------------|--------------|
| En travée | $X-X$    | 14.59          | 5.37  | 6018.19                | 13.01                |                              | 45.92              |                             | vérifiée     |
|           | $V - V$  | 6.97           | 5.37  | 6018.19                | 13.01                | 15                           | 45.92              | 200                         |              |
|           | $X-X$    | 8.58           | 5.37  | 6018.19                | 13.01                |                              | 45.92              |                             |              |
| Sur appui | $y-y$    | 8.58           | 5.37  | 6018.19                | 13.01                | 15                           | 45.92              | 200                         | vérifiée     |

**TableauVI.16.**Vérification des contraintes des voiles périphériques.

# **VI.8.Conclusion**

Les éléments principaux jouent un rôle prépondérant dans la résistance et la transmission des sollicitations. Ils doivent donc êtres correctement dimensionnés et bien armés. Dans la détermination des ferraillages des différents éléments principaux ; il a été tenu compte des ferraillages obtenus par deux logiciels de calcul (ETABS2016 et SOCOTEC) ainsi que le ferraillage minimum édicté par les règles parasismiques Algériennes.

# **CONCLUSION GENERALE**

# **Conclusion générale**

Ce projet de fin d'étude qui consiste l'étude d'un bâtiment R+7 à usage multiple, (commerciale, bureaux, habitation ,sous-sol ) nous a permis de récapituler et de lier les différentes connaissances théoriques générales acquises durant l'ensemble des années d'études, de les approfondir en se basons sur les documents techniques et réglementaires, de mettre en application les logiciels de calcul récents, et de mettre en évidence les principes de base qui doivent être pris en compte dans la conception et le calcul des structures en béton armé en zone sismique.

Cette étude nous a permis de constater que:

 Le pré dimensionnement est une étape préliminaire qui a pour but de choisir des sections pour les éléments structuraux afin de les modéliser, un pré dimensionnement bien réfléchi facilitera énormément l'étude dynamique de la structure.

 Le séisme, un des effets à considérer dans le cadre de la conception des structures, reste le plus dangereux, ainsi la modélisation des structures nécessite une bonne maitrise de la méthode des éléments finis et des logiciels qui l'utilise.

 L'analyse sismique constitue une étape déterminante dans la conception parasismique des structures. En effet des modifications potentielles peuvent être apportées sur le système de contreventement lors de cette étape. La bonne disposition des voiles assurera le comportement idéal de la structure.

 Le calcul de ferraillage des éléments résistants (poteaux, poutres) a été fait par le logiciel SOCOTEC/BAEL-R basé sur le règlement BAEL 91 modifié 99 à ELU vis-à- vis des déformations et à ELS vis-à-vis des contraintes.et pour le ferraillage des voiles on l'a calculé manuellement en utilisant la méthode de contraintes.

Pour l'infrastructure, le radier est le type de fondation le plus adéquat pour notre structure.

 Il est important d'évoquer qu'il reste beaucoup à faire pour enrichir nos connaissances, à force le travail continu nous espérons atteindre un niveau de savoir qui nous permettra une meilleure compréhension des différents phénomènes régissant le comportement des structures. Cette expérience nous a permis de conclure que, dans le domaine de la construction, le savoir et développement est très vaste sans limite.

# **BIBLIOGRAPHIE**

# **Règlements**

- RPA99V2003 : règlement parasismique algérienne.
- CBA93 : règles de conception et de calcul des structures en béton arme.
- BAEL91 modifier : béton armé aux états limites.
- DTR B.C.2.2 : Document technique réglementaire (charges et surcharges).
- DTR C.2-4.7 Règlement neige et vent 99.
- DTU 13.12

# **Documents**

- Cours de Béton armé 3ème année.
- Cours de Béton master I
- Mémoires de fin d'études précédentes

### **Logiciels**

- ETABS2013 (pour l'analyse des structures)
- RDM6 (pour le calcul des moments et des efforts).
- AUTOCAD 2018 (pour le dessin d'architecture et lire les plans)
- WORD 2016 (pour le traitement du texte).
- SOCOTEC (pour le calcul de sections rectangulaires et Circulaire en béton armé a la flexion simple ou composée).

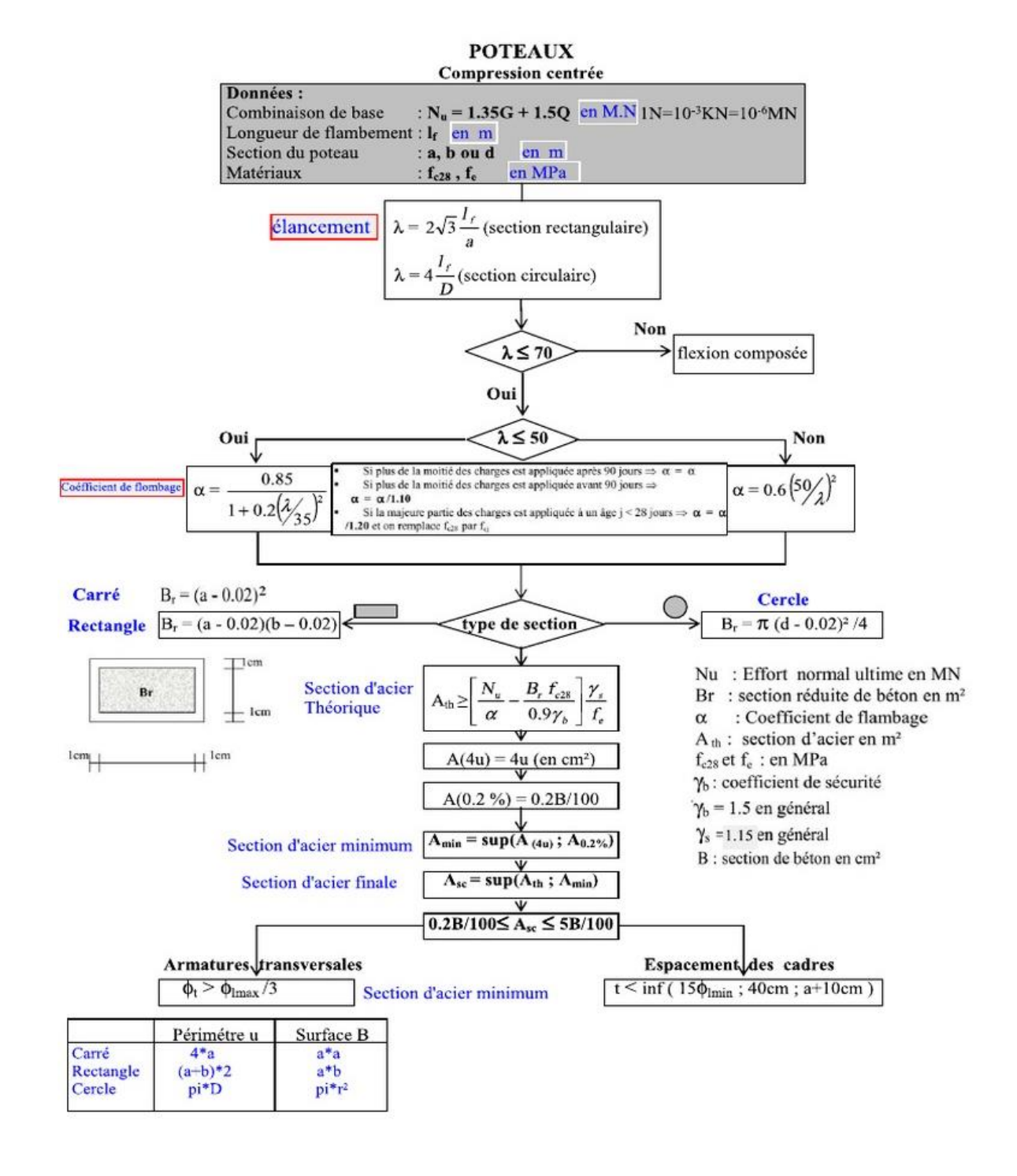

#### **Organigramme 1 : du compression simple poteaux**

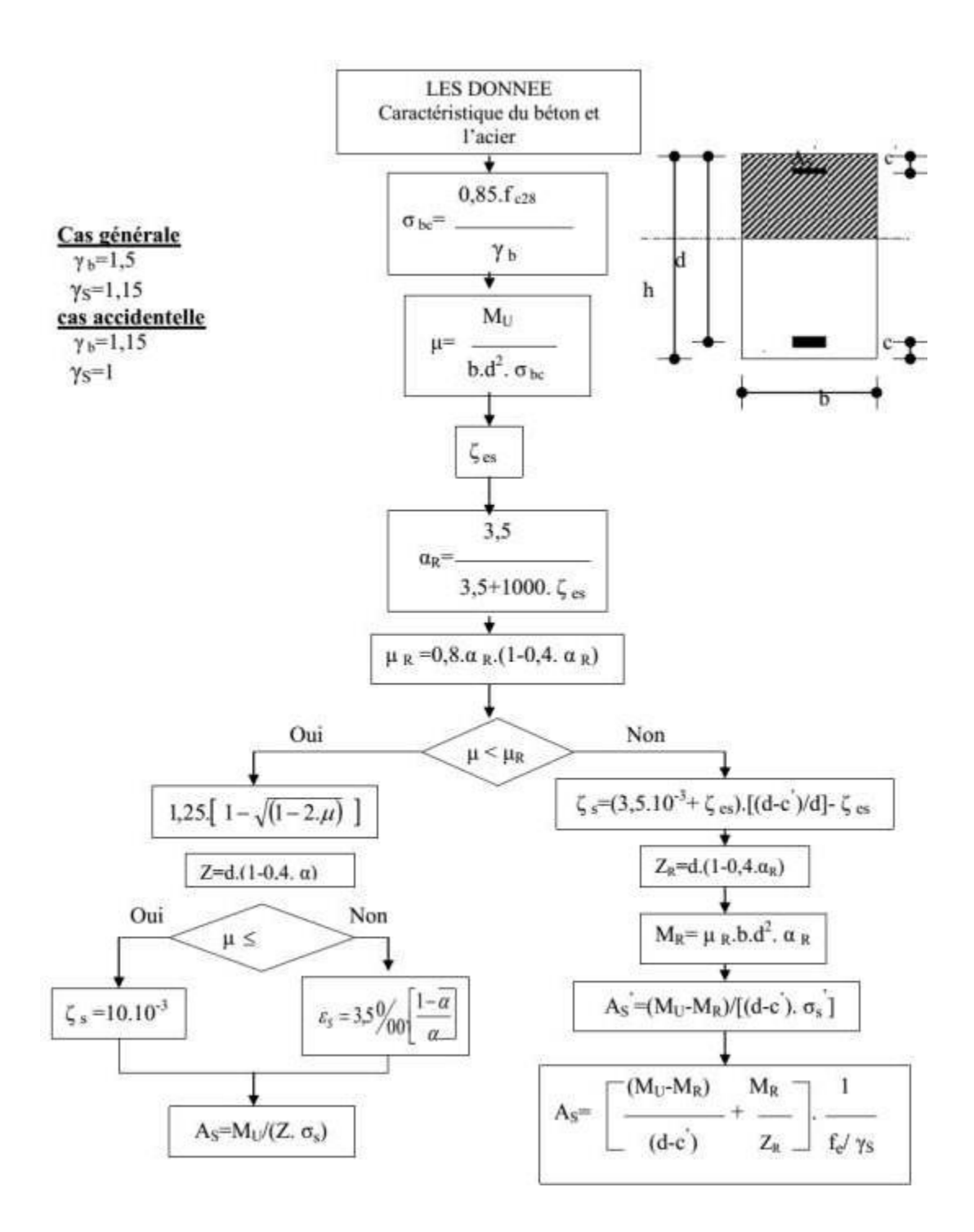

# **Organigramme 2 : Section rectangulaire a l'E.L.U en flexion simple.**

# **Organigramme 3 : Traction simple.**

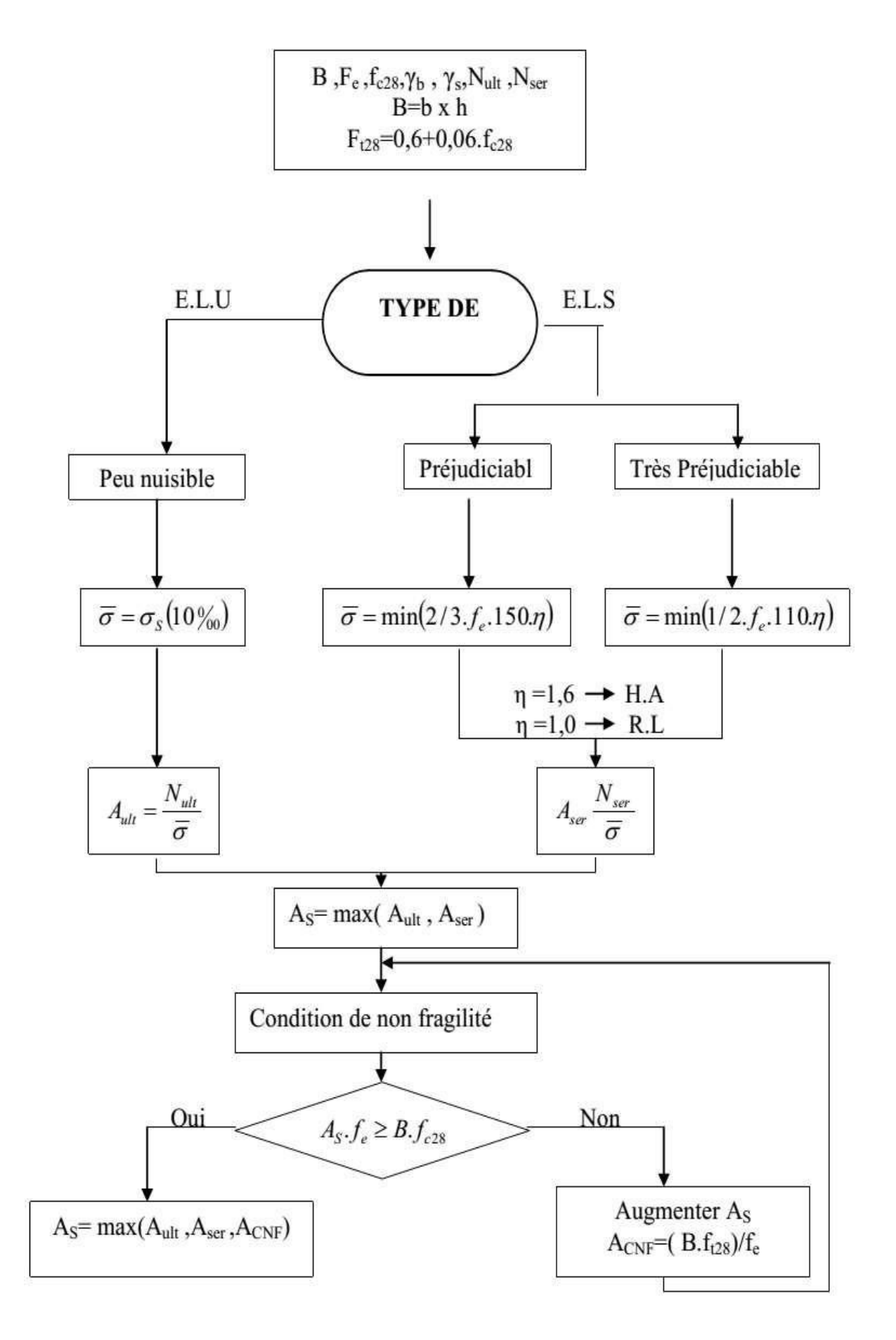